# **UNIVERSIDAD NACIONAL DEL CALLAO**

# **FACULTAD DE INGENIERÍA INDUSTRIAL** Y **DE SISTEMAS**

# **ESCUELA PROFESIONAL DE INGENIERÍA DE SISTEMAS**

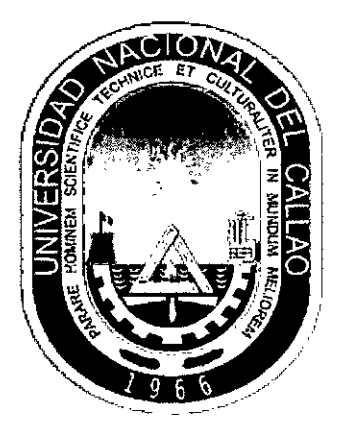

# **"SISTEMA DE INTELIGENCIA DE NEGOCIOS APOYADO EN LA METODOLOGÍA DE RALPH KIMBALL PARA OPTIMIZAR LOS INDICADORES DE GESTIÓN EN LA PRODUCCIÓN DE PREFORMAS PET DE LA EMPRESA SAN MIGUEL INDUSTRIAS PET SA"**

TESIS PARA OPTAR EL TITULO PROFESIONAL DE INGENIERO DE SISTEMAS

AUTOR:

HENRY ANGEL VALDERRAMA OCHANTE

CALLAO, MAYO 2017

**PERÚ** 

RNIVER\_SIDAD NACIONAL DEL CALLAO

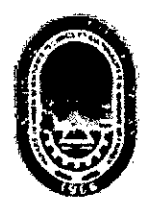

FACULTAD DE INGENIERÍA INDUSTRIAL Y DE SISTEMAS

-eziño del jguen Servicio al Ciudadano'

# ACTA DE SUSTENTACIÓN DE TESIS PARA OBTENER EL TÍTULO PROFESIONAL DE INGENIERO DE SISTEMAS

Siendo las 11:00 horas del día 18 de Marzo del dos mil diecisiete, se reunió el JURADO DE EXPOSICIÓN conformado por los siguientes docentes:

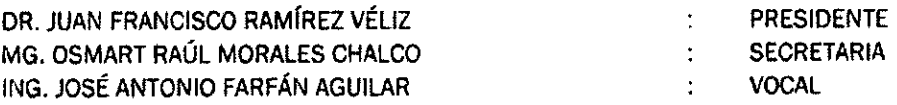

con el fin de dar inicio a la Exposición a cargo del Bachiller VALDERRANIA OCHANTE HENRY ÁNGEL quien ha cumplido con los requisitos para Optar el Título Profesional de Ingeniero de Sistemas, al sustentar la tesis: titulada: "SISTEMA DE INTELIGENCIA DE NEGOCIOS APOYADO EN LA METODOLOGÍA DE RALPH KIMBALL PARA OPTIMIZAR LOS INDICADORES DE GESTIÓN EN LA PRODUCCIÓN DE PREFORMAS PET DE LA EMPRESA SAN MIGUEL INDUSTRIAS PET SA"

Con el quórum reglamentario de Ley y de conformidad con lo establecido por el Reglamento de Grados y Títulos vigente, se dio inicio a la exposición. Luego de las preguntas formuladas y efectuadas las deliberaciones propias del Jurado de Exposición, es  $\wedge$  PROB  $\wedge$  DO con el Calificativo de  $\overline{\wedge}$  6 al

expositor VALDERRAMA OCHANTE HENRY ÁNGEL

A las 12:30 horas y en señal de conformidad, se firma el Acta de Sustentación de Tesis,

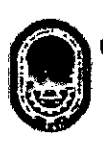

**UNIVERSIDAD NACO AL DEL CALLAO**  ACULTAD DE INGENISSÍA INDUSTRIAL Y SISTEMAS

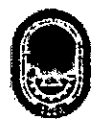

**UNIVERSIDAD NACIONAL DEL CALLAO**  FACULTAD DE INGENIERÍA INDUSTRIAL Y SISTEMAS

œ

........... MG. OSMART RAÚL MORALES CIIALCO DR. JUAN FRANCISCO RÁMÍREZ VÉLIZ<br>Secretario del Jurado de Exposición Pres dente del Jurado de Exposición Pres dente del Jurado de Exposición

**UNIVERSIDAD NACIONAL DEL CALLAO**  FACULTAQ DE INGENIERÍA INDUSTRIAL Y SISTEMAS ING. JOSÉ ANTONIOPAREAN AGUILAR Voca del Jurado de Exposición

# **DEDICATORIA**

A mis amados padres por enseñarme los caminos de la vida, apoyarme y aconsejarme en mis decisiones. A todos y cada uno de mi familia, que con su presencia brindan motivación y alegría para seguir progresando.

> Henry Angel Valderrama Ochante

## **AGRADECIMIENTO**

Eternamente agradecido con todos los involucrados en la finalización del proyecto. A Dios por su berdición y seguridad. A la empresa productora de envases PET por la confianza depositada. A mi asesora por su persistente guía, consejos y apoyo. A mis colegas y amigos por compartir sus conocimientos y experiencias. El presente trabajo es para ustedes.

# **ÍNDICE**

 $\bar{\beta}$ 

 $\hat{\boldsymbol{\beta}}$ 

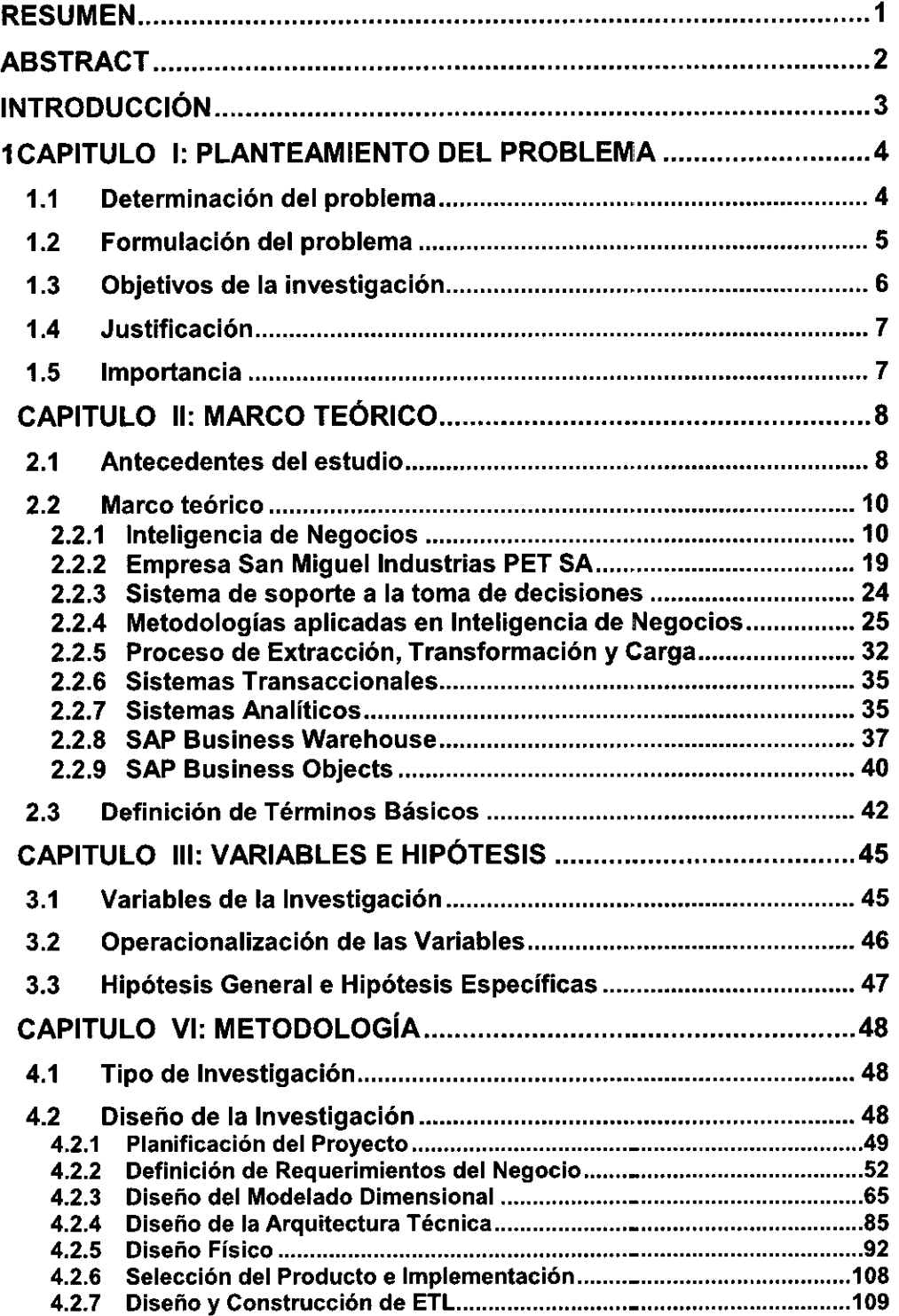

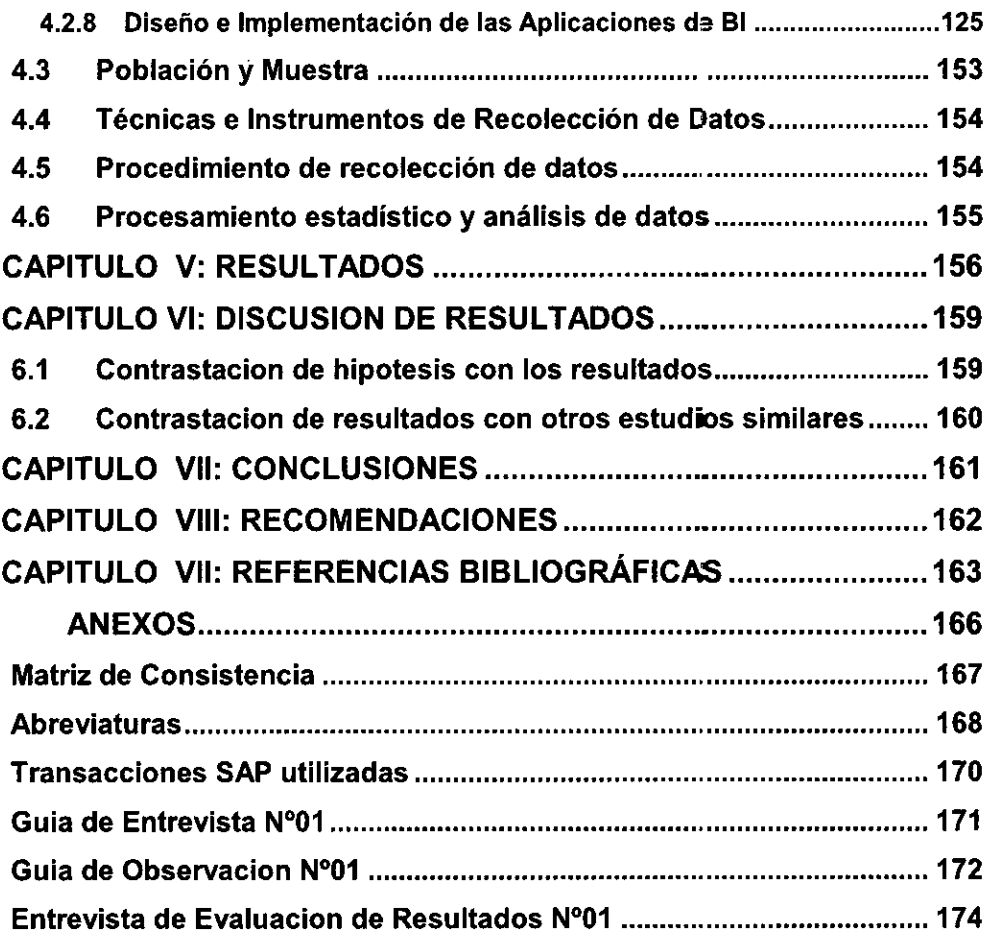

# **Tablas de Contenido**

# **Indice de Figuras**

 $\alpha$  .

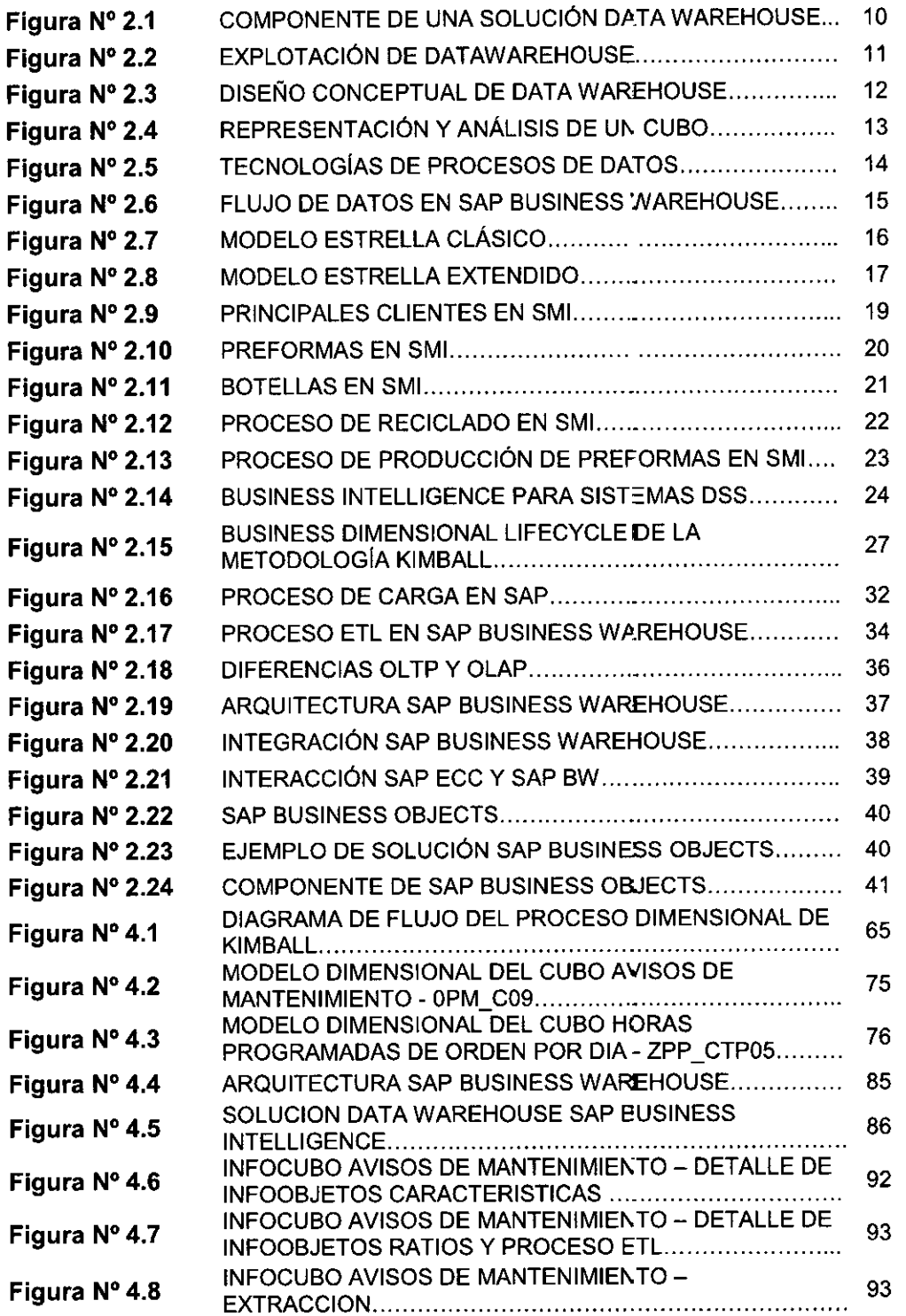

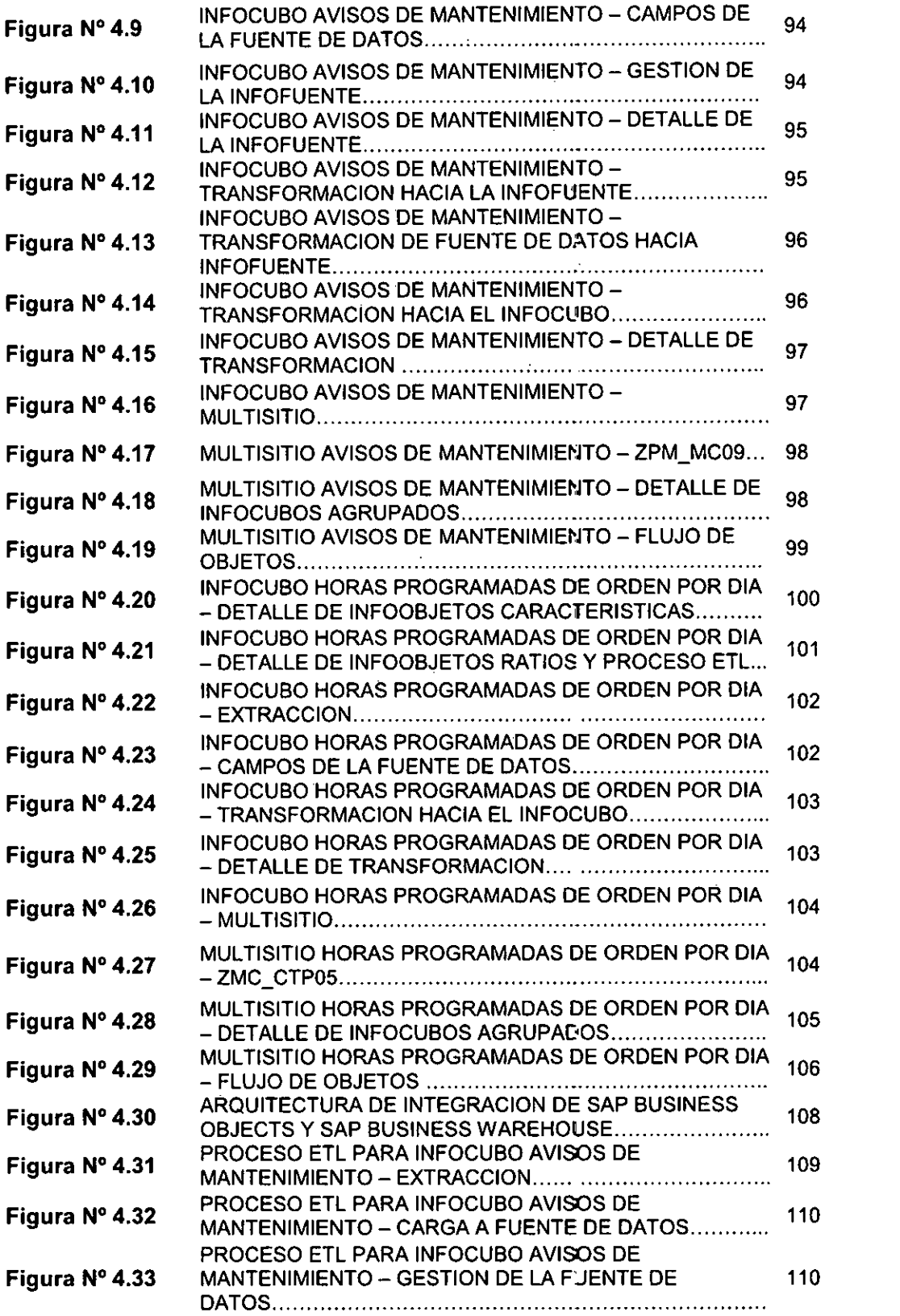

 $\label{eq:2.1} \mathcal{L}(\mathcal{L}^{\text{max}}_{\mathcal{L}}(\mathcal{L}^{\text{max}}_{\mathcal{L}})) \leq \mathcal{L}(\mathcal{L}^{\text{max}}_{\mathcal{L}}(\mathcal{L}^{\text{max}}_{\mathcal{L}}))$ 

 $\sim$ 

 $\sim 10^{11}$  km s  $^{-1}$ 

 $\sim$ 

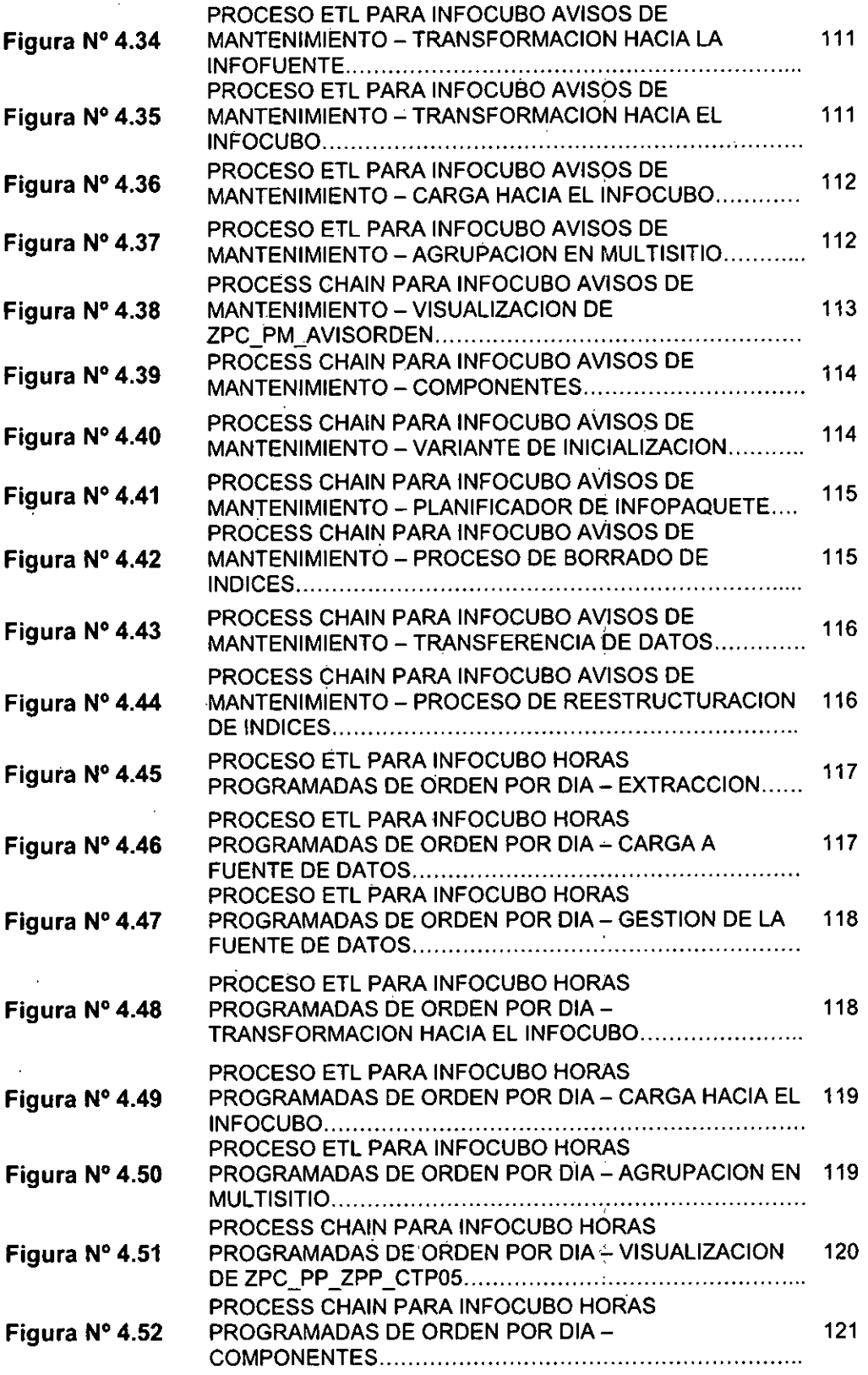

 $\mathcal{L}(\mathcal{C})$  .

 $\epsilon_{\rm{max}}$ 

 $\mathbf{v}^{(i)}$ 

 $\frac{1}{\sqrt{2}}$ 

 $\frac{1}{2}$ 

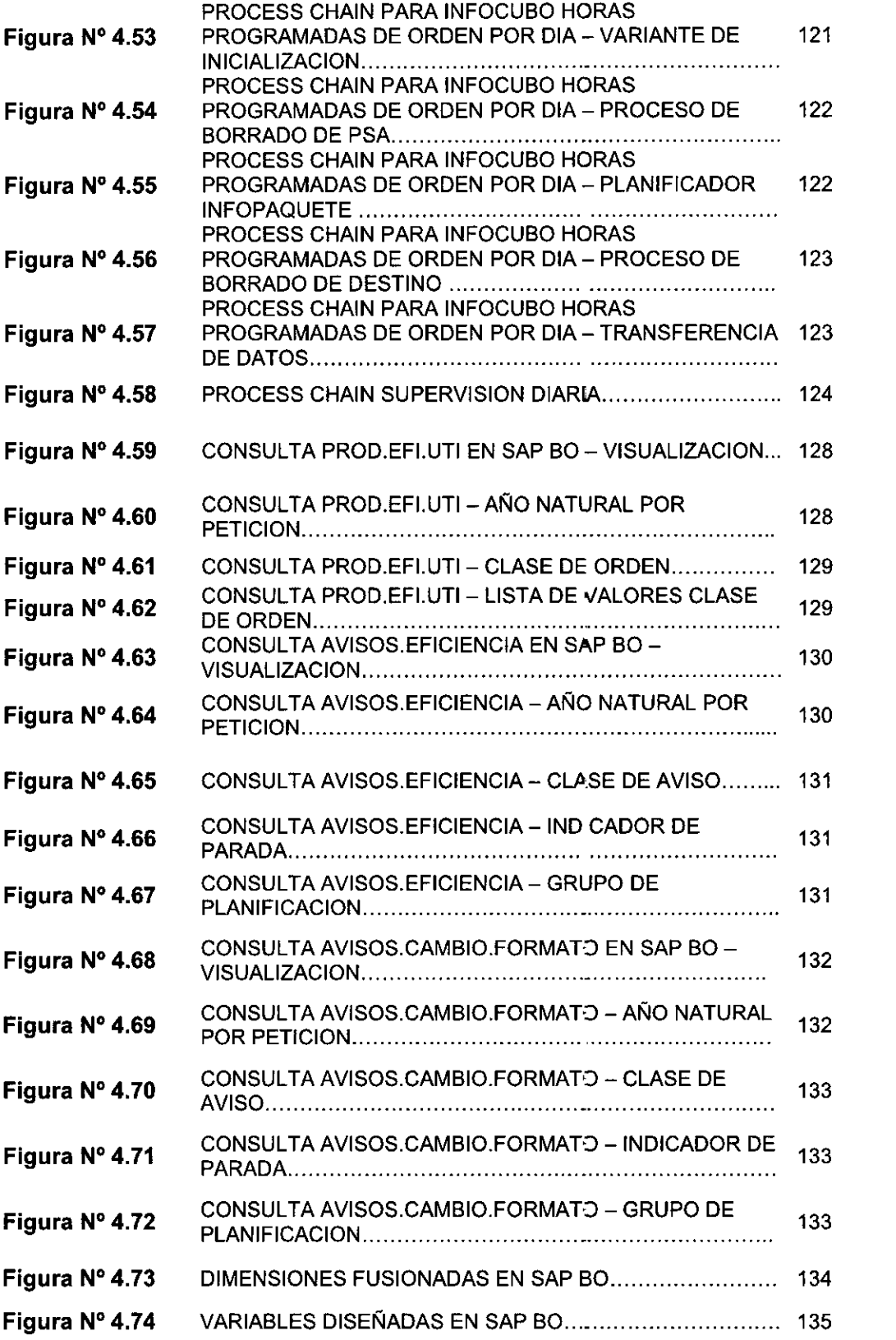

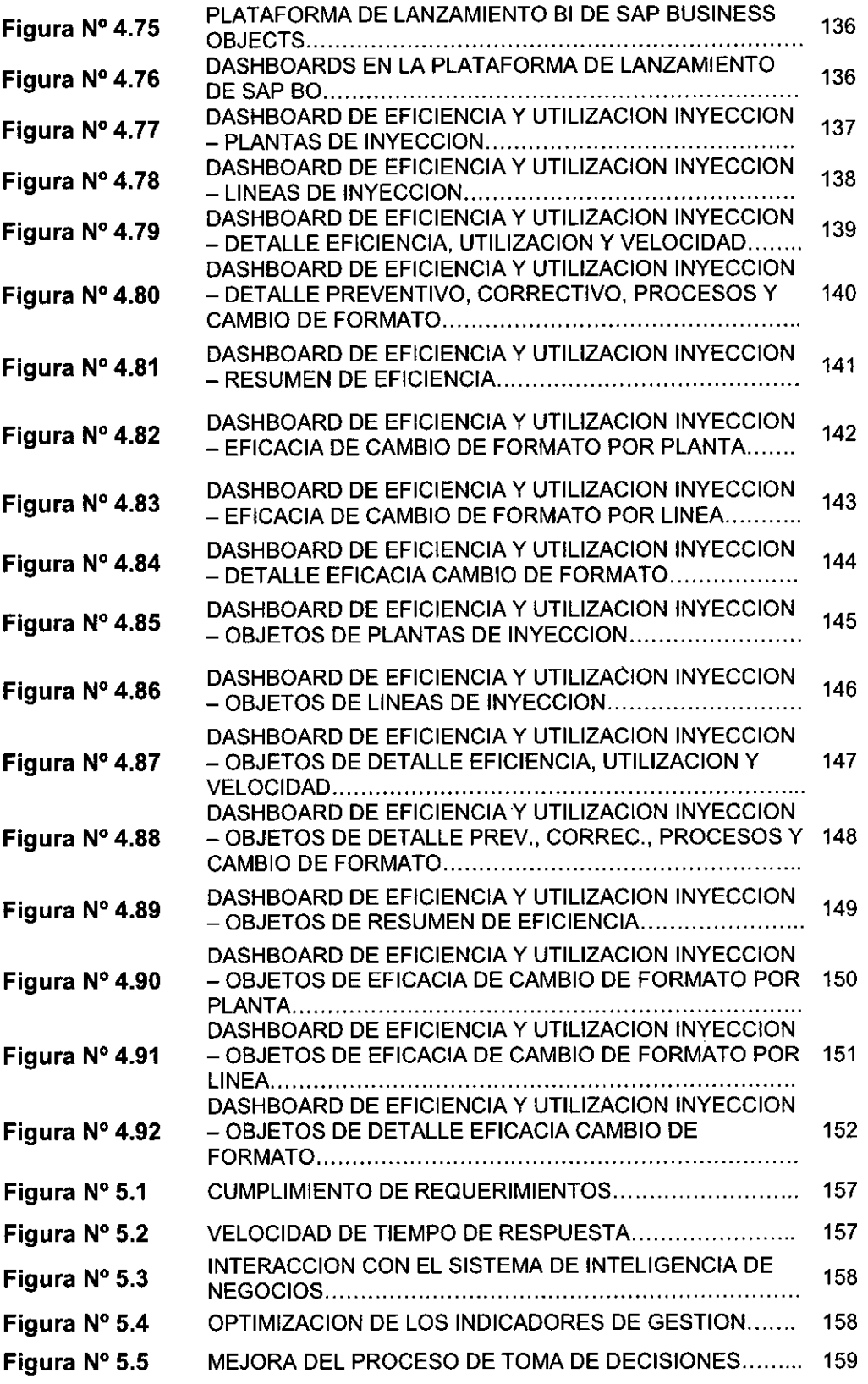

# **Indice de Tablas**

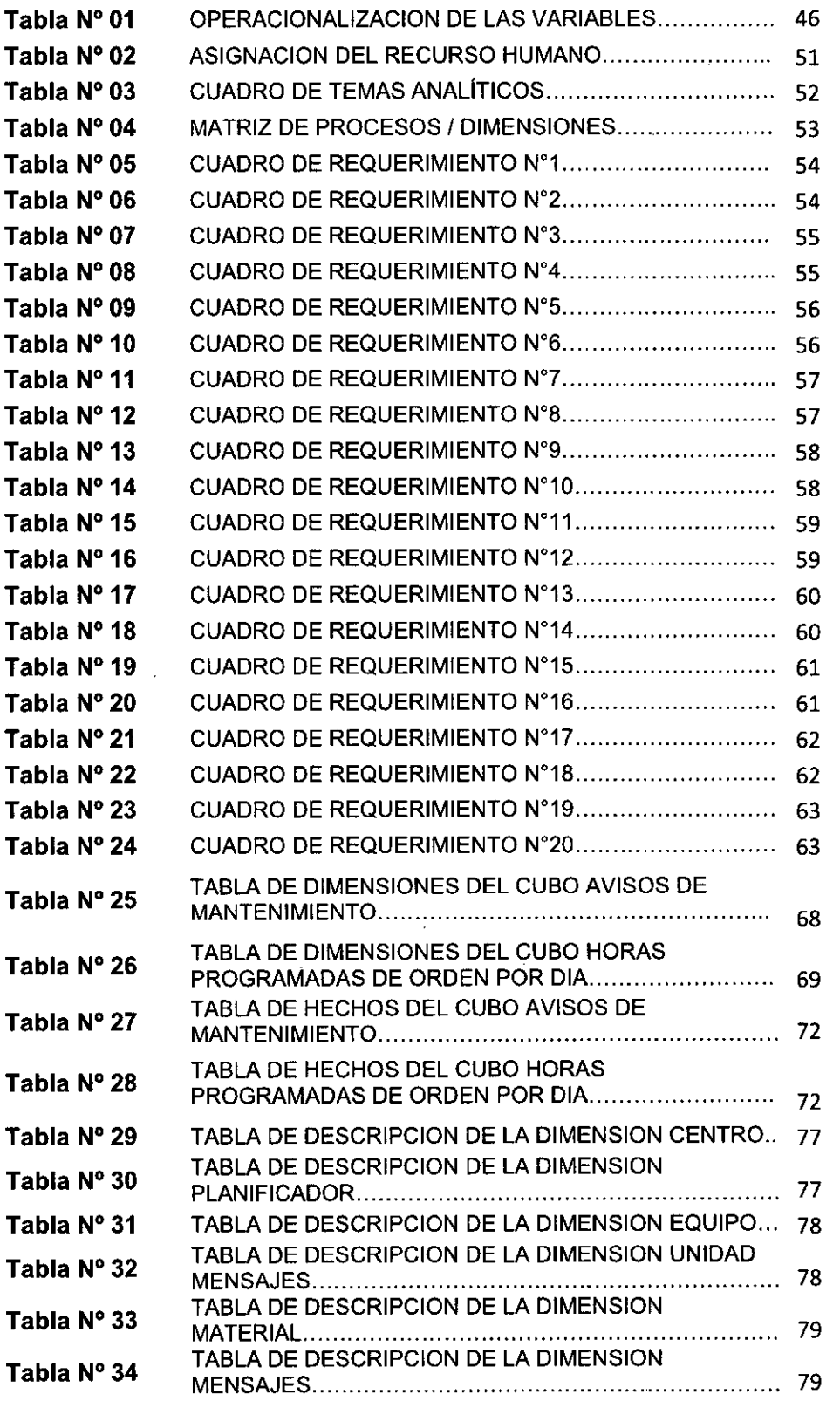

 $\frac{1}{2}$ 

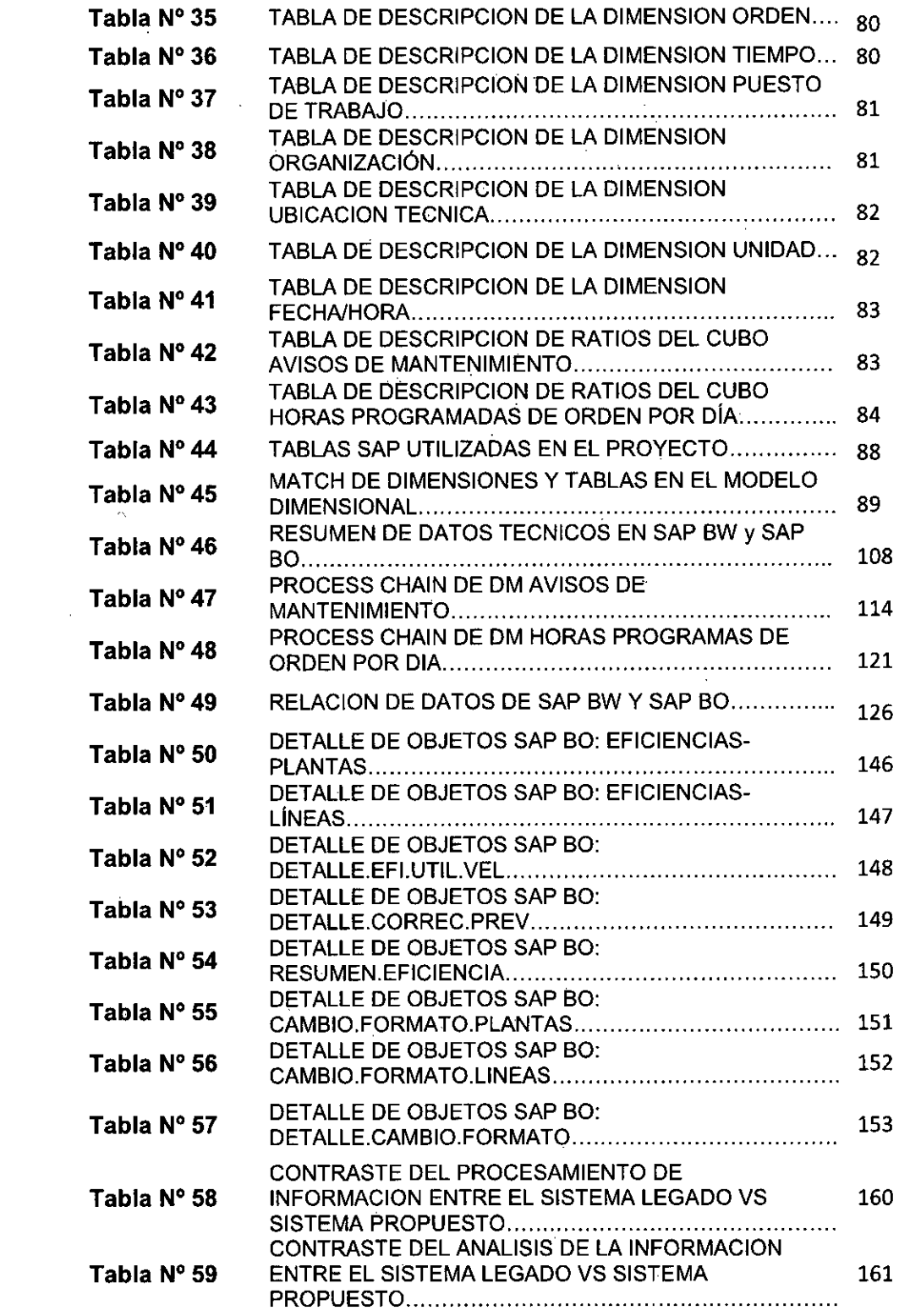

 $\mathcal{L}^{\text{max}}_{\text{max}}$ 

 $\mathcal{L}_{\mathcal{A}}$ 

 $\frac{1}{2}$ 

 $\frac{1}{2}$ 

 $\sim 10^{11}$ 

 $\mathcal{L}^{\mathcal{L}}(\mathbf{X})$  , where  $\mathcal{L}^{\mathcal{L}}(\mathbf{X})$ 

 $\mathcal{O}(\mathcal{O}_\mathcal{O})$  . The contract of the contract of the contract of the contract of the contract of the contract of the contract of the contract of the contract of the contract of the contract of the contract of the co

# **RESUMEN**

El proyecto surge por la necesidad de los usuarios de la Gerencia de Planeamiento Financiero y Control de Gestión de la empresa productora y comercializadora San Miguel Industrias PET SA, para acceder a información confiable de manera rápida de los Indicadores de Gestión de la empresa relacionados al proceso de producción de preformas PET. Al tener esta información disponible, los usuarios se pueden centrar en realizar el análisis desde diversos puntos de vista facilitando la toma de decisiones y determinar las acciones que crean conveniente para mejorar su gestión.

El procedimiento a realizar por los usuarios para acceder a esta información, es solicitar cada Gerencia que integra la empresa incluyendo a la Gerencia de Tecnologías de la Información, los reportes que son requeridos semanal, mensual y anualmente así como la exportación de datos de la base de datos, luego, estos son proporcionados en hojas de cálculo, y después, son depurados, ordenados, organizados y clasificados. El proceso desarrollado manualmente genera diversos problemas, tales como: dependencia de la Gerencia de Tecnologías de la Información, generación de información con una alta posibilidad de error (proceso manual), inversión de tiempo en procesos mecánicos e Información dispersa en hojas de cálculo, dificultando la consulta de datos históricos.

El proyecto propone la implementación de un sistema de inteligencia de negocios para la Gerencia de Planeamiento Financiero y Control de Gestión de la empresa productora y comercializadora San Miguel Industrias PET SA quizás apoyándose en Data Warehouse, Data Mart o Dashboards, de modo que, dicha herramienta automatice el procedimiento que ha sido explicado en el párrafo anterior y que en un entorno amigable, permita a los usuarios acceder a información de mejor calidad, más confiable, en menor tiempo y en un repositorio que facilite acceder a información de forma histórica y en tiempo real.

**PALABRAS CLAVE:** Inteligencia de negocios, Data Mart, Producción, Indicadores de Gestión, Toma de Decisiones.

# **ABSTRACT**

The project arises from the need of users of the Financial Planning and Control Management of the production and marketing company San Miguel Industrias PET SA, to access reliable information quickly of the Company's Management Indicators related to the process Production of PET preforms. By having this information available, users can focus on performing the analysis from various points of view facilitating decision making and determining the actions they deem appropriate to improve their management.

The procedure to be performed by the users to access this information is to request each Management that integrates the company including the Information Technology Management, the reports that are required weekly, monthly and annually as well as export data base Of data, then these are provided in spreadsheets, and then, are debugged, ordered, organized and classified. The manually developed process generates several problems, such as: dependence on Information Technology Management, generation of information with a high possibility of error (manual processing), time reversal in mechanical processes and information dispersed in spreadsheets, making it difficult The historical data query.

The project proposes the implementation of a business intelligence system for the Financial Planning and Control Management of the production and marketing company San Miguel Industrias PET SA, perhaps based on Data Warehouse, Data Mart or Dashboards, so that said tool Automate the procedure that has been explained in the previous paragraph and in a friendly environment, allow users to access information of better quality, more reliable, in a shorter time and in a repository that facilitates access to information in a historical and timely manner real.

**KEY WORDS:** Business Intelligence, Data Mart, Production, Management Indicators, Decision Making.

#### **INTRODUCCIÓN**

En la actualidad, las organizaciones necesitan disponer de información de forma consolidada y detallada acerca del desenvolvimiento de sus actividades realizadas con el fin de analizar comportamientos, suponer tendencias y tomar decisiones. Un elemento fundamental en la toma de decisiones es el manejo efectivo de todos los datos y la información que forma parte del conocimiento de la organización. En este contexto es donde aparecen la Inteligencia de Negocios que apoyados en técnicas, herramientas, estrategias y metodologías buscan ofrecer los resultados más adecuados.

Una empresa competitiva en la producción y comercialización de todo tipo preformas y envases PET con operaciones nacionales e internacionales y líder en el mercado como San Miguel Industrias PET SA tiene entre sus funciones principales la producción de preformas y botellas, la compra mayorista de resina PET, venta mayorista de preformas y botellas, abastecimiento de botellas a las empresas más competitivas del mercado de bebidas y a la elaboración diferentes especificaciones de preformas y envases PET para las diversas industrias de cada cliente.

Dentro de la gerencia de planeamiento financiero y control de gestión de San Miguel Industrias PET SA, los usuarios realizan el procedimiento de consolidación y visualización de los Indicadores de Gestión teniendo como fuente de información los reportes elaborados manualmente hechos por las demás gerencias que son supervisadas.

Dichos reportes se solicitan a cada gerencia de la empresa incluyendo a determinadas áreas en periodos de tiempo semanales, mensuales y anuales los respectivos datos que cada uno genera tales como reportes de ventas, compras, costos, stock, presupuestos financieros, personal operativo, personal administrativo, ratios de producción de las plantas de fabricación, consumos de energía, métricas relacionadas entre otros. Todos los datos son extraídos directamente desde el sistema SAP ECC o son registrados manualmente en cuadernos y libretas, después son procesados y entregados en archivos de hojas de cálculo o en documentos en formato portátil. Cada gerencia y área responsable tiene entre sus facultades la forma de registrar, organizar, limpiar, clasificar y reflejar estos datos con el fin de obtener los reportes requeridos de acuerdo a sus funciones y labores.

#### **CAPITULO I: PLANTEAMIENTO DEL PROBLEMA**

#### **1.1 Determinación del problema**

La gerencia de planeamiento financiero y control de gestión de la empresa productora y comercializadora San Miguel Industrias PET SA, exponen y sustentan periódicamente los indicadores de gestión al comité de gerencia de la empresa, que son obtenidos a través de reportes e informes recopilados de las demás gerencias.

Estos reportes e informes son planificados en un intervalo determinado de tiempo la calidad, consolidación, la disponibilidad y presentación de los mismos. Considerando como fuente de información al sistema informático SAP ECG que integra todos sus procesos de negocios clasificándolos en módulos de acuerdo a sus funciones y a los registros en archivos planos tales como hojas de cálculo y documentos en formato portátil, también se incluye a las libretas o cuadernos que utilizan en las plantas de producción. Generando en la mayoría de los usuarios involucrados la pérdida de tiempo, descontento, errores al momento de consolidar la información, a equivocarse cuando llevan los datos de los cuadernos y libretas a las hojas de cálculo, a no calcular realmente la utilización, eficiencia, horas notificadas, horas trabajadas entre otros indicadores de gestión para cada planta de producción.

Dentro de SMI se disponen de tres plantas de producción: planta de inyección, planta de soplado y planta de reciclado, donde sobresale la planta de inyección que produce todo tipo de preformas PET ya sea de resina pura o reciclada, resaltando que es la principal responsable de los procesos del negocio de la empresa. Para medir y observar la producción de preformas se realiza el procedimiento mencionado anteriormente, encontrando soluciones transitorias.

En el transcurso del procedimiento, es posible incurrir en diversos inconvenientes como:

- La Gerencia de Planeamiento Financiero y Control de Gestión depende de cada gerencia y área de la empresa, inclusive de la Gerencia de Tecnologías de la Información para disponer de los datos y de la información.
- Como cada uno de los usuarios emplea su criterio para depurar, ordenar, organizar y clasificar los datos que obtienen, los mismos que no se encuentra estandarizado a nivel de toda la empresa, por lo tanto la información obtenida es no necesariamente confiable.
- Al realizar el procedimiento de forma manual se invierte mucho tiempo y los resultados que obtienen no siempre son exactos. Debido a que al manipular una gran cantidad de datos, los usuarios está vulnerables a incidir en errores.

> Para cada usuario se obtiene hojas de cálculo como resultado del procedimiento que desarrollan para obtener sus reportes, de forma que es difícil consolidar y no es posible contar con información histórica relacionada para San Miguel Industrias PET SA

Debido a lo presentado, se sostiene la necesidad de realizar un proyecto que permita brindar una herramienta que automatice el procedimiento que ha sido explicado anteriormente, para utilizar esta información estructurada como base para que los usuarios puedan analizar, interpretar y explotar toda la información.

Por lo tanto, el objetivo principal del presente proyecto es implementar una solución de inteligencia de negocios para la gerencia de planeamiento estratégico y control de gestión, de manera que, cuenten con información sólida y confiable de alta disponibilidad, que cumplan con las necesidades de información de los usuarios.

**En** la gerencia de planeamiento estratégico y control de gestión, generalmente se expresa la insuficiencia del análisis de la información histórica y del presente a tiempo real para las decisiones estratégicas y operativas dentro de la empresa abarcando el rechazo a los procedimientos manuales tediosos, a la redundancia de información y al descontento del proceso. Así mismo, los indicadores de gestión no están reflejando exactamente la realidad empresarial en donde se conciben.

### **1.2 Formulación del problema**

La problemática se debe a que el procedimiento actual de análisis de la información no está habilitado para brindar síntesis y análisis, esto acontece de manera similar en el proceso de producción en la planta matriz de inyección donde ingresan toneladas de resina para producir millares de preformas, ya que se manejan extensos volúmenes de datos, indicadores de gestión primordiales e información relevante del proceso principal de la empresa así como su importancia con los demás procesos involucrados del negocio.

En resumen, se plantea la problemática a continuación:

#### **Problema General**

¿En qué medida la obtención y el análisis de la información mediante la Inteligencia de Negocios influyen con los indicadores de gestión del proceso de producción de la planta matriz de inyección en la gerencia de planeamiento financiero y control de gestión de la empresa San Miguel Industrias PET SA de Lima, 2016?

## **Problemas Específicos**

PE1: ¿En qué medida determinar los elementos y procedimientos relevantes del proceso de producción de la planta matriz de inyección se relacionan con los requerimientos de la gerencia de planeamiento estratégico y control de gestión?

¿En qué medida analizar y descomponer la información manejada por el sistema SAP ECC se relaciona con reconocer las fuentes de datos que serán utilizadas en el proceso de producción de la planta matriz de inyección?

PE3: ¿En qué medida implementar los Data Marts acatando la metodología de Ralph Kimball se relaciona con satisfacer los requerimientos de la gerencia de planeamiento estratégico y control de gestión?

PE4: ¿En qué medida desplegar los Dashboards correspondientes que se apoyaran en los Data Marts se relacionan con gestionar la explotación de datos hacia los usuarios finales para la toma de decisiones?

# **1.3 Objetivos de la investigación**

### **Objetivo General**

Proponer la mejora de los indicadores de gestión en tiempo real con la implementación de Data Marts y Dashboards aplicando la metodología de Ralph Kimball para el proceso de producción de la planta matriz de inyección en la gerencia de planeamiento financiero y control de gestión de la empresa San Miguel Industrias PET SA de Lima, 2016.

### **Objetivo Específicos**

Para lograr el Objetivo General se establecen los siguientes Objetivos Específicos:

**0E1:** Determinar los elementos y procedimientos relevantes del proceso de producción de la planta matriz de inyección de acorde a los requerimientos de la gerencia de planeamiento estratégico y control de gestión.

**0E2:** Analizar y descomponer la información manejada por el sistema SAP ECC con el fin de reconocer las fuentes de datos que serán utilizadas en el proceso de producción de la planta matriz de inyección.

**0E3:** Implementar los Data Marts acatando la metodología de Ralph Kimball y satisfaciendo los requerimientos de la gerencia de planeamiento estratégico y control de gestión.

**0E4:** Desplegar los Dashboards correspondientes que se apoyaran en los Data Marts y que posteriormente se gestionara la explotación de datos hacia los usuarios finales para la toma de decisiones.

### **1.4 Justificación**

El hecho de involucrar actores de distintas naturalezas dentro de la organización, requiere de la planificación del trabajo de forma sincronizada. La clave del éxito es del trabajo conjunto de los involucrados y de la metodología de trabajo que se considere. [10]

Aplicar inteligencia de negocios en la empresa representa una gran inversión para la organización, no solo en dinero sino también en el tiempo, de allí lo fundamental que resulta la planificación ya que evita el riesgo de pérdidas de esa inversión, por eso es conveniente una metodología que se adecue más a los procesos de negocios de la empresa. Se espera reducir gastos que inciden en la actividad de búsqueda de información para la toma de decisiones, debido a que se implementará Datas Marts y herramientas de explotación de datos para la obtención inmediata de la información. [12]

Además, permite a la empresa San Miguel Industrias PET S.A trabajar con una herramienta de solución de inteligencia de negocios, para obtener información confiable e inmediata. Es de gran beneficio para el Comité de Gerencia y a la gerencia de planeamiento financiero y control de gestión, permitiéndoles superar carencias de la información real y oportuna para la toma de decisiones. [6]

### **1.5 Importancia**

Aunque cada solución de inteligencia de negocios es diferente dependiendo de las necesidades del negocio de cada empresa, siempre se ejecutan de forma estándar un conjunto de actividades las cuales debe ser realizada de forma ordenada y siguiendo pautas garanticen el éxito del proyecto. Con los avances acelerados de la ciencia y tecnología se promueve una cultura de investigación, para generar conocimientos nuevos o proponer soluciones a los problemas de las empresas relacionados con la Inteligencia de Negocios. Esto implica indagación e investigación científica, que requiere mejorar la formación de los profesionales para generar nuevos conocimientos, tecnología, actitudes y valores de acuerdo a las demandas del futuro profesional.

# **CAPITULO II: MARCO TEÓRICO**

#### **2.1 Antecedentes del estudio**

#### **2.1.1 Tesis: Análisis, diseño e implementación de una solución de Inteligencia de Negocios para el área de compras y ventas de una**  empresa comercializadora de electrodomésticos<sup>1</sup>.

Se orienta a brindar una herramienta de apoyo basada en la tecnología Business Intelligence de Pentaho que sea capaz de solventar la información solicitada de una empresa comercializadora de electrodomésticos, dando la posibilidad de formar cubos dimensionales de para la toma de decisiones. Para el trabajo de la tesis, se utilizó la metodología de Raph Kimball, que se basa en la definición de Data Mart especializados para resolver requerimientos de análisis de información en distintas áreas de una organización, luego paulatinamente se agregaran más Data Marts hasta llegar a un Data Warehouse de la organización.

La tesis se enfoca en el control de recursos de compras y ventas, a su vez guarda relación con el tema de investigación, de ahí que, ambos se enfocan en la ejecución de una Data Mart por cada área para los Departamento de Compras y Ventas. Logrando así conseguir una efectiva toma de decisiones

#### **2.1.2 Tesis: Sistema de soporte a la toma de decisiones basado en Inteligencia de Negocios para mejorar los procesos comerciales del importador peruano2.**

Consiste en ofrecer una herramienta de gestión que permita definir, medir, analizar, mejorar y controlar la rentabilidad y satisfacer la necesidad de información a todas las áreas de un importador peruano. Para llevar adelante este proyecto fue fundamental el apoyo de alta gerencia, para alinear a los gerentes de área con los objetivos que se quería lograr con la construcción de esta solución. El problema en esta empresa fue que sus márgenes de rentabilidad no eran buenos ya que no se podía obtener una adecuada y oportuna toma de decisiones que permitiera analizar, detectar y corregir distorsiones en el proceso del negocio.

<sup>&</sup>lt;sup>1</sup> Rodriguez, Keller-Mendoza, Angela. (2011). Análisis, diseño e implementación de una solución de Inteligencia de Negocios para el área de compras y ventas de una empresa comercializadora de electrodomésticos. Tesis de Titulo publicada. Pontificia Universidad Católica del Perú, Lima, Perú.

<sup>2</sup>Chavez Colmenares, Daniel. (2015). Sistema de soporte a la toma de decisiones basado en Inteligencia de Negocios para mejorar los procesos comerciales del Importador Peruano. Tesis de Titulo publicada. Universidad Católica Santo Toribio de Mogrovejo, Chiclayo, Perú.

Con la implementación de este Data Warehouse se llegó a la conclusión de que se mejoraría la toma de decisiones en el nivel gerencial. La relación que tiene con el presente proyecto es el de mejorar la toma de decisiones y a la vez mejorar los márgenes de rentabilidad para el importador mediante la construcción de un sistema que le permita al importador peruano tomar una adecuada decisión.

#### **2.1.3 Tesis: Implementación de un Data Mart Como Solución de Inteligencia de Negocios, bajo la metodología de Ralph Kimball para optimizar la toma de decisiones en el departamento de Finanzas de la Contraloría General de la Republica3.**

El trabajo está basado en el desarrollo de una solución de inteligencia de negocios utilizando la metodología de Ralph Kimball, que contribuyó en la mejora del proceso de toma de decisiones del Departamento de Finanzas de la contraloría de general de la república, a través de la facilidad en el acceso de la información actualizada, precisa, adecuada, segura y en el menor tiempo posible para los ejecutivos.

La tecnología que se utilizó para realizar este proyecto fue desarrollada con las herramientas de Microsoft SQL Server 2008 y Microsoft Analysis Services para la realización de los cubos, así como también de la aplicación QlikView que sirvió para el apoyo de la toma de decisiones desarrollado en software libre el cual permitió la explotación de la información. También se utilizaran herramientas de Microsoft SQL Server 2008 y Microsoft Analysis Services para la limpieza y explotación de la información.

 $^3$  Rojas Zaldivar, Alejandro. (2014). Implementación de un Data Mart como solución de Inteligencia de Negocios, bajo la metodología de Ralph Kimball para optimizar la toma de decisiones en el departamento de finanzas de la contraloría general de la república. Tesis de Titulo publicada. Universidad de San Martin de Porres, Chiclayo, Perú.

#### 2.2 Marco teórico

#### 2.2.1 Inteligencia de Negocios

Inteligencia de Negocios también llamada Business Intelligence es la habilidad para transformar los datos en información, y la información en conocimiento, de forma que se pueda optimizar el proceso de toma de decisiones en los negocios.

Desde un punto de vista más pragmático, y asociándolo directamente con las tecnologías de la información, podemos definir Business Intelligence como el conjunto de metodologías, aplicaciones y tecnologías que permiten reunir, depurar y transformar datos de los sistemas transaccionales e información desestructurada (interna y externa a la compañía) en información estructurada, para su explotación directa (reporting, dashboards, análisis OLTP / OLAP, alertas, entre otras) o para su análisis y conversión en conocimiento, dando así soporte a la toma de decisiones sobre el negocio.

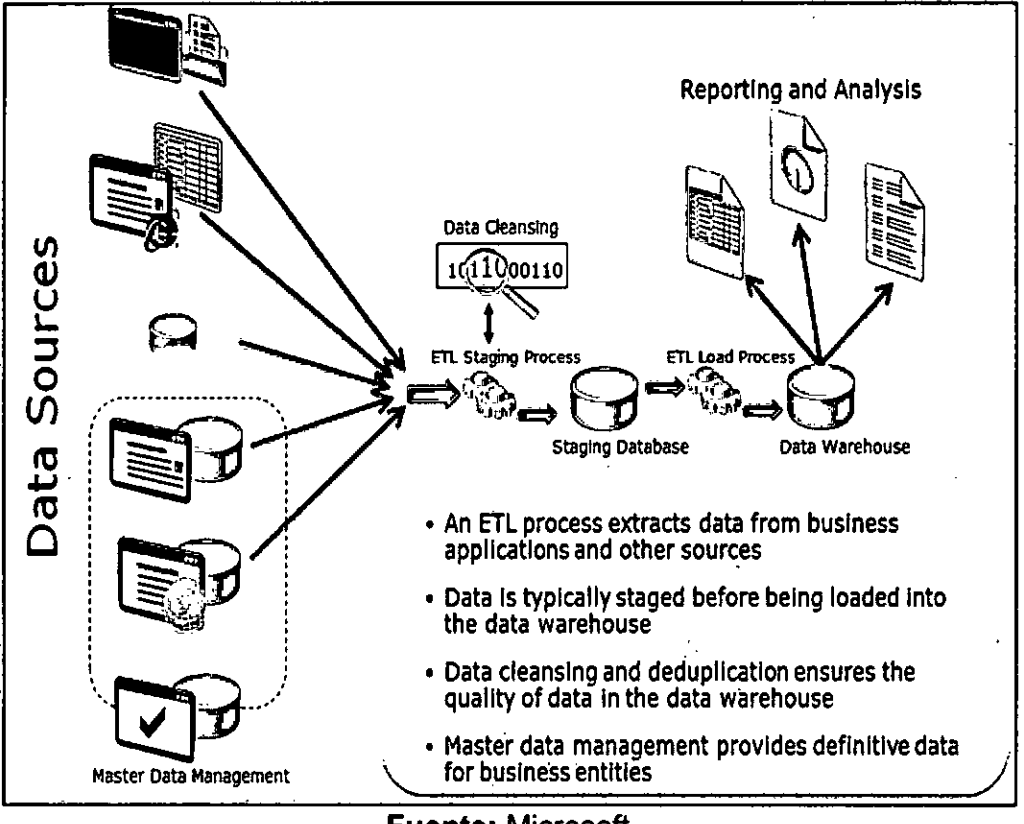

Figura Nº 2.1 COMPONENTE DE UNA SOLUCION DATA WAREHOUSE

**Fuente: Microsoft** 

La inteligencia de negocios actúa como un factor estratégico para una empresa u organización ya que genera una potencial ventaja competitiva, que no es otra que proporcionar información privilegiada para responder a los problemas de negocio: entrada a nuevos mercados, promociones u ofertas de productos, eliminación de islas de información, control financiero, optimización de costes, planificación de la producción, análisis de perfiles de clientes, rentabilidad de un producto concreto, entre otras.

Las empresas a medida que crecen, aumentan proporcionalmente sus necesidades de información, es por esto que se requieren utilizar técnicas de análisis de información cada vez más complejas.

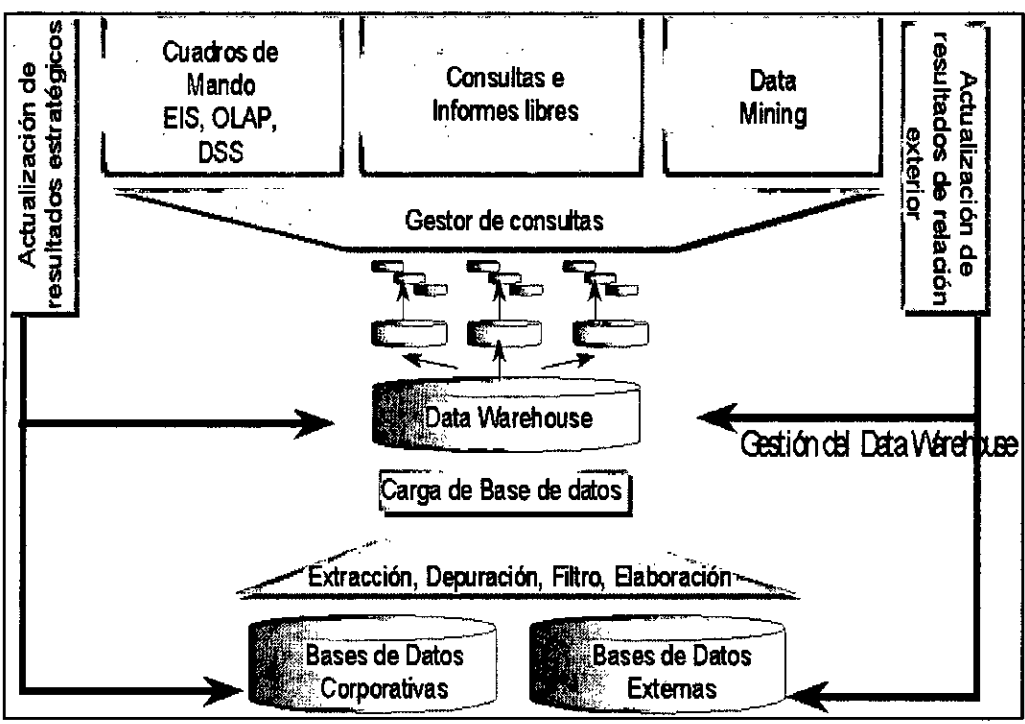

Figura Nº 2.2 **EXPLOTACION DE DATA WAREHOUSE** 

**Fuente: CVOSOFT** 

Se mencionarán tres etapas de evolución de dichas técnicas:

#### $\triangleright$  Reportes y consultas

Esta es la etapa más simple de análisis de información. En ésta, la información se obtiene mediante consultas ejecutadas directamente de las fuentes de información originales como base de datos u hojas de cálculo por ejemplo. La elaboración de estos reportes puede demandar gran cantidad de esfuerzo según la complejidad y diversidad de las fuentes y estructuras de datos de la organización.

#### > Procesamiento analítico en línea (OLAP)

El OLAP (On-Line Analytical Processing) consiste en realizar consultas sobre estructuras dimensionales donde los datos transaccionales fueron migrados de manera resumida. Estas estructuras dimensionales se encuentran en una base de datos intermedia denominada Data Warehouse. La ventaja que OLAP nos ofrece es que se pueden elaborar reportes dinámicos que los usuarios pueden manipular y a su vez obtener más detalle sobre éstos, de acuerdo a sus necesidades.

#### > Data Mining

Es la etapa del análisis de datos que permite descubrir mediante algoritmos complicados y procesos de investigación, tanto el significado de la información como las relaciones y patrones a partir de los datos existentes en un Data Warehouse.

#### **Data Warehouse**

Un Data Warehouse es una colección de datos orientados a temas integrados, no volátiles y variantes en el tiempo, organizados para soportar las necesidades empresariales. Además Inmon defiende una metodología llamada descendente (top-down), ya que de esta forma se consideraran mejor los datos corporativos. [15] También se define a un Data Warehouse como una copia de las transacciones de datos específicamente estructurada para la consulta y el análisis, pero también considera que un DW es la unión de todos los Data Marts de una entidad. También se considera una metodología ascendente (bottom-up). [16]

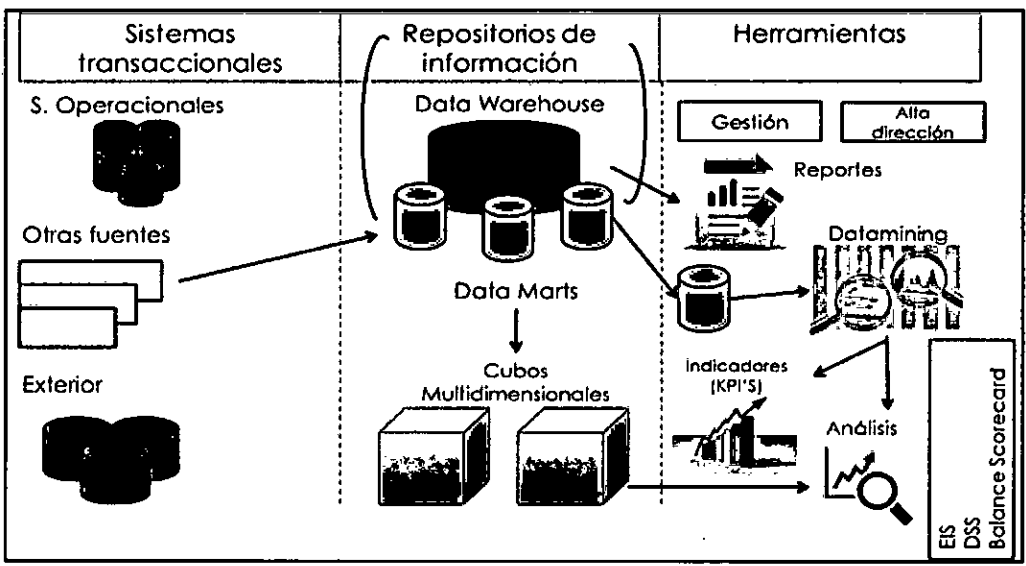

**Figura N° 2.3 DISEÑO CONCEPTUAL DE DATA WAREHOUSE** 

**Fuente: CVOSOFT** 

#### Data Mart

Es una Data Warehouse solo que más pequeña; en otras palabras, es una Data Warehouse orientada a algún tema. Los Data Mart suelen ser usados por un departamento o grupo de usuarios en una compañía, para un conjunto definido de tareas. Una Data Mart se considera independiente, ya que recibe datos desde un Data Warehouse. [11]

Muchos depósitos de datos comienzan siendo Data Mart, para entre otros motivos, minimizar riesgos y producir una primera entrega en tiempos razonables. Pero, una vez que estos se han implementado exitosamente, su alcance se irá ampliando paulatinamente. [15]

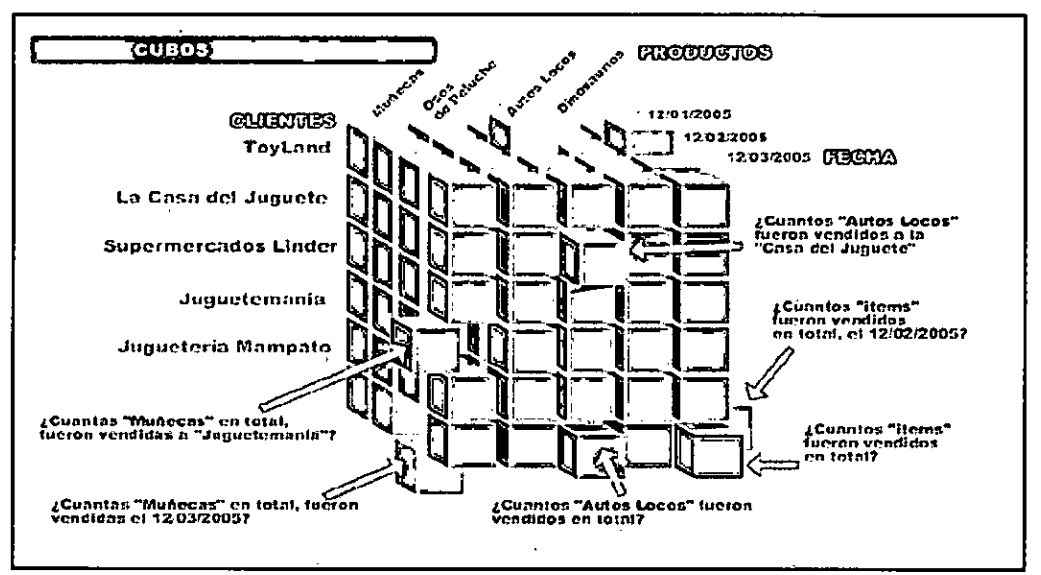

Figura Nº 2.4 REPRESENTACION Y ANALISIS DE UN CUBO

**Fuente: CVOSOFT** 

#### **Beneficios de Business Intelligence**

Los beneficios que se pueden obtener a través del uso de BI pueden ser de distintos tipos:

- > Beneficios tangibles, por ejemplo: reducción de costes, generación de ingresos.
- > Beneficios intangibles, es el hecho de que tengamos disponible la información para la toma de decisiones hará que más usuarios utilicen dicha información para mejorar la posición competitiva.
- > Beneficios estratégico, son todos aquellos que nos facilitan la formulación de la estrategia, es decir, a que clientes, que mercados o con que productos dirigimos.

#### Razones de utilizar Business Inteligence

 $\overline{1}$ 

Actualmente la presentacion de informes, analisis e interpretacion inteligente de los datos de la empresa es tan importante que puede determinar su competitividad en el mercado. Con los datos obtenidos se pueden optimizar procesos y de esa manera reaccionar con rapide ante las nuevas competencias que aparezcan en el mercado.

Veamos una imagen de la evolucion de las preguntas que se realizaban en las empresas durante las ultimas decadas para luego continuar con los obietivos de Business Intelligence (BI).

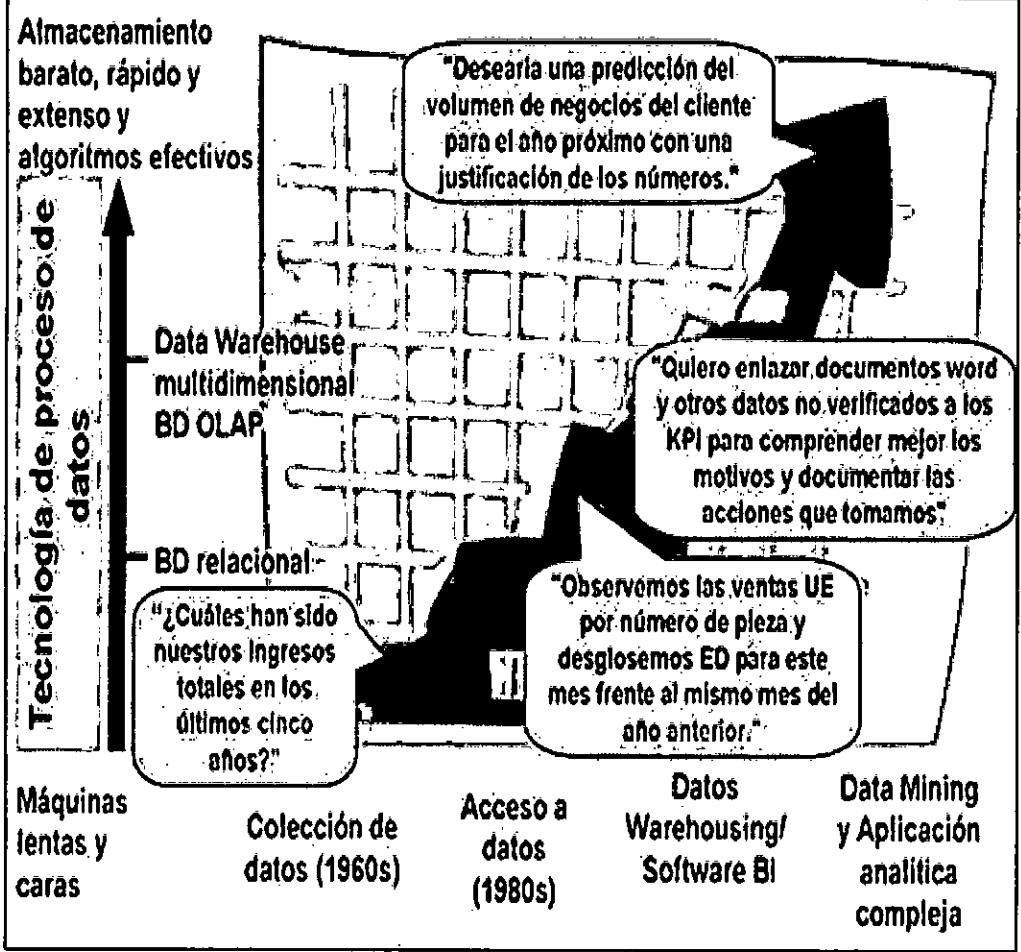

Figura Nº 2.5 TECNOLOGIAS DE PROCESOS DE DATOS

Fuente: CVOSOFT

#### **Tecnologia SAP Business Intelligence**

Con Business Inteligence (BI), SAP proporciona la funcionalidad de almacenamiento de datos, una plataforma de inteligencia de negocios y un conjunto de herramientas de inteligencia empresarial con la que una empresa puede alcanzar estos objetivos. De todas las fuentes de datos externos se pueden integrar, transformar y consolidar en el conjunto de herramientas de BI proporcionadas por SAP.

BI proporciona informacion flexible, analisis y herramientas de planificacion para apoyar en la evaluacion e interpretacion de datos, asi como para facilitar su distribucion. Las empresas son capaces de tomar decisiones bien fundamentadas y determinar objetivos orientados a actividades sobre la base del analisis realizado. En la siguiente imagen podemos ver a modo general como es la interaccion de SAP BI con otros sistemas.

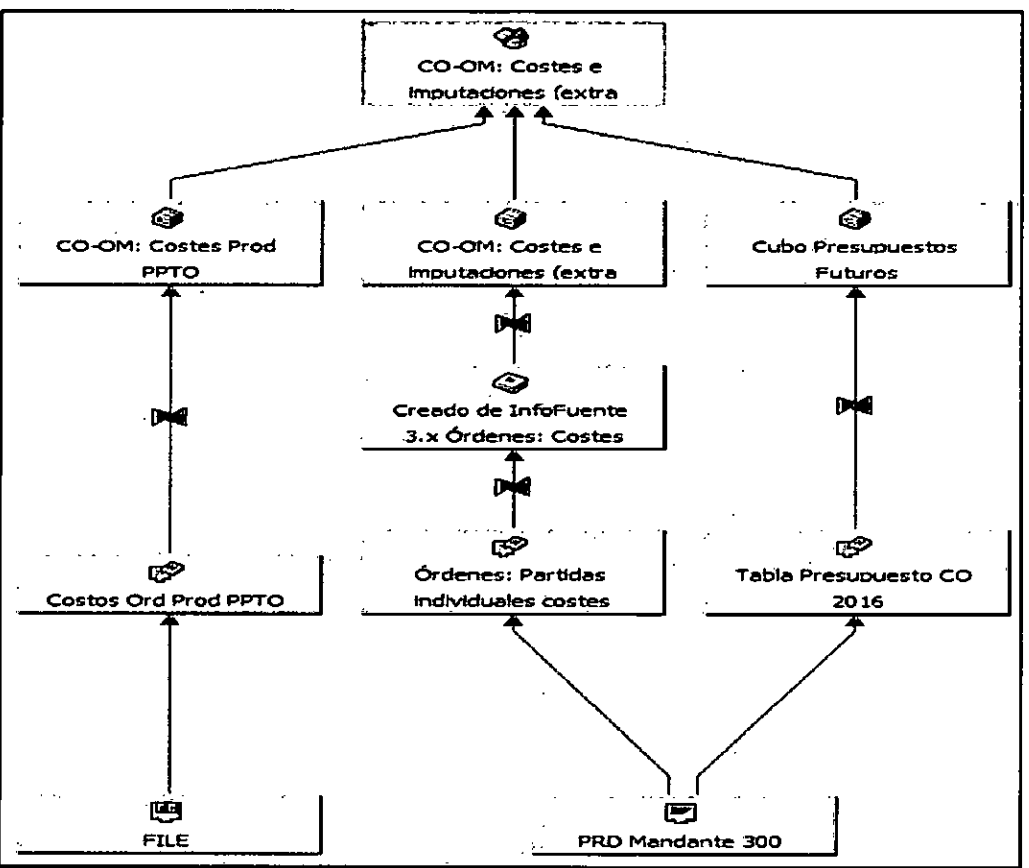

**Figura N°2.6**  FLUJO DE DATOS EN SAP BUSINESS WAREHOUSE

**Fuente:** Elaboración Propia

En el mundo de SAP, existen diferentes maneras de modelar un Data Warehose, pero nosotros nos enfocaremos en dos de ellos. Uno es el modelo estrella clásico y otro es el usado por SAP BI, el modelo estrella extendido

#### Modelo Estrella Clásico

Lo modelos de datos multidimensionales son necesarios para la creación de aplicaciones de Data Warehousing. El diseño normalizado de las bases de datos nos complica para realizar un análisis complejo de datos, por este motivo es que el esquema estrella clásico, como veremos en los gráficos siguientes es el modelo multidimensional que más se utiliza para las bases de datos relacionales.

Este tipo de bases de datos busca clasificar en dos grupos de datos:

- Las tablas de hechos (FACT): que pueden ser valores de importe, cantidades, horas programadas, y entre otras. Podríamos generalizarlos llamándolos medidas.
- · Las tablas de dimensiones: donde ponemos características como pueden ser, proveedor, cliente, material, tiempo y entre otros.

Algo a tener en cuenta es que la tabla de hechos contiene los datos centrales para un análisis de datos empresariales ya que estamos hablando de variaciones de diferentes medidas.

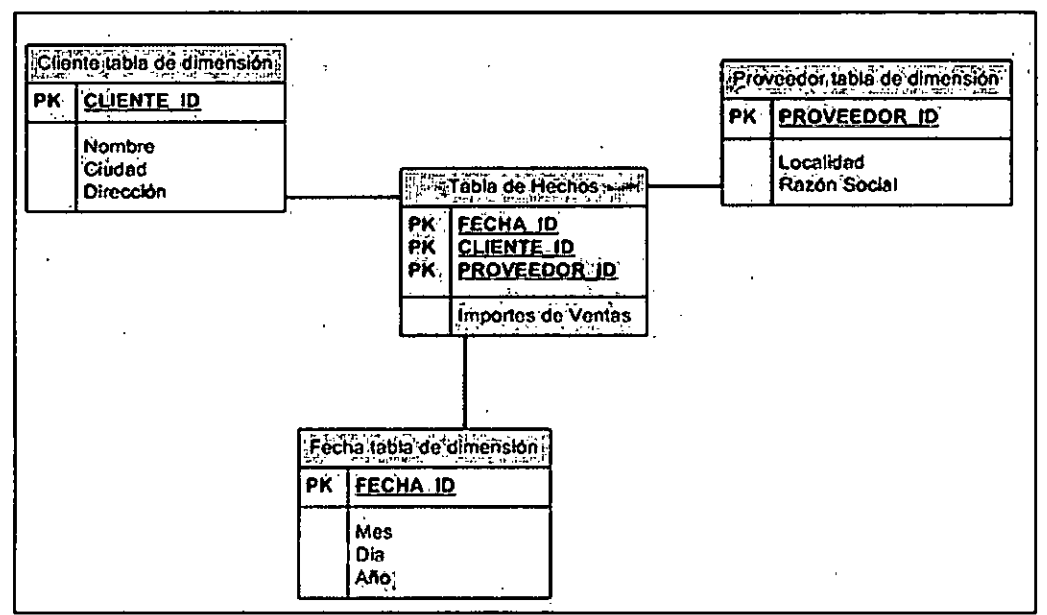

Figura Nº 2.7 MODELO ESTRELLA CLASICO

**Fuente: CVOSOFT** 

#### **Modelo Estrella Extendido**

A diferencia del modelo estrella tradicional este esquema no almacena los datos maestros dentro de las dimensiones, sino que lo hacen las tablas específicas de datos maestros. Por lo tanto como verán en la figura tendrá 1 a 3 tablas más, Estas tres tablas son atributos, textos y jerarquías. La relación entre ambas tablas se realiza a través de una tabla intermedia entre las tablas mencionadas y la tabla de dimensión llamada SID.

Figura Nº 2.8 MODELO ESTRELLA EXTENDIDO

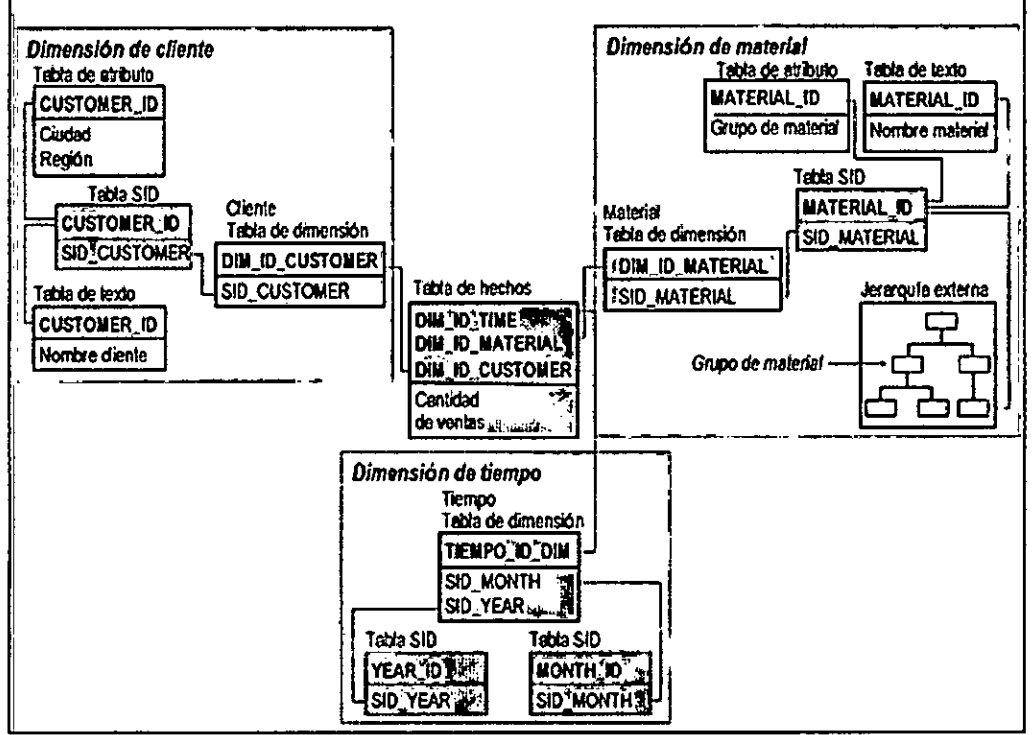

**Fuente: CVOSOFT** 

Como ven en la imagen el almacenamiento en el modelo estrella extendido es diferente, como ya mencionamos se agregan tablas para atributos, los textos, las jerarguías y una tabla para los SID Para tener en cuenta desde el punto de visto de un sistema transaccional (los veremos en la siguiente lección), los valores de los atributos de dimensión y sus descripciones son análogos con los datos maestros.

Las ventajas del esquema extendido en SAP BW son:

- Se generan automáticamente claves INT4 (claves de ID de datos maestros, claves DIM\_ID). Le permiten acceder a los datos de manera más rápida que utilizando largas claves alfanuméricas.
- La tecnología de ID de datos maestros le permite suprimir datos maestros de las tablas de dimensión.

Esto posibilita las siguientes opciones de modelado:

- Gestión de historial de dimensiones
- Capacidad multilingüe
- Utilización de datos maestros entre distintos infocubos
- $\triangleright$  Se mejoran los rendimientos de las querys, debido a que los ratios agregados se pueden almacenar en sus propias tablas de hechos.

#### **Como apoya Inteligencia de Negocios al flujo de información de la empresa**

Se recuerda que el objetivo del Business Intelligence es colocar todos los datos al alcance de toda la empresa, proporcionando las herramientas para extraerlos de las aplicaciones, conferirles un formato estándar, y posteriormente almacenarlos en un repositorio optimizado para una entrega de la información rápida y resumida que haga posible un análisis muy detallado.

Para realizar un posible diagnóstico instantáneo de una empresa en estudio, solamente se tiene que responder al siguiente cuestionario, respondiendo de forma afirmativa o negativa:

- ¿Está seguro de qué productos y clientes son los más importantes para su empresa?
- ¿Tiene problemas para crear una visión clara de toda su organización?
- ¿Sabe si está perdiendo cuota de mercado con respecto a su competencia?
- ¿Ha perdido oportunidades de negocio por recibir información atrasada?
- ¿Dedica horas extras a analizar documentos e informes?
- ¿Tiene informes de varios sistemas operacionales que no concuerdan?
- ¿Dispone de alguna ventaja competitiva clara con respecto a las demás empresas de su sector?
- ¿Sabe con certeza si su gente está alcanzando los objetivos planificados?

Si al menos la mitad de las respuestas han sido afirmativas, entonces la empresa en estudio puede encontrar importantes beneficios al implantar un sistema de Business Intelligence.

## **2.2.2 Empresa San Miguel Industrias PET SA**

San Miguel Industrias PET SA es una de las empresas líderes en la producción y comercialización de preformas y envases **PET** con operaciones en Perú, Colombia, Ecuador, Panamá y El Salvador. Inicio en el negocio de envases **PET** desde 1995, contando con cerca de 70 años de experiencia en el sector industrial.

SMI es el principal proveedor de envases **PET** (Polietileno tereftalato) en el Perú, abasteciendo a cerca del 70% del mercado. Desde sus plantas de producción exportan sus diversos productos a Chile, Venezuela, Bolivia, Brasil, Centro América, El Caribe y **EEUU.** Cuentan con numerosas operaciones in-house, tanto en el Perú como en países de Centro y Sudamérica. Además exportan sus productos a más de 10 países de la región. La organización se encuentra encaminada a mejorar continuamente la calidad de sus productos, así como garantizar la calidad de sus procesos. Su calidad se rige bajo el estándar internacional 1509001:2008 y las buenas prácticas de fabricación. Para ello disponen de instrumentos y equipos de medición de última tecnología que se encuentran distribuidos estratégicamente en las distintas líneas productivas y en los laboratorios de calidad.

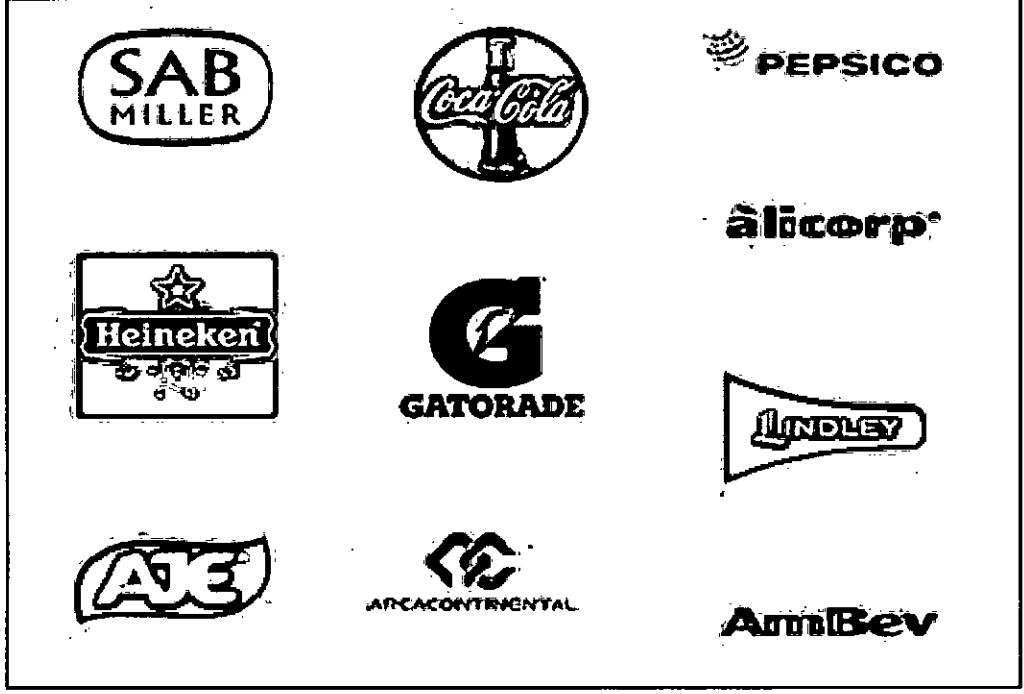

**Figura N°2.9 PRINCIPALES CLIENTES EN SMI** 

**Fuente: SMI** 

SMI tiene entre sus plantas de producción: Las Planta de Inyección, Las plantas de Soplado y las plantas de Reciclado distribuidas entre sus filiales e in-houses. Como sus más importantes productos y soluciones tenemos:

#### **Preformas**

Las preformas de SMI utilizan materia prima aprobadas mundialmente por la  $FDA<sup>4</sup>$  v las empresas líderes, y más exigentes, de sus respectivas industrias.

Las preformas pueden ser personalizadas para aplicaciones especiales tales como bebidas carbonatadas, aceites comestibles, jugos, lácteos, isotónicos, productos químicos, etc. Disponen con la tecnología y el conocimiento técnico para brindar la mejor solución y una rápida capacidad de respuesta a sus necesidades. SMI cuenta con la más amplia gama de preformas PET con diversas opciones de acabado y color. Inclusive cuenta con preformas hot—fill para el llenado de productos en caliente.

**Figura N°2.10 PREFORMAS EN SMI** 

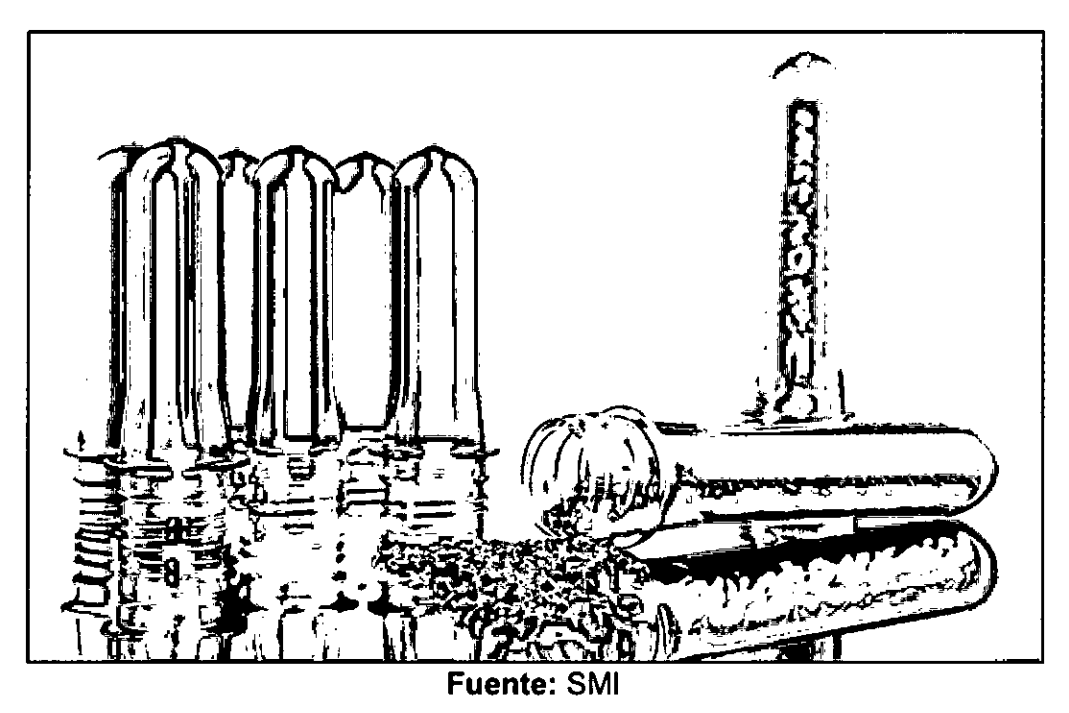

**<sup>4</sup>**FDA (Food and Drug Administration: Agencia de Alimentos y Medicamentos) es la agencia del gobierno de los EEUU responsable de la regulación de alimentos (tanto para personas como para animales), medicamentos (humanos y veterinarios), cosméticos, aparatos médicos (humanos y animales), productos biológicos y derivados sanguíneos.

#### **Botellas**

Se encargan de producir botellas para bebidas carbonatadas, Aguas, Jugos, lácteos, Aceites, envases agroquímicos y envases de R-Pet -(botella hecha de **PET** 100% reciclado).

Con más de 30 máquinas de soplado, disponen de la capacidad para soplar una variedad de envases para la aplicación que requieras. SMI puede producir envases **PET** para todo tipo de industrias, con las especificaciones de cada cliente.

Los envases se dividen en 5 categorías principales:

- Envases no retornables
- 2) Envases para aceite
- Envases Hot-Fill (néctar, té, jugos e isotónicos)
- Envases Retornables
- Envases Agroquímicos

#### **Figura N°2.11 BOTELLAS EN SMI**

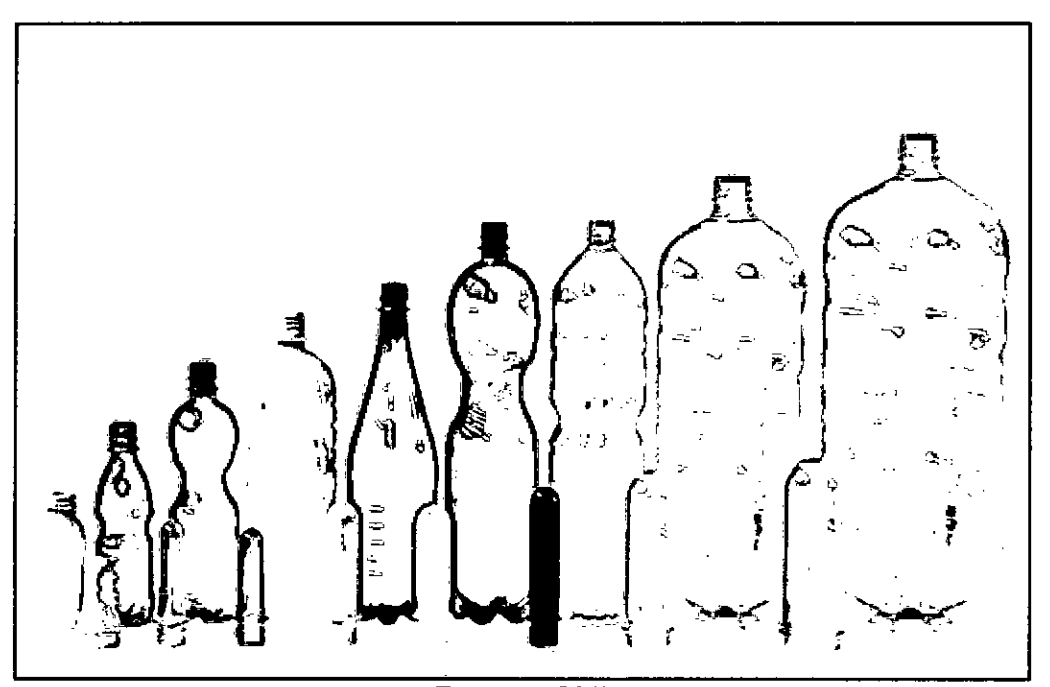

**Fuente: SMI** 

#### **Productos ClearPET**

Disponen de la única planta de reciclaje **PET** bottle-to-bottle (botella a botella) en el Perú, que les permite la producción de envases PET de hasta 100% resina reciclada. La resina reciclada y el flake son obtenidos en este proceso.

SMI es parte de "Recíclame cumple con tu planeta", una asociación civil sin fines de lucro, de responsabilidad social, que nace por iniciativa de importantes empresas que comparten un interés común por contribuir con el desarrollo sostenible del medio ambiente a través de la promoción y difusión del reciclaje y sus procesos.

La materia prima a través de su planta de reciclado se logra reutilizar 40 millones de botellas PET al mes, luego ingresa a las etapas de:

- a) Proceso de Lavado: Las botellas al recibirse son lavadas rigurosamente para eliminar cualquier contaminante.
- b) Proceso de Regenerado: La nueva resina resultante de este proceso ha sido aprobada por la FDA para así poder estar nuevamente en contacto con el consumo humano.

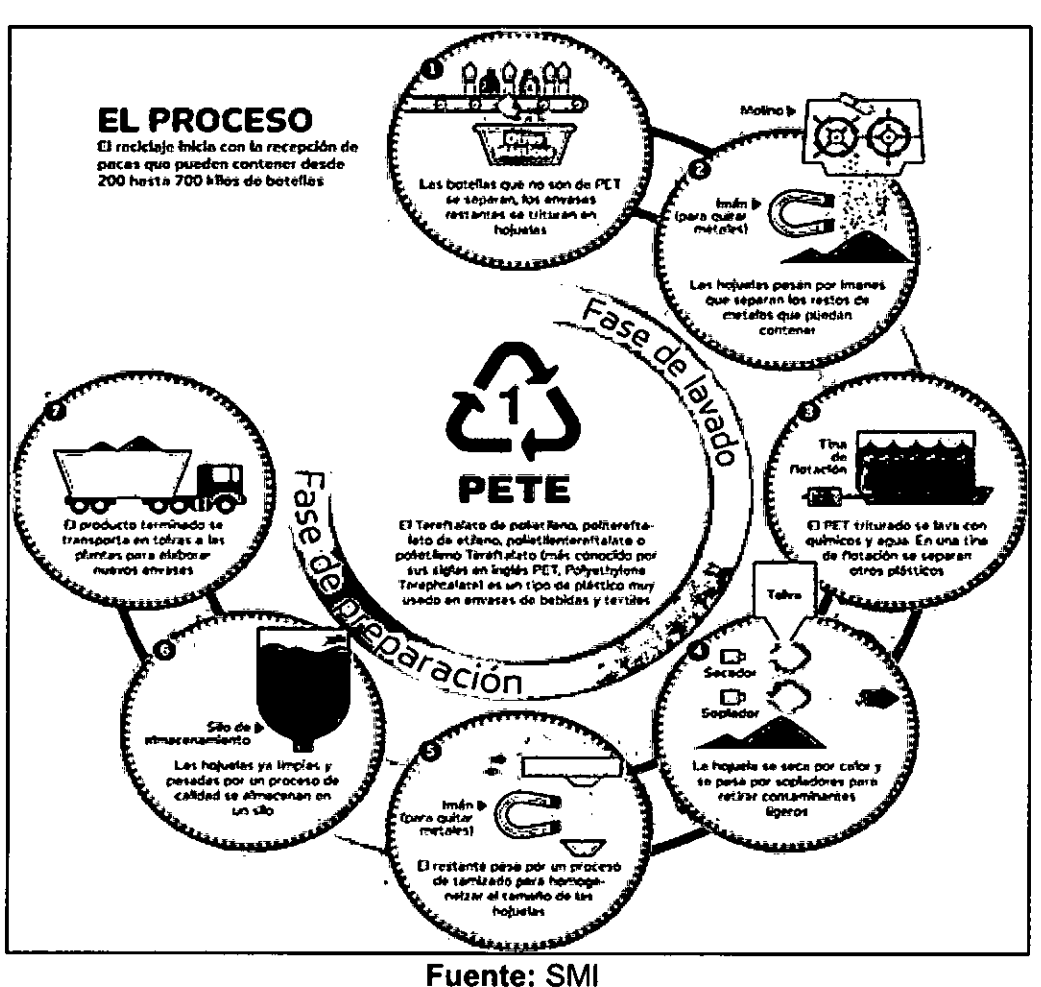

Figura Nº 2.12 PROCESO DE RECICLADO EN SMI

## **Proceso de Producción de Preformas en la empresa San Miguel Industrias PET SA**

En la planta de Inyección de Perú, también conocida como Planta Matriz de Inyección, existen similares planta de Inyección en las demás filiales como Colombia, Ecuador y El Salvador, cada una con numerosas líneas de producción. Dentro del proceso de producción de preformas se realiza la transformación de resina, ya sea la resina del tipo virgen o reciclada, a los diferente modelos de preformas. De acuerdo a los pedidos, las preformas pueden ser vendidas directamente a los clientes, o serán llevadas a las plantas de soplado para su siguiente transformación que son las botellas, que serán vendidos a los clientes. En fin ambas ventas, ya sea preforma o botella, se realizan por miles de millares logrando la confianza y fidelidad de los clientes por su excelente calidad y servicio.

Este es el proceso más importante en el negocio debido a que es el nexo con las demás plantas, con la Planta de Soplado se integran realizando la transformación de preformas a los distintos modelo de botellas requeridas y con la Planta de Reciclado se integran realizando la transformación de preformas y botellas a fiake o resina reciclado que son obtenidas después del proceso de lavado y regenerado de esta planta.

Para la presente tesis, nos enfocaremos específicamente en la Planta Matriz de Perú por su vital importancia en el negocio, se puede visualizar el proceso general de transformación de resina a preformas a continuación:

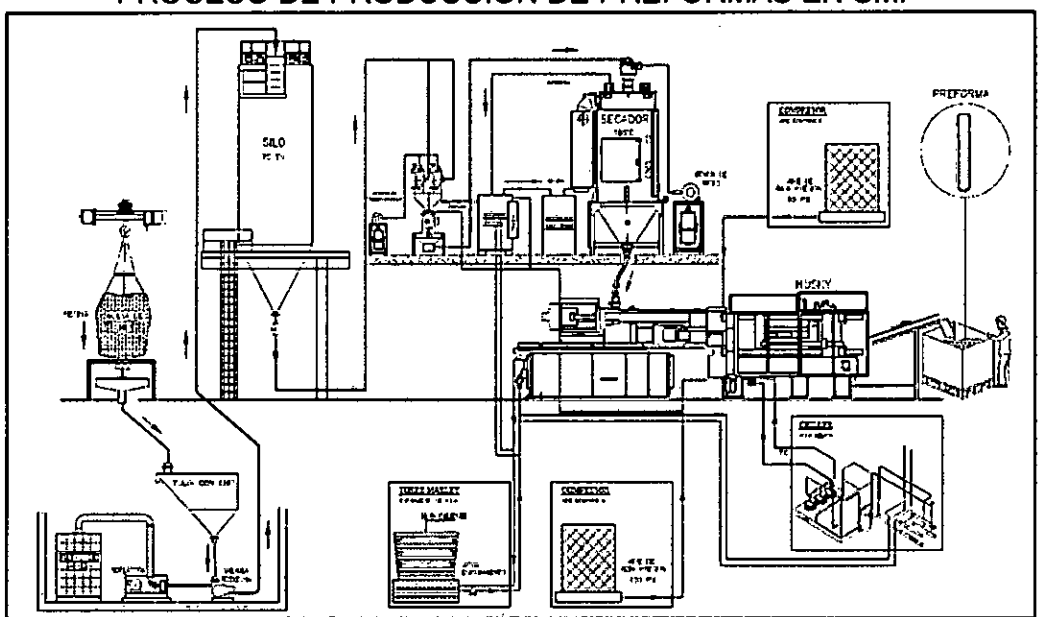

**Figura N° 2.13**  PROCESO DE PRODUCCION DE PREFORMAS EN SMI

**Fuente: SMI**
### **2.2.3 Sistema de soporte a la toma de decisiones**

Es un sistema interactivo provisto de programas y herramientas, para ayudar a los responsables de la toma de decisiones a utilizar tecnologías de comunicaciones, datos, documentos, conocimiento y/o modelos para identificar y resolver problemas, para completar tareas del proceso de decisión, y para tomar decisiones. Es una amplia área de análisis que sirve para que la gente examine datos a fin de tomar decisiones, ya sean grandes o pequeños, sobre los negocios de sus compañías.

Se define a un sistema de soporte para la toma de decisiones o DSS como un conjunto de programas y herramientas que permiten obtener de manera oportuna la información que se requiere durante el proceso de la toma de decisiones que se desarrolla en un ambiente de incertidumbre. También se puede decir que estos sistemas tienen por finalidad apoyar la toma de decisiones mediante la generación y evaluación sistemática de diferentes alternativas o escenarios de decisión mediante el empleo de modelos y herramientas computacionales. A lo anterior se le puede agregar que en la mayoría de casos lo que constituye el detonante de una decisión es el tiempo límite o máximo en el que se debe tomar una decisión. [17]

El proceso de toma de decisiones es una de las actividades que se realizan con mayor frecuencia en el mundo de los negocios. Lo llevan a cabo todos los niveles de la organización, desde asistentes o auxiliares, hasta los niveles más altos como son los directores generales de las empresas.

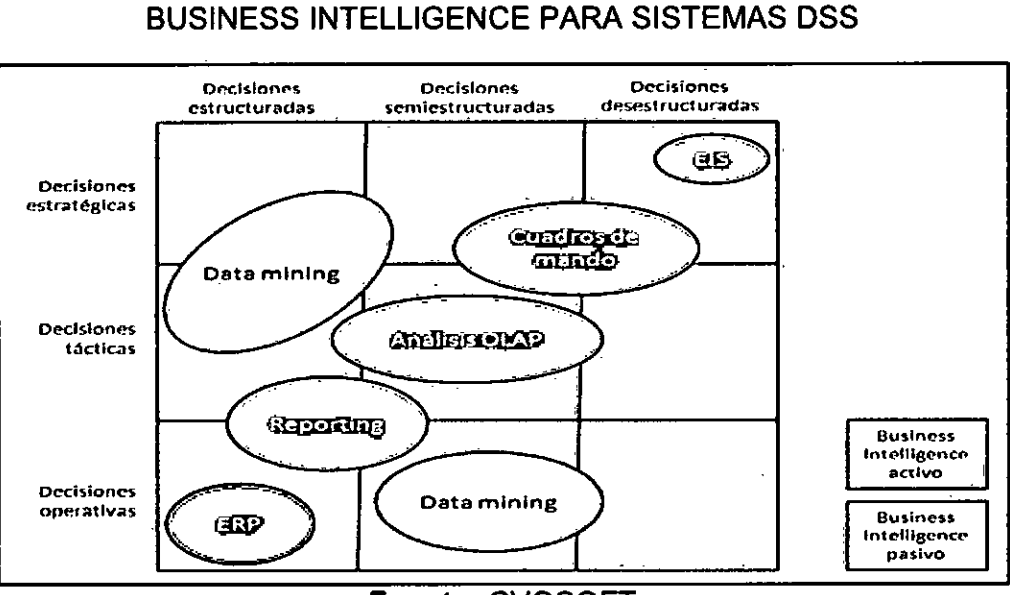

**Figura N°2.14** 

**Fuente:** CVOSOFT

# **2.2.4 Metodologías aplicadas en Inteligencia de Negocios**

### **Metodología de Bill Inmon**

Logra identificar la importancia de utilizar un data warehouse para guardar datos históricos continuos, ya que uno de los mayores obstáculos para el análisis de información relevante es no contar con datos disponibles sobre un periodo de tiempo extendido. Operacionalmente, se tiende a almacenar solamente una vista actual del negocio, lo cual es un periodo muy corto para un análisis serio de tendencias en el negocio. A él se le asocia frecuentemente con los esfuerzos de data warehouse a nivel empresarial. En su filosofía, un data mart es solo una de las capas del data warehouse, los data marts son dependientes, ya que se obtiene la información del depósito central de datos o data warehouse corporativo y por lo tanto se construye luego de él. [15]

La estructura ideal que se busca para un data warehouse, es que proporcione la manera más efectiva de recolectar, almacenar y extender la información, es muy probablemente:

- > Datos antiguos, limpiados en un RDBMS (potencialmente un data warehouse empresarial)
- > Dato reconciliados, desde el data warehouse empresarial obtienen información los data marts, cubos y otras herramientas para análisis y reportes que utilicen un enfoque multidimensional para mostrar la información.

El problema de este enfoque es que es ideal para los propósitos de desarrollo del equipo de tecnología de información pero no para las finanzas de la organización. A esta estructura no es posible dividirle en partes modulares que al implementarse comiencen a ser explotadas, sino que es hasta que toda la arquitectura está en su lugar que los usuarios de negocio obtienen beneficio de ella.

### **Metodología de Ralph Kimball**

Llega a diferenciarse de lnmon como de Devlin en que él dice: "el data warehouse no es nada más que la unión de todos los data marts que lo constituyen". Kimball además de esto nos comunica que el data mart es el data warehouse, esto lo afirma en el sentido de que al construir los data marts se está construyendo el data warehouse de una manera incremental. Kimball es frecuentemente asociado con esfuerzos departamentales y no corporativos. [16]

En la actualidad la mayoría de los proyectos de data warehouse implementan el modelo de data marts de Kimball en lugar del esquema de data warehouse empresarial propuesto por Bill inmon o de la arquitectura

en tres capas de Devlin, esto obedece a motivos de tiempo, costo y el riesgo de fracaso asociados con el desarrollo de los dos últimos.

El objetivo central de la metodología de Kimball es el modelado dimensional. Un buen diseño asegura en gran parte el éxito del proyecto. El objetivo que se persigue con un data warehouse, servir de soporte a la toma de decisiones, solo es alcanzado si el diseño del data warehouse data mart propone una estructura consistente y adecuada a las necesidades de información de la organización, por tal motivo pone énfasis en el diseño de los data marts, para lo cual utiliza el modelado dimensional en la versión del esquema estrella. Dicho esquema representa la desnormalización óptima de los datos que mejor se adapta a los requerimientos de los usuarios.

Nos advierte que lo primero que se debe hacer al comenzar el modelado dimensional es analizar la sólida base que representa el diagrama entidad relación de la empresa y a partir de allí iniciar el modelado dimensional es decir, primero se debe observar toda la organización para encontrar los procesos discretos del negocio, luego corresponde establecer cuáles son todos los posibles data marts y de entre de ellos seleccionar cual es el más adecuado de implementar, en la correspondiente iteración del data warehouse. A continuación ya se puede enfocar en el o los data mart que pertenecen a la etapa actual del proyecto y proceder con el ciclo de vida que expone su metodología. [16]

En general, Kimball propone un esquema de desnormalización de los diagramas entidad - relación para identificar los procesos discretos de negocios (áreas de interés) con sus posibles tablas de hechos y dimensiones. Luego, selecciona un subconjunto de datos para modelarlo utilizando el esquema estrella y continuar el desarrollo del data warehouse de forma iterativa, modelando un nuevo subconjunto cada vez.

### **Comparación entre las metodologías actuales más utilizadas sobre Business Intelligence**

Pensamos que la metodología más acorde a los negocios de nuestra región es la de Ralph Kimball, por cuanto proporciona un enfoque de menor a mayor, muy versátil, y una serie de herramientas prácticas que ayudan a la implementación de un DW.

Es acorde a nuestras empresas porque se pueden implementar pequeños Data Marts en áreas específicas de las mismas (producción, compras, ventas, logísticas, etc.), con pocos recursos y de poco irlos integrándolos en un gran almacén de datos. Por tanto, detallaremos esta metodología en lo que resta de este proyecto.

### La implementación de la metodología de Ralph Kimball

La metodología se basa en lo que Kimball denomina Ciclo de Vida Dimensional del Negocio (Business Dimensional Lifecycle). [20] Este ciclo de vida del proyecto de DW, está basado en cuatro principios básicos:

 $\triangleright$  Centrarse en el negocio

 $\frac{1}{2}$  .

 $\bar{z}$ 

- > Construir una infraestructura de información adecuada
- > Realizar entrégas en incrementos significativos
- > Ofrecer la solución completa

La construcción de una solución de DW/BI (Data Warehouse/Business Intelligence) es sumamente compleja, y Ralph Kimball nos propone una metodología que nos ayuda a simplificar esa complejidad. Las tareas de esta metodología se muestran a continuación:

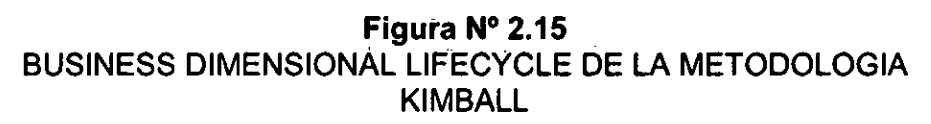

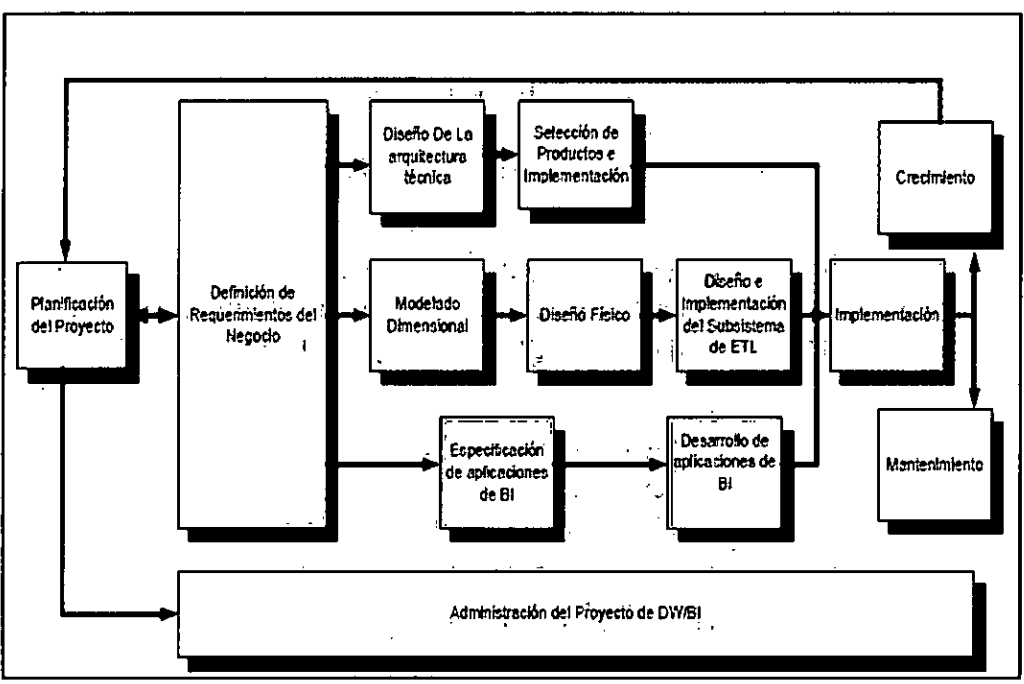

Fuente: Metodología de Ralph Kimball

De la figura, podemos resaltar: Primero, hay que resaltar el rol central de la tarea de definición de requerimientos. También tiene influencia en el plan de proyecto (nótese la doble fecha entre la caja de definición de requerimientos y la de planificación). En segundo lugar podemos ver tres rutas o caminos que se enfocan en tres diferentes áreas: [9]

- **> Tecnología (Camino Superior):** Implica tareas relacionadas con software específico, por ejemplo, SAP Business Warehouse, Microsoft SQL Analysis Services, IBM Cognos, Pentaho.
- **> Datos (Camino del medio):** En la misma diseñaremos e implementaremos el modelo dimensional, y desarrollaremos el subsistema de Extracción, Transformación y Carga (Extract, Transformation, and Load - ETL) para cargar el DW.
- **> Aplicaciones de Inteligencia de Negocios (Camino Inferior):** En esta ruta se encuentran tareas en las que diseñamos y desarrollamos las aplicaciones de negocios para los usuarios finales.

Estas rutas se combinan cuando se instala finalmente el sistema. En la parte de debajo de la figura se muestra la actividad general de administración del proyecto. A continuación describiremos cada una de las tareas: [3]

**Planificación:** La planificación busca identificar la definición y el alcance del proyecto de Data Warehouse, también justificaciones del negocio y evaluaciones de factibilidad. La planificación del proyecto se focaliza sobre recursos, perfiles, tareas, duraciones y secuencialidad. El plan de proyecto resultante identifica todas las tareas y las partes involucradas.

**Análisis de requerimientos:** Un factor determinante en el éxito de un proceso de Data Warehousing es la interpretación correcta de los diferentes niveles de requerimientos expresados por los diferentes niveles de usuarios.

La técnica utilizada para relevar los requerimientos de los analistas del negocio difiere de los enfoques tradicionales guiados por los datos. Los diseñadores de los Data Warehouses deben entender los factores claves que guían al negocio para determinar efectivamente los requerimientos y traducirlos en consideraciones de diseño apropiadas. Los usuarios finales y sus requerimientos impactan siempre en las implementaciones realizadas de un Data Warehouse.

**Modelado Dimensional:** La creación de un modelo dimensional es un proceso dinámico e altamente iterativo. El proceso de diseño comienza con un modelo dimensional de alto nivel obtenido a partir de los procesos priorizados de la matriz de requerimientos. El proceso iterativo consiste en cuatro pasos:

- Elegir el proceso del negocio: el primer paso es elegir el área a modelar. Esta es una decisión de la dirección, y depende fundamentalmente del análisis de requerimientos y de los temas analíticos anotados en la etapa anterior.
- Establecer el nivel de granularidad: es decir, significa especificar el nivel de detalle. La elección de la granularidad depende de los requerimientos del negocio y lo que es posible a partir de los datos actuales.
- Elegir las dimensiones: surgen naturalmente de las discusiones del equipo, y facilitadas por la elección del nivel de granularidad y de la matriz de procesos/dimensión. Las tablas de dimensiones tienen un conjunto de atributos (generalmente textuales) que brindan una perspectiva o forma de análisis sobre una medida en una tabla hechos.
- $\triangleright$  Identificar medidas y las tablas de hechos: el último paso consiste en identificar las medidas que surgen de los procesos de negocio. Una medida es un atributo (campo) de una tabla que desea analizar, agrupando sus datos usando los criterios de corte conocidos como dimensión. Las medidas habitualmente se vinculan con el nivel de granularidad, y se encuentran en tablas que denominamos tablas de hechos. Cada tabla de hechos tiene como atributos una o más medidas de un proceso organizacional de acuerdo a los requerimientos.

**4. Diseño Físico:** Se focaliza sobre la selección de las estructuras necesarias para soportar el diseño lógico. Algunos de los elementos principales de este proceso son la definición de convenciones estándares de nombres y seteos específicos del ambiente de la base de datos.

En esta parte, intentamos contestar las siguientes preguntas:

- ¿Cómo puede determinar cuán grande será el sistema de DW/BI?
- ¿Cuáles son los factores de uso que llevarán a una configuración más grande y más compleja?
- $\triangleright$  *i*. Cómo se debe configurar el sistema?

### **5. Diseño del sistema de Extracción, Transformación y Carga (ETL):**

Esta etapa es típicamente la más subestimada de las tareas en un proyecto de Data Warehouse. Las principales subetapas de esta zona del ciclo de vida son: La extracción, la transformación y la carga.

Se define como proceso de extracción a aquellos requeridos para obtener los datos que permitirán efectuar la carga del modelo físico acordado.

También se definen como proceso de transformación el convertir o recodificar los datos fuente, a fin poder efectuar la carga efectiva del modelo físico. Por otra parte, los procesos de carga de datos son los requeridos para poblar la Data Warehouse.

Todas estas tareas son altamente críticas, pues tienen que ver con la materia prima de la Data Warehouse: los datos. La desconfianza y pérdida de credibilidad de la Data Warehouse serán resultados inmediatos e inevitables, si el usuario choca con información inconsistente. Es por ello, que la calidad de los datos es un factor determinante en el éxito de un proyecto de Data Warehousing. Es en esta etapa donde deben sanearse todos los inconvenientes relacionados con la calidad de los datos fuente.

**Diseño de la Arquitectura Técnica:** Los ambientes de Data Warehousing requieren la integración de numerosas tecnologías. Se debe tener en cuenta tres factores: los requerimientos del negocio, los actuales ambientes técnicos y las directrices técnicas estratégicas futuras planificadas para de esta forma poder establecer el diseño de la arquitectura técnica del ambiente de Data Warehousing.

Del mismo modo, que en una construcción, los planos sirven para comunicar los deseos entre los clientes y el arquitecto, como así también para medir esfuerzo y materiales necesarios para la obra (comunicación, planificación, flexibilidad y mantenimiento, documentación, productividad y rehúso). Finalmente, argumenta Kimball, "Un buen conjunto de planos, como cualquier buena documentación, nos ayudara más tarde cuando sea tiempo de remodelar o hacer incorporaciones".

**Selección del producto e implementación:** Utilizando como marco el diseño de arquitectura técnica es necesario evaluar y seleccionar componentes específicos de la arquitectura como ser la plataforma de hardware, el motor de base de datos, la herramienta de ETL o el desarrollo pertinente, herramientas de acceso, etc. Una vez evaluados y seleccionados los componentes determinados se procede con la instalación y prueba de los mismos en un ambiente integrado de Data Warehousing.

**Especificación y desarrollo de aplicaciones de BI:** No todos los usuarios del Warehouse necesitan el mismo nivel de análisis. Es por ello, que en esta etapa se identifican los diferentes roles o perfiles de usuarios para determinar los diferentes tipos de aplicaciones necesarias sobre la base al alcance de los diferentes perfiles (gerencial, analista del negocio, vendedor, etc.)

Divide el proceso de creación de las aplicaciones para usuarios finales en dos grandes fases: especificación y desarrollo. Clasifica a los usuarios según su perfil de consulta, así tenemos, usuarios con un perfil más estratégico y menos predecibles (Key Users) otra de las clases son los usuarios netamente operacionales que consumen una serie de reportes estándares pasando por los usuarios gerenciales con uso de interfaces push-button.

 $\sim$ 

Siguiendo a la especificación de las aplicaciones para usuarios finales, el desarrollo de las aplicaciones de los usuarios finales involucra configuraciones de la meta data y construcción de reportes específicos. Una vez que se ha cumplido con todos los pasos de la especificación y se tiene la posibilidad de trabajar con algunos datos de prueba, comienza el desarrollo de la aplicación.

La implementación representa la convergencia de la tecnología, los datos y las aplicaciones de usuarios finales accesible desde el escritorio del usuario del negocio. Existen factores extras que aseguran el correcto funcionamiento de todas estas piezas, entre ellos, se encuentran la capacitación, el soporte técnico, la comunicación, las estrategias de feedback. Todas estas tareas deben ser tenidas en cuenta antes de que cualquier usuario pueda tener acceso al Data Warehouse.

**Mantenimiento y crecimiento:** El Data Warehousing es un proceso (etapas bien definidas, con comienzo y fin, pero de naturaleza espiral), pues acompaña a la evolución de la organización durante toda su historia. Se necesita continuar con los relevamientos de forma constante para poder seguir la evolución de las metas por conseguir.

Según, afirma Kimball, "Si se ha utilizado el ciclo de vida dimensional del negocio, la Data Warehouse está preparado para evolucionar y crecer". Al contrario de los sistemas tradicionales, los cambios en el desarrollo deben ser vistos como signos de éxito y no de falla. Es importante establecer las prioridades para poder manejar los nuevos requerimientos de los usuarios y de esa forma poder evolucionar y crecer.

**Administración del Proyecto:** El gerenciamiento del proyecto asegura que las actividades del ciclo de vida dimensional del negocio se lleven en sincronizadas y en la mejor forma. Entre las actividades principales se encuentra el monitoreo del estado del proyecto, la comunicación entre los requerimientos del negocio y las restricciones de información para poder manejar correctamente las expectativas en ambos sentidos.

### **2.2.5 Proceso de Extracción, Transformación y Carga**

El proceso de Extracción, Transformación y Carga, también llamado Proceso ETL consiste en leer y extraer los datos de los sistemas fuente, aplicar las transformaciones necesarias para prepararlos y luego cargar los datos en el sistema destino.

El proceso ETL se divide en 3 subprocesos:

### **Proceso de Extracción**

La primera parte del proceso ETL consiste en extraer los datos desde los sistemas de origen, se recuperan los datos físicamente de las distintas fuentes de información y en este momento disponemos de los datos en bruto.

La mayoría de los proyectos que se realizan para generar un Data Warehouse obtienen datos provenientes de diferentes sistemas, cada uno de estos sistemas por separado puede tener almacenados de una manera diferente sus datos, esto significa que puede tenerlos en archivos de hojas de cálculo, en textos planos, en ficheros XML, en bases de datos relacionales y entre otros.

### **Proceso de Transformación**

El proceso de transformación busca adaptar los datos previamente extraídos en datos que finalmente serán cargados en el Data Warehouse. Estas transformaciones serán adaptaciones de los datos que serán consistentes con las reglas preestablecidas del negocio.

Además, se valida que los datos que se cargaran en el Data Warehouse sean congruentes con las definiciones y formatos establecidos, los integra en los diferentes modelos de las distintas áreas de negocio que hemos definido en el mismo. Estos procesos pueden ser complejos en análisis y operaciones.

Algunas de las modificaciones que pueden incurrir:

- Codificar, por ejemplo se solicita establecer que el producto Resina Eastlon Brand sea almacenado como "RESINA-XYZ"
- $\triangleright$  Obtener nuevos valores, por ejemplo Importe Total = Importe Producto + Impuestos
- $\triangleright$  Generar campos claves en el destino de datos.
- Generar registros con cálculos totales
- Armar varias columnas partiendo de solamente una o viceversa.
- Establecer que determinados campos que vengan con determinados tipos de datos sean convertidos.

### c) Proceso de Carga

El proceso de carga es el proceso en el cual los datos pasan por la fase de transformación y son cargados en nuestro sistema. Es el que nos permite añadir nuevo datos a la Data Warehouse.

Existen diferentes maneras de cubrir los requerimientos, por ejemplo en algunos casos se sobrescriben los datos que se obtienen y en otros se va almacenando un historial de los registros de forma que se pueda conocer como fue variando un determinado valor a lo largo del tiempo.

Este proceso de carga puede para por varias capas hasta llegar al cubo, como lo muestra la siguiente figura:

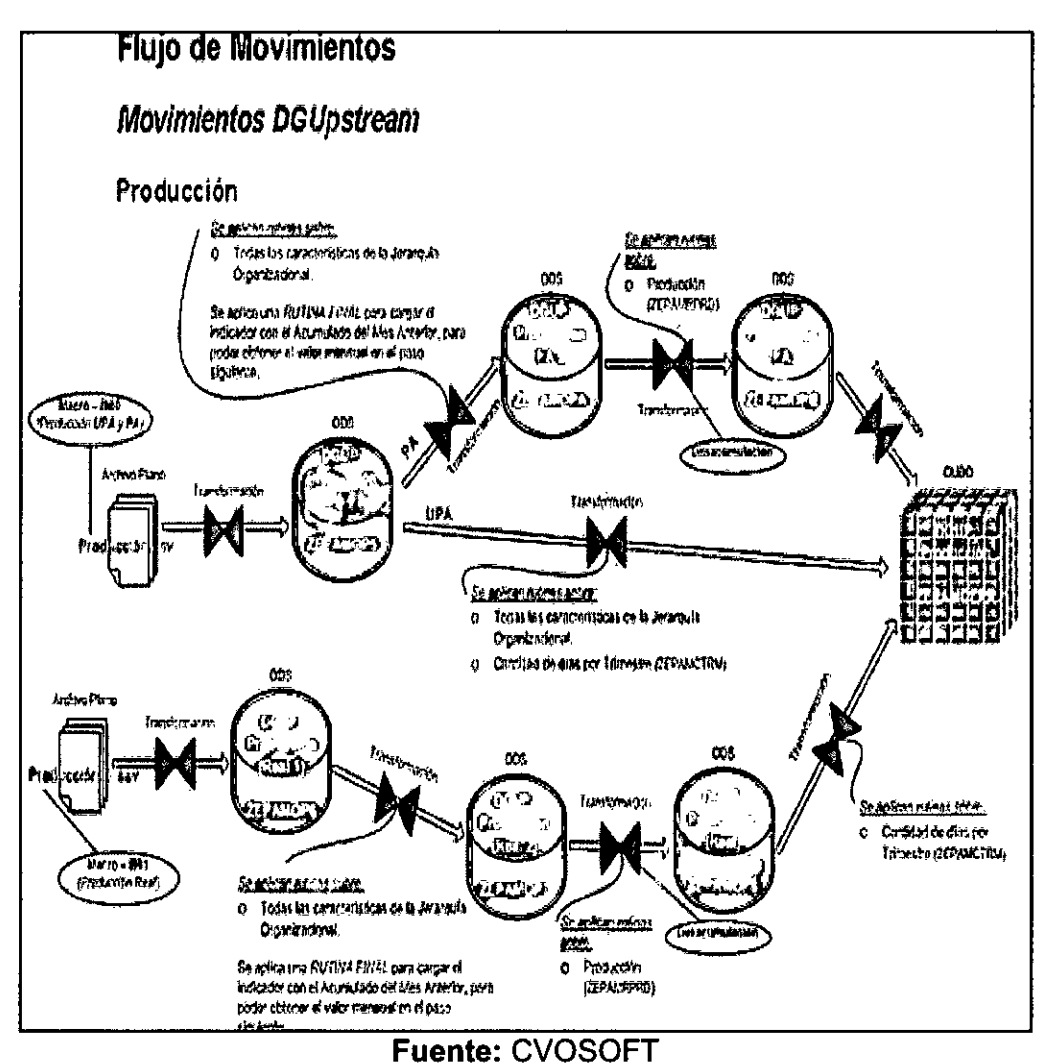

Figura Nº 2.16 PROCESO DE CARGA EN SAP

En SAP Business Warehouse, las cargas pueden ser realizadas de dos maneras:

- > Cargas Full: En este tipo de cargas generalmente se realizan inicialmente y es cuando queremos que pasen todos los datos de la fuente al destino.
- > Cargas Delta: En este tipo de cargas solamente traeremos a nuestro sistema los datos que todavía no fueron almacenados. Las carga deltas son imprescindibles ya que sin ellas todas las veces que realizamos una carga se sobrecargaría al sistema fuente con cada una de las peticiones.

En el proceso ETL se encuentran los pasos que deben seguir los datos en un estado inicial en el Sistema Fuente, para que después sean extraídos, transformados y finalmente cargados en SAP Business Warehouse.

A continuación, se presenta el esquema del proceso ETL utilizado en SAP Business Warehouse:

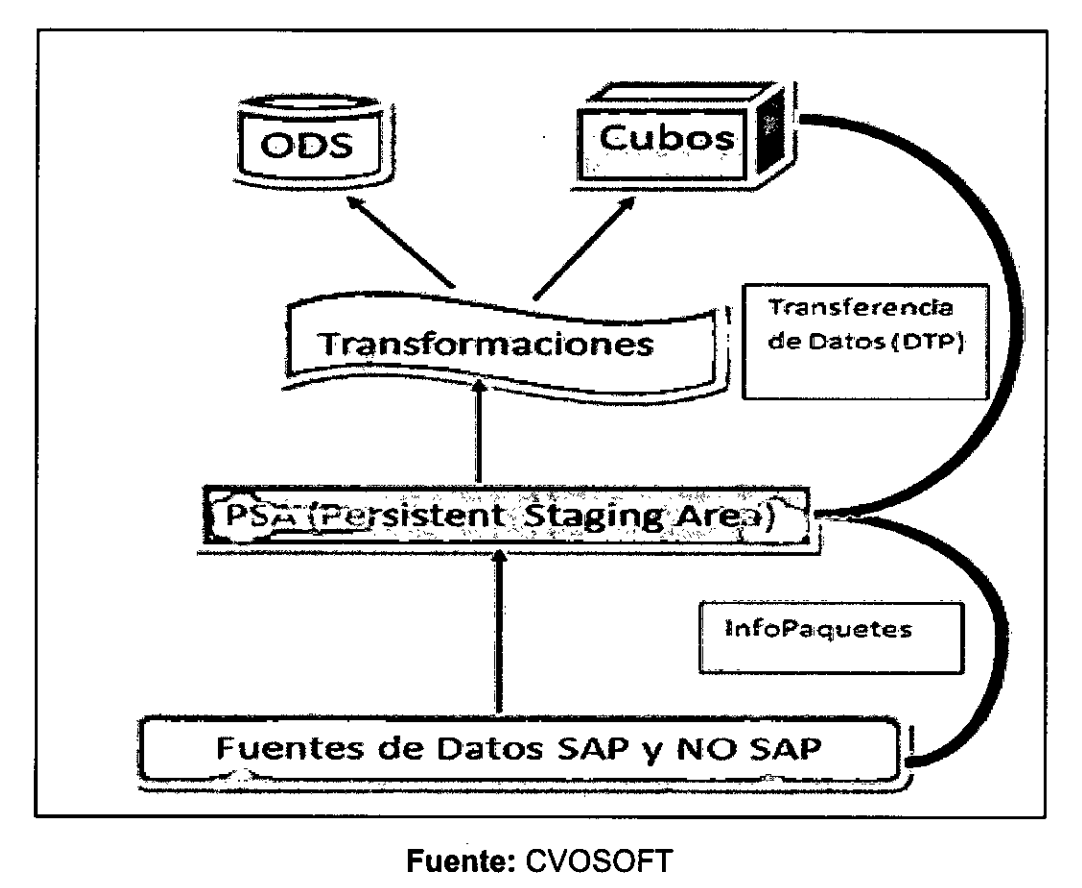

**Figura N°2.17**  PROCESO ETL EN SAP BUSINESS WAREHOUSE

#### **Fuente: CVOSOFT**

### **2.2.6 Sistemas Transaccionales**

Los Sistemas Transaccionales, también llamados Sistemas OLTP (On-Line Transaction Processing o Procesamiento de Transacciones En Línea), es un tipo de procesamiento que facilita y administra aplicaciones transaccionales, usualmente para entrada de datos y recuperación y procesamiento de transacciones (gestor transaccional). Los paquetes de software para OLTP se basan en la arquitectura cliente-servidor va que suelen ser utilizados por empresas con una red informática distribuida.

Detallaremos algunos conceptos claves de este tipo de sistema:

- $\triangleright$  Tiene un nivel de detalle muy alto, por ejemplo de una determinada compra se guarda todo el detalle de la misma.
- Historial, los datos históricos son mínimos para la operatoria diaria, normalmente se busca que no supere los dos años de datos para que no se recarguen las bases de datos y se ralentice el sistema.
- Modificación de datos, como el sistema lleva la operatoria diaria de las empresas, continuamente se realizaran modificaciones de los datos contenidos en el sistema.
- Redundancia de datos, se realiza una alta normalización de las tablas para evitar redundancia de datos.

Uno de los grandes problemas encontrados en los sistemas OLTP es que como tenían que almacenar grandes cantidades de datos y al mismo tiempo realizar análisis, los sistemas se sobrecargaban. Por este motivo es que nacen los sistemas OLAP. La tecnología OLTP se utiliza en innumerables aplicaciones, como en banca electrónica, procesamiento de pedidos, comercio electrónico, supermercados o industria.

### **2.2.7 Sistemas Analíticos**

Los Sistemas Analíticos también llamados Sistemas OLAP (On-Line Analytical Processing o Procesamiento Analítico en Línea), es una tecnología de análisis de datos que presenta una visión multidimensional lógica de los datos en el data warehouse. La visión es independiente de cómo se almacenan los datos, comprende siempre la consulta interactiva y el análisis de los datos con rapidez, de modo que el proceso de análisis no se vea interrumpido.

Los sistemas OLAP organizan los datos directamente como estructuras multidimensionales, incluye herramientas fáciles de usar por usuarios para conseguir la información en múltiples y simultáneas vistas dimensionales. OLAP genera rápidos tiempos de respuesta los cuales permiten a los gerentes y analistas preguntar y resolver más situaciones en un corto período de tiempo.

Por ejemplo, una empresa podría analizar algunos datos financieros por producto, por período, por ciudad, por tipo de ingresos y de gastos, y mediante la comparación de los datos reales con un presupuesto. Estos parámetros en función de los cuales se analizan los datos se conocen como dimensiones. Para acceder a los datos sólo es necesario indexarlos a partir de los valores de las dimensiones o ejes.

Veremos algunos conceptos de OLAP:

- Optimizado para el acceso de lectura, esto se debe a que diferencia de los sistemas OLTP no se realizan modificaciones en los datos ya que no se generan en el mismo sistema.
- Solicitud de grandes cantidades de datos, a diferencia de OLTP al querer realizar análisis históricos o con combinaciones complejas, se necesitaran mayores cantidades de datos.
- A los datos se les realiza una agregación (sumarizan, promedian, etc.) para tener un mayor rendimiento. La explicación es que para un análisis histórico existe mucho nivel de detalle que no nos servirá.
- Datos históricos: Busca tener no menos de 3 años de historia en sus bases de datos. En la práctica generalmente no se superan los 7 años de historia a excepción de casos puntuales.

Como ejemplo, para el Sistema SAP se tiene lo siguiente:

SAP ECC es un sistema OLTP, en cambio SAP BW es un sistema OLAP

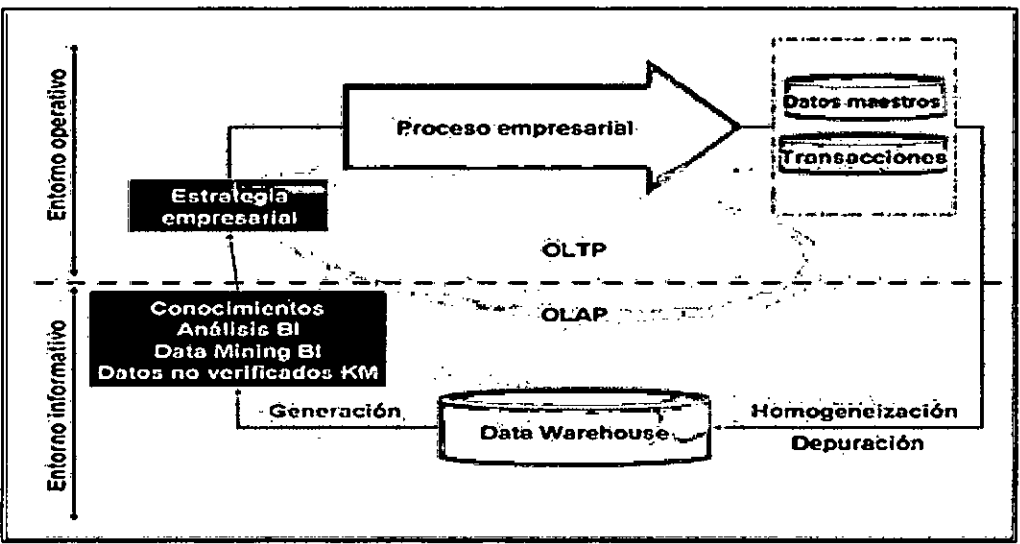

**Figura N° 2.18**  DIFERENCIAS OLTP Y OLAP

**Fuente:** CVOSOFT

### **2.2.8 SAP Business Warehouse**

SAP Business Warehouse también llamado SAP BW es un sistema de Data Warehouse. Un DW es un almacén de Datos (DATA - Datos / Warehouse - Almacén) y un almacén de datos no es ni más ni menos que una base de datos, pero esta base de datos posee la particularidad de almacenar información extraída sobre las operaciones de gestión utilizadas por nuestro sistema SAP con el fin de que las gerencias, el comité de gerencia o la alta dirección de las empresas puedan obtener información sobre su gestión, intentar definir escenarios posibles futuros, y tomar decisiones al respecto.

Ahora bien, como las soluciones para procesos de negocios de SAP, han evolucionado y excedido a las tareas de "Data Warehousing" originales, hubo que cambiar la nomenclatura al producto, siendo en este momento cuando nace "SAP **BI".** 

SAP **BI** es una herramienta corporativa estratégica, que le permite a las empresas tomar decisiones en base al análisis de la información disponible en diversas fuentes. Permitiéndole modelar las distintas estructuras que van a contener los datos que los usuarios van a explotar posteriormente mediante las herramientas de reportes. Como lo verá en la siguiente figura, SAP **BI** realiza su trabajo en base al modelo de "Integración Exploración de Datos".

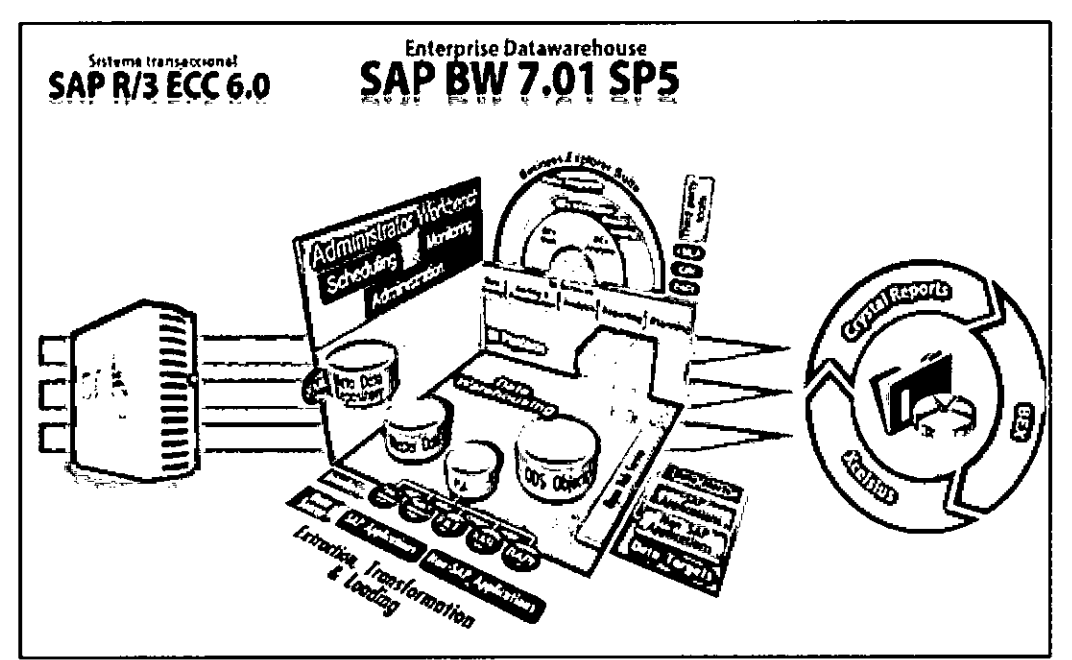

**Figura N° 2.19 ARQUITECTURA SAP BUSINESS WAREHOUSE** 

Fuente: CVOSOFT

La información en la actualidad abunda enormemente y en diversas fuentes ya que vivimos en la Era de la Información, entonces por eso es necesario poder analizarla eficazmente, para tomar decisiones empresarias de manera rápida y correcta. Siendo justamente en este proceso donde SAP BI actúa, brindando un panorama acertado de su modelo y desarrollo de negocios, pudiendo actuar en consecuencia ello.

SAP BI integra la información que necesita la empresa, ya sea que esta información provenga de la propia plataforma SAP instalada en el cliente. o bien de fuentes externas como ser datos proveniente de la web, aplicaciones externas, documentaciones anexadas, etc.

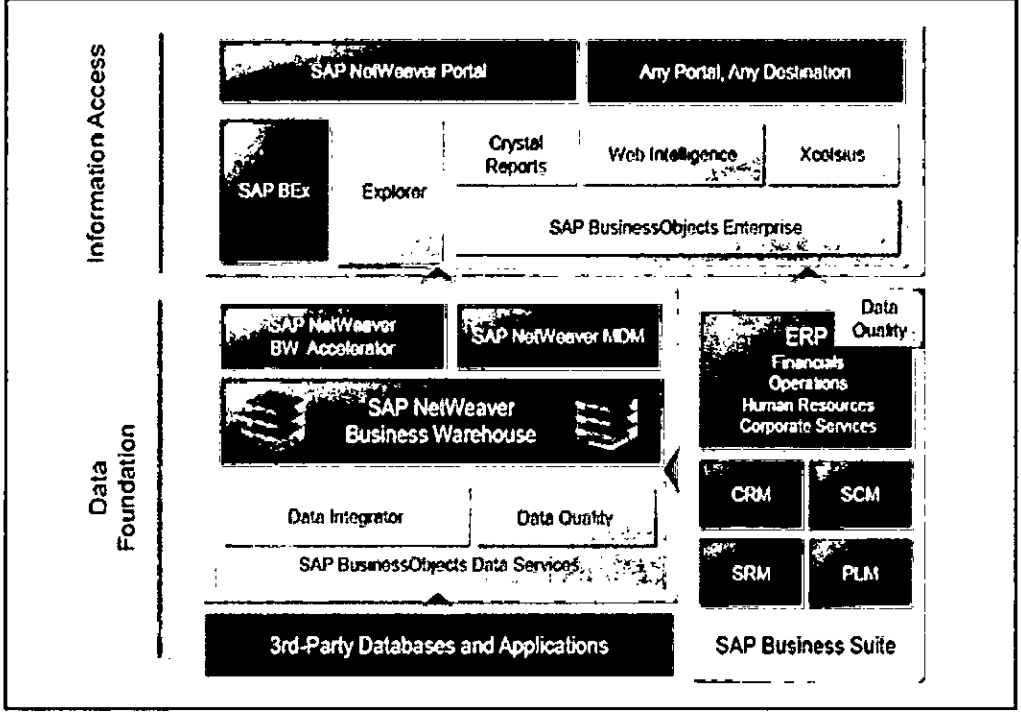

Figura Nº 2.20 **INTEGRACION SAP BUSINESS WAREHOUSE** 

**Fuente: CVOSOFT** 

Los InfoCubos son las estructuras principales de información en que se basa SAP BI BW. Los InfoCubos están compuestos por información representada en Estructuras Multidimensionales (Cubos). Adicionalmente, en SAP también existen los InfoObjetos, los Object Data Store, y MultiCubos.

Los InfoCubos poseen dimensiones y ratios o medidas. Podemos tener distintos InfoCubos en nuestro sistema y cada uno con distintas informaciones.

Primero se determinan las fuentes de datos que se van a necesitar, estas pueden ser de variados orígenes como pueden ser de los siguientes tipos:

- > El propio Sistema SAP instalado en el cliente.
- > Otros sistemas SAP externos.
- > Distintas bases de datos de uso comercial.
- $\triangleright$  Archivos planos.
- > La propia web vía comunicación XML
- $\triangleright$  Entre otros.

Una vez integrada la información, se procede a transformar los datos obtenidos de las distintas fuentes para adaptarlos las necesidades del cliente, almacenándolos luego en estas estructuras de datos llamadas Infocubos. Finalmente se usan estos infocubos para extraer información y generar reportes.

Figura Nº 2.21 **INTERACCION SAP ECC Y SAP BW** 

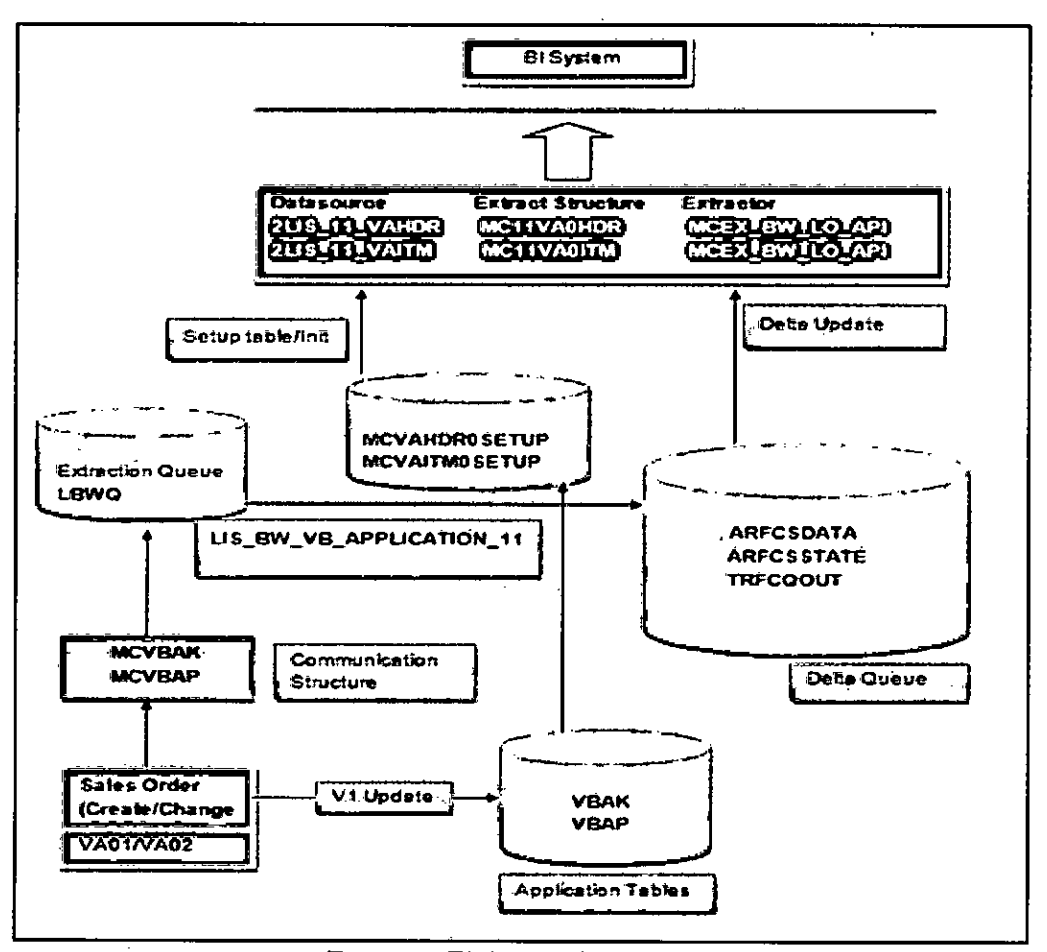

Fuente: Elaboración Propia.

### 2.2.9 SAP Business Objects

SAP Business Objects también llamado SAP BO o SAP BOBJ es la herramienta de explotación de datos de SAP BI, que permite la investigación, interacción y análisis de los datos mediante la utilización de informes, reportes o dashboards. Permitiéndole a los usuarios poder disponer casi instantáneamente de la información necesaria para la toma de decisiones acertadas en el mundo empresarial.

> Figura Nº 2.22 **SAP BUSINESS OBJECTS**

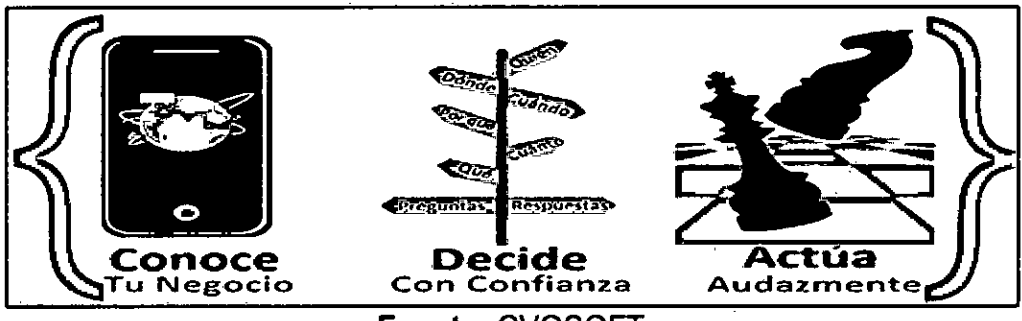

**Fuente: CVOSOFT** 

SAP BO les brinda a los usuarios la posibilidad de poder explorar la información de manera segmentada, facilitando así su comprensión y análisis.

Figura Nº 2.23 EJEMPLO DE SOLUCION SAP BUSINESS OBJECTS

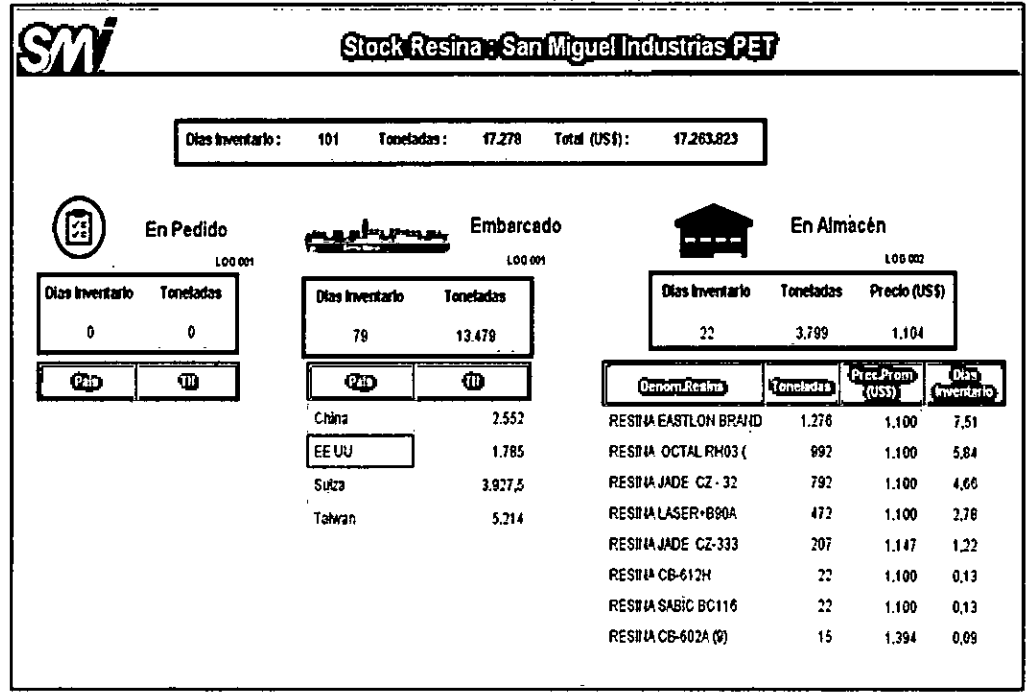

Fuente: Elaboración Propia

Después que el flujo de información ha sido integrado, SAP BW procesa todos los datos y luego SAP BO dispone de los mismos para la Exploración de datos, en este proceso es donde los usuarios utilizan la información obtenida para convertirla en conocimientos, siendo capaces de tomar de decisiones acertadas en el ámbito de los negocios o modelo empresarial.

La exploración de datos le permite:

- $\triangleright$  Obtener informes visuales de procesos de negocios.
- $\triangleright$  Analizar rendimientos.
- > Cuantificar información relevante.
- $\triangleright$  Ajustar estrategias empresarias con rapidez.
- > Modificar el modelo de negocios según sea necesario.

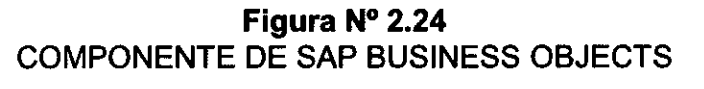

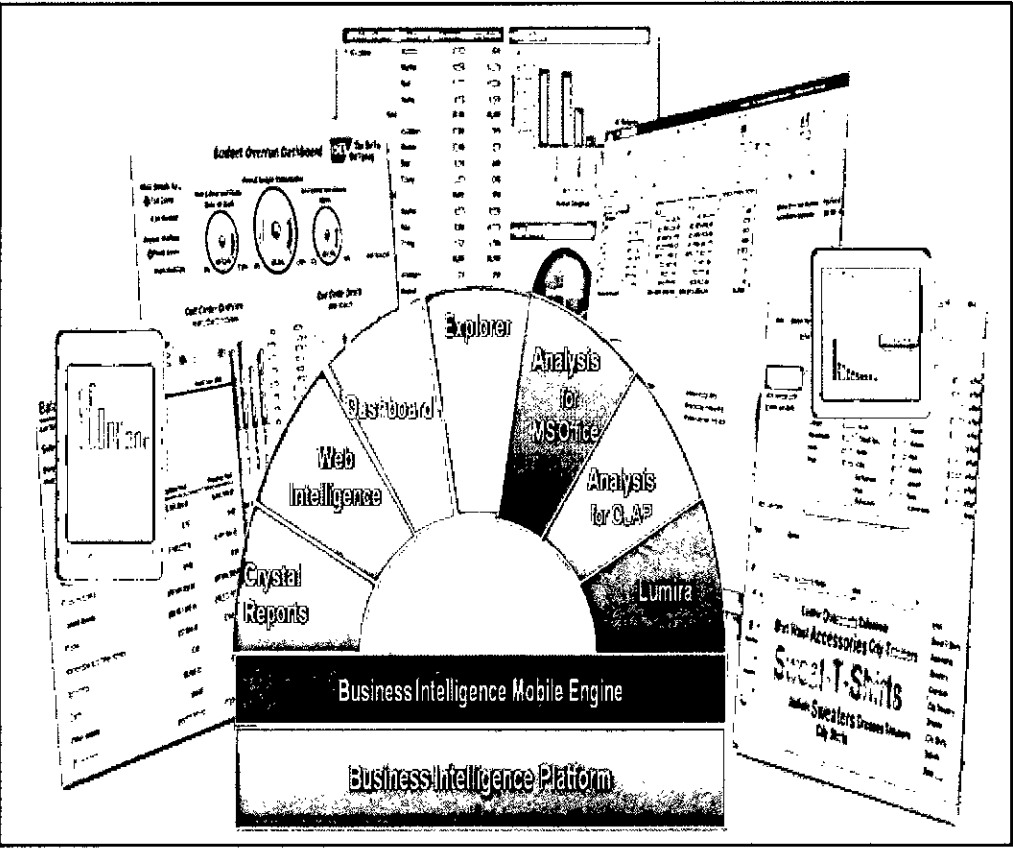

### **Fuente: CVOSOFT**

### **2.3 Definición de Términos Básicos**

A continuación definiremos términos relacionados:

### **Business Intelligence (Inteligencia de Negocios):**

Es un enfoque para la gestión empresarial que le permite a una organización definir qué información es útil y relevante para la toma de decisiones corporativas. Inteligencia de Negocios es un esquema polifacético que fortalece a las organizaciones para tomar mejores decisiones rápidamente, convertir los datos en información y usar una estrategia inteligente para la gestión empresarial. [6]

### **Data Warehouse:**

Es un almacén o repositorio de datos que integra información de diferentes fuentes (base de datos, archivos de texto, hojas de cálculo, etc.) y permite un análisis para la toma de decisiones. Muchos expertos definen el data warehouse como un almacén de datos centralizados que introduce datos en un almacén de datos específico llamado data mart. Otros aceptan una amplia definición de data warehouse, como un conjunto integrado de data marts. [6]

### **Data Mart:**

Es un conjunto de datos que son estructurados de una forma que facilite su posterior análisis. Un data mart contiene la información referente a un área, un tema o una función en particular, con datos relevantes que provienen de las diferentes aplicaciones operacionales. Los data marts pueden ser de diversas databases OLAP dependiendo del tipo de análisis que se quiera desarrollar. [6]

### **Metodología de Bill Inmon:**

Define una metodología descendente top-down (hacia abajo) donde los data marts se crearán después de haber terminado el data warehouse completo de la organización.

### **Metodología de Ralph Kimball:**

Determina que un data warehouse es la unión de todos los data marts de una organización. Define la metodología bottom-up (hacia arriba).

### **Extracción de datos:**

Sobre el data warehouse construido actúa la plataforma de extracción de datos, la información se genera en tiempo real y con acceso universal, vía Internet, intranet, extranet o dispositivos PDA. [12]

### **Explotación de datos:**

La explotación de la información se realiza a través de un amplio conjunto de herramientas de consulta y análisis de la información. [12]

### **Procesos ETL (Extract, Transform and Load):**

Son los procesos de extraer, transformar y cargar, a su vez responsables del transporte e integración de datos desde uno o más sistema fuentes hacia uno o más sistemas de destino. [5]

### **Staging Area (Área de ensayo):**

Es el área donde se ejecutan los procesos ETL y que tiene un carácter volátil, es decir al finalizar el proceso, el área de ensayo debe de quedar vacía, sin contenido. [5]

### **Dashboard (Tablero de mando):**

Es una página desarrollada en base a tecnología web mediante la cual se despliega en tiempo real información de la empresa extraída de varias fuentes o bases de datos. Su característica de tiempo real otorga a los usuarios un conocimiento completo sobre la marcha de la empresa y permite hacer análisis instantáneos.

#### **Data Mining (Minería de datos):**

Es el proceso de correr datos en algoritmos completamente sofisticados, relevando significantes patrones y correlaciones que pueden estar escondidos. Esto puede ser usado para ayudar a entender lo mejor para el negocio y explotar el rendimiento de éste en un futuro prediciendo completamente en el análisis.

#### **Indicadores de Gestión:**

Son medidas de las más importantes métricas en la empresa. Sirven de guía al comité de gerencia para la toma de decisiones que afectan a una unidad de negocio en particular, así como también al universo completo.

#### **Cubo:**

Las bases de datos multidimensionales dependen de estructuras llamadas Cubos. Un cubo es una colección de medidas y dimensiones. Este puede tener "n" dimensiones, las medidas dentro de un cubo son evaluadas en la intersección de todas las "n" dimensiones. Los cubos permiten la agregación a través de jerarquías dimensionales y la navegación hacia arriba /abajo rápida, siendo así mucho más flexible que una construcción basada en tablas.

#### **Dimensión:**

Llamada también lookup table (tabla de búsqueda). Es un elemento conformado por componentes que en su conjunto caracterizan a dicho elemento. Una dimensión puede ser el tiempo, el cual está compuesto por día, mes, año, semestre, etc. Una dimensión se representa por una tabla donde sus columnas indican cada uno de sus componentes.

#### **Jerarquía:**

Las jerarquías pueden existir en una dimensión en la cual sirven como navegaciones predefinidas y están compuestas de uno o más niveles. Una dimensión puede tener una o más jerarquías. [5]

#### **Metadatos:**

Datos acerca de los datos. Información acerca de las propiedades de datos tales como lógica de negocios que definen la estructura y contenido de dimensiones y medidas. [5]

#### **Modelo estrella:**

Es una arquitectura de almacén de datos simple. En este diseño del almacén de datos la tabla de variables (hechos) está rodeada por dimensiones y juntos forman una estructura que permite implementar mecanismos básicos para poder utilizarla con una herramienta de consultas OLAP. [5]

#### **Modelo copo de nieve:**

En las bases de datos usadas para data warehousing, un esquema en copo de nieve es una estructura más compleja que el esquema en estrella. Se da cuando existen un gran número de tablas de hechos sin que sea factible reducir su número. Aunque puede reducir espacio, tiene la contrapartida de tener menor rendimiento al tener que crear más tablas de dimensiones y más relaciones entre las tablas. [5]

### **CAPITULO III: VARIABLES E HIPÓTESIS**

#### **3.1 Variables de la Investigación**

¿En qué medida la obtención y el análisis de la información mediante la Inteligencia de Negocios influyen **don** los indicadores de gestión del proceso de producción de la planta mátriz de inyección en la gerencia de planeamiento financiero y control de gestión de la empresa San Miguel Industrias PET SA de Lima, 2016?

#### **Variable Independiente:**

Obtención y análisis de la Información mediante la inteligencia de negocios.

#### **Variable Dependiente:**

Indicadores de gestión del proceso de producción de la planta matriz de inyección.

#### **Indicadores:**

- $\checkmark$  Procesamiento de la Información
- $\checkmark$  Recopilación de la Información
- $\checkmark$  Dashboards
- $\checkmark$  Reportes
- $\checkmark$  Calidad de Datos
- $\times$  Análisis de Datos

### **3.2 Operacionalización de las Variables**

La obtención y el análisis de la información mediante la Inteligencia de Négocios y su relación con los indicadores de gestión del Proceso de Producción de la Planta Matriz de Inyección.

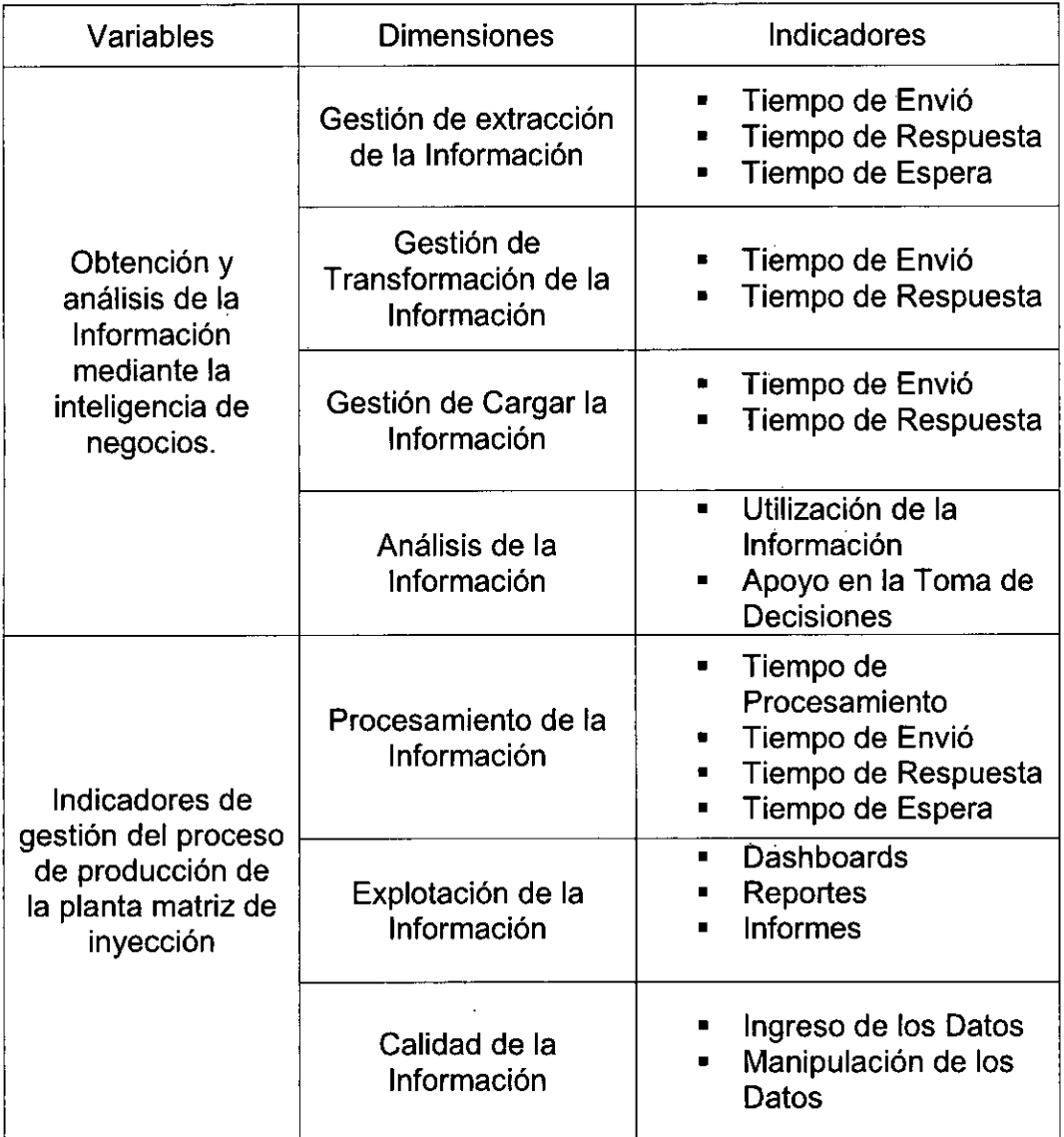

### **Tabla N° 01**  OPERACIONALIZACION DE LAS VARIABLES

**Fuente:** Elaboración propia

### **3.3 Hipótesis General e Hipótesis Específicas**

#### **Hipótesis General:**

El diseño e implementación de Data Marts y Dashboards como solución de inteligencia de negocios aplicando la metodología de Ralph Kimball, mejorara la obtención y el análisis de la información para los indicadores de gestión del proceso de producción de la planta matriz de inyección en la gerencia de planeamiento financiero y control de gestión de la empresa San Miguel Industrias PET SA de Lima, 2016.

### **Hipótesis Específicas:**

**Hl:** Existe relación significativa entre determinar los elementos y procedimientos relevantes del proceso de producción de la planta matriz de inyección con los requerimientos de la gerencia de planeamiento estratégico y control de gestión.

H2: Existe relación significativa entre analizar y descomponer la información manejada por el sistema SAP ECC con reconocer las fuentes de datos que serán utilizadas en el proceso de producción de la planta matriz de inyección.

H3: Existe relación significativa entre implementar los Data Marts acatando la metodología de Ralph Kimball con satisfacer los requerimientos de la gerencia de planeamiento estratégico y control de gestión.

Existe relación significativa entre desplegar los Dashboards H4: correspondientes que se apoyaran de los Data Marts con gestionar la explotación de datos hacia los usuarios finales para la toma de decisiones

### **CAPITULO VI: METODOLOGÍA**

### **4.1 Tipo de Investigación**

En las situaciones sociales en que el investigador puede introducir algo similar al diseño experimental en su programación de procedimientos para la recopilación de datos (el cuándo y el a quién de la medición), aunque carezca de control total acerca de la programación de estímulos experimentales (el cuándo y el a quien de la exposición y la capacidad de aleatorizarla), que permite realizar un auténtico experimento. En general, tales situaciones pueden considerarse como diseños cuasiexperimentales. [13]

Debido a que este tipo de diseño carece de control experimental total, es indispensable que el investigador tenga un conocimiento a fondo de cuáles son las variables específicas que su diseño particular no controla. Por lo tanto el presente proyecto estará enfocado dentro de un diseño cuasiexperimental.

En particular, para el diseño de contrastar la hipótesis se utilizarán los métodos de Pretest y Postest que quiere decir una medición antes y después con un grupo control.

### **4.2 Diseño de la Investigación**

En esta etapa del proyecto de Inteligencia de Negocios, es la cual se realiza el levantamiento de información de la empresa, se identifica sus necesidades, se diagnostica el problema y se plantea una solución. Se apoyara en la metodología de Ralph Kimball.

El desarrollo de todas las etapas del proyecto se logra a partir de las diversas entrevistas y reuniones con los diferentes KeyUsers (usuarios de negocio), jefes y gerentes relacionados a la producción de preformas en la planta matriz de inyección de la empresa San Miguel Industrias PET SA

48

### **4.2.1 Planificación del Proyecto**

En esta etapa se determina el propósito del proyecto de Inteligencia de Negocios determinando como el alcance del mismo, cuáles son sus objetivos, los principales beneficios, la planificación de los recursos humanos, las entrevistas y luego se planteara una aproximación inicial a las necesidades de información por parte de la empresa. Se presenta la planificación del proyecto a continuación:

# **Alcance**

El proyecto tiene como fin servir a la gerencia de planeamiento financiero y control de gestión de la empresa productora y comercializadora San Miguel Industrias PET SA mediante dashboards, indicadores, informes y reportes analíticos basados en información efectiva, veraz, histórica y consolidada, obtenida en tiempo real permitiendo ofrecer apoyo a la toma de decisiones en la organización.

### **Objetivos**

El proyecto tiene como principales objetivos los siguientes:

- Optimizar los indicadores de gestión del proceso de producción de preformas de la planta matriz de la empresa San Miguel Industrias PET SA para la gerencia de planeamiento y control de gestión.
- Analizar y descomponer la información el proceso de producción de preformas de la planta matriz, reconociendo las fuentes de información de la empresa San Miguel Industrias PET SA
- $\triangleright$  Satisfacer los requerimientos para la toma de decisiones de la gerencia de planeamiento financiero y control de gestión de la empresa San Miguel Industrias PET SA.
- Proporcionar información verídica, consolidada, histórica y representativa del proceso de producción de preformas de la planta matriz de la empresa San Miguel Industrias PET SA.
- Distribuir la información de manera segura, facilitando la toma de decisiones de la empresa San Miguel Industrias PET SA.
- Generar Dashboards y reportes analíticos para la toma de decisiones en la empresa San Miguel Industrias PET SA.

### **c) Beneficios**

El proyecto tiene como principales beneficios los siguientes:

#### **Beneficio Humano:**

- $\checkmark$  Conectar los datos, los individuos y los procesos de negocio de la empresa para optimizar las decisiones.
- $\checkmark$  Realizar toma de decisiones fundamentadas en información y conocimiento verídico.
- $\checkmark$  Mejorar la gestión de información en la empresa.

### **Beneficio Tecnológico:**

- $\checkmark$  Una suite BI integrada para la visión completa de la empresa
- $\checkmark$  Un estándar para la inteligencia de negocios de la organización.
- $\checkmark$  Otorgar herramientas de BI amigables con las necesidades de la empresa.
- $\checkmark$  Habilitar la utilización de herramientas analíticas hacia los usuarios.

### **Beneficio Material:**

- $\checkmark$  Disminución de costo por proporcionar información para la organización.
- Disminución de costo para el análisis de información en la organización.
- $\checkmark$  Disminución de tiempo para la recopilación de información de la organización.

### **Beneficio Información:**

- $\checkmark$  Explotar la información de acuerdo a las necesidades de la empresa.
- $\checkmark$  Aumento de la calidad, la participación y el conocimiento en la empresa.
- $\checkmark$  Gestionar y utilizar toda la información de la empresa.
- $\checkmark$  Toma de decisiones apoyadas en dashboards y reportes analíticos.

# **Recurso humano**

Se realizan las asignaciones de las funciones para el recurso humano disponible del proyecto.

### **Tabla N° 02**  ASIGNACION DEL RECURSO HUMANO

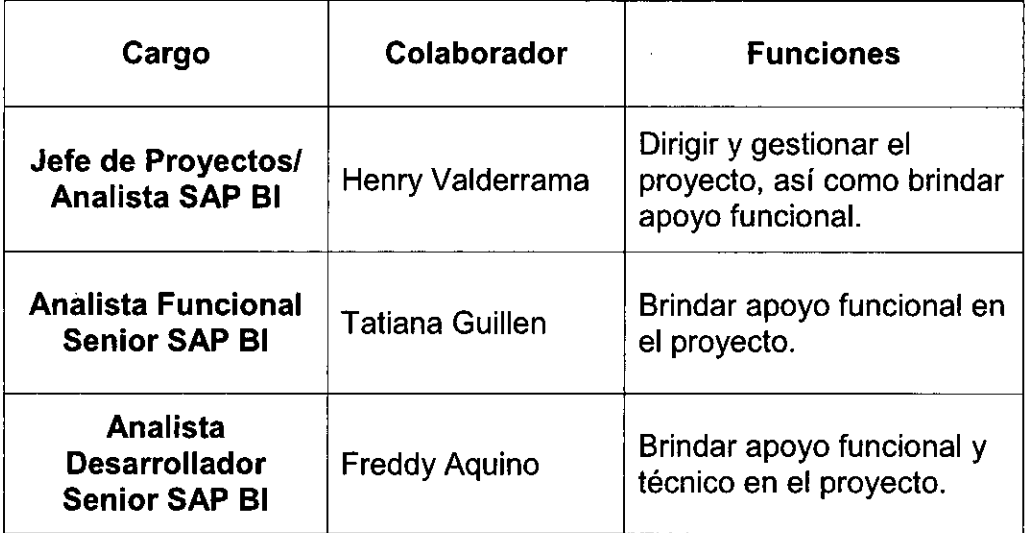

### **Fuente:** Elaboración propia

### **Entrevistas**

Las entrevistas se efectuaron las personas más idóneas y responsables involucradas en el proceso de producción de preformas en la planta matriz, que tienen contacto directo con el proceso, además conocen al detalle los requerimientos. Las entrevistas se efectuaron a las siguientes personas:

> Giacomo Sissa, desempeña las funciones de:

Gerente de Planeamiento Financiero y Control de Gestión

 $\triangleright$  Jose Contreras, desempeña las funciones de:

Analista de Planeamiento Financiero y Control de Gestión

- Guido Rospigliosi, desempeña las funciones de: Gerente de Producción
- > Jose Villegas, desempeña las funciones de:

Jefe de Planta Matriz de Inyección

### **4.2.2 Definición de Requerimientos del Negocio**

De acuerdo lo establecido en las reuniones y entrevistas se identifican los temas analíticos y procesos de negocio. Los temas analíticos agrupan requerimientos generales del proceso de negocio. Se obtiene la tabla siguiente:

**Tabla N° 03**  CUADRO DE TEMAS ANALÍTICOS

| Tema analítico                        | Análisis o<br>requerimiento<br>relacionado                                                   | Proceso de<br>negocio                                         | <b>Comentarios</b>                                           |
|---------------------------------------|----------------------------------------------------------------------------------------------|---------------------------------------------------------------|--------------------------------------------------------------|
| Producción de<br>preformas            | -Eficiencia<br>-Utilización<br>-Velocidad<br>-Eficacia                                       | Planeamiento y<br>control de la<br>producción de<br>preformas | Por día,<br>semana, mes y<br>año.<br>También en<br>MTD y YTD |
| <b>Mantenimiento</b><br>de planta     | -Tiempos de<br>parada<br>-Clases de<br>avisos de<br>paradas<br>-Fechas y horas<br>de paradas | Gestión de<br>mantenimiento<br>integrado de<br>planta         | Por día,<br>semana, mes y<br>año.<br>También en<br>MTD y YTD |
| Administración<br>de la<br>Producción | -Líneas de<br>producción<br>-Sociedades<br>-Centros<br>-Equipos                              | Gestión de<br>administración<br>de la Producción              | Según las<br>ordenes de<br>fabricación                       |

### **Fuente:** Elaboración propia

Por otro lado, a partir del análisis se construye la matriz de procesos/dimensiones (Bus Matrix), se observa que en cada X en la intersección de las filas y columnas significa que en el proceso de negocio de la columna seleccionada se identifican las dimensiones propuestas. Se diseña la matriz de procesos/ dimensiones en la tabla siguiente.

l.

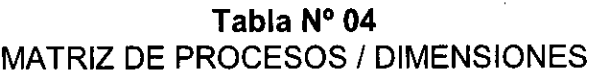

l,

 $\bar{z}$ 

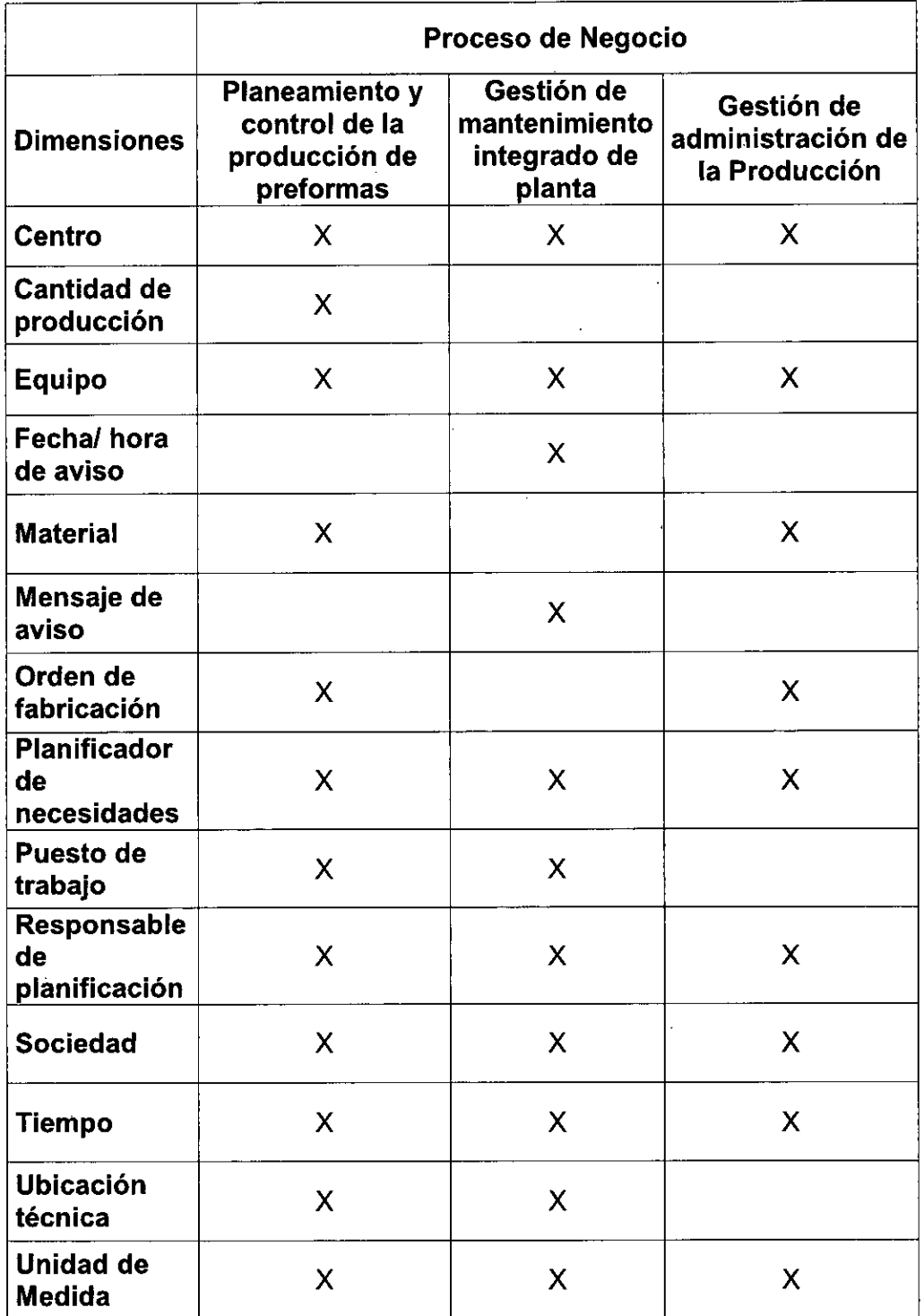

**Fuente:** Elaboración propia

Los requerimientos presentados a continuación, están enfocados en las necesidades de la Gerencia de Planeamiento y Control de Gestión de la empresa San Miguel Industrias **PET S.A.** 

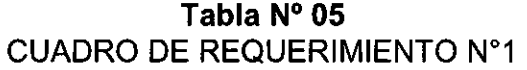

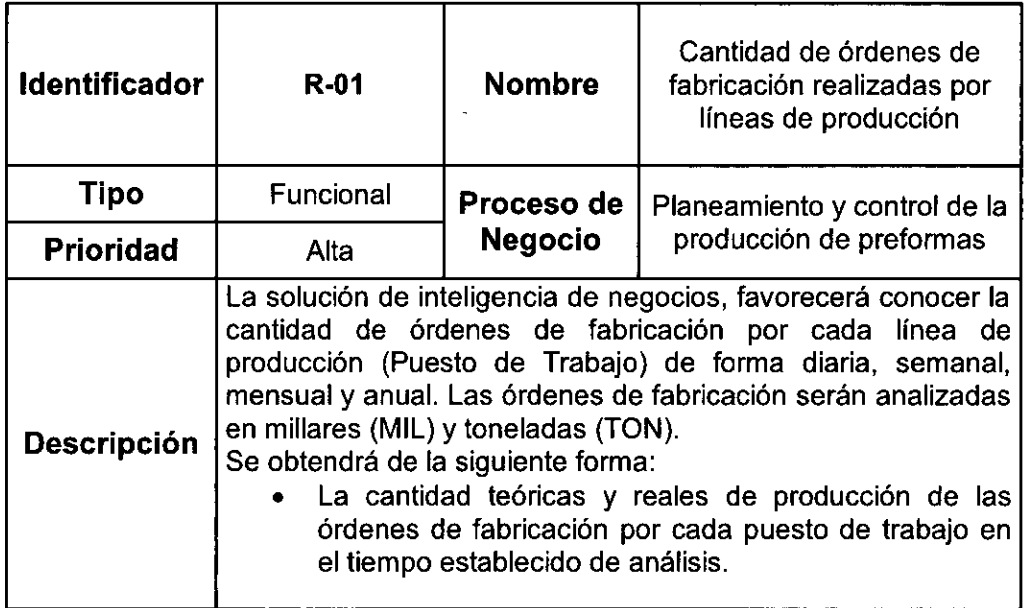

# **Fuente:** Elaboración propia

### **Tabla N° 06 CUADRO DE REQUERIMIENTO N°2**

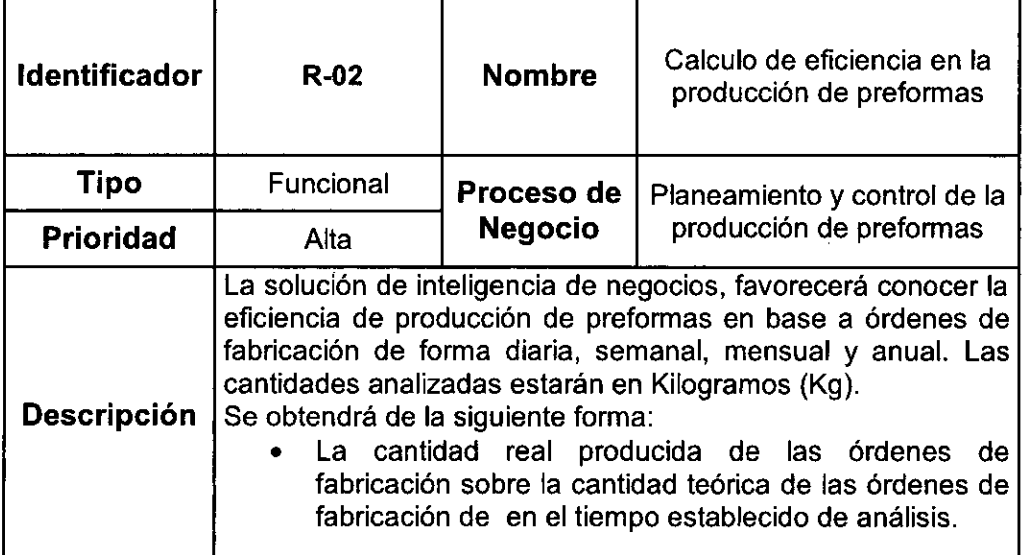

# **Fuente:** Elaboración propia

### **Tabla N° 07**  CUADRO DE REQUERIMIENTO N°3

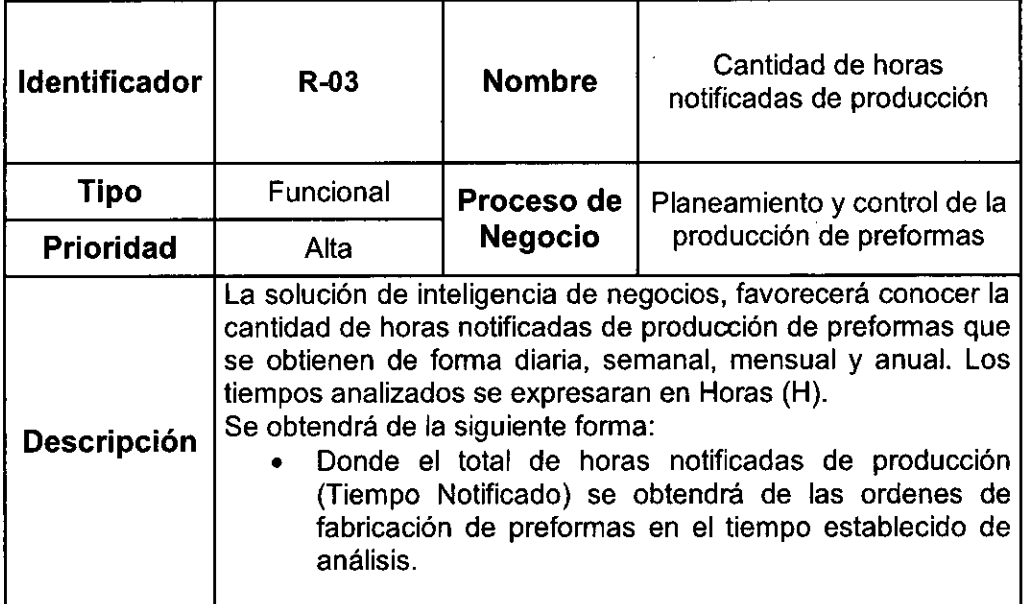

# **Fuente:** Elaboración propia

# **Tabla N° 08**  CUADRO DE REQUERIMIENTO N°4

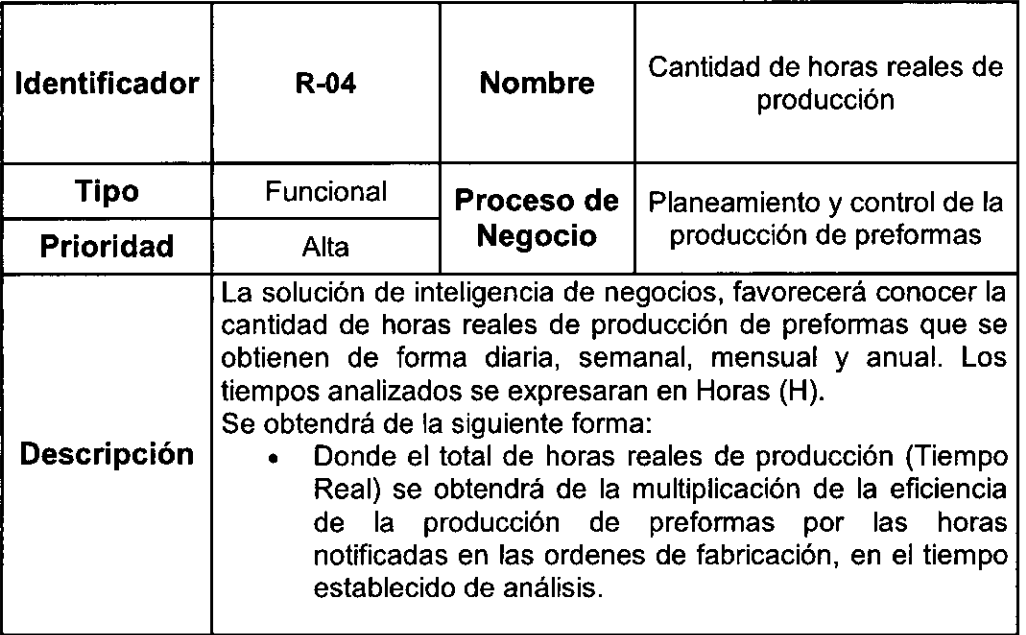

**Fuente:** Elaboración propia

 $\bar{\mathbf{v}}$ 

# **Tabla N° 09**  CUADRO DE REQUERIMIENTO N°5

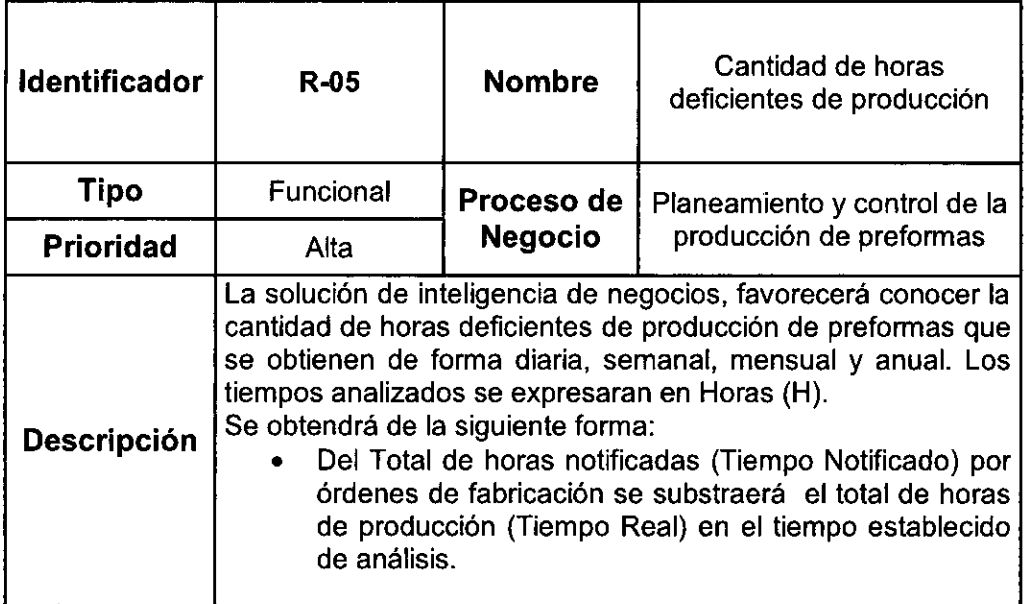

### **Fuente:** Elaboración propia

# **Tabla N° 10**  CUADRO DE REQUERIMIENTO N°6

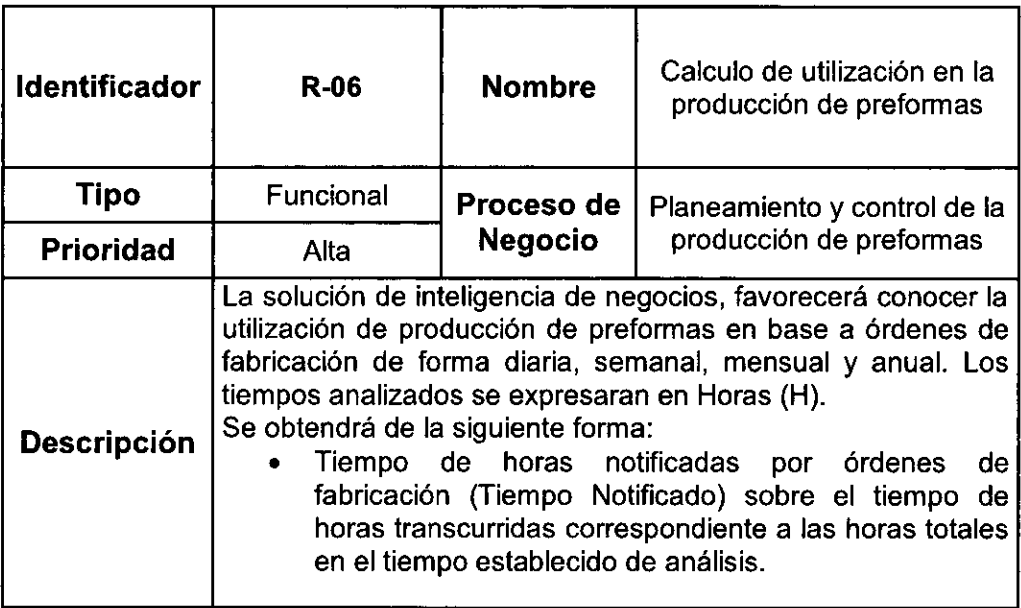

**Fuente:** Elaboración propia

 $\hat{\mathcal{E}}$ 

# **Tabla N°11**  CUADRO DE REQUERIMIENTO N°7

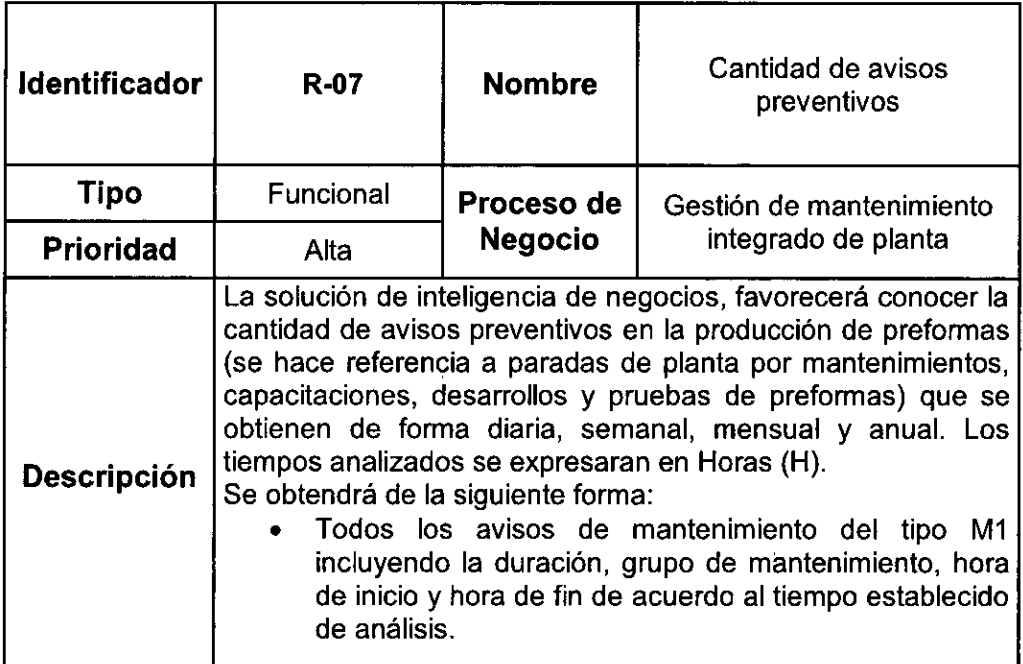

# **Fuente:** Elaboración propia

# **Tabla N° 12**  CUADRO DE REQUERIMIENTO N°8

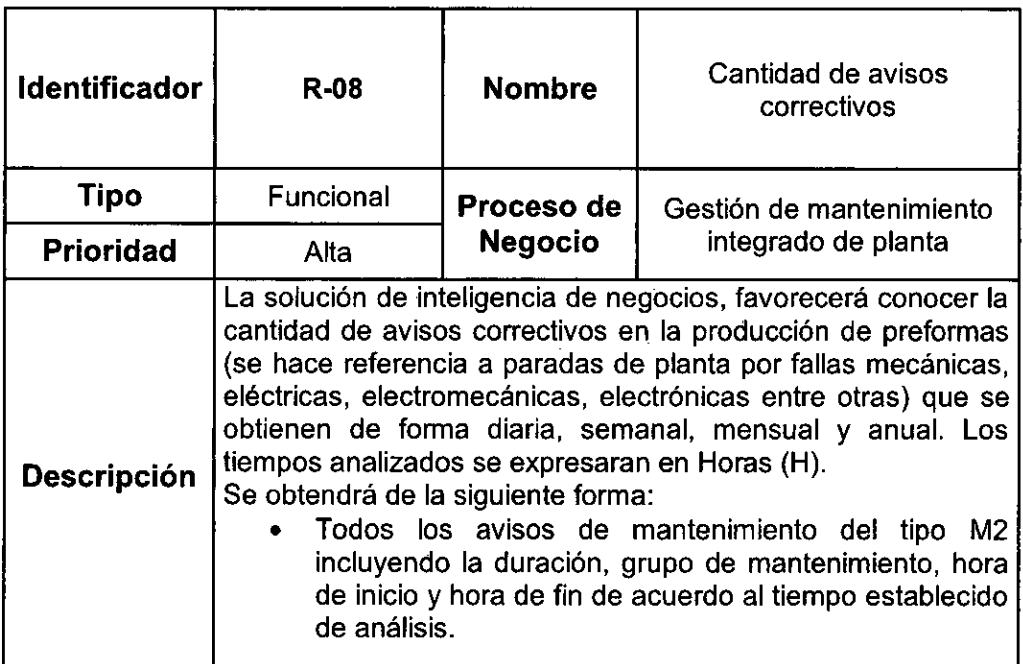

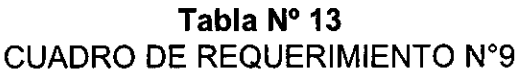

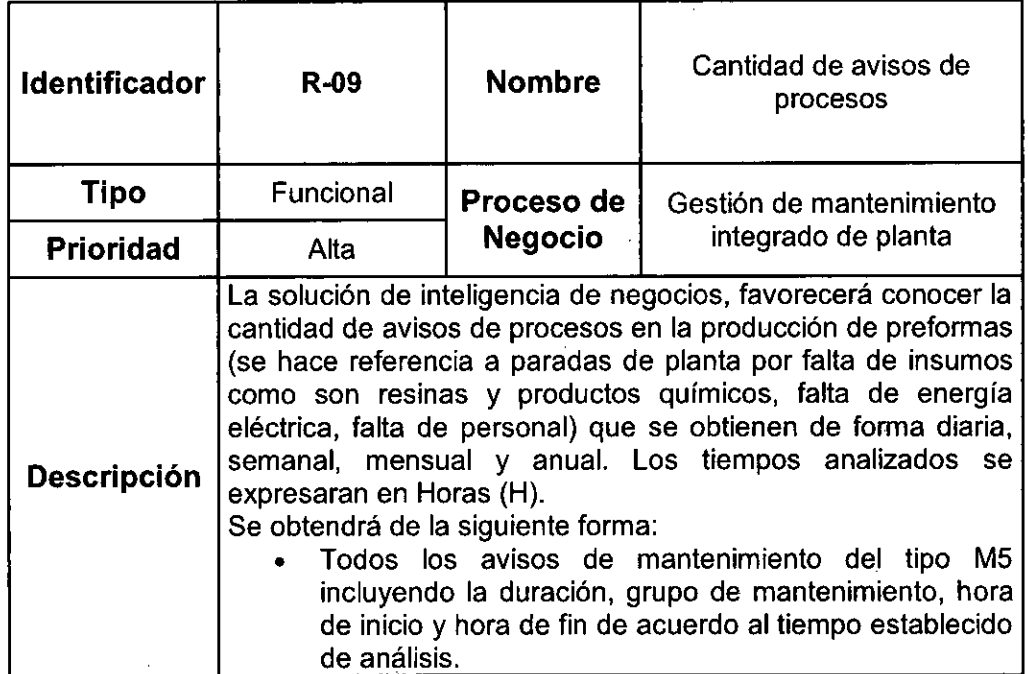

 $\ddot{\phantom{0}}$ 

Fuente: Elaboración propia

# Tabla N° 14 CUADRO DE REQUERIMIENTO N°10

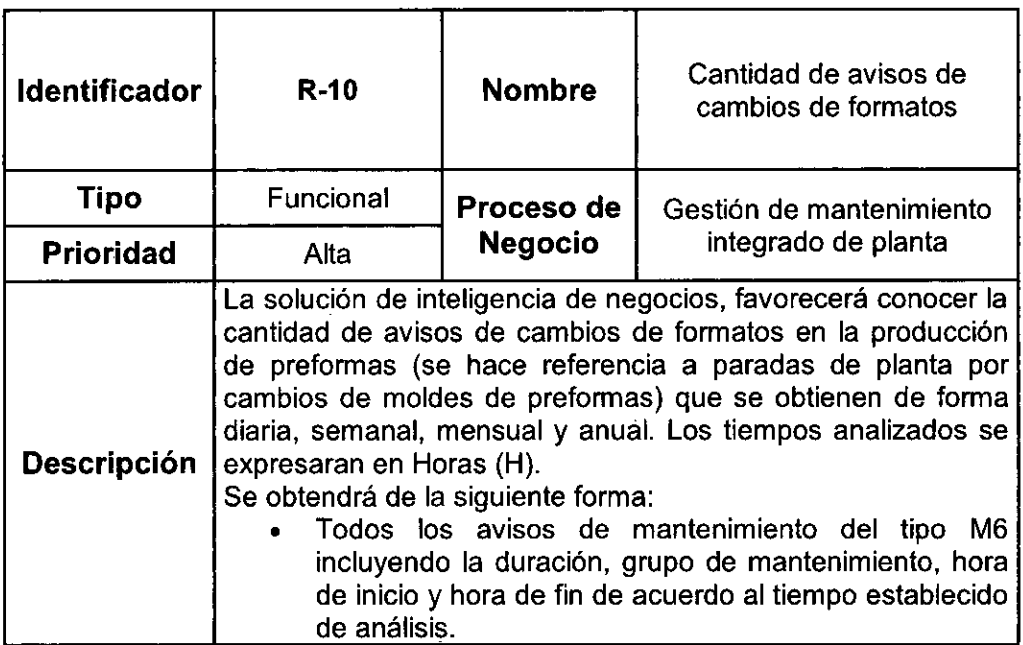

Fuente: Elaboración propia

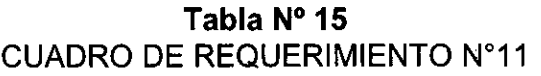

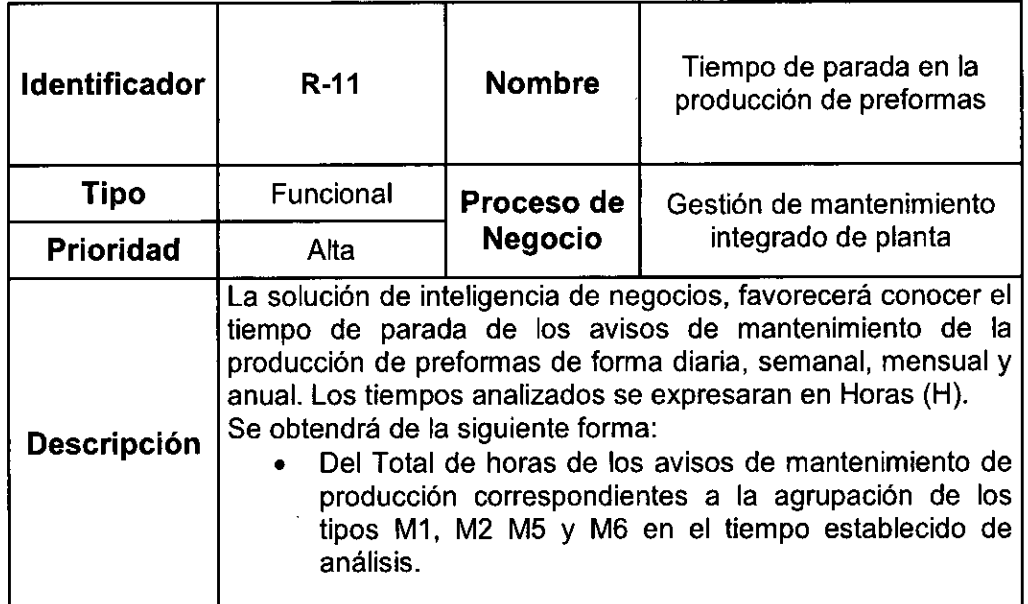

# **Fuente:** Elaboración propia

# **Tabla N° 16**  CUADRO DE REQUERIMIENTO N°12

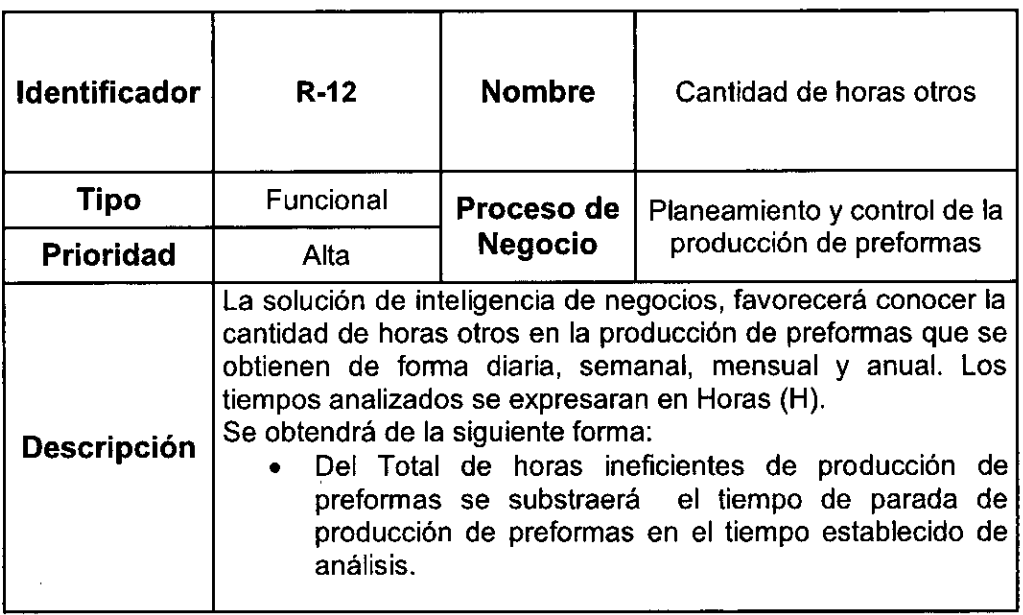

**Fuente:** Elaboración propia
# **Tabla N° 17**  CUADRO DE REQUERIMIENTO N°13

 $\mathcal{A}$ 

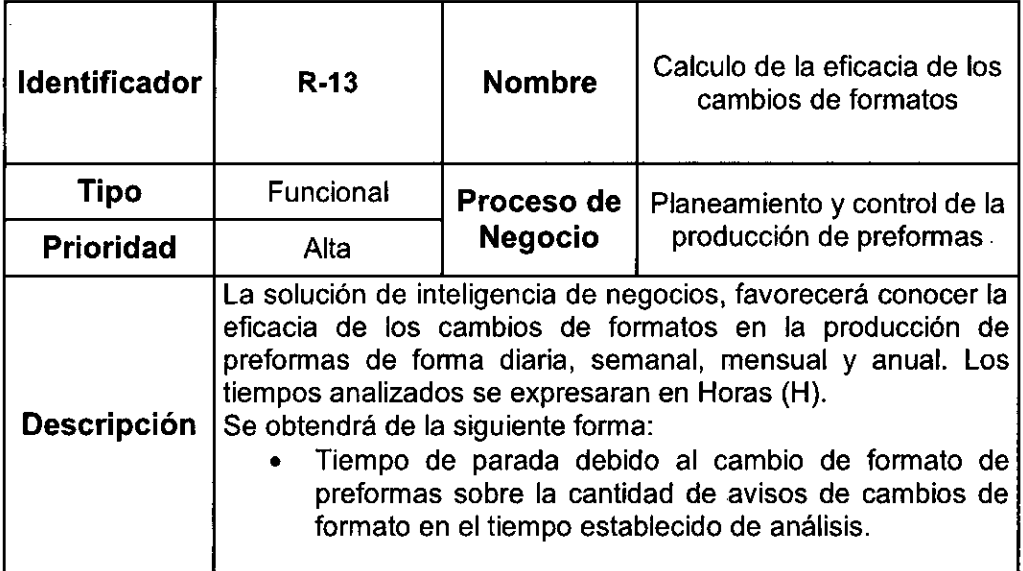

# **Fuente:** Elaboración propia

# **Tabla N° 18**  CUADRO DE REQUERIMIENTO N°14

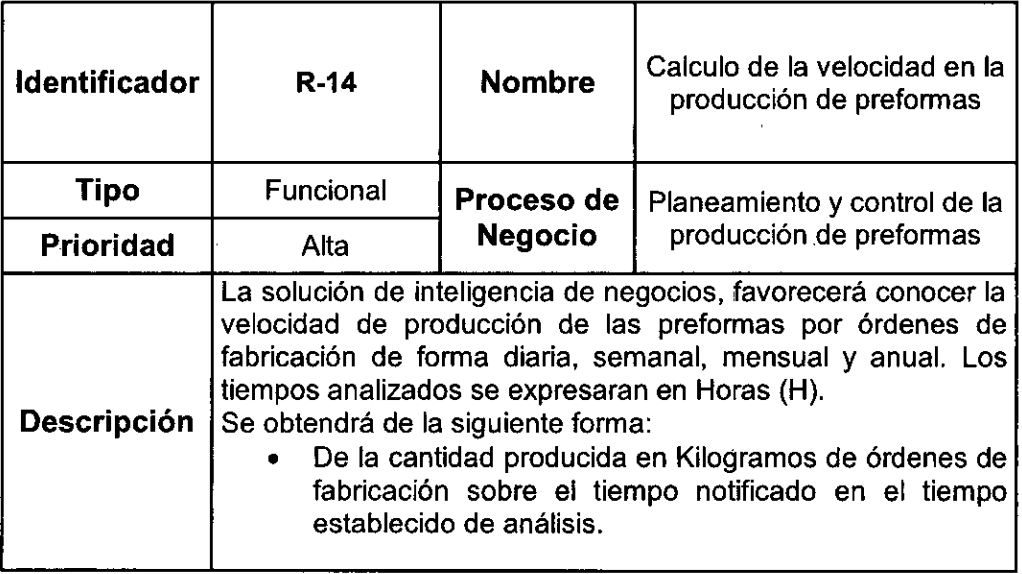

# **Tabla N° 19**  CUADRO DE REQUERIMIENTO N°15

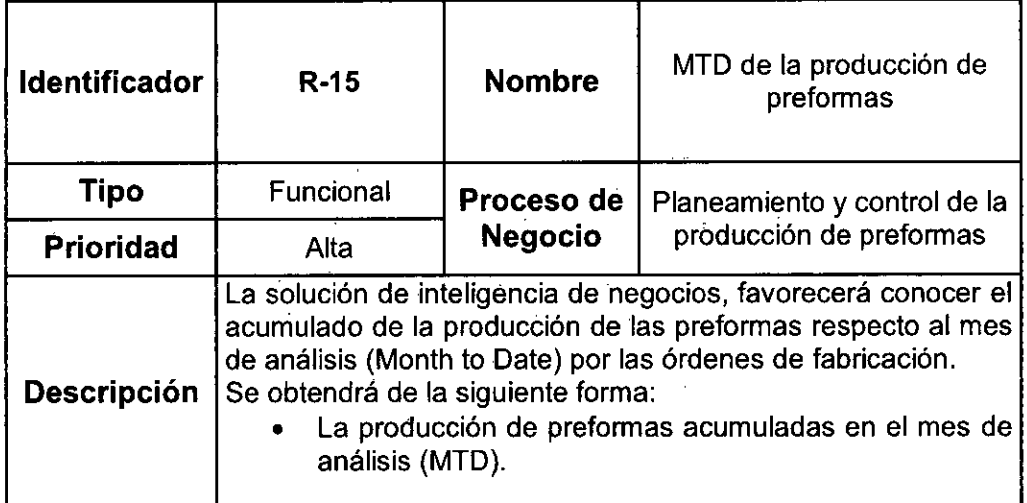

**Fuente:** Elaboración propia

# **Tabla N° 20**  CUADRO DE REQUERIMIENTO N°16

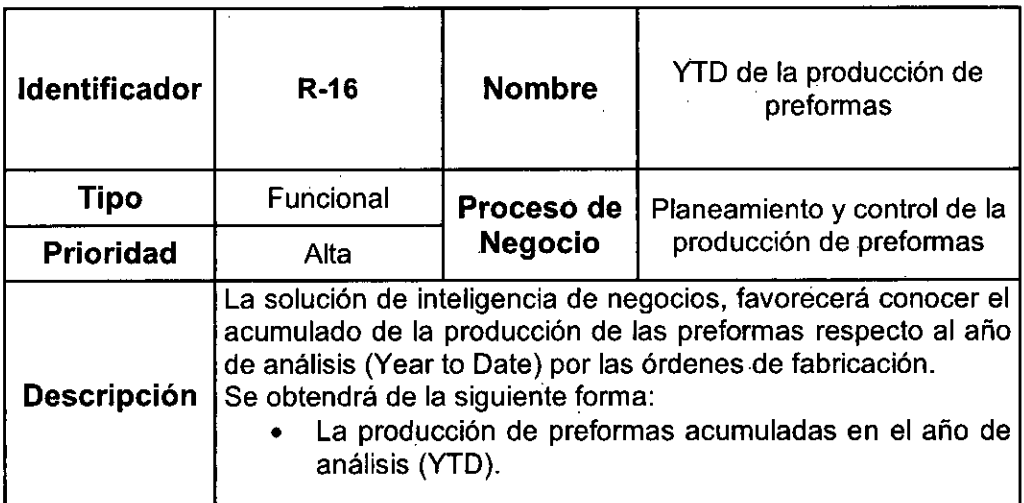

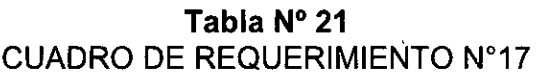

 $\ddot{\phantom{a}}$ 

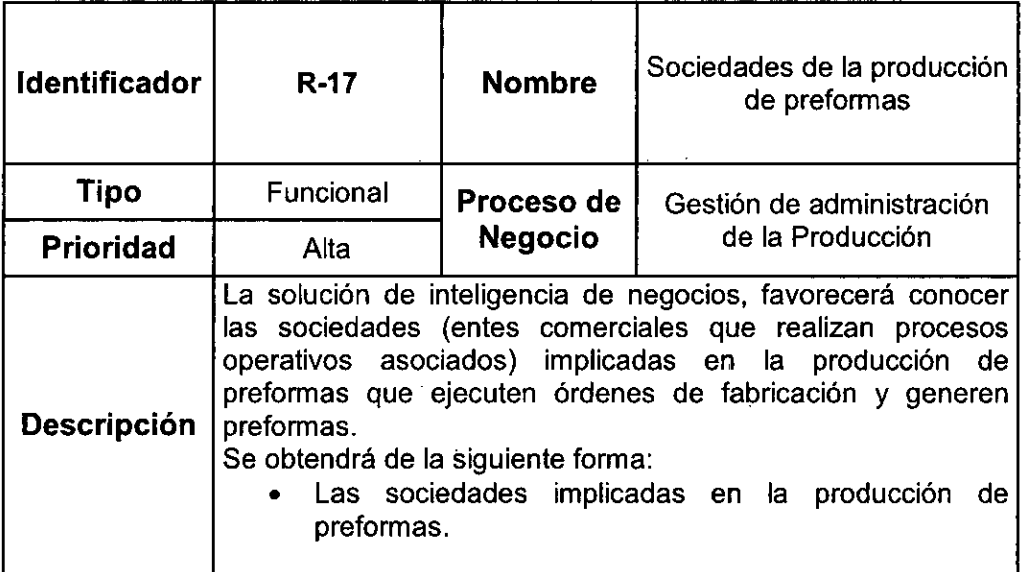

# **Fuente:** Elaboración propia

# **Tabla N°22**  CUADRO DE REQUERIMIENTO N°18

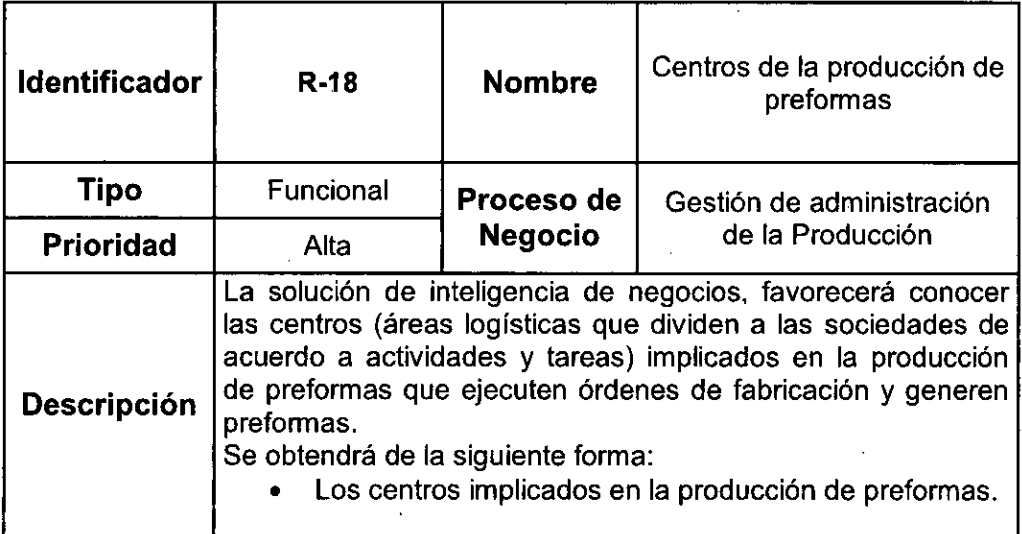

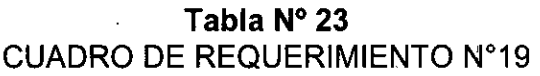

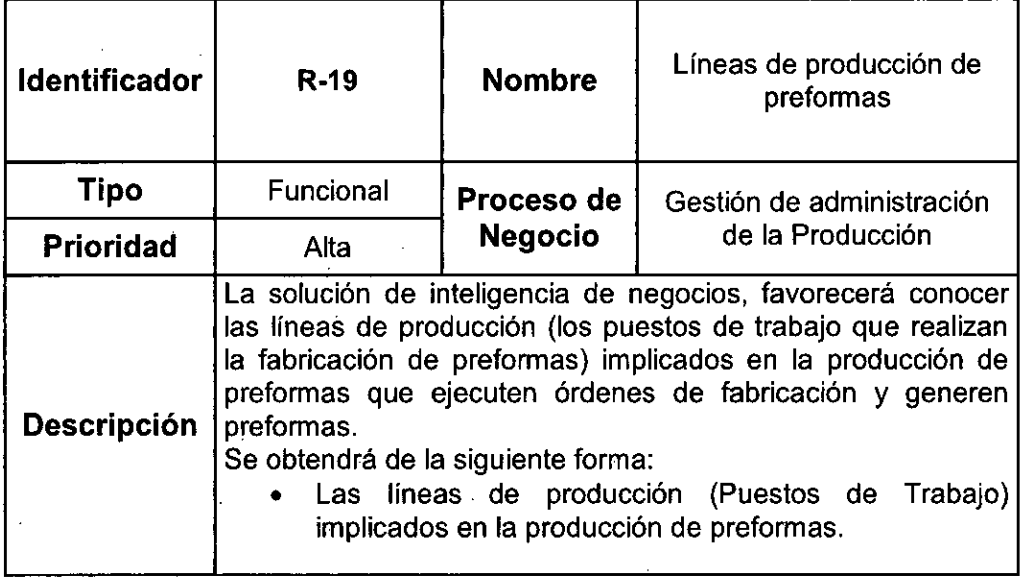

# **Fuente:** Elaboración propia

# **Tabla N°24**  CUADRO DE REQUERIMIENTO N°20

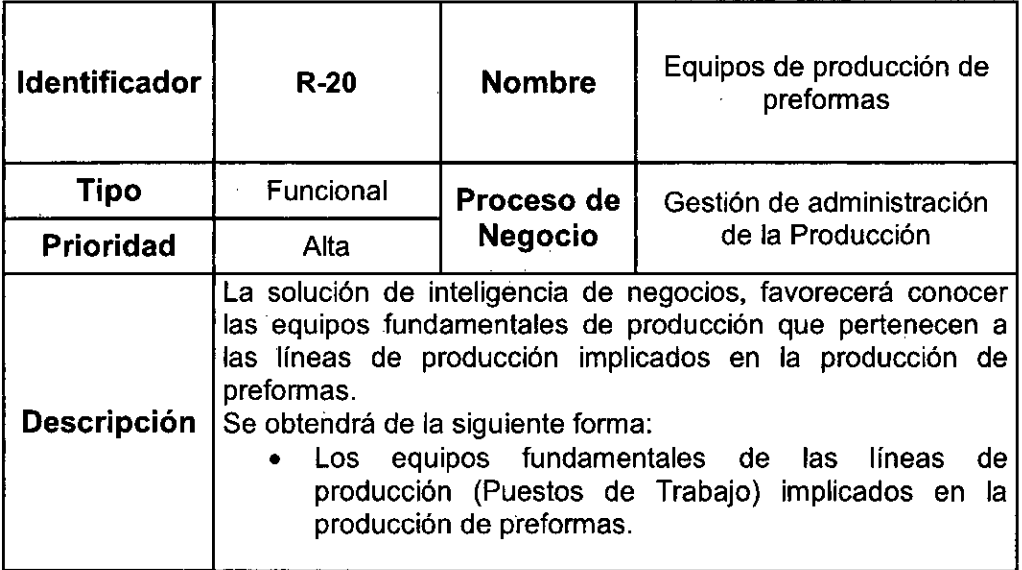

 $\ddot{\phantom{a}}$ 

#### **Entrevistas**

Los resultados de las entrevistas son presentados a continuación, están enfocados en el proceso de producción de 'preformas en la planta matriz de la empresa San Miguel Industrias PET S.A.

#### **Giacomo Sissa - Gerente de Planeamiento Financiero y Control de Gestión:**

Se obtuvo el conocimiento necesario sobre los indicadores de gestión como su análisis, interpretación e impacto para la toma de decisiones del proceso analizado para la empresa, acorde a sus funciones.

### **Jose Contreras - Analista de Planeamiento Financiero y Control de Gestión:**

Se obtuvo el conocimiento necesario sobre la explotación de los datos (reportes del comité de gerencia, indicadores de gestión e • informes relacionados) del proceso analizado para la empresa, acorde a sus funciones.

#### **Guido Rospigliosi - Gerente de Producción:**

Se obtuvo el conocimiento necesario detallado del proceso analizado resaltando la producción de resina, la interpretación de los indicadores de gestión y las adversidades ocurridas en el proceso, acorde a sus funciones.

#### **Jose Villegas - Jefe de Planta Matriz de Inyección:**

Se obtuvo el conocimiento necesario detallado de cada etapa del proceso analizado como su rutina diaria, adversidades diarias y producción diaria, acorde a sus funciones.

### **4.2.3 Diseño del Modelado Dimensional**

Después de haber gestionado el estudio dé los respectivos requerimientos y realizadas las entrevistas, empezaremos a identificar las dimensiones y medidas orientadas a analizar la información en sus diferentes niveles.

La creación de un modelo dimensional es un proceso dinámico y altamente iterativo. Un esquema general se puede ver en la figura siguiente:

**Figura N°4.1**  DIAGRAMA DE FLUJO DEL PROCESO DIMENSIONAL DE KIMBALL

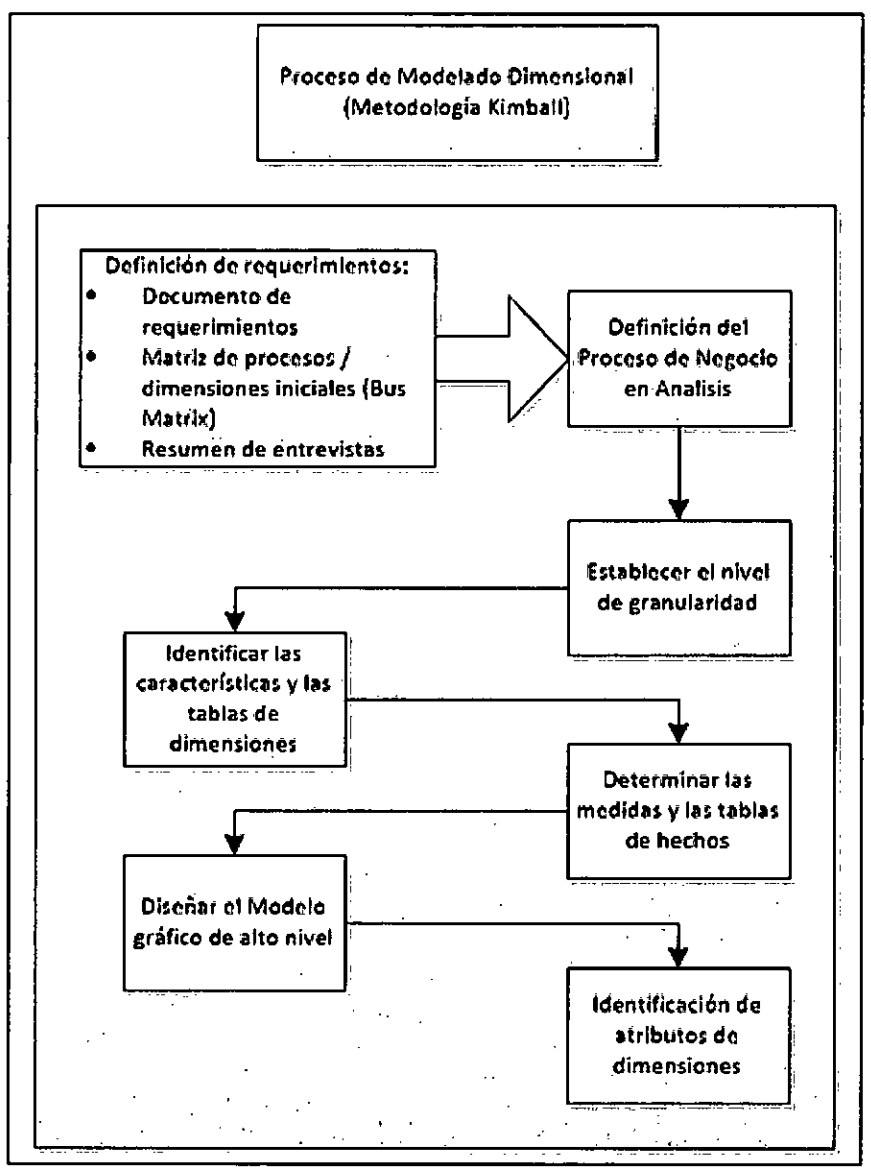

**Fuente:** Elaboración Propia

El proceso del diseño del modelado dimensional consiste en diversos pasos que son detallados a continuación:

### **Elección del proceso de negocio en análisis:**

Como proceso de negocio seleccionado a modelar elegimos: El proceso de producción de preformas en la Planta Matriz, elegido de acorde a los análisis de los requerimientos y temas analíticos.

### **Establecer el nivel de granularidad:**

La granularidad significa especificar el nivel de detalle. Se escogerá el nivel de granularidad alta debido a que se obtendrá el mayor detalle posible del proceso del negocio logrando realizar agrupamientos al nivel deseado. Permitiendo así abrir (drill-down) las sumarizaciones del detalle.

#### **Identificar las características y las tablas de dimensiones:**

Las dimensiones son obtenidas de acuerdo al nivel de granularidad y la matriz de procesos/ dimensiones entonces serán las características de análisis, también se le conocen como atributos, se mencionan a continuación:

- $\triangleright$  Año natural
- Año natural/Mes
- Categoría de material
- $\triangleright$  Centro
- $\triangleright$  Centro de coste
- > Centro de emplazamiento
- Centro de planificación mantenimiento
- $\triangleright$  Clase de aviso
- $\triangleright$  Clase de equipo
- Clase de orden
- $\triangleright$  Clase puesto de trabajo
- $\triangleright$  Día natural
- $\triangleright$  Emplazamiento del equipo
- $\triangleright$  Fin de avería/Fecha
- $\triangleright$  Fin de avería/Hora
- $\triangleright$  Grupo de artículos
- Grupo planificación mantenimiento
- $\triangleright$  Indicador de parada
- $\triangleright$  Inicio de avería/Fecha
- $\triangleright$  Inicio de avería/Hora
- $\triangleright$  Jerarquía de productos
- > Lugar de montaje
- $\triangleright$  Material
- $\triangleright$  Numero de aviso
- $\triangleright$  Numero de equipo
- $\triangleright$  Numero de material
- > Numero orden
- Orden de producción
- $\triangleright$  Planificador de necesidades
- $\triangleright$  Puesto de trabajo
- Responsable del puesto del trabajo
- $\triangleright$  Sector
- Sociedad
- Sociedad CO
- $\triangleright$  Tipo de material
- $\triangleright$  Tipo de orden
- > Tipo Maquina
- Ubicación Técnica
- Unidad de medida base
- Unidad de peso
- $\triangleright$  Unidad de tiempo
- Unidad de tiempo de ejecución
- Unidad de tiempo de parada
- > •Unidad de tiempo de tratamiento

Se agrupan las características de análisis por la afinidad entre ellas, generalmente cada una seria un atributo de alguna entidad que podría ser una dimensión.

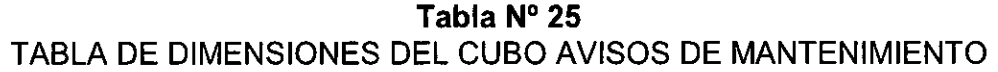

 $\bar{z}$ 

 $\mathbf{r}$ 

 $\mathcal{L}$ 

 $\ddot{\phantom{a}}$ 

 $\hat{\boldsymbol{\beta}}$ 

| <b>Tabla de Dimensiones</b> | <b>Características</b>                  |
|-----------------------------|-----------------------------------------|
|                             | Día natural                             |
|                             | Año natural/Semana                      |
| Tiempo                      | Año natural/Mes                         |
|                             | Año natural                             |
|                             | Centro                                  |
| Centro                      | Sociedad                                |
|                             | Puesto de trabajo                       |
|                             | Centro                                  |
| Puesto de trabajo           | Tipo maquina                            |
|                             | Clase de puesto de trabajo              |
|                             | Responsable                             |
|                             | Fin de avería-Fecha                     |
|                             | Inicio de avería-Fecha,                 |
| Fecha/Hora                  | Fin de avería-Hora                      |
|                             | Inicio de avería-Hora                   |
|                             | Numero de equipo                        |
|                             | Clase de equipo                         |
|                             | Lugar de montaje                        |
| <b>Equipo</b>               | Emplazamiento de equipo                 |
|                             | Centro de emplazamiento                 |
|                             | Numero de material                      |
|                             | Centro                                  |
|                             | Indicador de parada                     |
|                             | Numero de aviso                         |
| <b>Mensajes</b>             | Material                                |
|                             | Clase de aviso                          |
|                             | Ubicación técnica                       |
|                             | Centro de planificación                 |
|                             | mantenimiento                           |
| Ubicación técnica           | Centro                                  |
|                             | Grupo de planificación<br>mantenimiento |
|                             | Puesto de trabajo                       |
|                             |                                         |
| <b>Unidad mensajes</b>      | Unidad de tiempo de parada              |

**Fuente:** Elaboración propia

 $\bar{z}$ 

## **Tabla N° 26**

 $\sim 10$ 

 $\mathcal{L}_{\rm{max}}$ 

 $\bar{\beta}$ 

 $\overline{\phantom{a}}$ 

# TABLA DE DIMENSIONES DEL CUBO HORAS PROGRAMADAS DE ORDEN POR DIA

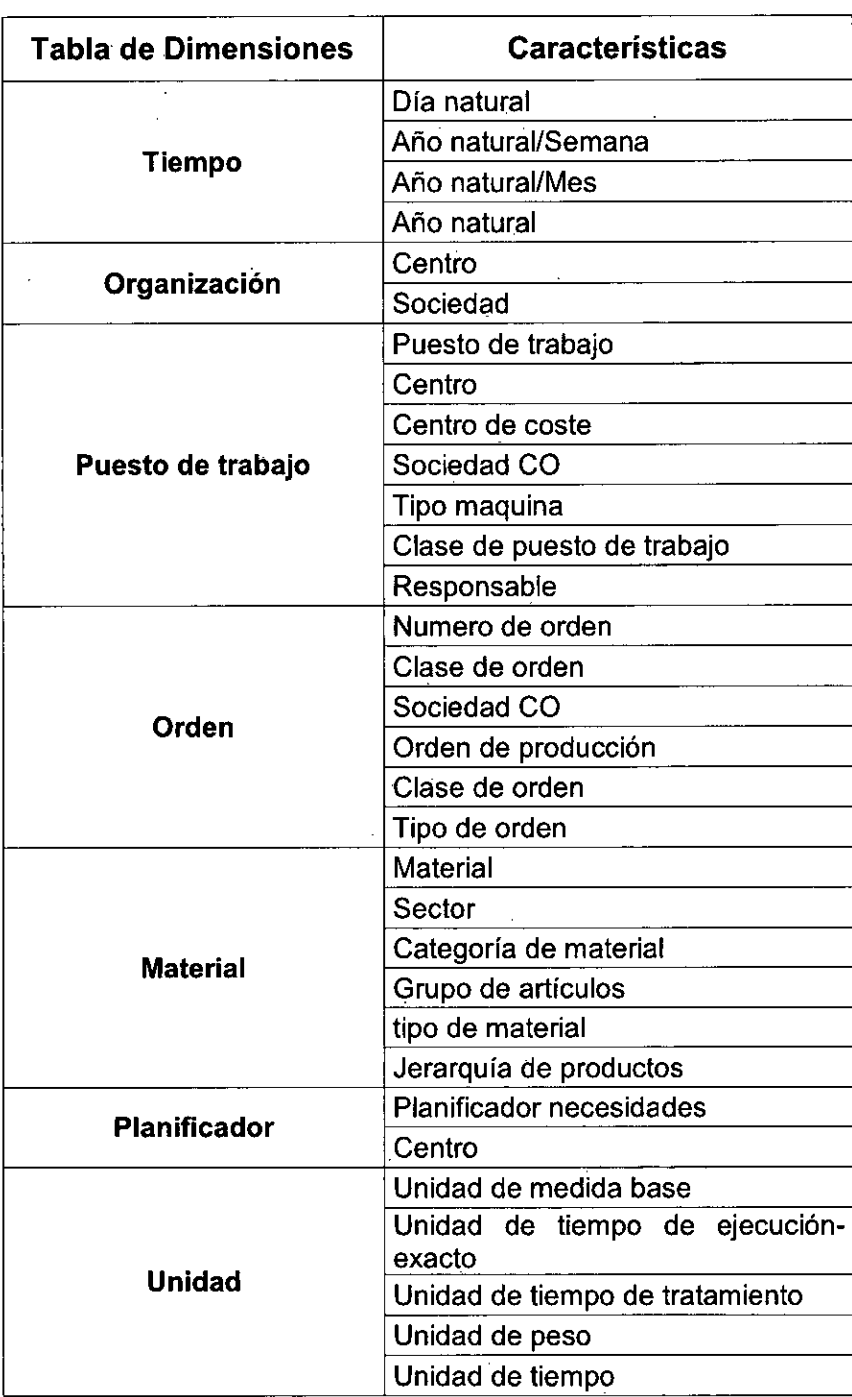

Luego de elaborar la tabla de dimensiones con sus respectivas características, se procederá a describir cada una de ellas:

- Dimensión Centro: Se define como una unidad organizacional que divide a la empresa según sus actividades y áreas, principalmente se efectúan tareas como aprovisionamiento, almacenamiento y distribución. Un centro pertenece solamente a una sociedad y puede tener asociados varios almacenes.
- Dimensión Equipo: Se define como una unidad individual, sobre él se realizan operaciones de instalación, mantenimiento y reparación. Los equipos están montados en ubicaciones técnicas y se relacionan con las clases de equipos, lugar de montaje y centro.
- Dimensión Fecha/Hora: Se define como la fecha y hora de los avisos de mantenimiento, expresando el inicio y fin de los avisos relacionados por clases de avisos de mantenimiento en planta.
- Dimensión Material: Se define como aquellos productos que son adquiridos o producidos conformando stock para ser utilizados o consumidos en las actividades propias de la empresa. Se relacionan con el sector del material, tipo de material, categoría, grupo de artículos y jerarquía de productos.
- Dimensión Mensajes: Se define como las clases de aviso de mantenimiento, indicador de parada, numero de aviso y material involucrado. Se relaciona con los equipos de las ubicaciones técnicas.
- $\triangleright$ Dimensión Orden: Se define como las ordenes de fabricación o producción que son parte de la planificación y control de la producción, íntegramente relacionado con logística y demás áreas. Se relacionan con las sociedades, las clases de orden y tipos de orden de fabricación.
- Dimensión Organización: Se define como la relación de sociedad y centro. Una sociedad es una unidad organizativa que integra una unidad contable legal e independiente, cada una gestiona para poder operar un plan de cuentas y una variante de ejercicios.
- Dimensión Planificador: Se define como planificación de necesidades al análisis del estado del stock de la empresa, las compras y ventas comprometidas, los recursos solicitados para producción y mantenimiento. Tiene el objetivo de proveer un reporte con las necesidades de reposición de materiales.
- > Dimensión Puesto de trabajo: Se define como aquellos que realizan el trabajo, estos pueden estar representados por líneas de producción, grupos de máquinas, empleados o grupos de empleados. Relacionados con los centros, tipos de máquina, clases de puestos de trabajo y los costes de las operaciones.
- Dimensión Tiempo: Representa al tiempo como año natural, año natural por semana, año natural por mes y día natural del año.
- Dimensión Ubicación Técnica: Se define como una unidad organizativa que estructura los objetos de mantenimiento de una empresa de acuerdo a criterios funcionales o relativos al proceso. Se relacionan con el centro y puesto de trabajo.
- Dimensión Unidad: Representa las unidades de los tiempos de ejecución, tiempo de tratamiento, peso y medida base.
- Dimensión Unidad Mensajes: Representa las unidades de los tiempos de parada de los avisos de mantenimiento.

#### **d) Determinar las medidas y las tablas de hechos**

Una medida es un atributo (campo) de una tabla que se desea analizar, sumarizando o agrupando sus datos, usando las dimensiones. Las medidas habitualmente se vinculan con el nivel de granularidad y se encuentran en tablas de hechos (fact tables en inglés). Cada tabla de hechos tiene como atributos una o más medidas de un proceso organizacional, de acuerdo a los requerimientos, contiene una medida expresada en números sobre la cual se desea realizar una operación de agregación (promedio, conteo, suma, etc.) en función de una o más dimensiones. La granularidad es el nivel de detalle que posee cada registro de una tabla de hechos. Se mencionan a continuación:

- $\triangleright$  Cantidad base
- $\triangleright$  Cantidad de avisos
- $\triangleright$  Cantidad diferencial de eficiencia
- $\triangleright$  Cantidad ineficiente no producida
- $\triangleright$  Cantidad rea de entrada de mercancías
- Cantidad teórica de posición
- > Contador
- $\triangleright$  Diferencial real-Horas
- $\triangleright$  Peso neto
- > Tiempo de ejecución real-Exacto
- > Tiempo de ejecución-Horas
- $\triangleright$  Tiempo de maquina
- $\triangleright$  Tiempo de parada

Se agrupan las medidas de análisis por la afinidad entre ellas, generalmente cada una seria un ratio de alguna entidad:

### **Tabla N° 27**  TABLA DE HECHOS DEL CUBO AVISOS DE MANTENIMIENTO

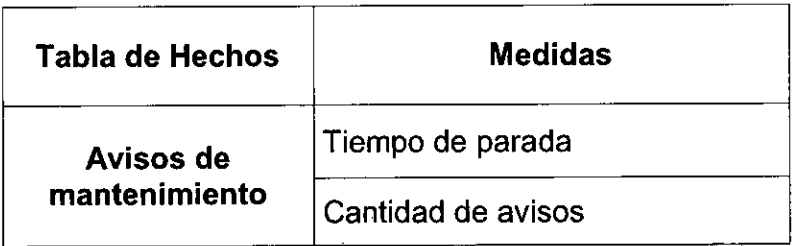

**Fuente:** Elaboración propia

### **Tabla N° 28**  TABLA DE HECHOS DEL CUBO HORAS PROGRAMADAS DE ORDEN POR DIA

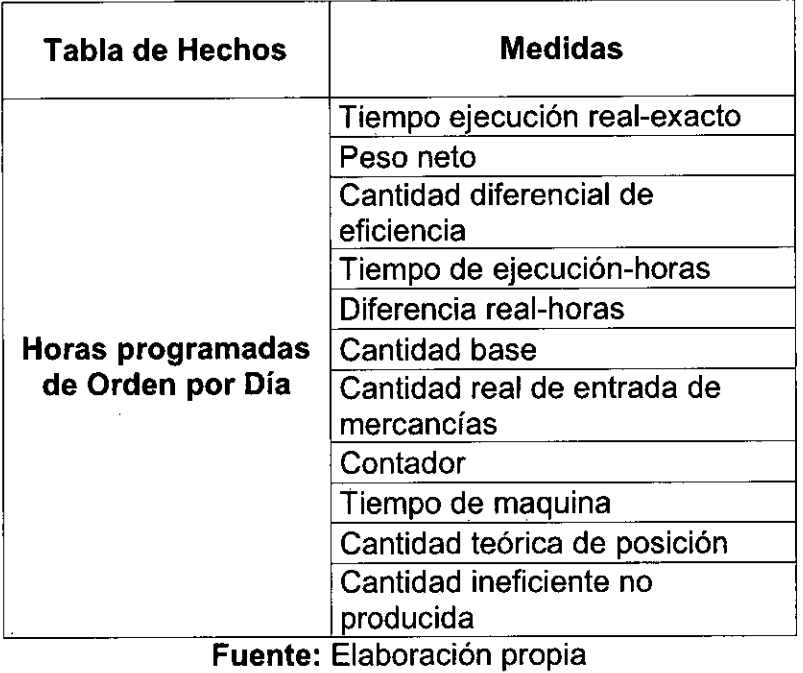

 $\cdot$ 

Luego de elaborar la tabla de hechos con sus respectivos ratios, se procederá a describir cada uno de ellos:

- Ratio Cantidad base: Representa la cantidad mínima considerada como base que se utiliza proporcionalmente para generar la orden de fabricación para la producción de preformas en la planta.
- Ratio Cantidad de avisos: Se representa como la cantidad de avisos de mantenimiento en el tiempo relacionados por el puesto de trabajo y la ubicación técnica en la planta.
- Ratio Cantidad diferencial de eficiencia: Representa la diferencia de la cantidad real producida en referencia de la orden de fabricación para la producción de preformas en la planta.
- Ratio Cantidad ineficiente no producida: Representa la cantidad no producida en referencia de la orden de fabricación con relación al tiempo de parada de los avisos de mantenimientos generados para la producción de preformas en la planta.
- Ratio Cantidad real de entrada de mercancías: Representa la cantidad real producida en referencia de la orden de fabricación para la producción de preformas en la planta.
- Ratio Cantidad teórica de posición: Representa la cantidad teórica a producir en referencia de la orden de fabricación para la producción de preformas en la planta.
- Ratio Contador: Representa al acumulador de registros en referencia de las ordenes de fabricación para la producción de preformas en la planta.
- Ratio Diferencial real-Horas: Representa las diferencia de las horas notificadas de producción y las horas trabajadas reales en referencia de la orden de fabricación para la producción de preformas en la planta.
- Ratio Peso neto: Se representa como el peso promedio de las preformas.
- Ratio Tiempo de ejecución real-Exacto: Representa las horas trabajadas reales en referencia de la orden de fabricación para la producción de preformas en la planta.
- Ratio Tiempo de ejecución-Horas: Representa las horas notificadas en referencia de la orden de fabricación para la producción de preformas en la planta.
- 3> Ratio Tiempo de maquina: Representa el tiempo mínimo considerado como base que se utiliza proporcionalmente para generar la orden de fabricación para la producción de preformas en la planta.
- Ratio Tiempo de parada: Se representa como el tiempo de parada por aviso de mantenimiento en el tiempo relacionado al equipo así como por el puesto de trabajo y la ubicación técnica.

#### **e) Diseñar el modelo gráfico de alto nivel**

Para continuar con el proceso dimensional, se procede a realizar los gráficos denominados modelo dimensional de alto nivel o gráfico de burbujas (Bubble chart) de acuerdo a las tablas o definiciones en relación a las dimensiones y ratios que se realizaron anteriormente.

Figura N° 4.2 MODELO DIMENSIONAL DEL CUBO AVISOS DE MANTENIMIENTO - OPM\_C09

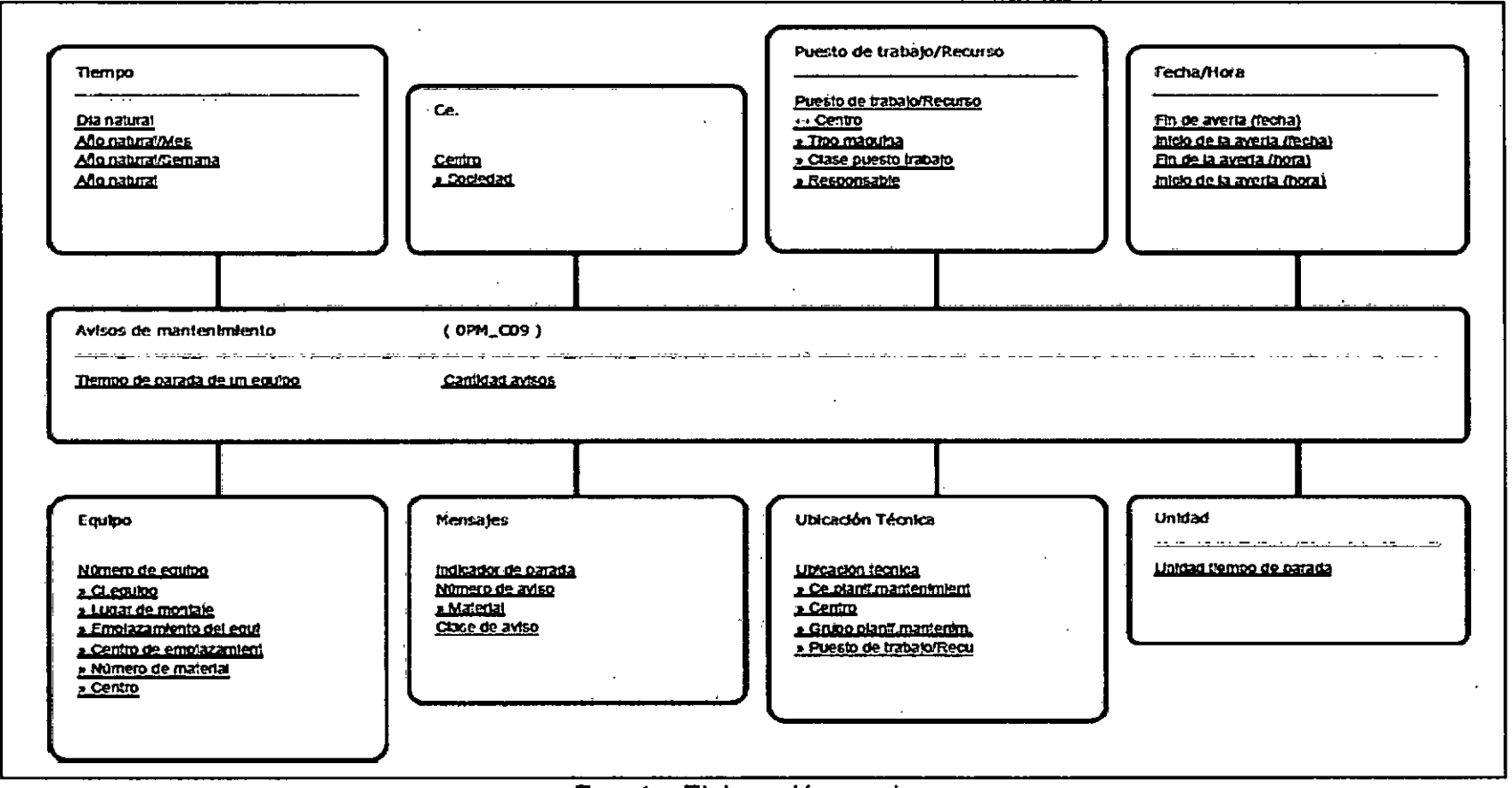

Fuente: Elaboración propia

**Figura N° 4.3**  MODELO DIMENSIONAL DEL CUBO HORAS PROGRAMADAS DE ORDEN POR DIA - ZPP\_CTP05

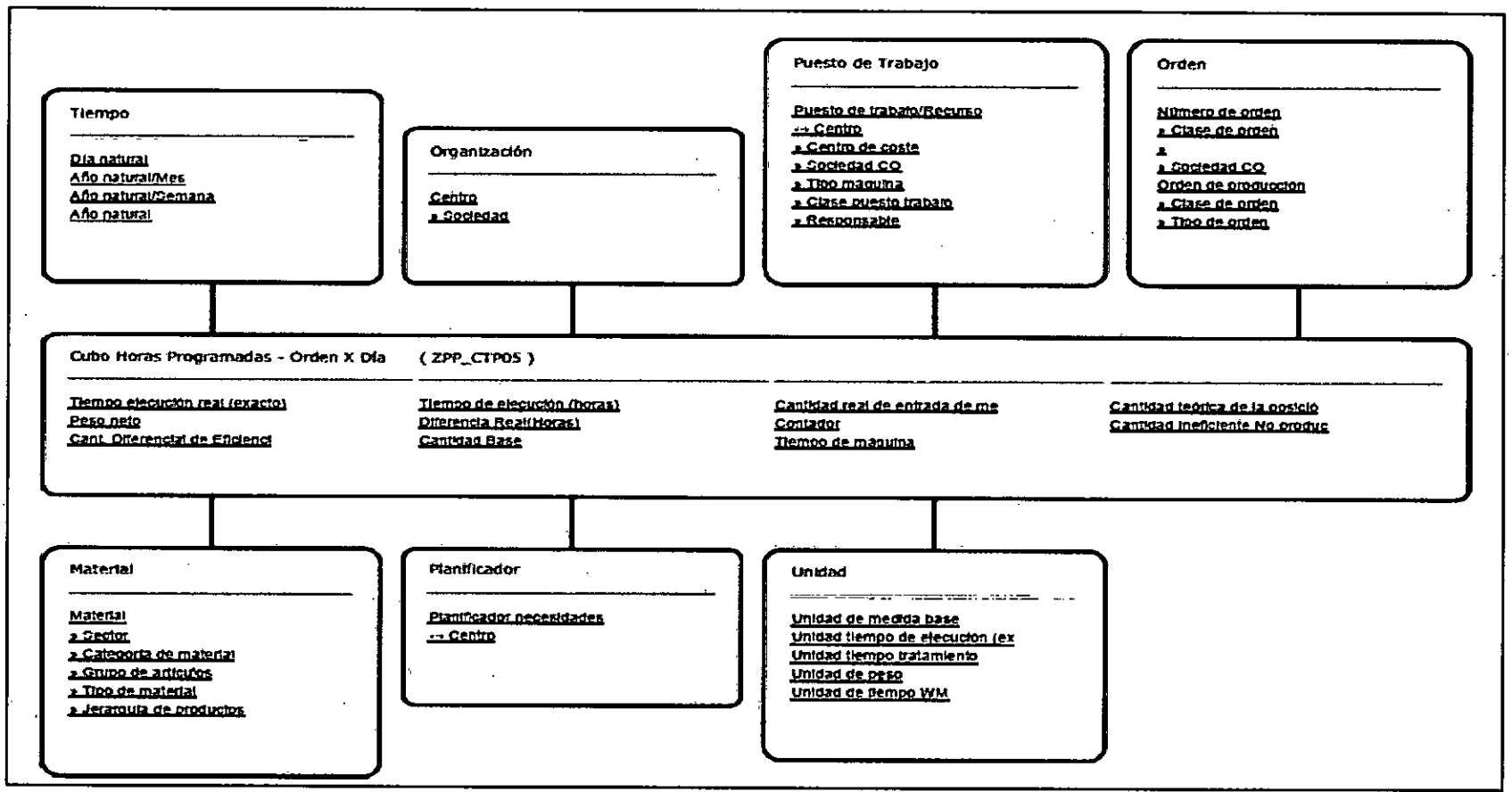

**Fuente:** Elaboración propia

# **f) Identificación de atributos de dimensiones y tablas de hechos**

Luego se elaboran tablas que relacionen los atributos de las dimensiones y lo mismo para las tablas de hechos. En cada tabla se describe el nombre del campo, su descripción, el elemento de datos, tipo de datos, tamaño, indica si es clave primaria, indica si es clave foránea y también indica si aceptara valores nulos. Esta información se tendrá en cuenta para las extracciones, transformaciones y cargas del proceso ETL.

# **LISTA DE ATRIBUTOS DE LAS DIMENSIONES**

A continuación las tablas que relacionan los atributos de las dimensiones:

| <b>Tabla</b>       |                                     | Dimensión Centro            |                            |             | Dimensión |          |                    |  |  |  |  |
|--------------------|-------------------------------------|-----------------------------|----------------------------|-------------|-----------|----------|--------------------|--|--|--|--|
| <b>Descripción</b> | Unidad organizacional de la empresa |                             |                            |             |           |          |                    |  |  |  |  |
| Campo              | Descripción                         | <b>Elemento</b><br>de Datos | Tipo<br>de<br><b>Datos</b> | <b>Size</b> | PK?       | FK<br>to | Null?              |  |  |  |  |
| Centro             | Centro de la<br>empresa             | <b>WERKS</b>                | <b>CHAR</b>                | 4           | Si        |          | Not<br>null        |  |  |  |  |
| Sociedad           | Sociedad de la<br>empresa           | <b>BURKS</b>                | <b>CHAR</b>                | 4           | Si        |          | <b>Not</b><br>null |  |  |  |  |

**Tabla N° 29**  TABLA DE DESCRIPCION DE LA DIMENSION CENTRO

**Fuente:** Elaboración propia

### **Tabla N° 30**  TABLA DE DESCRIPCION DE LA DIMENSION PLANIFICADOR

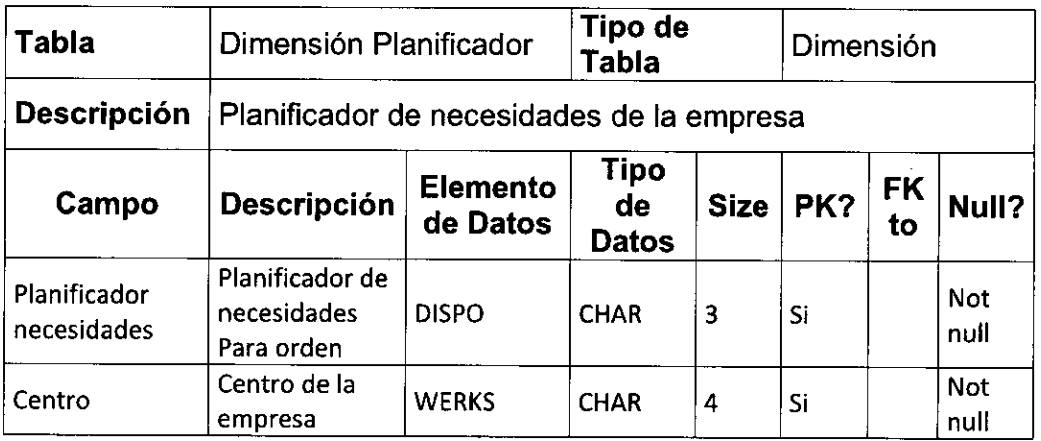

# **Tabla N° 31**  TABLA DE DESCRIPCION DE LA DIMENSION EQUIPO

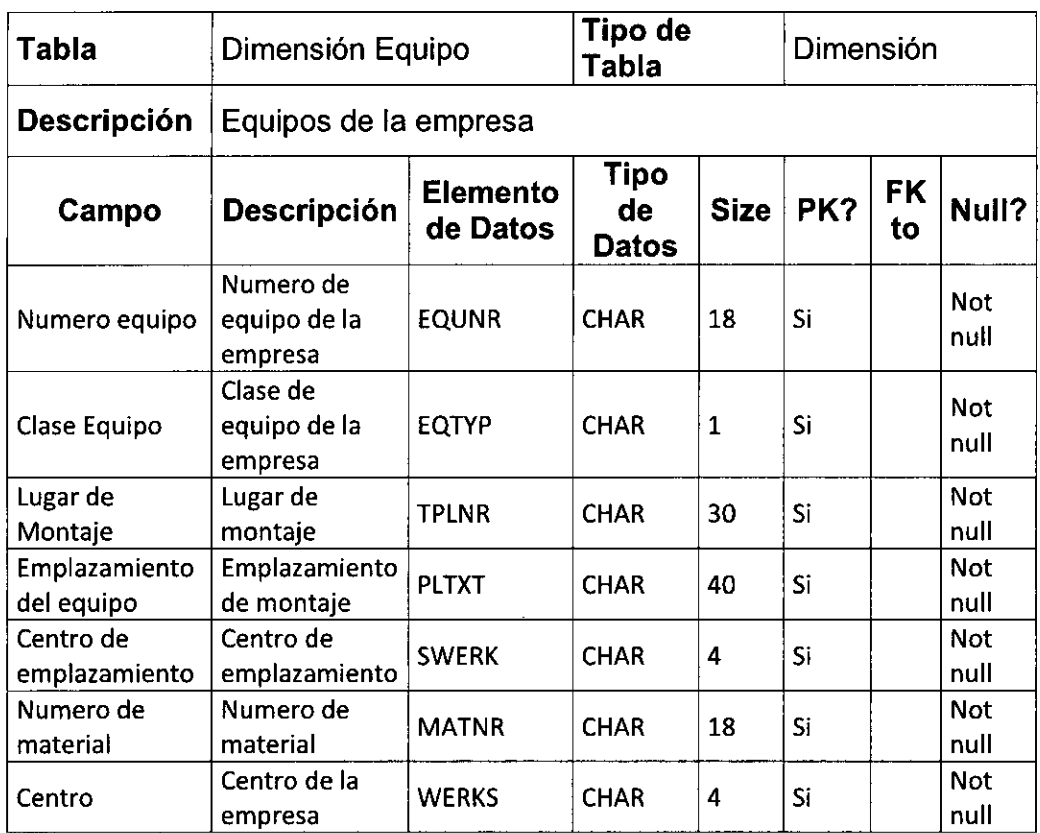

**Fuente:** Elaboración propia

 $\mathcal{A}$ 

### **Tabla N° 32**  TABLA DE DESCRIPCION DE LA DIMENSION UNIDAD MENSAJES

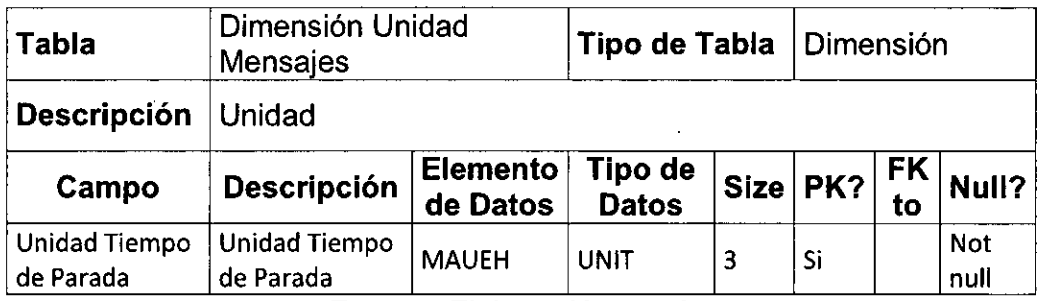

# **Tabla N° 33 TABLA DE DESCRIPCION DE LA DIMENSION MATERIAL**

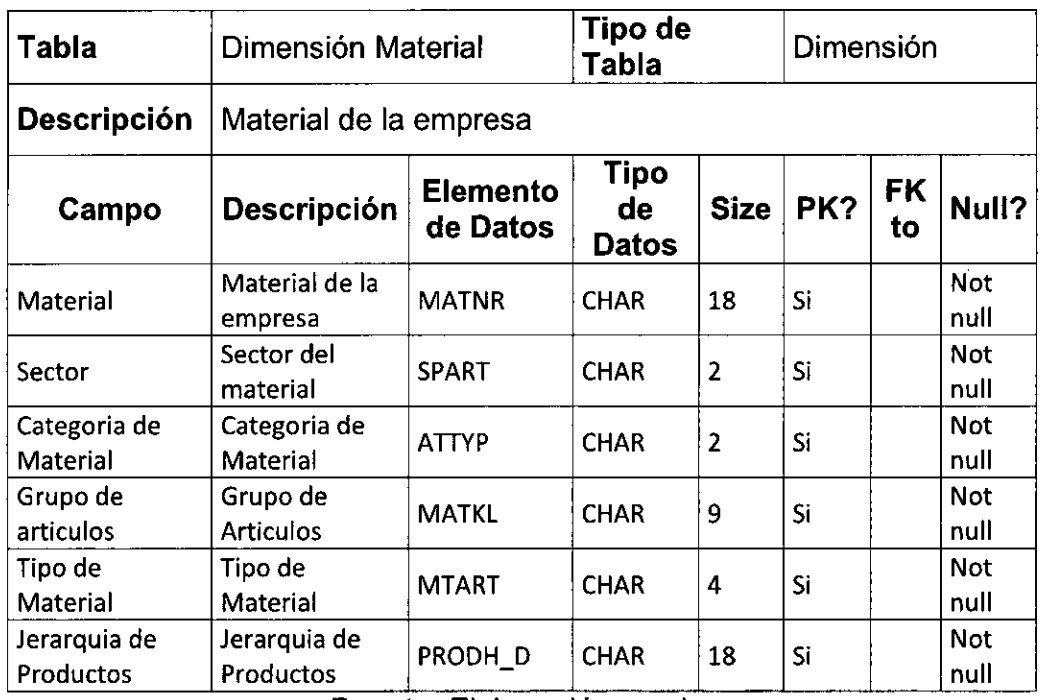

**Fuente:** Elaboración propia

# **Tabla N° 34 TABLA DE** DESCRIPCION DE LA DIMENSION MENSAJES

| <b>Tabla</b>           | Dimensión Mensajes                  |                             | <b>Tipo de</b><br>Tabla             |                | Dimensión |                 |             |  |  |  |  |
|------------------------|-------------------------------------|-----------------------------|-------------------------------------|----------------|-----------|-----------------|-------------|--|--|--|--|
| Descripción            | Mensajes de avisos de mantenimiento |                             |                                     |                |           |                 |             |  |  |  |  |
| Campo                  | Descripción                         | <b>Elemento</b><br>de Datos | Tipo<br>de<br><b>Datos</b>          | <b>Size</b>    | PK?       | <b>FK</b><br>to | Null?       |  |  |  |  |
| Indicador de<br>parada | Indicador de<br>Parada              | <b>MSAUS</b>                | <b>CHAR</b>                         | 1              |           |                 | Not<br>null |  |  |  |  |
| Numero de<br>aviso     | Aviso                               | <b>QMNUM</b>                | <b>CHAR</b>                         | 12             |           |                 | Not<br>null |  |  |  |  |
| Material               | Material de la<br>empresa           | <b>MATNR</b>                | <b>CHAR</b>                         | 18             |           |                 | Not<br>null |  |  |  |  |
| Clase de Aviso         | Clase de aviso                      | <b>QMART</b><br>______      | <b>CHAR</b><br>$\sim$ $\sim$ $\sim$ | $\overline{2}$ |           |                 | Not<br>null |  |  |  |  |

**Fuente:** Elaboración propia

# Tabla N° 35 TABLA DE DESCRIPCION DE LA DIMENSION ORDEN

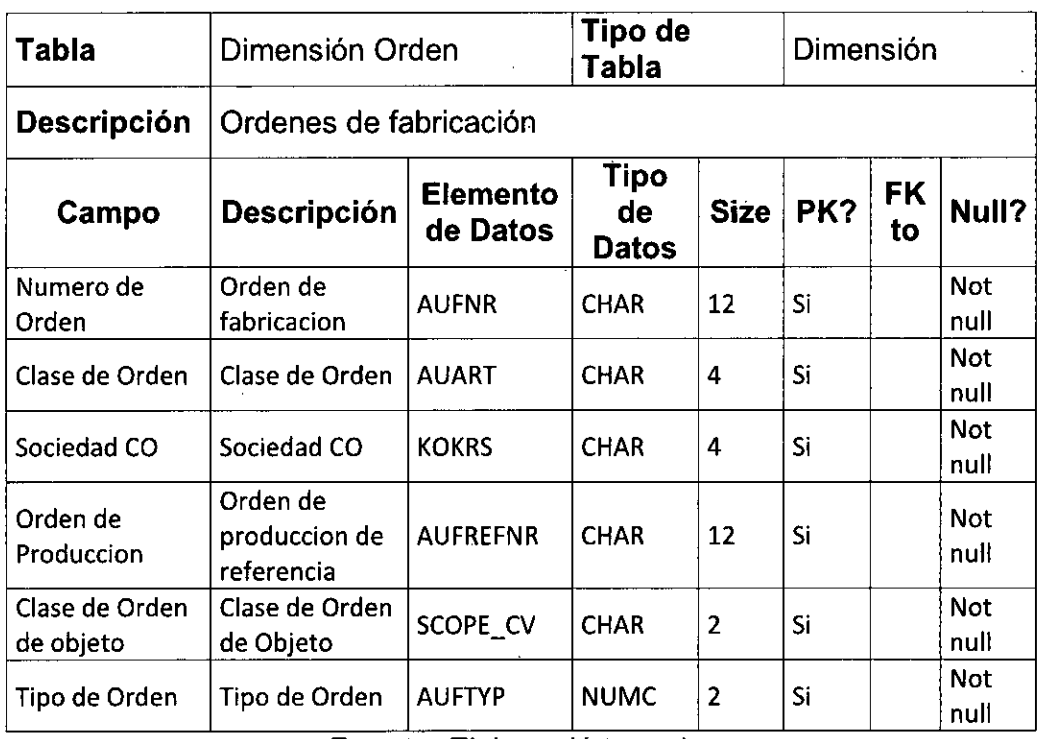

Fuente: Elaboración propia

# Tabla N° 36 TABLA DE DESCRIPCION DE LA DIMENSION TIEMPO

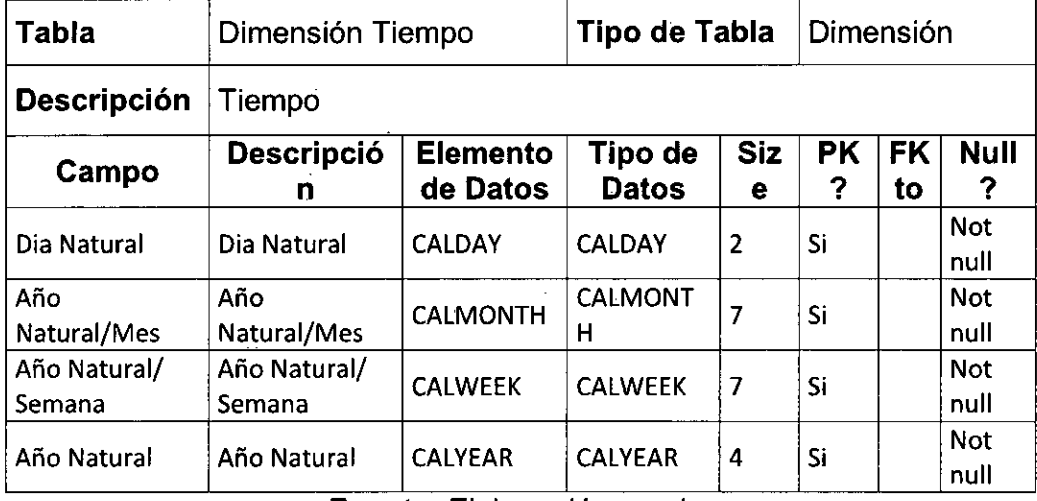

Fuente: Elaboración propia

 $\mathcal{L}^{\text{max}}$ 

 $\bar{z}$ 

### **Tabla N° 37**

# TABLA DE DESCRIPCION DE LA DIMENSION PUESTO DE TRABAJO

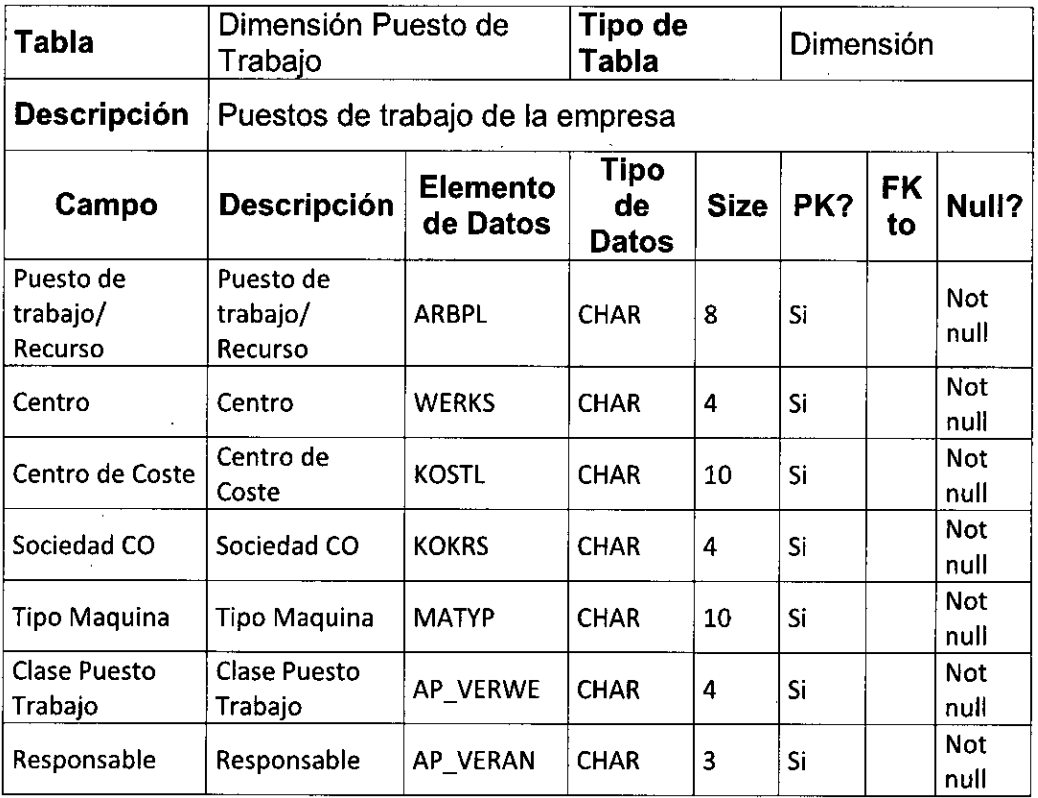

**Fuente:** Elaboración propia

## **Tabla N° 38**  TABLA DE DESCRIPCION DE LA DIMENSION ORGANIZACION

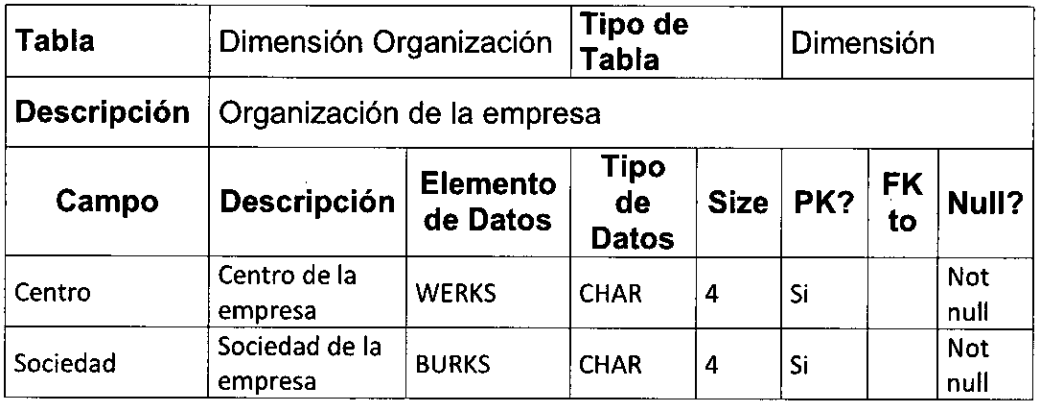

**Fuente:** Elaboración propia

81

# **Tabla N° 39**

 $\bar{\beta}$ 

 $\sim 400$ 

 $\hat{\mathcal{A}}$ 

 $\bar{z}$ 

# TABLA DE DESCRIPCION DE LA DIMENSION UBICACION TECNICA

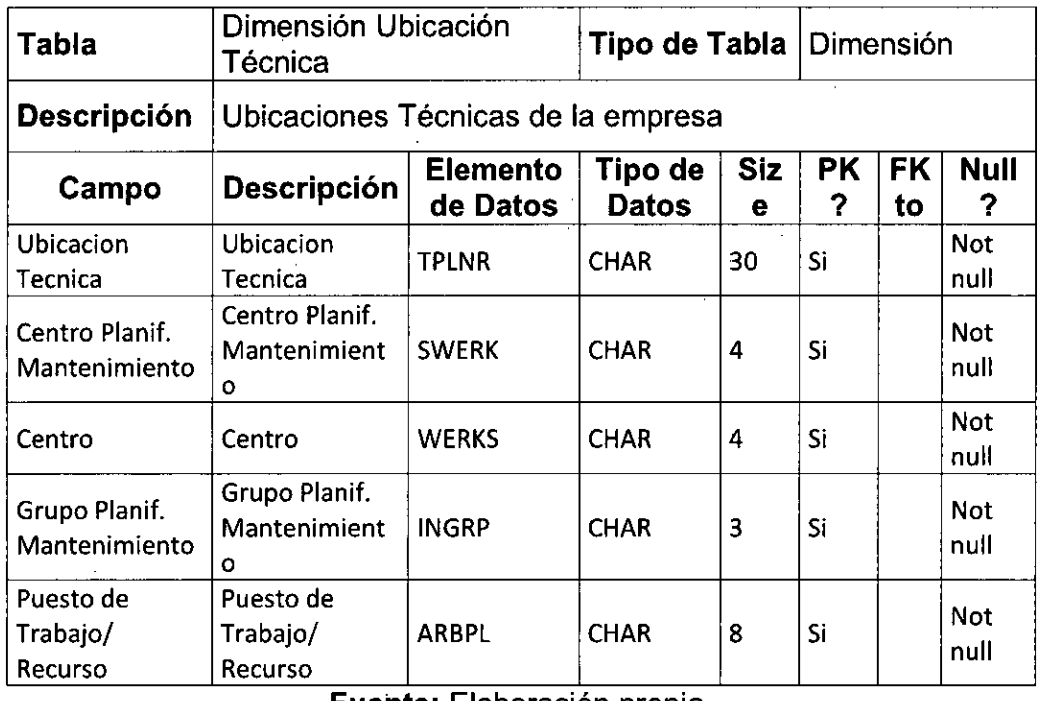

**Fuente:** Elaboración propia

## **Tabla N°40**  TABLA DE DESCRIPCION DE LA DIMENSION UNIDAD

| Tabla                                      | Dimensión Unidad                     |                             | Tipo de Tabla           |             | Dimensión |                 |                    |  |  |  |
|--------------------------------------------|--------------------------------------|-----------------------------|-------------------------|-------------|-----------|-----------------|--------------------|--|--|--|
| <b>Descripción</b>                         | Unidad                               |                             |                         |             |           |                 |                    |  |  |  |
| Campo                                      | Descripción                          | <b>Elemento</b><br>de Datos | Tipo de<br><b>Datos</b> | <b>Size</b> | PK?       | <b>FK</b><br>to | Null?              |  |  |  |
| Unidad de<br>Medidad Base                  | Unidad de<br>Medida Base             | <b>MEINH</b>                | UNIT                    | 3           | Si        |                 | <b>Not</b><br>null |  |  |  |
| Unidad Tiempo<br>de Ejecuccion<br>(exacto) | Unidad de<br>Tiempo de<br>ejecuccion | <b>DFZEH</b>                | UNIT                    | 3           | Si        |                 | Not<br>null        |  |  |  |
| <b>Unidad Tiempo</b><br>Tratamiento        | Unidad de<br>Cantidad                | <b>BASME</b>                | UNIT                    | 3           | Si        |                 | <b>Not</b><br>null |  |  |  |
| Unidad de Peso                             | Unidad de Peso                       | <b>GEWEI</b>                | <b>UNIT</b>             | 3           | Si        |                 | Not<br>null        |  |  |  |
| Unidad de<br>Tiempo WM                     | Unidad de<br>Tiempo de<br>Maquina    | VGE01                       | <b>UNIT</b>             | 3           | Si        |                 | <b>Not</b><br>nuli |  |  |  |

**Fuente:** Elaboración propia

 $\overline{\phantom{a}}$ 

### **Tabla N° 41 TABLA DE DESCRIPCION DE LA DIMENSION FECHA/HORA**

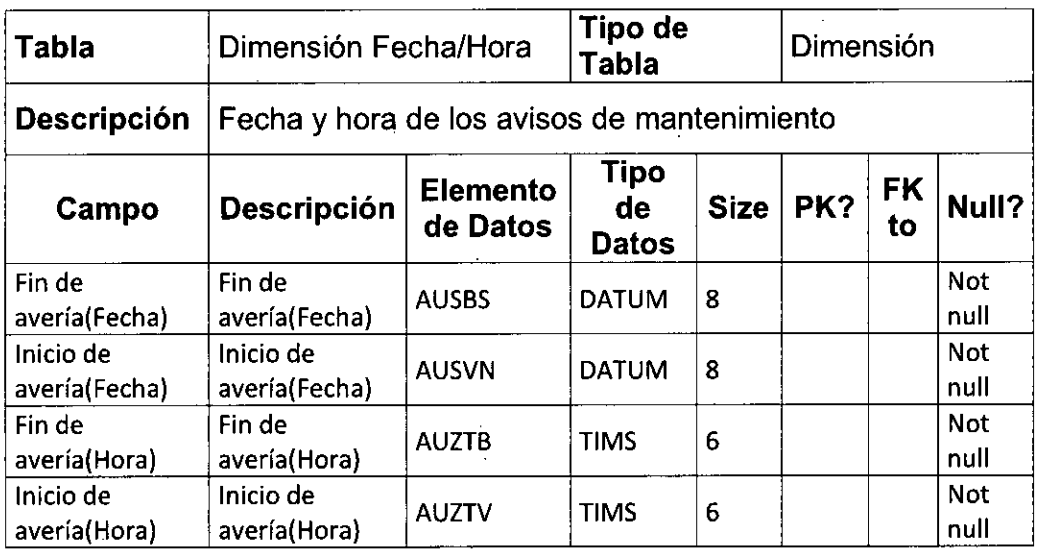

**Fuente:** Elaboración propia

# **LISTA DE ATRIBUTOS DE LAS MEDIDAS**

A continuación las tablas que relacionan los atributos de las medidas:

### **Tabla N°42 TABLA** DE DESCRIPCION DE RATIOS DEL CUBO AVISOS DE **MANTENIMIENTO**

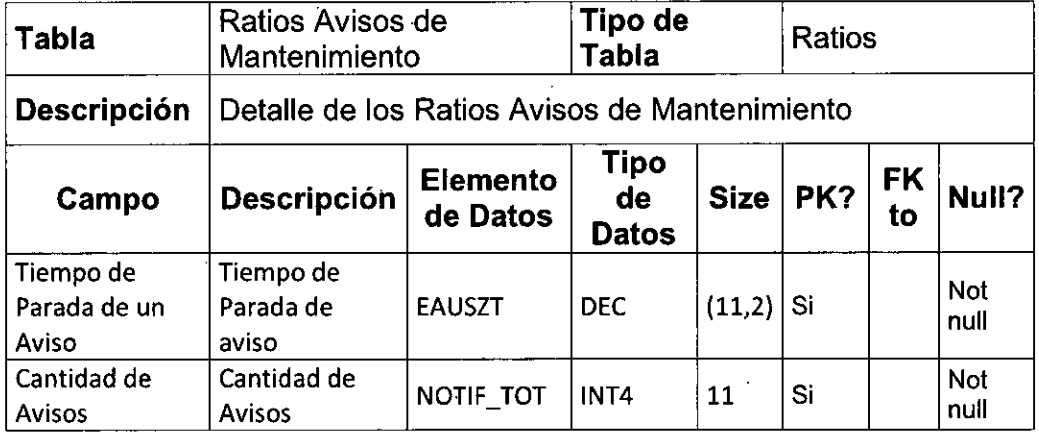

### Tabla N° 43

 $\overline{1}$ 

 $\overline{1}$ 

# TABLA DE DESCRIPCION DE RATIOS DEL CUBO HORAS PROGRAMADAS DE ORDEN POR DÍA

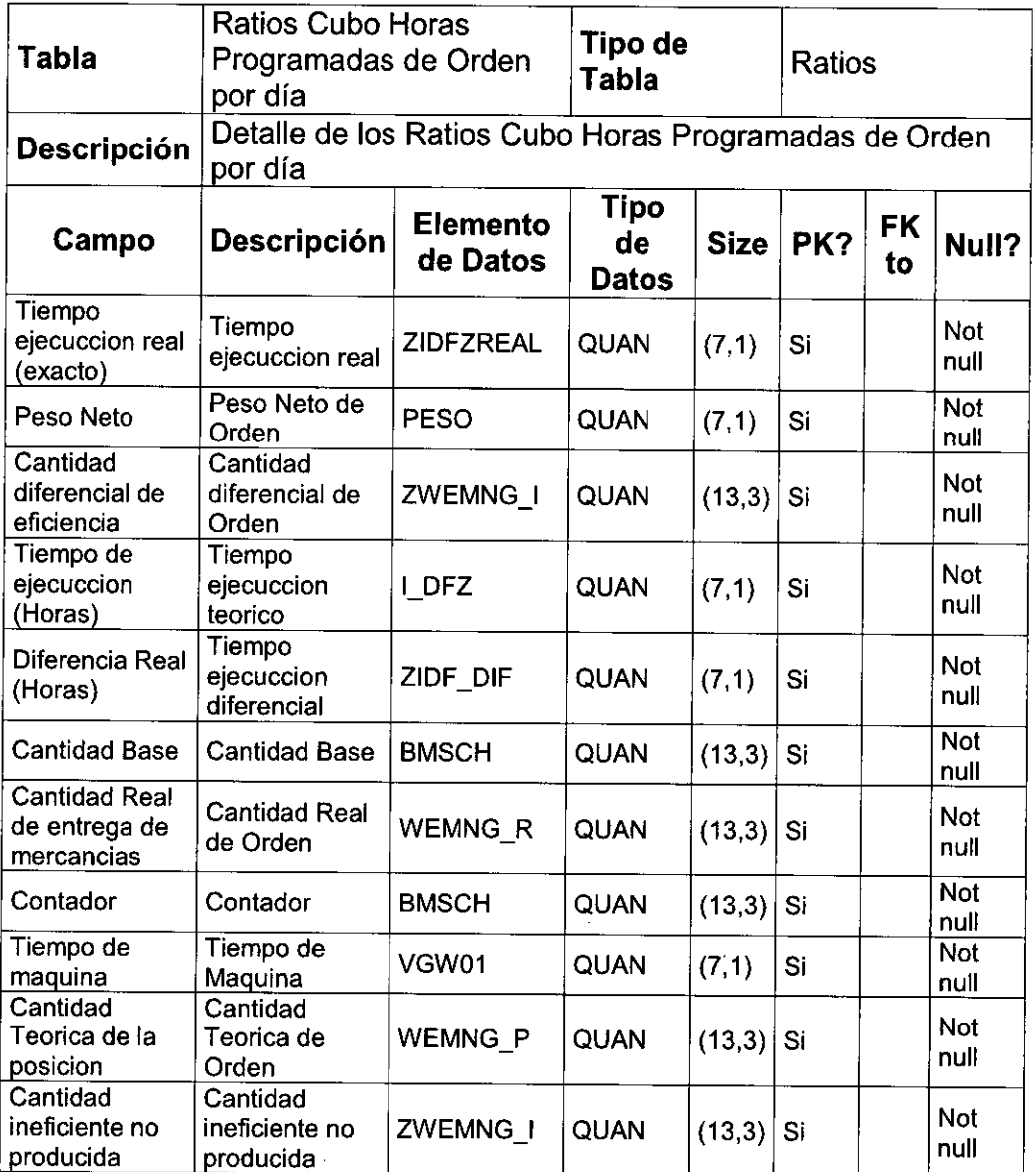

#### **4.2.4 Diseño de la Arquitectura Técnica**

De acuerdo a la tecnología Data Warehouse SAP, después de la integración de los módulos que conforman los procesos de negocios de la empresa por el sistema ERP SAP .ECC, los datos involucrados son llevados y almacenados en la base de datos gestionada por el sistema dentro de sus respectivas tablas estándares o de desarrollo.

Después, mediante estructuras estándares o desarrolladas se agruparan los datos de sus tablas respectivas, para que luego los extractores estándares o desarrollados transporten la data seleccionada que esta almacenada para ser llevada a SAP BW, posteriormente distribuida en los infoobjetos, infocubos, ODS y multicubos, ya sean estos estándares o desarrollos.

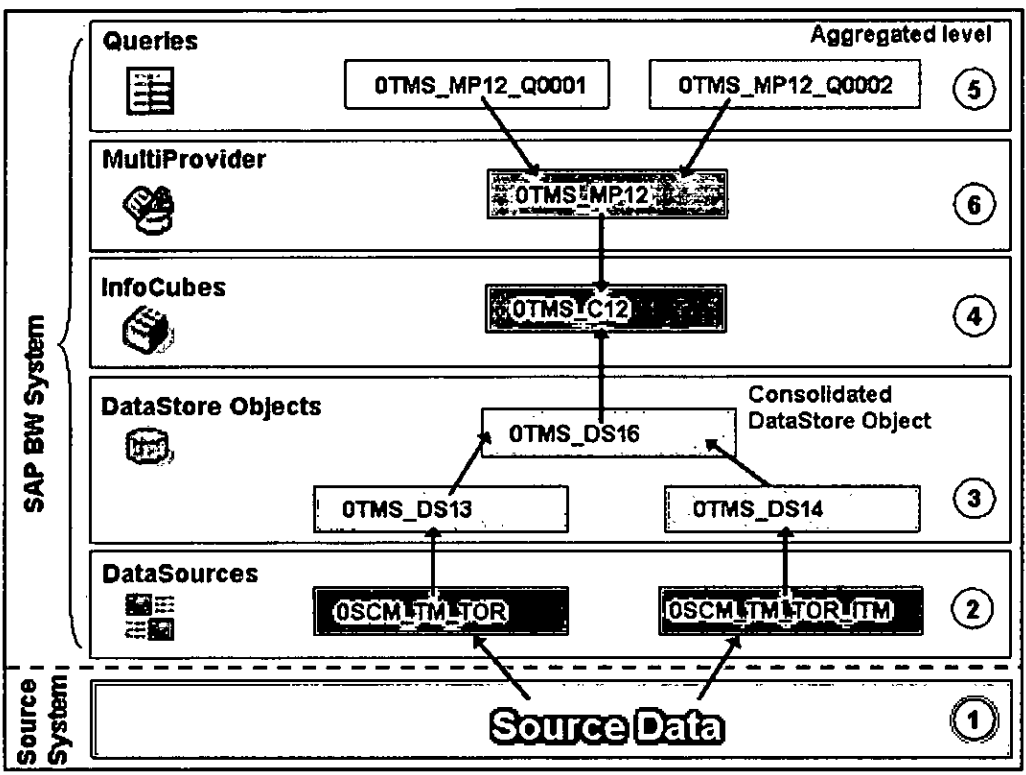

**Figura N° 4.4 ARQUITECTURA SAP BUSINESS WAREHOUSE** 

**Fuente:** CSTI

Luego mediante SAP BEx, se utilizaran querys hacia los repositorios de datos de BW para explotar sus datos por medio de SAP BO a través de conexiones OLAP. Los usuarios finales podrán acceder a la información mediante laptops, desktops, tablets y smartphones, interactuando con los dashboards y reportes obteniendo conocimiento en tiempo real.

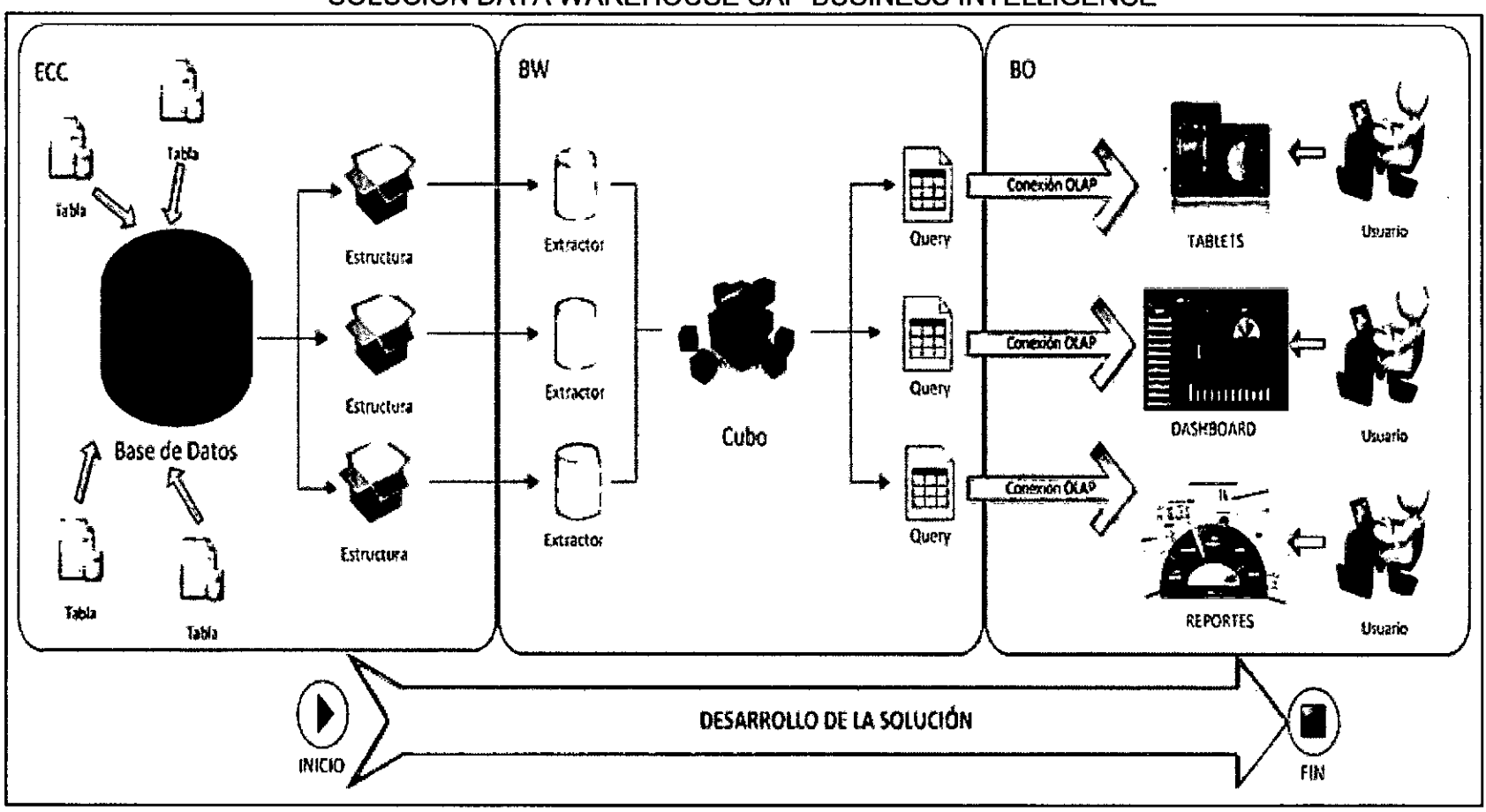

**Figura N°4.5**  SOLUCION DATA WAREHOUSE SAP BUSINESS INTELLIGENCE

**Fuente:** CSTI

Como se puede apreciar en la imagen anterior, se observa que todos los objetos forman parte de un mismo sistema.

La arquitectura de la solución de Inteligencia de Negocios, está conformada por tres grandes capas:

- 1) Datos
- 2) Back Room
- Front Room

Se detallan a continuación las capas de la arquitectura de la solución de Inteligencia de Negocios:

#### **a) Datos**

Los datos que contribuyen la información de los Data Marts, se refieren los componentes principales de los procesos que llevan a la construcción de la aplicación.

Para el análisis de los datos, se comienza por analizar los datos fuentes que maneja la empresa San Miguel Industrias PET SA, tiene como sistema de información al sistema ERP SAP ECC 6.0 integrado con el gestor de base de datos Oracle 10G Enterprise Edition. El sistema SAP maneja los datos en tablas que pueden ser estándares (que son proporcionadas por el sistema ERP) y desarrolladas a medida (que son elaboradas para satisfacer los procesos del negocio)

En los Data Marts desarrollados se requiere la información relacionada al proceso de producción de preformas en la planta de inyección que involucra las órdenes de fabricación, los avisos de mantenimiento, las ubicaciones técnicas, los puestos de trabajo, los equipos vinculados, los materiales, los planificadores de necesidades y el tiempo analizado.

Para este caso las tablas utilizadas en el Sistema ERP SAP ECC 6.0 que van relacionadas con el proceso de producción de preformas de la planta matriz de la empresa San Miguel Industrias PET SA, son mostradas a continuación:

# **Tabla N°44**  TABLAS SAP UTILIZADAS EN EL PROYECTO

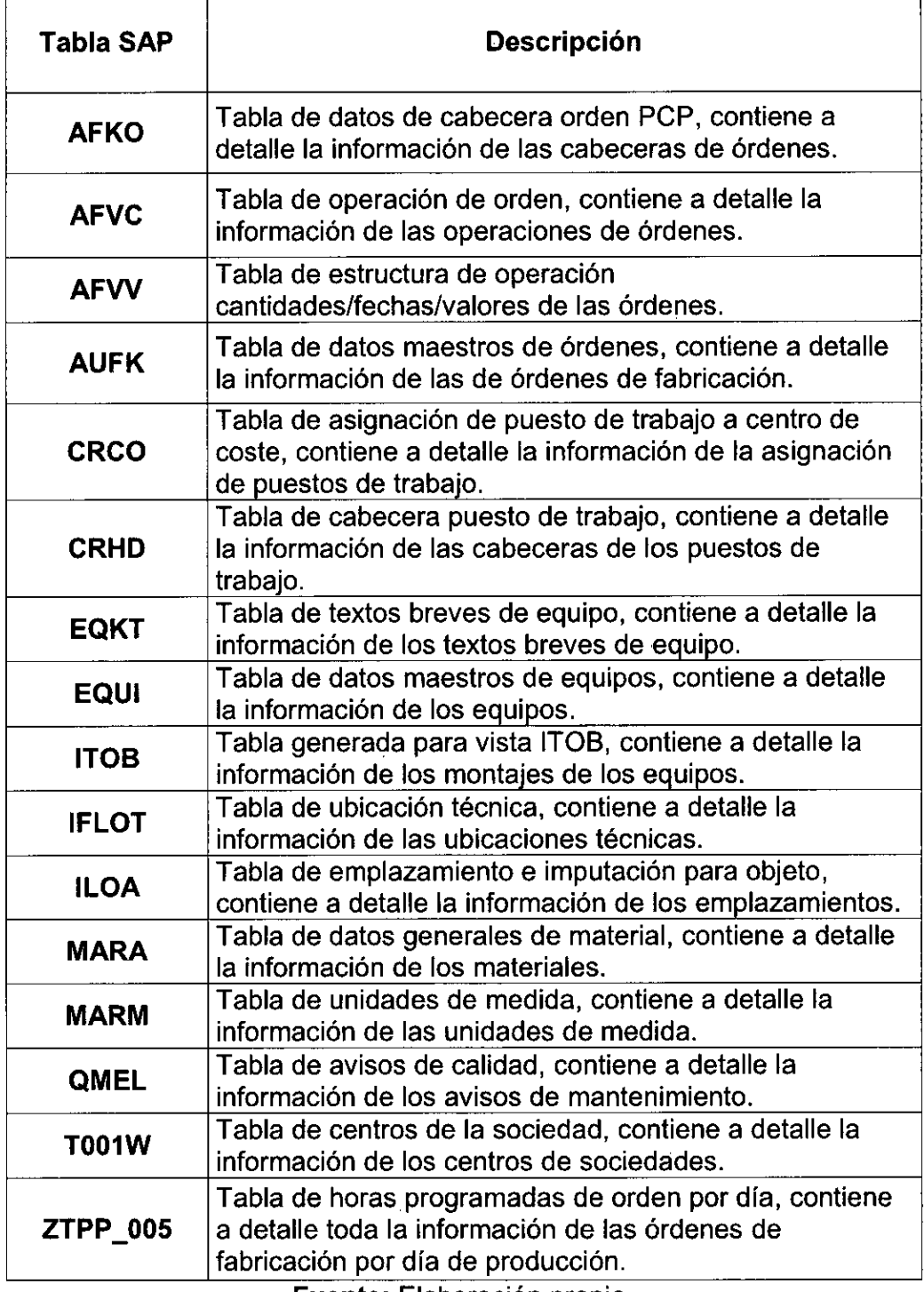

 $\bar{z}$ 

 $\ddot{\phantom{0}}$ 

**Fuente:** Elaboración propia

 $\ddot{\phantom{a}}$ 

h

### **Mapeo de los datos en el modelo dimensional**

Para cargar los datos en el modelo dimensional se requiere la información de las tablas mencionadas anteriormente:

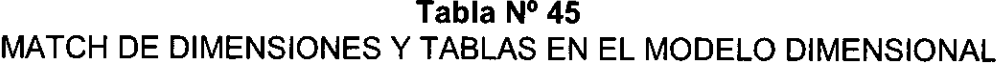

| Dimensión                           | <b>Tablas de Fuente de Datos</b> |
|-------------------------------------|----------------------------------|
| Centro                              | AFKO - AUFK - T001W              |
| <b>Equipo</b>                       | EQUI - EQKT                      |
| Fecha/Hora                          | <b>QMEL</b>                      |
| <b>Material</b>                     | MARA                             |
| <b>Mensajes</b>                     | <b>QMEL - EQUI</b>               |
| <b>Orden</b>                        | AFKO - AFVC - AFVV - AUFK        |
| Organización                        | T001W - ZTPP 005                 |
| <b>Planificador</b>                 | ZTPP 005 - AUFK                  |
| <b>Puesto de</b><br>Trabajo         | <b>CRCO - CRHD</b>               |
| Tiempo                              | AFVV - QMEL - ZTPP 005           |
| <b>Ubicación</b><br><b>Técnicas</b> | ITOB - IFLOT - ILOA              |
| <b>Unidad</b>                       | MARM - ZTPP 005                  |
| <b>Unidad</b><br><b>Mensajes</b>    | <b>MARM</b>                      |

**Fuente:** Elaboración propia

A continuación se detalla la relación de dimensión con su fuente de datos:

### **Dimensión Centro:**

Se relaciona con las Tablas AFKO, AUFK, TOO1W obtenidas del Sistema Fuente. Además obtiene la información del Infoobjeto OPLANT de BW.

#### **Dimensión Equipo:**

Se relaciona con las Tablas EQUI y EQKT obtenidas del Sistema Fuente. Además obtiene la información del Infoobjeto OEQUIPMENT de BW.

#### **Dimensión Fecha/Hora:**

Se relaciona con la Tabla QMEL obtenida del Sistema Fuente.

#### **Dimensión Material:**

Se relaciona con la Tabla MARA obtenida del Sistema Fuente. Además obtiene la información del Infoobjeto OMATERIAL de BW.

#### **Dimensión Mensajes:**

Se relaciona con las Tablas QMEL y EQUI obtenidas del Sistema Fuente.

#### **Dimensión Orden:**

Se relaciona con las Tablas AFKO, AFVC, AFVV y AUFK obtenidas del Sistema Fuente. Además obtiene la información del Infoobjeto OCOORDER de BW.

#### **Dimensión Organización:**

Se relaciona con las Tablas T001W y ZTPP\_005 obtenidas del Sistema Fuente. Además obtiene la información del Infoobjeto OPLANT de BW.

#### **Dimensión Planificador:**

Se relaciona con las Tablas ZTPP\_005 y AUFK obtenidas del Sistema Fuente.

#### **Dimensión Puesto de Trabajo:**

Se relaciona con las Tablas CRCO y CRHD obtenidas del Sistema Fuente. Además obtiene la información del Infoobjeto OWORKCENTER de BW.

#### **Dimensión Tiempo:**

Se relaciona con las tablas AFVV, QMEL, ZTPP\_005 obtenidas del Sistema Fuente.

#### **Dimensión Ubicaciones Técnicas:**

Se relaciona con las Tablas ITOB, IFLOT e ILOA obtenidas del Sistema Fuente. Además obtiene la información del Infoobjeto OFUNCT\_LOC

#### **Dimensión Unidad:**

Se relaciona con las Tablas MARM y ZTPP\_005 obtenidas del Sistema Fuente.

#### **Dimensión Unidad Mensajes:**

Se relaciona con la Tabla MARM obtenida del Sistema Fuente.

#### **b) Back Room**

Se define como el área del Data Mart responsable de extraer y preparar los datos. Se explica cómo se realizó el proceso ETL en la recopilación de datos. Se parte de los datos fuentes del Sistema ERP SAP ECC 6.0 implementado en la empresa San Miguel Industrias PET SA.

### Extracción

La empresa San Miguel Industrias PET SA tiene como sistema de información al sistema ERP SAP ECC 6.0 integrado con el gestor de base de datos Oracle 10G Enterprise Edition.

En el proyecto, se hizo una extracción de las tablas del Sistema ERP SAP ECC que interesan para el desarrollo en el modelo dimensional como son: AFKO, AFVC, AFVV, AUFK, CRCO, CRHD, EQKT, EQUI, ITOB, IFLOT, ILOA, MARA, MARM, QMEL, TOO1W y ZTPP\_005. Dichas tablas fueron mencionadas anteriormente.

#### **Transformación**

Para la transformación de los datos se utilizó los extractores adecuados para cada estructura de la tabla correspondiente. Pudiendo ser extractores estándares o desarrollado a medida en relación a las tablas involucradas en el proceso de producción de preformas. Dichos extractores se aplicaran a las estructuras de tienen cada tabla estándar o de desarrollo, los datos extraídos serán los más significativos para el proyecto.

#### **Carga**

Luego de tener los datos transformados, se hace el proceso de carga en el modelo dimensional, de tal forma que queden listos para que se pueda realizar la explotación de datos, utilizando herramientas de análisis multidimensional como SAP Business Objects. Finalmente, los datos extraídos y transformados son cargados en el SAP BW para su respectivo tratamiento.

#### **c) Front Room**

Los Data Marts están estructurados de forma que se pueda ver la información multidimensional del modelo dimensional basado en el proceso de producción de preformas, en relación a los requerimientos realizados por las dimensiones Centro, Puesto de Trabajo, Ubicación Técnicas, Equipo, Organización, Orden, Material, Planificador, Mensajes y el Tiempo.

Respecto a los dashboards y reportes analíticos serán actualizados diariamente cuando la programación automática ejecutada de fondo, también llamado Job, realice las cargas para actualizar la información en la base de datos OLTP contenida en SAP BW reflejándose en SAP BO.

## **4.2.5 Diseño Físico**

Se desarrolla y explica la elaboración de los diseños físicos del Data Mart de Aviso de Mantenimiento y del Data Mart de Horas Programadas de Orden por día respectivamente.

## **Data Mart de Aviso de Mantenimiento**

El infocubo de Avisos de Mantenimiento se denomina OPM\_C09 y está compuesto de las siguientes características:

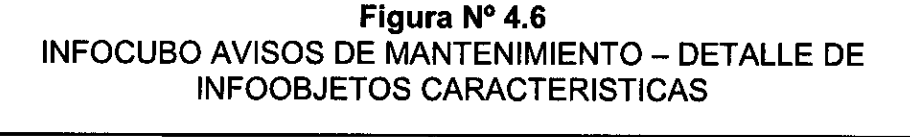

|                        |                                                 | @ InfoCubo : Avisos de mantenimiento |                           |
|------------------------|-------------------------------------------------|--------------------------------------|---------------------------|
| Tipo objeto            | Nombre                                          | Nombre técnico                       | Atributo de<br>navegación |
| <b>Características</b> | Ce planif mantenmiento                          | OFUNCT_LOC_OPLANPLANT                | х                         |
|                        | e Centro                                        | <b>GPLANT</b>                        |                           |
|                        | <b>El Centro</b>                                | <b>OEQUIPMENT OPLANT</b>             | x                         |
|                        | 間 Centro                                        | OFUNCT_LOC OPLANT                    | x                         |
|                        | Centro de emplazamiento<br>del equino           | OEQUIPMENT OMAINTPLANT               | x                         |
|                        | Cleavino                                        | 0EQUIPMENT DEQUITYPE                 | x                         |
|                        | <b>T</b> Clase de aviso                         | <b>ONOT TYPE</b>                     |                           |
|                        | <b>Clase puesto trabajo</b>                     | <b>OWORKCENTER_OWRKCT_CATG X</b>     |                           |
|                        | <b>Emplazamiento del equipo</b>                 | <b>OEOUIPMENT__OMAINTLOC</b>         | х                         |
|                        | <b>di</b> Ein de averia (fecha)                 | <b>AUSBS</b>                         |                           |
|                        | Ein de la avería (hora)                         | <b>QAUZTB</b>                        |                           |
|                        | Grupo planif mantenim.                          | 0FUNCT_LOC__GPMPLANGRP               | x                         |
|                        | Indicador de parada                             | <b>ODOWN INDIC</b>                   |                           |
|                        | <b>Ca</b> Inicio de la averia (lecha)           | <b>0AUSVN</b>                        |                           |
|                        | de Inicio de la gveria (hora)                   | OAUZTV                               |                           |
|                        | <b>El Lugar de montaje</b>                      | 0EQUIPMENT_0FUNCT_LOC                | x                         |
|                        | Material                                        | DNOTIFICATN_0MATERIAL                | x                         |
|                        | Número de aviso                                 | <b><i>DNOTIFICATN</i></b>            |                           |
|                        | Número de equipo                                | <b>OEQUIPIMENT</b>                   |                           |
|                        | Número de material                              | OEQUIPMENT OMATERIAL                 | x                         |
|                        | <b>E Puesto de trabajo/Recurso envORKCENTER</b> |                                      |                           |
|                        | <sup>1</sup> Puesto de trabajo/Recurso          | OFUNCT_LOC__OWORKCENTER              | x                         |
|                        | <b>B</b> Responsable                            | OWORKCENTER_OWRKCT_RESP X            |                           |
|                        | <b>B</b> Sociedad                               | 0PLANT_0COMP_CODE                    | x                         |
|                        | <b>Ell Tipo máquina</b>                         | OWORKCENTER OMACH TYP                | x                         |
|                        | Ubicación tecnica                               | OFUNCT LOC                           |                           |

**Fuente:** Elaboración propia

Además, contiene los siguientes ratios, se visualiza la transformación del infocubo y el proceso de transferencia de datos que recibe:

### **Figura N° 4.7 INFOCUBO** AVISOS DE MANTENIMIENTO — DETALLE DE INFOOBJETOS RATIOS Y PROCESO ETL

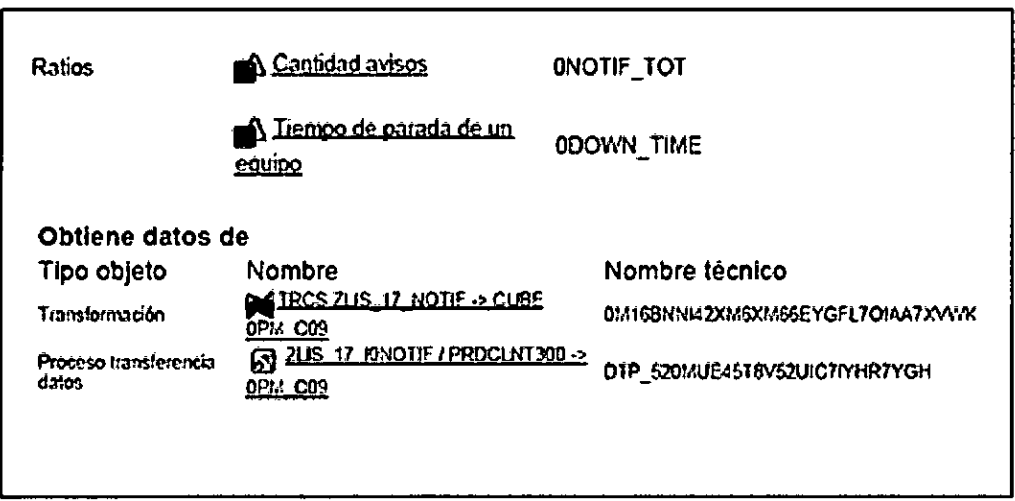

**Fuente:** Elaboración propia

En el diseño físico del infocubo se inicia con la fuente de datos que contiene un infopaquete de inicialización de tipo delta con transferencia de datos para su posterior extracción del sistema fuente.

**Figura N° 4.8** 

|                                                                               |                         |                  |                                 | <b>INFOCUBO AVISOS DE MANTENIMIENTO - EXTRACCION</b>     |
|-------------------------------------------------------------------------------|-------------------------|------------------|---------------------------------|----------------------------------------------------------|
| <b>POAMMEETING</b>                                                            |                         |                  | <b>B</b> Program                | ZP_ZLS_17_DHOTF_PUT{Z}AX_S20MLECAY!!!ICPHI}CA24F5D}      |
| lt sso                                                                        | <b>Renbre técnico</b>   | V. Brota ta      | <b>El Fornte de datos</b>       | Noticiones de materimiento (2LE 17 JUNOTE)               |
| + G) Masteriniento: Presidento de Gastas                                      | (2791_PO7               | federar          | One de drize                    | Entrabe                                                  |
| + O reter metatr.                                                             | <b>ISM 08</b>           | <b>Fectora</b>   | <b>同Sisterna fuerte</b>         | PED November 300 REDOUTED0                               |
| + @ ócteve da castericienta                                                   | lorn no a               | <b>Gestoran</b>  | Kadicada par                    | [22.12.7015]<br>23:17:53<br>kstii<br>Fedra<br>ika.       |
| + @ Ordenes da markeninismics Costes y compensaciones                         | <b>OPA COL</b>          | Geography        |                                 |                                                          |
| + @ Orteaus de martenheims: Opendones                                         | IOPAL COL               | <b>Gestionar</b> |                                 |                                                          |
| • (9 Ortese merteniniento: Programatio                                        | iopa cht                | <b>Gestionar</b> | Selección de datos / Extracción | y Proceso Y Descret Gros / Actualización<br>Yndar        |
| ∙ a <sup>7</sup> 0 terbo                                                      | <b>CEOLITYPE</b>        | Kolina           |                                 |                                                          |
| $\cdot$ $E$ close de actividad de montenimiento.                              | <b>GYACTIVE</b>         | <b>Rocker</b>    | Modo de actualización           |                                                          |
| A Endamiento del objeto da manterimento                                       | <b>CHARTROC</b>         | Kodica           |                                 |                                                          |
| + Minicenta                                                                   | <b>IOTASKLIST</b>       | Nostra:          | O usabadh comokta               |                                                          |
| • <i>E</i> Moreo de estos                                                     | <b>GEOUGHERT</b>        | <b>Kocker</b>    | Oxdustado deta                  |                                                          |
| <b>A<sup>:</sup> Orden de mandemiento</b>                                     | IOPN OFDER              | <b>Rocker</b>    | Gincalmain del método de la     |                                                          |
| Æ <sup>t</sup> Posición de mantenimiento                                      | <b>IDIAINTROS</b>       | Nocitz           | C'hastado obas en dios          |                                                          |
| <b>A</b> <sup>F</sup> Ubacon téoria                                           | IDFUNCT_LOC             | <b>Nocita</b>    | Chialadía si tanda das          |                                                          |
| <b>REARSOS DE Mandez Enterno</b>                                              | <b>EPM NOR</b>          | <b>Modita</b>    |                                 |                                                          |
| * O Ados de materimiento                                                      | -001 CO9                | <b>Gestoran</b>  | Orrotado de racerá              |                                                          |
| * M TRIS ZLIS_17_HOT# -> CUEE OFM_CO9                                         | <b>DAILE/MIAZORX</b>    | Kodice           |                                 |                                                          |
| * @ Oeado de Informate 3.a Hotdicaciones de marizius_17_HOTIF                 |                         | Moditar          |                                 | La solutad se oracesa de intredato en el sistema faerde. |
| $^{\circ}$ <b>(n</b> ISOS 2LB_17_JON) TE FROCUIT,000 -> TROTP\$AVCYB4AZ4A (m) |                         | <b>Kudia</b>     |                                 |                                                          |
| * (S <sup>o</sup> Hotficadores de mantenimiento                               | 215_17_17077            | Weller           |                                 |                                                          |
| <b>OUT AN IT DROTT OUTA</b>                                                   | THE STREET P.           | Philips          |                                 |                                                          |
| · @170°,215_17_EXXVIII_RULL                                                   | <b>IZYAK SZOKUTATL.</b> | irta             |                                 |                                                          |
| · @ ZP_215_17_DHOTF_PIT                                                       | ZPAK SOMECCAY           | Pr.for           |                                 |                                                          |

**Fuente: Elaboración propia** 

Se utilizan los campos de la fuente de datos 2LIS\_17\_10NOTIF que corresponden al DM Avisos de Mantenimiento. **Figura N°4.9** 

INFOCUBO AVISOS DE MANTENIMIENTO — CAMPOS DE LA FUENTE DE DATOS 1000 - San Antonio Alemania (1980) - Antonio Alemania (1980)<br>1910 - Antonio Alemania (1980) - Antonio Alemania (1980)

|                                                                |                         |                                                                                                    |         | <b>DE DATOS</b>      |                  |    |                                  |       |                                   |           |               |
|----------------------------------------------------------------|-------------------------|----------------------------------------------------------------------------------------------------|---------|----------------------|------------------|----|----------------------------------|-------|-----------------------------------|-----------|---------------|
| Fuente de datos<br>Sistema fuente<br>Version<br>Versión activa | Generaldades            | ELIZLIS 17 IOPOTIF<br>PRDCLITT300 PRD Mandante 300<br><b>Activos</b><br>Elecutable<br><b>F</b> Extracción<br><b>Compos</b> |         | - Version reviseds   | <b>AVISOL PH</b> |    | l93 Companar con… 1∵             |       |                                   |           |               |
|                                                                | Propiedades campo       |                                                                                                    |         |                      |                  |    |                                  |       |                                   |           |               |
|                                                                | Pos. Campo              | Descrip.                                                                                                    | D       | T., Too datos 'Long. |                  |    | Decl., Long) M. C. RiitL. Frito. |       |                                   |           | RtC Mon., III |
|                                                                | ROCANCEL                | Ind.anubición (22) (2) CNAR                                                                                                |         |                      |                  |    |                                  | CHD   | loter_                            |           |               |
|                                                                | AUJBJ                   | Fin de averb                                                                                                    |         | ס האם (7) הא         |                  |    | D                                | oо    | Inter_                            |           | ĽЛ            |
|                                                                | AUSVN                   | Inicio evera                                                                                                    |         | (27 ПЭ) ДАТ Л        | ۰                |    | ۰                                | oo    | Inter_                            |           |               |
|                                                                | <b>AUSZT1</b>           | Durecton par [22] [21 FLTP                                                                                                 |         |                      | 16               | 16 | ۰                                | oo    | <b>Inter_</b>                     |           |               |
|                                                                | <b>AUZIA</b>            | Hore fin sve_[[27] [V] I 1113                                                                                              |         |                      | i.               |    | ۰                                | רורז  | lnter_                            |           |               |
|                                                                | AULTV                   | Hore in averal 22 [C] 73M3                                                                                                 |         |                      | 6                |    | ۰                                | oo    | Inter_                            |           |               |
| 17                                                             | <b>BAUIL RD</b>         | Comunto                                                                                                    |         | 221 i⊘caan           | 18               |    | ۰                                | oo    | Inter_                            | $-$ HATH1 |               |
| je                                                             | <b>THTAG</b>            | °                                                                                                    |         | <b>הנוחו ו27</b>     | ă.               |    | ۰                                | ററ    | Inter_                            |           |               |
| lо                                                             | <b>ECUNA</b>            | Edubo                                                                                                    |         | ⊠?]Г∂стых            | ه د              |    | ۰                                | רת רמ | Inter_                            | $-11.501$ |               |
| 10                                                             | <b>RERKZ</b>            | Origen avec                                                                                                    |         | Ø21 l⊽}сных          | z                |    | ۰                                | oо    | Inter_                            |           |               |
| 11                                                             | <b>NSAUS</b>            | Parada                                                                                                    |         | ⊠∣⊘ுயு               | A,               | ۰  | ۰                                | oo    | Inte <i>r</i> _                   |           |               |
| l12                                                            | CROUT                   | Class de avis.                                                                                                    |         | 1027   03 стал       | a.               | ۰٥ | ۰                                | oo    | Inter_                            |           |               |
| 13                                                             | <b>CEYDAT</b>           | Fecha de avi                                                                                                    |         | $[27]$ (y) DATS      | Ю                | ้อ | $\bullet$                        | oo    | Inter_ -                          |           |               |
| 14                                                             | <b>Contribute</b>       | Avbo                                                                                                    | m       | 109 стал             | 12               | ۰  | ۰                                | co    | Inter_ - ALPHA.                   |           |               |
| 15                                                             | SUMBLET                 | Suma TCP                                                                                                    | œ       | IC FLTP              | 26               | 26 | ۰                                | oo    | Inter_ -                          |           |               |
| l 1 O                                                          | SUBIT                   | Unidad                                                                                                    | ø       | דנום ולו             | э                | ۰  | ۰                                | oo    | $\texttt{Inter} = \texttt{CUMIT}$ |           |               |
| דו                                                             | TPLNR                   | Ubic.tecn.                                                                                                    |         | 1227ไ≀21 CALAR       | 50               | o  | $\bullet$                        | oo    | Jnter_ - TPLMR                    |           |               |
| h e                                                            | ZRLENL_TE               | En felorevis                                                                                                    |         | (22)ក្លោះកះ៖         | 10               | ı0 | ۰                                | ററ    | Jacer_ -                          |           |               |
|                                                                |                         |                                                                                                    |         | . . 1                |                  |    |                                  |       |                                   |           |               |
|                                                                | 医下口<br>$\blacktriangle$ | <b>TELLA</b>                                                                                                    | ا ما کا | ගෙන                  | (30 TOB)         |    |                                  |       |                                   |           |               |

**Fuente:** Elaboración propia

Observamos la gestión de la infofuente 2LIS\_17\_10NOTIF que corresponden **al** DM Avisos de Mantenimiento.

**Figura N°4.10** 

### **INFOCUBO** AVISOS DE MANTENIMIENTO — GESTION DE LA INFOFUENTE

| הרומנים שמשימים                                        |                     |                 | Erema                      | 23,35,0727        |     |               | Orado de Intellecto 3.2 libbraciones de manomentos |             |    |       |                   |            |
|--------------------------------------------------------|---------------------|-----------------|----------------------------|-------------------|-----|---------------|----------------------------------------------------|-------------|----|-------|-------------------|------------|
| festo                                                  | Mathri blonce       | V., i Dec.,     |                            |                   |     |               |                                                    |             |    |       |                   |            |
| · O National Resource of Groot                         | <b>DIUVI</b>        | <b>Designal</b> |                            |                   |     |               |                                                    |             |    |       |                   |            |
| <b>O</b> latet modeln                                  | 078,008             | <b>Gertina</b>  | (1) 前立 (1) (1) (1) (1) (1) |                   |     |               |                                                    |             |    |       |                   |            |
| <b>Q</b> determinants and exteriors                    | 091LCJ              | German          |                            |                   |     |               |                                                    |             |    |       |                   |            |
| O Orienta es miterárente: Ostas i conomistante         | <b>IDR.CO</b>       | teran           | Or Hodges                  | Deschola breve    | īτ  | This f.       | <b>United</b>                                      | TD.         |    |       | $1.0$ $0.70$      | <b>Rot</b> |
| + © Ottens or meteoriesta: Operaters                   | .on or              | Crema           | <b>D. HSBRIT</b>           | <b>Consta</b>     | r n | <b>NSBRY</b>  |                                                    | <b>OHR</b>  | 12 |       | <b>ASSERVA</b>    | <b>NAT</b> |
| O Orient contentation impression                       | (020,027)           | فتتلافآ         | <b>COURLEUX</b><br>п       | haada anda        |     |               |                                                    | OUX         |    |       | DON'TLE BOX       |            |
| AT Legacy                                              | <b>GEOUTTYPE</b>    | <b>Reciter</b>  | <b>ROOTHLITIK</b>          | Terror of Hinda   |     |               | <b>COVIDED LINE</b>                                | RT.         |    | 23 16 | DOWNLTDE          |            |
| Close de activitad de contaminiertos                   | <b>GRUCTIVE</b>     | Nachar          | $\Box$ EQUIPMENT           | <b>Form</b>       |     | л л солжи     |                                                    | <b>OHR</b>  | 11 |       | <b>ECUPAENT</b>   | AU.,       |
| Emploamiento del atgera de marceneranto                | <b>INUNTIDE</b>     | Metho           | <b>FIRECT 100</b>          | thicks time       |     | Д Л ОНСТ ЦХ   |                                                    | <b>OHR</b>  | 43 |       | RTCT_OC           | FW.        |
| <b>IND OF REA</b>                                      | (07ASCLST           | <b>Modifica</b> | $\Box$ with $\tan$         | Azio              |     | ∠ ∦! motexata |                                                    | <b>OKK</b>  | 12 |       | <b>NOTELATI</b>   | NJ.        |
| E nitet in com                                         | <b>QEDUPAERT</b>    | <b>Nuclear</b>  | <b>IT MOTECUTS!</b>        | Anno percentas    |     |               |                                                    | <b>BIT</b>  | 11 |       | <b>NOTIFOUTST</b> |            |
| Al Orien da arabioaniscia                              | OVI OURS            | <b>India</b>    | <b>C CONT ONE!</b>         | <b>Otmorrente</b> |     |               |                                                    | <b>OH!</b>  |    |       | 1077,023          |            |
| Al Postalo de montenimento                             | <b>QUARTROS</b>     | <b>Roches</b>   | <b>IT WOTE ACC</b>         | Oth de festbote   |     |               | <b>GUNT DAY</b>                                    | RΠ          | n  | 16    | <b>WITH PROC</b>  |            |
| s Ibaan de a                                           | <b>OTHCT 100</b>    | <b>Machai</b>   | וסד_הסתון[                 | Mensatata         |     |               |                                                    | <b>MT4</b>  |    |       | <b>MUTP_TOT</b>   |            |
| - El Jan a Kranisch                                    | <b>271 JPD9</b>     | Mutha           | $[1001]$ MV                | One de avec       |     | A DOT THE     |                                                    | OWL         |    |       | <b>KULTUR</b>     |            |
| * () kia a arcritetto                                  | <b>OPH CO</b>       | ferman          | $\Box$ and $\Box$          | fa heb trage      |     |               |                                                    | <b>IIII</b> | 11 |       | <b>ITT_ITTNE</b>  |            |
| * PAI TRIS ZLE_17_NOTE +> CUTE DEN_CO?                 | IDITIENNIAZOALL.    | Northan         | <b>17 05T0070</b>          | Industry Industry |     |               |                                                    | <b>OUA</b>  |    |       | \$100.00          |            |
| * O onto in reform 3a latindres de evals, 17,001F      |                     | Northur         | דמוס סטוזון רו             | Netta pertenta    |     |               |                                                    | III.        | 11 |       | <b>TASK_OUTST</b> |            |
| ' IN ISOS RIE 17 JOHOTE PROGATION » TROTPLANTYDARIA    |                     | Rother          | n necera                   | Recizs on box     |     |               |                                                    | The         | 11 |       | <b>TAX SUCC</b>   |            |
| * 13 Hotfacces de mittements                           | 2.5.17 DOTF         | Rochar          | <b>P. FRSE TOT</b>         | Medicas total     |     |               |                                                    | 104         | 11 |       | <b>TIR TOT</b>    |            |
| <b>BIT ALL! DOTE DETA</b>                              | <b>ТИ СТОЕНИЕ</b>   | the first       | זומותות ה                  | ₩                 |     | A A RHT DIY   |                                                    | <b>UTT</b>  |    |       | UNT DAY           | an.        |
| <b>BEZP ALS 17 DIGTF FULL</b>                          | <b>DAK SORKETTS</b> | Petra           | <b>IDWATH_UTT</b>          | Testo de sonca    |     | A A ROMIN UCT |                                                    | <b>UUT</b>  | з  |       | DVATA, UNT        | arc        |
| ודת דומת ונצבע דב א                                    | 2PAK SZORJECAY      | the fax         | <b>KAID-T</b>              | <b>Dà cabata</b>  |     |               |                                                    |             |    |       |                   |            |
| * Dinacess thref.com                                   | $0 \times 00$       | Ony en          |                            |                   |     |               |                                                    | DA 15       | 19 |       | <b>CALDAY</b>     |            |
| * @ 215_17_000TF / MOOUNTOOL +> 019_COP_019_5200LELSTU |                     | Rocher          | LUSYN<br>п                 | Income (fects)    |     |               |                                                    | DATS        | и  |       | <b>ALCOHOL</b>    |            |
| ' (9 kiloven a strineb                                 | <b>ZLE 17 DIOTF</b> | <b>Profer</b>   | <b>IT ENDETY</b>           | Non hab avet      |     |               |                                                    | TPS         |    |       | <b>ALIZTY</b>     |            |
| <b>BE ZP ALS 17 DINOTE DELTA</b>                       | ZPAK SZONLIGZNP_    | Pirricu         | <b>FT IAUSIS</b>           | Fram th (Index)   |     |               |                                                    | DATS.       | n  |       | <b>AUSIS</b>      |            |
| ∙ ® OP_ALS_I}_CMOTE_RUL                                | JAK SRAUSTR.        | Flexion         | <b>MIZTI</b>               | that is not       |     |               |                                                    | <b>TKS</b>  |    |       | 和石器               |            |
| இறைகளுமை                                               | dalsionech          | Ph-free         | $\cap$ decoronicos         | Nech schartpain.  |     |               |                                                    | out         |    |       | <b>Nonconote</b>  |            |
| · @ telet.metatn                                       | 274 M20             | <b>Nochar</b>   | $-1406515$                 | Seten berte       |     |               |                                                    | OHL         |    |       | 102515            | AU.        |
| · 登 Orient materialstic Progression                    | מטווח של            | Kachar          |                            |                   |     |               |                                                    |             |    |       |                   |            |

**Fuente:** Elaboración propia

Se visualiza el detalle de la infofuente 2LIS\_17\_IONOTIF que corresponden al DM Avisos de Mantenimiento. Figura N°4.11

INFOCUBO AVISOS DE MANTENIMIENTO - DETALLE DE LA **INFOFUENTE** 

| InfoFuente Visual.: Resumen |                          |                                     |                                                         |             |      |  |                    |              |      |
|-----------------------------|--------------------------|-------------------------------------|---------------------------------------------------------|-------------|------|--|--------------------|--------------|------|
| ← ↔ <del>□</del> Ъ          | £Ъ                       |                                     |                                                         |             |      |  |                    |              |      |
| Informante                  | LLIS 17 ROILY            |                                     | Creado de InfoFuente 3.x Notificadones de mantenimiento |             |      |  |                    |              |      |
|                             |                          |                                     |                                                         |             |      |  |                    |              |      |
|                             | <b>@ @ @ @ @</b> @ @ @ @ |                                     |                                                         |             |      |  |                    |              |      |
| O 'InfoObjeto               | Descripción brava        | `τ τ oπ wmf.                        | ! Unided                                                | · Too       | $10$ |  | D. Chinoo          | Rutin, Pos.  |      |
| <b>OASSEMBLY</b><br>≀ rn⊪   | Contunto                 | Δ.<br><b>OASSEMBLY</b>              |                                                         | CHAR        | 18   |  | <b>ASSEMBLY</b>    | <b>MAT.</b>  |      |
| <b>ODOWN INDIC</b><br>□     | Indicador outada         | 48                                  |                                                         | <b>OUR</b>  | 1    |  | DOWN_DIDIC         |              |      |
| <b>ODOWN_TIME</b><br>םו     | Tierroo de parada        |                                     | ODWNTM_UNIT                                             | <b>FLTP</b> | 23   |  | 16 DOWN_TIME       |              |      |
| <b>DEQUIPMENT</b><br>о      | Ecutoo                   | σΔ<br><b>DEQUIPMENT</b>             |                                                         | CHAR        | 18   |  | <b>EQUIPMENT</b>   | ALP.         |      |
| OFUNCT_LOC<br>◘             | Ubicación técnica        | ٨ŧ<br>OFUNCT_LOC<br>40              |                                                         | <b>CHAR</b> | 40   |  | FUNCT_LOC          | <b>GWT</b>   | 5    |
| <b>ONOTFICATN</b><br>o      | Aviso                    | Æ<br><b><i>ONOTFICATN</i></b><br>47 |                                                         | <b>CHAR</b> | 12   |  | <b>NOTIFICATN</b>  | ALP          | 6    |
| <b>ONOTFOUTST</b><br>o      | <b>Avbos pendientes</b>  | a.                                  |                                                         | <b>INT4</b> | 11   |  | <b>NOTIFOUTST</b>  |              | ,    |
| о<br>ONOTIF_ORGN            | Orloen mensate           |                                     |                                                         | CHAR        | 2    |  | <b>NOTE_ORGN</b>   |              | а    |
| n<br>ONOTE PROC             | Ciclo de fabricación     | 41                                  | OUNIT_DAY                                               | <b>FLTP</b> | 23   |  | 16 NOTE PROC       |              | ۰    |
| O<br><b>ONOTE_TOT</b>       | Mensui total             |                                     |                                                         | <b>INT4</b> | 11   |  | NOTE TOT           |              | 10   |
| ۵<br><b>ONOT_TYPE</b>       | Clase de aviso           | A.<br>ONOT_TYPE<br>Æ.               |                                                         | CHAR        | 2    |  | NOT_TYPE           |              | 11   |
| o<br>ONTE INTIME            | En fecha prevista        |                                     |                                                         | <b>DI14</b> | 11   |  | <b>NTF_NTDCE</b>   |              | 12 ' |
| ۱O<br><b>OSTORNO</b>        | Indicador anulación      | 41                                  |                                                         | <b>CHAR</b> | л    |  | <b>STORNO</b>      |              | 13   |
| <b>OTASK_OUTST</b><br>íО    | Medica pendiente         |                                     |                                                         | DIT4        | 11   |  | <b>TASK_OUTST</b>  |              | 14   |
| <b>OTASK_SUCC</b><br>П      | <b>Medicas con exito</b> |                                     |                                                         | <b>DI14</b> | 11   |  | TASK_SUCC          |              | 15   |
| <b>OTASK_TOT</b><br>O       | Medidas total            |                                     |                                                         | <b>INT4</b> | 11   |  | <b>TASK_TOT</b>    |              | 16   |
| O<br>OUNIT_DAY              | DЬ                       | ΛV,<br><b>OUNIT DAY</b><br>C٦       |                                                         | <b>UNIT</b> | э    |  | UNIT_DAY           | <b>CUNIT</b> | 12   |
| <b>ODWNTM_UNIT</b><br>о     | Tiempo de perada         | ODWNTH_UNIT<br>A<br>Æ               |                                                         | <b>UNTT</b> | э    |  | DWNTN_UNIT         | <b>CUNIT</b> | 18   |
| <b>OCALDAY</b><br>о         | <b>Db</b> natural        | Θ                                   |                                                         | DATS        | 10   |  | <b>CALDAY</b>      |              | 19   |
| חי<br><b>DAUSVN</b>         | Inic.averb (fecha)       | £0                                  |                                                         | DATS        | 10   |  | <b>AUSVN</b>       |              | 20   |
| α<br><b>DAUZTV</b>          | Hora inicio avera        | ç0                                  |                                                         | <b>TIMS</b> | ø    |  | <b>AUZTV</b>       |              | 21.  |
| o<br><b>DAUSBS</b>          | Fin avera (fecha)        | k,                                  |                                                         | DATS        | 10   |  | <b>AUSBS</b>       |              | 22   |
| O<br><b>OAUZTB</b>          | Hora fin averb           | 43                                  |                                                         | <b>TDIS</b> | в    |  | <b>AUZTB</b>       |              | 23   |
| ORECORDMODE<br>ο            | Modo actualmeion         | ć.                                  |                                                         | CHAR        | 1    |  | <b>RECORDINODE</b> |              | 24   |
| <b>OLOGSYS</b><br>о         | Sistema fuente           |                                     |                                                         | CHAR        | 10   |  | LOGSYS             | ALP          | 25 - |

Fuente: Elaboración propia

Se realiza la transformación de la fuente de datos hacia la infofuente que corresponden al DM Avisos de Mantenimiento.

Figura N°4.12 INFOCUBO AVISOS DE MANTENIMIENTO - TRANSFORMACION HACIA LA INFOFUENTE

|               |                                | Transformación Visual.                                                                               |                 |                                |              |                          |                                                    |        |
|---------------|--------------------------------|----------------------------------------------------------------------------------------------------|-----------------|--------------------------------|--------------|--------------------------|----------------------------------------------------|--------|
|               | ⇒⊏1∍                           | Desimen B Dernem<br>ቱን ሪስ<br>œ                                                                       | п               |                                |              |                          |                                                    |        |
|               | $\blacksquare$ Transformadón   | RSDS 2LIS 17_JONOTS PROCLIST200 -> TRCS ZLIS 17_                                                     |                 |                                |              |                          |                                                    |        |
| <b>Puents</b> |                                | (C) Notificaciones de mantenimiento (2LIS_17_30NOT31)                                                |                 |                                |              |                          |                                                    |        |
| Dertmo        |                                | C2 Grado de InfoFuente 3.a Notificaciones de mantenimento (ZLIS 17                                   |                 |                                |              |                          |                                                    |        |
| Versidn       |                                | <b>Artwo</b>                                                                                         |                 |                                |              |                          |                                                    |        |
|               | Version active                 | <b>M</b> occurse                                                                                     | Version revenue |                                |              |                          |                                                    |        |
|               |                                | (3) 4) 4) [10] (4) [10] (4) (4) (4) (10) [10] (2) (10) [10] (2) [10] [10] [10] [10] [10] [10] [10] [ |                 |                                |              |                          |                                                    |        |
|               |                                |                                                                                                    |                 |                                |              |                          |                                                    |        |
|               |                                |                                                                                                    |                 | Cruso reales: Grass estàndas   |              |                          |                                                    |        |
|               |                                |                                                                                                    |                 | <b>The Monte County</b>        |              | <b>Pon Ch InduCtrice</b> | $10-10$                                            | m      |
|               |                                | (O Methodologie de montenimiente (2119. 17. RHOTER)                                                  |                 | DASSEYEL!                      |              | <b>DASSORE</b> 7         | Contunto                                           |        |
|               | <b>Post Cla Compo</b>          | <b>Descript</b>                                                                                      |                 | <b>ROOM UNDEC</b>              |              | <b>GOODING LINESE</b>    | Industry de parade                                 |        |
|               | 1004100                        | Ind.en.from                                                                                          |                 | <b>DOM: THE</b>                | э            | <b>BOOMN, TERE</b>       | Tuntos de parado de un estáte                      |        |
|               | ALC/US                         | Fin de averie                                                                                        |                 | <b>DECLIPPIONT</b>             |              | <b>DECLIPHONY</b>        | Mümerre de equipo                                  | o      |
|               | <b>ALCOHOL</b>                 | International                                                                                        |                 | <b>BURTLICE</b>                |              | <b>PURCY LOC</b>         | Ubicación Marica                                   | C)     |
|               | <b>MISTTE</b><br>85279         | Durachen durante<br>hara an averia                                                                   |                 | <b>DISTURBATION</b>            |              | <b>DICTIFICATI</b>       | Húmero de avua                                     | ٢ı     |
|               | $-27$                          | Here in averla                                                                                       |                 | <b>GROTPOUTS</b>               |              | <b>DICTIPOUTS</b>        | Carriedad de aviase con status pendente            |        |
|               | <b>HAUTLIND</b>                | Consumer                                                                                             |                 | <b>DIGITAL CRON</b>            |              | <b>DIDTIP ORDN</b>       | Origin monage                                      |        |
|               | DITAC                          | ۰.                                                                                                   |                 | $0.077$ $, 0.05$               | ٠            | DIDTE MOC                | Odo fabricación: Antes                             |        |
|               | cours.                         | <b>Condition</b>                                                                                     |                 |                                | m            | DNOTP_TOT                | <b>Contrard entropy</b>                            |        |
| tD            | 143042                         | Orter avise                                                                                          |                 | <b>OVOT_TYPE</b>               | 11           | DOT_TWE                  | Clear de evise                                     | $\Box$ |
| 11            | <b>MEALIS</b>                  | Parado                                                                                               |                 | $ \sigma$ or $\sigma$ $\sigma$ | 12           | on prog                  | Combined the antique computers on finding provides |        |
| 12            | $2-1$                          | Clean de avec                                                                                        |                 | <b>CETORHO</b>                 | 13           | 0510000                  | Indicador de enviación                             |        |
| 13            | <b>GROAT</b>                   | Fashe de avec                                                                                        |                 | <b>DIANCOUTE</b>               | 24           | <b>STAPK_CUTET</b>       | Combited de medidas con platas condente a Ererado  |        |
| 14            | <b>ONHANI</b>                  | A view                                                                                               |                 | <b>STASK BUCK</b>              | 18           | <b>UTABLISHED</b>        | Controled medides con status éxito                 |        |
| 13            | <b>BURGLET</b>                 | <b>Burner TCP</b>                                                                                    |                 | <del>்</del> ⊨ எவாரா           | 16           | <b>DTABK TOT</b>         | <b>Cardidae de medidae</b>                         |        |
| 14            | <b>SIMT</b>                    | <b>Unided</b>                                                                                        |                 | i <del>- G.NT</del> DAY        | 17           | <b>GUNST DAY</b>         | Lindad dia                                         | o      |
| 17            | <b>TAXE</b>                    | Ubic. Hon.                                                                                           |                 | <b>COMMON LEGT</b>             | 12           | COVEYTIN, LOCT           | Lindad bando de carada                             | n      |
| u             |                                | <b>PLES_TE</b> Informate                                                                             |                 | " OCALDAY                      | 13           | <b>OCALISAY</b>          | Die netwal                                         |        |
| 19<br>70      | <b>DAMACT</b><br><b>DEMASS</b> | Medal absents<br>Muddon total                                                                        |                 | <b>GALISYN</b>                 | ż.           | 0410399                  | ando de la sueria (festa).                         |        |
| 21            | DURLD                          | <b>A visite con listad</b>                                                                           |                 | <b>OGLISTY</b>                 | 11           | 0440719                  | tracts de la averia francé                         |        |
| 22            | <b>DAMERS</b>                  | Medales c. du.                                                                                       |                 |                                | $\mathbf{r}$ | 0411273                  | Pin de averla (facto).                             |        |
|               |                                |                                                                                                    |                 |                                | $\ddot{}$    | <b>Public Print</b>      | Pan dan ka awarda dawarah                          |        |
|               |                                |                                                                                                    |                 |                                |              |                          |                                                    |        |

Fuente: Elaboración propia
Verificamos la transformación de la fuente de datos 2LIS 17 IONOTIF hacia la infofuente que corresponden al DM Avisos de Mantenimiento. Figura Nº 4.13

**INFOCUBO AVISOS DE MANTENIMIENTO - TRANSFORMACION DE** FUENTE DE DATOS HACIA INFOFUENTE

|               |                          |                                                      | Grupo regias: Grupo estándar |    |                         |                                                   |      |
|---------------|--------------------------|------------------------------------------------------|------------------------------|----|-------------------------|---------------------------------------------------|------|
|               |                          |                                                      | Te (Romangla                 |    | Post Of InfoObjeto      | loescrip.                                         | [mt] |
|               |                          | (V Botificaciones de mantenimiento (2LIS_17_10ROTIF) | <b>MSEMAY</b>                | 1  | <b>DISSIDELY</b>        | Corporto                                          | o    |
| Post Cu Campo |                          | Descrip.                                             | COOK1 POL                    | 2  | COMM POST               | Indicator de parada                               |      |
|               | ROCANCEL                 | Ind.an.iadón                                         | COOWN_TIME                   | э  | <b>COOKN THE</b>        | Terroo de parada de un souloo                     |      |
| 2             | 41505                    | Fri de averle                                        | <b>ROUTHOR</b>               | ٠  | <b>COLPHENT</b>         | húmero de equipo                                  | o.   |
| э             | ALSYN                    | <b>Indo everle</b>                                   | anuscr_toc                   | s  | <b>OPURT LOC</b>        | <b>Ubicuón teorica</b>                            | o    |
| ٠             | 44.171                   | Duraction desiredes                                  | <b>GROTOFICATH</b>           |    | <b>COUPLATE</b>         | <b>Interno de Infan</b>                           | o    |
| 5             | 小区门                      | Hora fo avera                                        | <b>BRITT OUTST</b>           | ,  | <b><i>COTPOUTST</i></b> | Cantolad de avisos con status pendente            |      |
|               | ALIZTY                   | Hora in averia                                       | <b>GUTT ORDH</b>             | л  | <b>GOTP_ORCH</b>        | O con nor sate                                    |      |
| ,             | BAUTL HD                 | Control                                              | <b>GIOTTE PROC</b>           | ٠  | <b>CHOTTE FROM</b>      | Ode fabricación: Aviso                            |      |
|               | DUM:                     | D.                                                   | ≅' come tat                  | ĸ  | <b>OUTP TOT</b>         | Carriched avenue                                  |      |
| ۰             | <b>LOUR</b>              | Entro                                                | <b>OUT TYPE</b>              | 11 | <b>GNOT TYPE</b>        | Chase de armo                                     |      |
| 10            | <b>HESP</b>              | <b>Drigen avise</b>                                  |                              |    |                         |                                                   |      |
| 11            | <b>MSALIS</b>            | Parada                                               | ை காரமாக                     | 12 | our prive               | Cantalad de avece cerrados en fecha prevista      |      |
| 12            | <b>CHART</b>             | Close de aveco                                       | <b>DSTORPIO</b>              | 13 | <b>OSTORIAO</b>         | Indicador de anulación                            |      |
| 13            | <b>CHOAT</b>             | Perha de aviso                                       | = எல⊘லாா                     | 14 | <b>DTASK_OUTST</b>      | Cantaled de meddes con status pendente o liberado |      |
| 14            | <b>ONNUM</b>             | A Ass                                                | $= 0.55$ and $= 0.5$         | 15 | <b>JTASK SUCC</b>       | Cantoad medidas con status actio                  |      |
| 15            | SMOTI                    | Sure TCP                                             | $= 0.050, 101$               | 16 | 01451_101               | Cardidad de medidas                               |      |
| 15            | <b>SLACT</b>             | <b>Unided</b>                                        | $= 0.07 \text{ puV}$         | 17 | <b>BUCT DAY</b>         | Uridad da                                         |      |
| 17            | TRUR                     | thic tim.                                            | <b>COMMUNITY</b>             | 18 | ODMATH LETT             | Unided tempo de parada                            |      |
| 18            | <b>ZALER TE</b><br>2010- | En feuerenata<br><b>Head, she to</b>                 | <b>COMMY</b>                 | 19 | <b>DCALDAY</b>          | De netural                                        |      |
| 19<br>m       | <b>THEMASS</b>           | Meddes total                                         | <b>DALISYM</b>               | 20 | <b>DALEYN</b>           | Inter de la sveria (fecha)                        |      |
| 21            | DUCLO                    | Avisor en total                                      | <b>OALIZTY</b>               | 21 | <b>ONICTY</b>           | Inido de la everla (hora)                         |      |
| 22            | <b>DURBIT</b>            | Meddas c. és.                                        | 01.585                       | 22 | <b>ONLES</b>            | Finde intera (testa)                              |      |
| 23            | <b>ZUKZN</b>             | Avisos abierto                                       | <b>OALLETE</b>               | n  | <b>CALIZTE</b>          | Fnde a a-sra (hora)                               |      |
|               |                          |                                                      |                              |    |                         |                                                   |      |
|               |                          |                                                      | <b><i>DECORDADGE</i></b>     | 24 | DRECORDINGER            | EVI procedmiento deta: Modo de actualización      |      |
|               |                          |                                                      | 11 accsns                    | 25 | <b>accent</b>           | Sateria fuente                                    |      |

Fuente: Elaboración propia

Se realiza la transformación de la infofuente hacia el infocubo 0PM\_C09 que corresponden al DM Avisos de Mantenimiento.

Figura Nº 4.14

### INFOCUBO AVISOS DE MANTENIMIENTO - TRANSFORMACION **HACIA EL INFOCUBO**

| 0 9 3 4 5 6 6 6 6 6 7 8 7 8                                |                          |                |                                   |              | Stefason           | TROS 2LB_17_HOTS -> CLEV (MML CRS                                            |                    |
|------------------------------------------------------------|--------------------------|----------------|-----------------------------------|--------------|--------------------|------------------------------------------------------------------------------|--------------------|
| e <del>zi s</del> ta                                       | Horter técnico           | $K_n$ BK $n$ ) |                                   | Frette       |                    | C onto a interest to increase a morante to (2.8.17.                          |                    |
| · O Harzezminen: Presidenza de Gatas                       | <b>DR PD</b>             |                | General 4                         | <b>Petro</b> |                    | O Main de roncentrarco (1991_039)                                            |                    |
| ∙ O testazedobi                                            | <b>PALCES</b>            |                | Greater."                         | Vest.        |                    | <b>A</b> Marc                                                                |                    |
| + O bore a maniera                                         | <b>MALCO</b>             |                | <b>Greece</b>                     |              |                    |                                                                              |                    |
| @ Oriens de materialesta: Oriente compendens               | 100, 01                  |                | <b>Green</b>                      |              | Vento artes        | <b>M</b> crosses<br>P. Testi mista                                           |                    |
| O Oteres de cantanismics: Operatores                       | <b>MILCM</b>             |                | <b>General</b>                    | D AlA        |                    | 1000 B (B (B ) (G Sex of note . 1 ) Served and B (S (B ) (B ) (B ) (B ) (B ) |                    |
| O Others materials: https://www.dn                         | <b>FALLOP</b>            |                | <b>Gentler</b>                    |              |                    | C twiste in informate in bottestance in martements (ELS, 17, 0079)           |                    |
| Forste                                                     | <b>ROUTIVE</b>           |                | <b>Nettor</b>                     |              |                    |                                                                              |                    |
| l'One di acatés de materiales                              | <b><i>URBACTTYPE</i></b> |                | <b>Recita</b>                     |              | Pent Di Intechento | <b>Druck</b>                                                                 |                    |
| Processinable idea di meteorinina                          | <b>EXAMPLE</b>           |                | <b>Roche</b>                      |              | <b>OCCOUT</b>      | Grand                                                                        |                    |
| <b>Hard Inn</b>                                            | 1745111                  |                | <b>Notifier</b>                   |              |                    | CORLECK Pricede in an adv                                                    | Graph region Graph |
| Nicero de escoc                                            | <b>CEOUFFEUT</b>         |                | <b>Notifier</b>                   |              | COWLTAE            | Terco de panda de un estato                                                  | Talbanga           |
| Onlin de contenente                                        | <b><i>THILDER</i></b>    |                | <b>Nuckar</b>                     |              | <b>COLPHENT</b>    | <b><i><u>Financial Mutto</u></i></b>                                         | <b>FI DUNT</b>     |
| <b>Pesith &amp; contentints</b>                            | <b>IRUEITPOS</b>         |                | <b>No.3</b>                       |              | 00001100           | thath ras                                                                    | li avcaderea       |
| thoch time                                                 | ORRET LDC                |                | <b>Rocker</b>                     |              | <b>DOUGLA'N</b>    | Nom à rio                                                                    | <b>M.S.A</b>       |
| <b>Column de Kontinuinto</b>                               | ZAL KON                  |                | <b>Nuclea</b>                     |              | <b>DOUGLAST</b>    | Compatible in their control and perdiants                                    | <b>MATE</b>        |
| O Mas or comments<br>* MET¤CSZLT_17_H0T7 - GUPE 0PH_CD9    | <b>ITA 119</b>           |                | <b>Gentlerin</b><br><b>Heddor</b> |              | 000.00.            | <b>Our reads</b>                                                             | <b>BESTY</b>       |
| * @ Deato de Informata lui Noticiacomes de mar 215_17_10TB | <b>INTERNOTORS</b>       |                | Metor                             |              | <b>DOTE PICK</b>   | Of the the same                                                              | <b>BALLES</b>      |
| * MIRSOS ALS JP JOHOTE PROGUTING + TRUTH LIVERING ALL .    |                          |                | <b>Notice</b>                     |              | 0007.100           | Greatma                                                                      |                    |
| * 13 liatarone de matematica                               | <b>715, 17, 370TF</b>    |                | <b>Website</b>                    |              | <b>DOT THE</b>     | $0 - 0 - 0$                                                                  | <b>N BOLDNEN</b>   |
| · @ ZP_XLS_17_DHOTF_DELTA                                  | <b>DAL S2010770</b>      |                | <b>Profitz</b>                    | Ω            | 0.7.1.74           | Control de ovien constan en letre provinci                                   | <b>FRIDAY</b>      |
| <b>BET ALL U DROTE FUL</b>                                 | ZPAK SZEMLEZTO           |                | <b>Posta</b>                      | n            | 17000              | <b>Information and artists</b>                                               | ं के कहा है ज      |
| חו מומות זו צוג פו                                         | <b>ZPAK SZEMLÍNCHY</b>   |                | <b>Portur</b>                     |              | 4500.000           | Cartabel de reclaire convintat contente o Borachi                            | <b>COST THE</b>    |
| * O Roma and ana                                           | <b>ISPN COP</b>          |                | Ony po                            | ъ            | <b>GROUT</b>       | Contact modes constant from                                                  | <b>POTP_TOT</b>    |
| . ET ALS 17 DIVOTE / FOOJITERS + MPL OR 1017 SERVERETI     |                          |                | <b>Hothar</b>                     |              | に送送                | <b>Control de recibius</b>                                                   | ÷0 KADIT           |
| <b>19 littados a reteireta</b>                             | <b>715.17 0707T</b>      |                | <b>Notifier</b>                   | 12           | ant per            | <b>Hotel de</b>                                                              | in kulo            |
| <b>E D AS 17 DOTS IEIT</b>                                 | <b>THE SENSING</b>       |                | Proto:                            |              | <b>DOMEN LECT</b>  | Dread terms de mente                                                         | in kuon            |
| · EI de_ale_i?_enote_rali                                  | <b>ZAALSZEMLEZYS_</b>    |                | <b>Print</b>                      | я            | 40,000             | Directors'                                                                   | ቀጦ ወደ ማዳ           |
| <b>M. Z.P. 245. 17. DHOTE</b> . DHT                        | JOHN SCHLOCHT.           |                | n ta                              | z.           | 64,739             | It's is known deful.                                                         |                    |
| <b>DIMENSION</b>                                           | <b>THE NOW</b>           |                | motor                             | a            | <b>DELTY</b>       | Ita khrek hrd                                                                | <b>WE PUCTICE</b>  |
| + 9 Onlines contactments: Pregistration                    | <b>DALKED</b>            |                | <b>Musics</b>                     | z            | CASES.             | <b>Professor (Record)</b>                                                    | $= 40000$ $200$    |
| + 9 km (e má                                               | <b>JPH DSD1</b>          |                | <b>Greens</b>                     | $\bf{z}$     | <b>BEETER</b>      | <b><i><u>Tracked for </u></i></b>                                            |                    |
| <b>1 G Pass decret Cos</b>                                 | <b>IFM DSUS</b>          |                | <b>Getters</b>                    | 24           |                    | GEODOLE STraches (c), há a ruimh                                             |                    |
| > El úsienes mettermierts, contatores y comes              | <b>1714 DSD4</b>         |                | Gestaran "                        |              |                    |                                                                              |                    |

Fuente: Elaboración propia

Analizamos la transformación de la infofuente 2LIS\_17\_IONOTIF hacia el infocubo que corresponden al DM Avisos de Mantenimiento. . Figura Nº 4.15

INFOCUBO AVISOS DE MANTENIMIENTO - DETALLE DE **TRANSFORMACION** 

|    |                      | C Creado de Informente 3.x Rotificaciones de mantenimiento (ZLIS_17_ROTIF) |                                                                                        |            |
|----|----------------------|----------------------------------------------------------------------------|----------------------------------------------------------------------------------------|------------|
|    | Post Cic InfoObjeto  | lonos.                                                                     |                                                                                        |            |
|    | <b>ALCOHOLY</b>      | Conunto                                                                    |                                                                                        |            |
|    | <b>DOWN DOM:</b>     | Independent corach                                                         | Grapo regias: Grano estándar                                                           |            |
|    | <b>COOK' I TIME</b>  | Tierroo de certada de un eculoo                                            | Post Cor InfoObjeto<br>l'pélion regis<br>(Josef Descript                               | <b>Int</b> |
|    | <b>GOLFAELT</b>      | Nomé coiro                                                                 | 日 01.41<br>1 <b>8</b> OUNT<br>Д ст                                                     |            |
|    | <b>JRIT LCC</b>      | Liticación técnica                                                         | ፡ ብ<br><b>EI CASTRO E TER</b><br><b>CATORIZE FTER</b><br>All Puesto de trabajo Recurso | п          |
|    | <b>OKITEKATH</b>     | Nicero de even                                                             | ו נ<br>GALISTY<br><b>A</b> Indoce bave a (edu)<br>i CASTI                              |            |
|    | <b>MOTOROTTI</b>     | Canadad de anisos con status pendente                                      | $4.8$ overs<br><b>D</b> Indebaubon)<br><b>OKIZTS</b>                                   |            |
|    | <b>DISTS ORGH</b>    | <b>Driven mension</b>                                                      | s JP SMETV<br><b>ONLY'V</b><br><sup>3</sup> Incode is every from)                      |            |
|    | OUTLE FROC           | <b>Edo fabricacion Avec</b>                                                | <b>OUTS</b>                                                                            |            |
| 10 | 00013-101            | Conciled minos                                                             | GP ONSIS<br><b>B</b> Professor (fictu)                                                 |            |
| и  | <b>GIOT TIME</b>     | Oze de miso                                                                | <b>7 A COUPACK</b><br>■ 0EQUIPMENT<br><b>B</b> Knewle rate                             |            |
| 12 | <b>GIT TITLE</b>     | Carddad de infass cerrados en fedra previata.                              | s <i>β</i> ασπεχεπι<br><b>A</b> Himerobinko<br>■ OKTTZATI                              |            |
| B  | <b>OSTORIO</b>       | introbr is subcin                                                          | । ∦ αππe<br>A Curturio<br>≘் என_ாக                                                     |            |
| 14 | דרום יצודה           | Central de medidas con civitus pendiente a liberada                        | , 000%\πe<br>dia Terzo de parada de un esubo<br>COOKN THE<br>10                        |            |
| 15 | <b>CLASK SUCC</b>    | Candad redder con status éstin                                             | or and is<br>הסי יורטיס<br>ĝis Cartidad mico.<br>$\mathbf{u}$                          |            |
|    | <b>CTASK TOT</b>     | Centatral de creation                                                      | (A) DOMENT<br>11 P 004 DAY<br>(1) Denetral                                             |            |
| 17 | <b>CUST DAY</b>      | Unidad dia                                                                 | <b>O</b> COUNTEY<br>$14 \sqrt{2}$ ocalistic<br>(1) MontrealSesona                      |            |
| 13 | <b>COVARTA LINTE</b> | United terms de parada                                                     | 15 & DOUNDATH<br>(6) осли сепя<br>(1) Monday Mes                                       |            |
| n  | <b>DOMINY</b>        | De record                                                                  | <b>B</b> & OCUPER<br>⊳O ocritir<br>(D. Abrahral                                        |            |
| 20 | <b>CALISY'S</b>      | Inicio de la evera (fedra).                                                |                                                                                        |            |
| n  | <b>CALIZTY</b>       | <b>Inco de la avera frant</b>                                              | <b>1) A over joe</b><br><b>A</b> Usado tícica<br>$ 0.007 \pm 0.00$                     |            |
| 22 | <b>CALCES</b>        | Fin de inverte freche i                                                    | $= 00000,0000$<br>13 & 000% DOK & rokado de penda                                      |            |
| n  | <b>GALIZTE</b>       | Frida la mola Bera)                                                        |                                                                                        |            |
| 24 | OPECCRDADE           | Eti prozdržena deba: Mada de emudración                                    |                                                                                        |            |
| 25 | 8,0005               | Stien funk                                                                 |                                                                                        |            |

Fuente: Elaboración propia

Se realiza la inclusión y agregación del infocubo 0PM\_C09 en el multisitio ZPM MC09 que corresponden al DM Avisos de Mantenimiento.

Figura Nº 4.16 INFOCUBO AVISOS DE MANTENIMIENTO - MULTISITIO

| <b>Visualizar Nukusiko</b> |                                                 |                         |                        |                              |                                         |                                |
|----------------------------|-------------------------------------------------|-------------------------|------------------------|------------------------------|-----------------------------------------|--------------------------------|
|                            | ∠÷<br>s.                                        |                         |                        |                              |                                         |                                |
|                            |                                                 |                         |                        |                              |                                         |                                |
| 似面                         | O TERRATO E FIBITO                              |                         |                        | <b>C EO BOAR</b>             | $\Delta$ <sub>2</sub> Micera where.     | 图 3 0 %<br>i terminent. B      |
| <b>Rxylds</b>              | :∉ Maa                                          | ਇਸਤਾਰ ਸੰਦਰੰਗ            | v bu                   | interes proton tentra técnik | RLS2                                    | territori F. G. b. L           |
| $\sqrt{2}$                 | * <b>Ó fotorariz Facets A Ges</b>               | <b>31.107</b>           | feron-                 | <b>Director of the CF</b>    | * <sup>*</sup> hind from it.            | লে আ                           |
| • తిణుజులు                 | ∙ Dieserenti                                    | <b>69.00</b>            | fetovi*                |                              | Brossiers                               |                                |
| . Orberta                  | + Bótesa accurato                               | PL 01                   | <b>Secure</b>          |                              | ・回りか                                    | 0                              |
|                            | + @ biens is recent from October produces       | m n:                    | <b>Section</b>         |                              | ∙ Bre <del>acc</del>                    | $\mathbb{R}$ Sabata            |
| - Parados                  | $\cdot$ <b>O</b> étimo te matemats, Coupone     | <b>PF OF</b>            | <b>Section</b>         |                              | - Pitent mac                            | <b>FYERICA</b>                 |
| - Bienatro                 | + @ ösima mitterinettii Poppinkör               | <b>DY OT</b>            | <b>Century</b>         |                              | • මූ නායන අත                            | <b>Richa excativ</b>           |
| ∙ €0emer≒                  | - A Groot<br>* Al Qui la studel la contentinta  | 正文工作<br><b>BRACTIVE</b> | teile<br><b>Roches</b> |                              | 'â≫men                                  | ---                            |
| ∙ ∏lix.na                  | * A Estamena de abra de contement               | <b>BRUTISK</b>          | <b>Recites</b>         |                              | Promata                                 | उप राज                         |
| - Elacta                   | າ⊿ີຫຼວຍສ                                        | <b>ERSUST</b>           | <b>Rocker</b>          |                              | ∙ ≢ t⊫æ                                 | ৰ ক                            |
|                            | r d'hiret à cas                                 | <b>EXTEN</b>            | <b>The State</b>       |                              | l trad                                  | <b>DA KOS</b>                  |
|                            | ∙ ≜latina marinera                              | <b>DR DEET</b>          | <b>The car</b>         |                              | ŀα.                                     | 51.47                          |
|                            | की नाइंस से सहजाराज्य के                        | 993,725                 | Recipe                 |                              | Aestricito Parte                        | <b>214 4 3 5 1</b>             |
|                            | ("badı x-a                                      | FUC 100                 | <b>Refere</b>          |                              | <b>Frontien</b>                         | 70110257                       |
|                            | l vas a foramera                                | 24, 100                 | <b>Rodrigo</b>         |                              | l Ester                                 | 深电电话器                          |
|                            | * <b>O</b> Main retrett                         | 77.27                   | <b>VECT</b>            |                              | i in sta                                | 21.07                          |
|                            | ・質問語法的なの意味の解                                    | <b>PCSYSTEM</b>         | <b>Rocke</b>           |                              | • @thadr Tima                           | 79.179                         |
|                            | * O Duch di Moharta ila Mohamma mr Z.B. 17 NGTF |                         | <b>Refer</b>           |                              | + Distancia mencio                      |                                |
|                            | • Мехада и полительно у плинения  ».            |                         | <b>Rocke</b>           |                              | - Grzis                                 |                                |
|                            | "Bastacom cera tennes ___ 25,11,9901F           |                         | <b>Actual</b>          |                              | - Il Terzo di sinci di vi esfecime TIME | <b>RT E</b>                    |
|                            | ית המעונת כפ                                    | 罗塔 文字文字体                | <b>Tefan</b>           |                              | ∙ al ortoz nim                          | <b>KT N</b><br><b>COTT TOT</b> |
|                            | ・目違いのは気があれま                                     | 24.22.71.               | <b>Prim</b>            |                              |                                         |                                |
|                            | (最高),超过200万元                                    | 24,294,391.             | <b>IYID</b>            |                              |                                         |                                |
|                            | * Dreamer das                                   | <b>GH.OH</b>            | ûar en                 |                              |                                         |                                |
|                            | …ודי אלגיבה הם אשר מההמסיון דמום ונצגובי        |                         | حشين                   |                              |                                         |                                |
|                            | * S Rodizamente matematic                       | 2.5.17 20073            | Rector                 |                              |                                         |                                |
|                            | 日はユニコのないには                                      | 24. 定款方向                | Partner.               |                              |                                         |                                |
| <b>Septe</b>               | ・冒涜丸と対岸の下良い                                     | 24, 22, 25,             | <b>Faring</b>          |                              |                                         |                                |
|                            | סנקסמקון בגרם (פ                                | 54.9301.                | <b>Particul</b>        |                              |                                         |                                |

Fuente: Elaboración propia

Observamos el modelado de Data Warehousing realizado para el Multisitio ZPM\_MC09.

## Figura Nº 4.17 MULTISITIO AVISOS DE MANTENIMIENTO - ZPM MC09

| <b>of</b> infositio                                                                                          | Nombre técnico         |    | V. Elecutar funci Vauaizar arbol |                        | 1 Información d               |  |
|----------------------------------------------------------------------------------------------------|------------------------|----|----------------------------------|------------------------|-------------------------------|--|
| <b>O</b> Gestión de ado de vida                                                                              | OPLM                   |    | Hodfrom                          |                        |                               |  |
| Cestión de proyectos                                                                                         | IOCPR                  |    | Modular                          |                        |                               |  |
| Mantenimiento                                                                                                | OPH.                   |    | Modflam                          |                        |                               |  |
| Gill Avisos de mantenimiento                                                                                 | OPM_CD9                |    | Gestionar                        |                        |                               |  |
| @ Hantenimiento: Presupuesto de Gastos                                                                       | ZPM_P07                |    | Gestionar                        |                        |                               |  |
| CD Reduit medición                                                                                           | <b>OPALCOS</b>         |    | Gestionar                        |                        |                               |  |
| GP Resultados de Medicion                                                                                    | <b>ZPN PDB</b>         |    | Gestionar                        |                        |                               |  |
| <b>Ga</b> Órdenes de mantenimiento                                                                           | OPM CO3                |    | Gestionar                        |                        |                               |  |
| C Ordenes de mantenimiento: Costes y compensadones                                                           | 094 CO1                |    | Gestional                        |                        |                               |  |
| @ Ordenes de mantenimiento: Operaciones                                                                      | <b>0711.COM</b>        |    | Gestionar                        |                        |                               |  |
| @ Ordenes mantenmiento: Programación                                                                         | 0714_CD7               |    | Gestiman                         |                        |                               |  |
| A <sup>9</sup> Clease                                                                                        | <b>DE OUTTYPE</b>      |    | Modificar                        | <b>Sil infoObjetos</b> |                               |  |
| Clase de actividad de mantenimiento                                                                          | <b>GPMACTTYPE</b>      |    | Modificar                        | <b>El infoObjetos</b>  |                               |  |
| Emplazamiento del objeto de mantenimiento                                                                    | <b>GHARITLOC</b>       |    | <b>Hodflow</b>                   | E InfoObjetos          |                               |  |
| Hoja de nita                                                                                                 | <b>OTASKLIST</b>       |    | Modifican                        | SE mfoObjetos          |                               |  |
| Húmero de equipo                                                                                             | <b>OE OUTPMENT</b>     |    | ModSkar                          | El mobietos            |                               |  |
| Orden de mantenimiento                                                                                       | <b>OPM_ORDER</b>       |    | <b>Modificar</b>                 | El mfoObjetos          |                               |  |
| Posición de mantenimiento                                                                                    | <b>OHAINTPOS</b>       |    | Modificar                        | <b>ED</b> InfoObjetos  |                               |  |
| <sup>3</sup> Ublczaón técnica                                                                                | IOFUNCT_LOC            |    | Modficer                         | Sil infoObjetos        |                               |  |
| Chiveos de Mantenmento                                                                                       | ZPM MCDT               |    | <b>Hodfirar</b>                  |                        |                               |  |
| @ Avisos de mantenimiento                                                                                    | <b>OPM COP</b>         |    | Gertham                          | ED InfoScio            |                               |  |
| M TRCS ZLIS_17_HOTIF -> CUBE 0PM_COP                                                                         | 0M 1 62NH 04 21046X    |    | <b>Moderny</b>                   |                        |                               |  |
| * @ Creado de InfoFuente 3.x Notificaciones de mantenin 2LIS_17_NOTJF                                        |                        |    | <b>Hodflow</b>                   | Ell Informentes        |                               |  |
| * DO RSDS 2LIS_17_JUNOTE PROCLAT300 -> TRCS ZLOTP1AVCYB4AZ4A                                                 |                        |    | Modifican                        |                        |                               |  |
| CV Notificaciones de mantenimiento                                                                           | <b>2LIS 17 IONOTIF</b> |    | Modifican                        |                        | El Fuentes de  El PEDCUIT300  |  |
| E ZD_ZLIS_17_J0HOTD_DELTA                                                                                    | ZPAK S20HU07HP         |    | Planfigur                        | El Fuentes de          |                               |  |
| $\cdot$ (a) $\text{ZID}$ $\cdot$ $\text{ZLS}$ $\cdot$ $\text{Z}$ $\cdot$ $\text{DNOTE}$ $\cdot$ $\text{RUL}$ | ZPAK SZOMUSTYB         |    | Plantform                        | Ell Fuentes de         |                               |  |
| <b>O ZD 2LIS_17_JOHOTH_DUT</b>                                                                               | ZPAK 520MUBCAY         |    | Photograph                       | <b>Ed Fuentes de</b>   |                               |  |
| ™ □ Procesos transf.datos                                                                                    | OPM_CON                |    | Creat proceso t                  |                        |                               |  |
| " E 2LIS_17_IDNOTIF / PRDCLNT300 -> 0PH_C09                                                                  | DTP S20MUE45TB         |    | <b>Modfram</b>                   |                        |                               |  |
| LSP Notificationes de mantenimiento                                                                          | <b>ZLIS_17_JONOTIF</b> |    | Modifican                        |                        | Eil Fuentes de  El PROCUNT300 |  |
| *<br>Reductimedicion                                                                                         | ZPM MCDS               |    | Modifican                        |                        |                               |  |
| Codenes mentenimiento: Programación                                                                          | מסא אפל                | -1 | <b>Hodflow</b>                   |                        |                               |  |

Fuente: Elaboración propia

Por último, revisamos a detalle el Multisitio ZPM\_MC09 analizando el infocubo que está contenido, las dimensiones y los ratios asociados que corresponden al DM Avisos de Mantenimiento.

### Figura Nº 4.18 MULTISITIO AVISOS DE MANTENIMIENTO - DETALLE DE **INFOCUBOS AGRUPADOS**

| اهنا هنا كالكاب<br>।उ। ठा<br>A Hill Di Comparer versiones , [Ci] [ Es   [ Ci] [ Es<br><b>Business Content</b><br>InfoSitios participan Nombre técnico/V !!<br>Nombre técnico/V $F_{\mu\nu} = 0.1$ Tip $\pm L$<br>MultSitro<br>Co Avisos de mante OPM_CO9<br>Avisos de Mantenimiento<br>ZPM MC09<br><b>B</b> Info sobre objeto<br>lo8∍ i<br>· ⊡ vendon<br>O En tratamiento<br><b><i>C</i></b> Grapado<br>n Grapación<br><b>R</b> Versión revisada<br>Vendon activa |
|----------------------------------------------------------------------------------------------------|
|                                                                                                    |
|                                                                                                    |
|                                                                                                    |
|                                                                                                    |
|                                                                                                    |
|                                                                                                    |
|                                                                                                    |
|                                                                                                    |
|                                                                                                    |
|                                                                                                    |
| <b>B</b> Status de objeto<br>Cactivo, ejecutable                                                                                                    |
| ■ CI Dimensiones                                                                                                    |
| →<br><b>AD</b> Paquete de datos<br>ZPH_MCD9P                                                                                                    |
| <b>≌</b> Tiernoo<br>ZPH MCD9T                                                                                                    |
| ● Unidad<br>zph noo9u                                                                                                    |
| ∙440-се.<br><b>ZPM MCD91</b>                                                                                                    |
| Puesto de trabajo/Recurso<br>ZPM MCU92                                                                                                    |
| <sup>2</sup> Fecha/Hora<br>ZPM NC093                                                                                                    |
| le Equipo<br>ZPM_MC094                                                                                                    |
| <sup>42</sup> Mensajes<br>ZPN_MC095                                                                                                    |
| + 瑩 Ublcadón Técnica<br>ZPH_MC096                                                                                                    |
| □ Atributos de mavegación                                                                                                    |
| ⁄ Cli Ratios                                                                                                    |
| • 4 Tiempo de parada de un equi ODOWN_TDIE<br>08.<br><b>PLTP</b>                                                                                                    |
| · 4 Cantidad avisos<br><b>TOT_TORD</b><br><b>INT4</b><br>041                                                                                                    |
|                                                                                                    |

Fuente: Elaboración propia

Finalmente, analizamos el flujo de datos para el Data Mart Avisos de Mantenimiento apreciando los nombres técnicos, sus descripciones y los objetos que están relacionados como Multisitios, Infocubos, Infofuentes, Fuentes de datos, Infopaquetes (Tipo Inicialización, full y delta), Transformaciones (Fuentes de datos hacia Infofuente e Infofuente hacia Infocubo ) y el Sistema Fuente (Ambiente de Producción SAP de la empresa).

Figura N°4.19

### MULTISITIO AVISOS DE MANTENIMIENTO — FLUJO DE OBJETOS

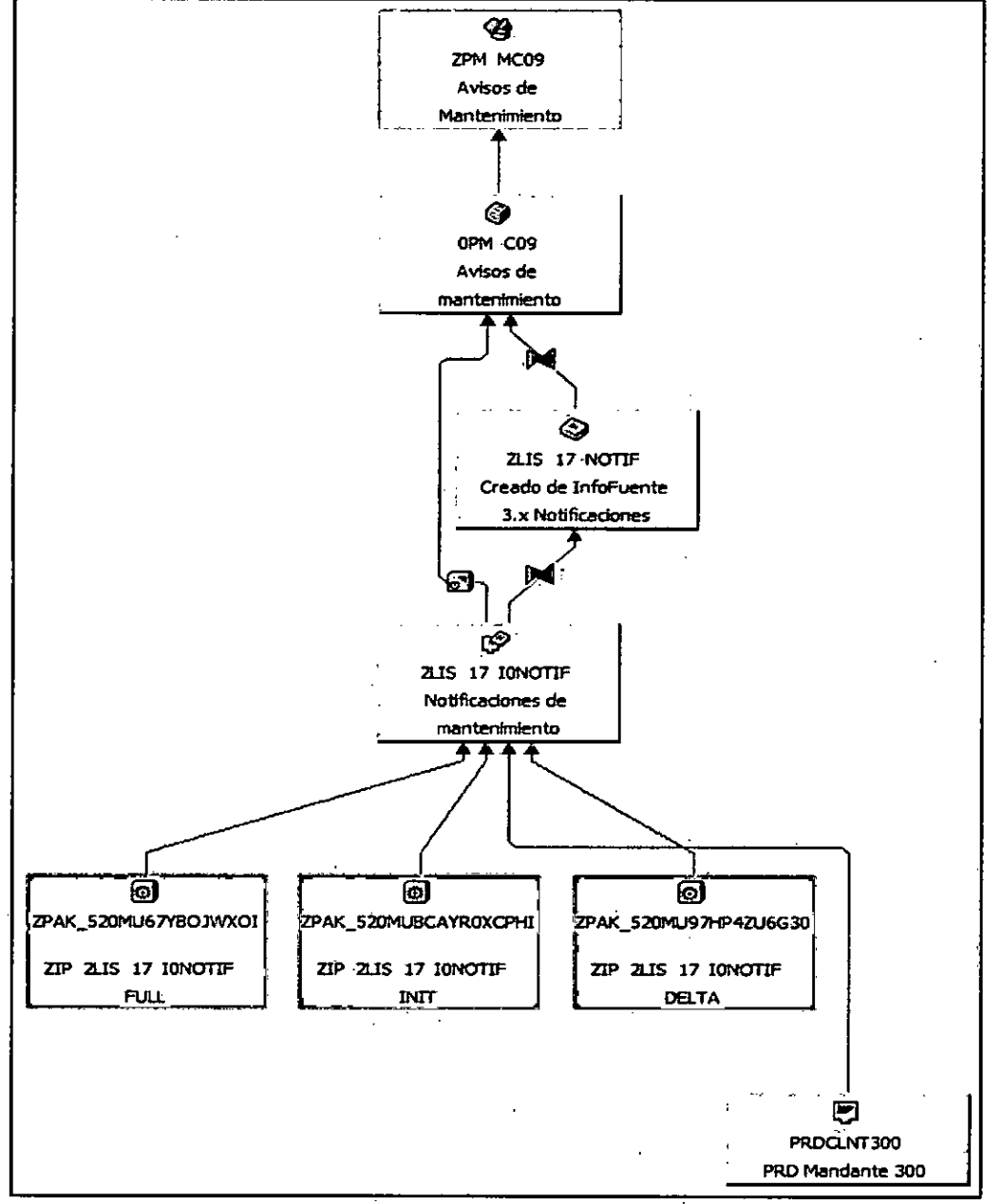

Fuente: Elaboración propia

# Data Mart de Horas Programas de Orden por Día

El Infocubo de Horas Programadas de Orden por Día se denomina<br>ZPP\_CTP05, y está compuesto de las siguientes características:

### Figura Nº 4.20 INFOCUBO HORAS PROGRAMADAS DE ORDEN POR DIA - DETALLE DE INFOOBJETOS CARACTERISTICAS

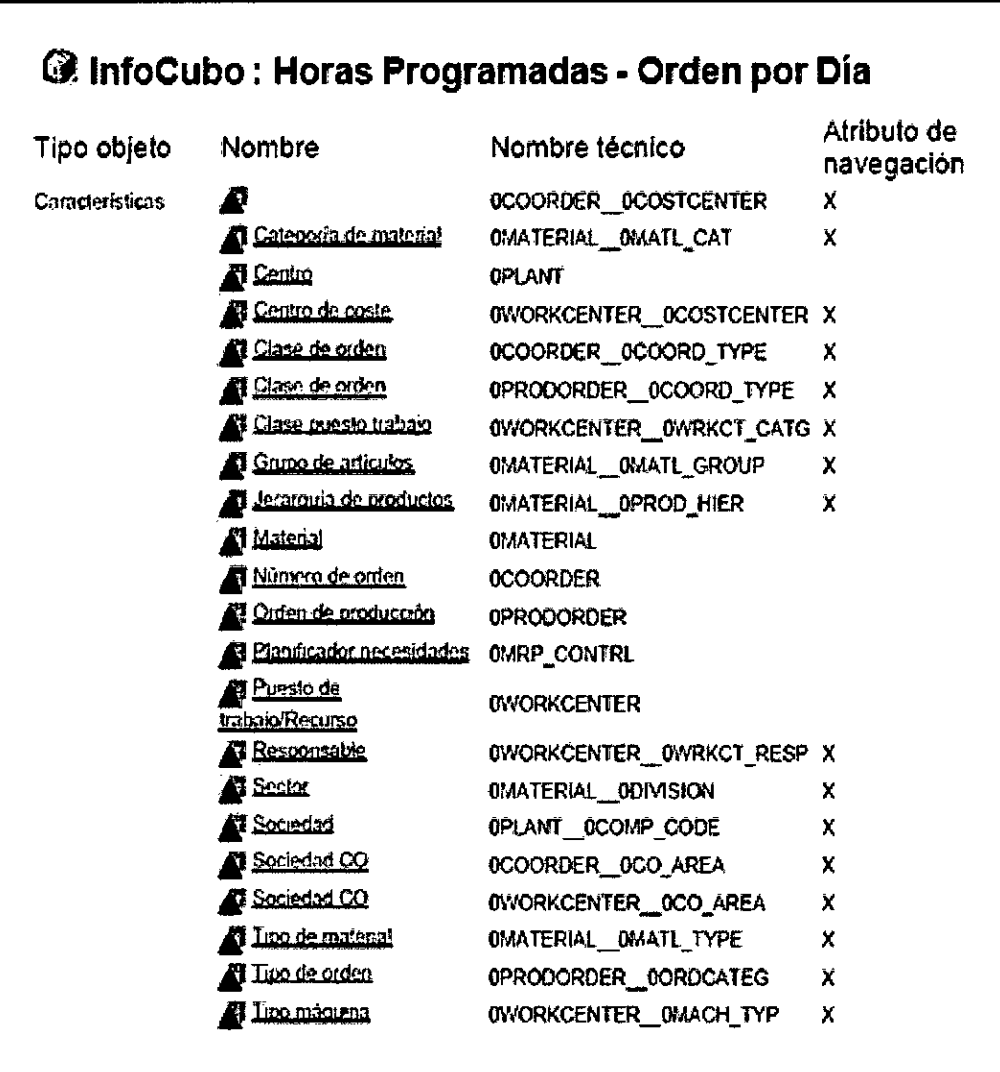

Fuente: Elaboración propia

Además, contiene los siguientes ratios, se visualiza la transformación del infocubo y el proceso de transferencia de datos que recibe:

# Figura Nº 4.21

# INFOCUBO HORAS PROGRAMADAS DE ORDEN POR DIA - DETALLE DE INFOOBJETOS RATIOS Y PROCESO ETL

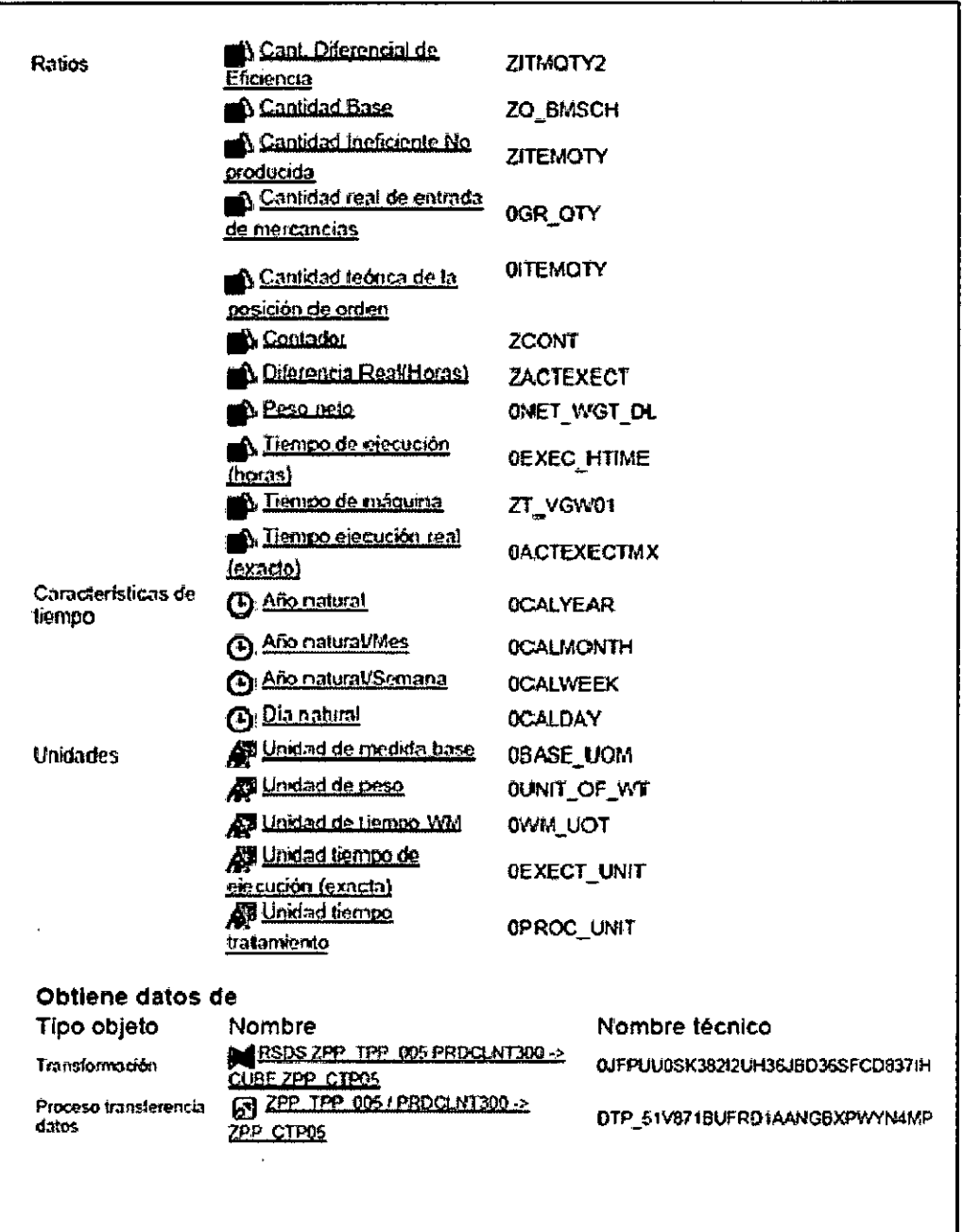

Fuente: Elaboración propia

En el diseño físico del infocubo se inicia con la fuente de datos que contiene un infopaquete de inicialización de tipo delta con transferencia de datos para su posterior extracción del sistema fuente.

Figura Nº 4.22 INFOCUBO HORAS PROGRAMADAS DE ORDEN POR DIA -EXTRACCION

| 0 0 0 0 0 0 0 0 0 0                                           |                      |                 | <b>S</b> risports                                                       |                  |                           | <b>ED IN THE BIS JUTTEM SUFFICIOUS MAKES INTEL)</b> |      |           |
|---------------------------------------------------------------|----------------------|-----------------|-------------------------------------------------------------------------|------------------|---------------------------|-----------------------------------------------------|------|-----------|
| Ø H≾kr                                                        | libritre técnico     | V. Brotz L.     | <b>G</b> iorca de cras                                                  |                  |                           | How homests - 0:1m X 09/209 THE 005)                |      |           |
| <b>. O</b> flock re Etracht                                   | <b>HODESHOTCOM E</b> | <b>Podficit</b> | $O(1)$ is $O(1)$                                                        | <b>E</b> provins |                           |                                                     |      |           |
| <b>I Contestigio</b>                                          | জোনে                 | <b>Hodical</b>  | <b>El Sotma factio</b>                                                  |                  | PRO Newton: 3000620100000 |                                                     |      |           |
| + @ Control y excite frances                                  | (HKD)                | <b>Hodfran</b>  | Modificada por                                                          | 2111             | Fecta                     | 11.65.2913                                          | Hera | (1:17:17) |
| * * Record Kurand                                             | CIOL                 | <b>Holfer</b>   |                                                                         |                  |                           |                                                     |      |           |
| $\cdot$ + $\sim$                                              | <b>GEOSTES</b>       | <b>Hoffen</b>   |                                                                         |                  |                           |                                                     |      |           |
| <b>Sante Rationale Masomeri</b>                               | 69%                  | libdica:        | Sekutin is draw (Ethnolds (Process (Decises draw / Advanceds Titlerican |                  |                           |                                                     |      |           |
| + @ Gecon de ado de rica                                      | <b>CGLI</b>          | <b>Kodfort</b>  |                                                                         |                  |                           |                                                     |      |           |
| Competents subachacones                                       | œ.                   | <b>Hadisus</b>  | <b>Roce de attractación</b>                                             |                  |                           |                                                     |      |           |
| * © Gesch it adea baltia                                      | 601                  | <b>Patter</b>   | Okadaaan <del>andr</del> a                                              |                  |                           |                                                     |      |           |
| * Panficede y control producción                              | œ                    | <b>Hottless</b> |                                                                         |                  |                           |                                                     |      |           |
| Codenes on Education Innoceso                                 | 09901                | <b>Hodinar</b>  | · Iniciation del métode deta                                            |                  |                           |                                                     |      |           |
| . @ Comparado per mediconismo de materials                    | (M. 03               | Gesteran        | <sup>4</sup> habata utasaren dagu                                       |                  |                           |                                                     |      |           |
| + @ Comparation shortered consume the materials               | JT US                | Gestoran        | Oncebon in base case                                                    |                  |                           |                                                     |      |           |
| + () Commandée plus herd victo de operación (pueda de trabajo | (00, 00)             | (etma           | On colcado e da actoraza                                                |                  |                           |                                                     |      |           |
| + © Compracto plantest visa de octonierant                    | 007001               | Geborat         |                                                                         |                  |                           |                                                     |      |           |
| - El consumo de entretas sor períodos                         | <b>009.000</b>       | Gesterar        |                                                                         |                  |                           |                                                     |      |           |
| + @ Gabo Horas Programadas - Ocurri X DG                      | 200 CIRCS            | 645002          | La solctud de procesa de americana en el pacera fueixe                  |                  |                           |                                                     |      |           |
| $\cdot$ G Yea de exemploidances de cabalo por períodos        | 69.0H                | Gestorar        |                                                                         |                  |                           |                                                     |      |           |
| + 0 Vita de intestancial por periodos                         | 169 O.Z              | <b>Gettern</b>  |                                                                         |                  |                           |                                                     |      |           |
| . O conceración plas real consumo de materiales               | <b>ZNC FPCES</b>     | ハクロ             |                                                                         |                  |                           |                                                     |      |           |
| * @ NC Hots Program car Order X Db                            | <b>JK CTRIS</b>      | <b>Królov</b>   |                                                                         |                  |                           |                                                     |      |           |
| C Con Hots Program Co. Otten Kon                              | .BV_CIPOS            | Gertina         |                                                                         |                  |                           |                                                     |      |           |
| MISOS 2P_TP_005 PRODUCTION + OURL 2P_CTROS                    | ILITUDSOS2DU.        | lt:Za           |                                                                         |                  |                           |                                                     |      |           |
| - 12 Hos hopmals - Orin X Da                                  | $227$ TP 03          | malar           |                                                                         |                  |                           |                                                     |      |           |
| ית מבית החיים של G                                            | JPAK SIREYSONS       | Perfect         |                                                                         |                  |                           |                                                     |      |           |
| ·Bornmos.ru                                                   | IZPAK SIVYSSOG PR.   | Pestar          |                                                                         |                  |                           |                                                     |      |           |
| ・同200,200,114,043,111,                                        | <b>JOULSIERCOL</b>   | Fester          |                                                                         |                  |                           |                                                     |      |           |

Fuente: Elaboración propia

Se utilizan los campos de la fuente de datos ZPP TPP 005 que corresponden al DM Horas Programas de Orden por Día.

#### Figura Nº 4.23

INFOCUBO HORAS PROGRAMADAS DE ORDEN POR DIA - CAMPOS DE LA FUENTE DE DATOS ٦  $\Gamma$ 

|                                                 | Fuente de datos<br>Saterra fuente | <b>THE ZPP IPP COB</b><br>PROCLITI 300 PRD Mandante 300 |      |                              |            | Horas Orden X Db |          |                 |               |
|-------------------------------------------------|-----------------------------------|---------------------------------------------------------|------|------------------------------|------------|------------------|----------|-----------------|---------------|
| Activos<br><b>Do Comparer con 4.</b><br>Version |                                   |                                                         |      |                              |            |                  |          |                 |               |
| Version activa                                  |                                   | <b>Glecutable</b>                                       |      | - Version revisada           |            |                  |          |                 |               |
|                                                 | Generaldade                       | Extracción<br>" Cempos                                  |      |                              |            |                  |          |                 |               |
|                                                 |                                   |                                                         |      |                              |            |                  |          |                 |               |
|                                                 | Propiedades                       |                                                         |      |                              |            |                  |          |                 |               |
|                                                 | Pos. Campo                        | Descrip.                                                |      | D T Tho datos Long.          |            | $D+Cl$           |          | Longi M. C. Rud | !Fmto. ⊡⊒     |
|                                                 | WEBSCH                            | Centro                                                  |      | 227  ワ) CHAR                 |            |                  |          | n o             | Inter         |
|                                                 | <b>DISPO</b>                      | Plant naces.                                            | ☞    | (V) CHAR                     | л.         | :D               | o        | ▭<br>(7)        | Inter.        |
|                                                 | <b>ARBPL</b>                      | PUSTO TTED.                                             | œ    | 1 ເລາ crar                   |            |                  |          | ⊓⊓              | Inter.        |
|                                                 | <b>ERDAT</b>                      | Creado el                                               | r21  | <b>F7IDATE</b>               |            | n                | ۰        | ෙ ෆ             | Inter.        |
| ٠.                                              | <b>AUTHE</b>                      | Orden                                                   | e    | <b>[刁CHAR</b>                | 12         | o                | o        | ణ<br>o          | Inter_        |
|                                                 | <b>MATITE</b>                     | Material                                                | u    | <b>PICRAA</b>                | 20         | ۰D               | ۰        | oo              | Inter.        |
|                                                 | TIMESTAMP                         | Cronomerca_                                             | l 12 | <b>DOZC</b>                  | 25         | ۰                | ۰        | o·<br>o         | Inter.        |
| ю                                               | <b>DELTA</b>                      |                                                         | œ    | <b>D</b> СКАР                | <b>130</b> | ۰۵               | ۰        | oo              | Inter.        |
| l1 O                                            | <b>EASHE</b>                      | UM base                                                 | œ    | <b>DOM:T</b>                 | э          | ۰                | ۰O       | CJ.<br>o        | Inter.        |
| l 11                                            | WEIGTO R                          | Ctd. EM                                                 | ורפו | <b>DOUA</b>                  | 25.        | а                | ۰        | oo              | Inter.        |
| l 12                                            | <b>WEIGHT_P</b>                   | Ctd. EM                                                 |      | המספר <i>וכ</i>              | 2.5        |                  | ۰        | ero             | Inter.        |
| la a                                            | $T$ per                           | Tmpo.ejec.r.,                                           |      | 12271 වෙන                    | 12         |                  | ٠o       | صات             | Inter.        |
| 12 O                                            | DFZEH                             | Un.tmpo.el_                                             |      | $[Z/ \heartsuit\rangle$ VIII | э          | ۰                | ۰        | c o             | IIncer.       |
| la s                                            | FEDO                              | Pero neto H. [ZZ] [Z] QUAN                              |      |                              | 15         |                  | ۰        | n n             | Inter.        |
| l 16                                            | <b>GEVEI</b>                      | Unded de p [22] [7] UNIT                                |      |                              | ж.         | ۰                | ۰o       | ാ<br>m          | <b>Inter.</b> |
| h 7                                             | <b>LIDFIREAL</b>                  | Tmpo.elec.r.JDZ                                         |      | א בסיס (קי                   | 12         | z                | <b>O</b> | ▭<br>o          | Inter.        |
| lів                                             | <b>ZIDFDIF</b>                    | Tmpo.ejec.r.」【Z?】(フ) QUAN                               |      |                              | 12         |                  | ۰        | ▭<br>o          | 'Inter.       |
| þ٥                                              | <b>ZWENDYG_I</b>                  | Ctd. EM                                                 |      | אגטס (7) הק                  | 10         |                  | ۰        |                 | Inter.        |
|                                                 |                                   |                                                         |      |                              |            |                  |          |                 |               |

Fuente: Elaboración propia

Se realiza la transformación de la fuente de datos hacia el infocubo ZPP CTP05 que corresponden al DM Horas Programas de Orden por Figura Nº 4.24 Día.

INFOCUBO HORAS PROGRAMADAS DE ORDEN POR DIA -TRANSFORMACION HACIA EL INFOCUBO

| ा जनवान नाम हो। को बोन क                            |                        |                      | <b>E</b> testvenom<br>PSEA THE RISTROUTION + 0.00 27 CTRS  |                    |
|-----------------------------------------------------|------------------------|----------------------|------------------------------------------------------------|--------------------|
| e msa                                               | forthe that a          | V. Benti.            | EP Hors Programadas - Orden X Dia (279 TPP 005)<br>Forth   |                    |
| . O liedes so micrafés                              | <b>MODESVOTAGINE_</b>  | <b>Rocker</b>        | C Cubs Form Progressive-Order X Dis (ZFP_CTFRS)<br>Desmo   |                    |
| + Curtest blows                                     | <b>OBATCT</b>          | <b>Northern</b>      | هما ه<br>Versin                                            |                    |
| + ® Cortod + packs francara                         | <b>AND</b>             | <b>Heritar</b>       | Mora 24<br>Venin actor                                     |                    |
| <b>+ O Excress Hummers</b>                          | 10101                  | <b>Nachar</b>        | <b>R. TESC ROOD</b>                                        |                    |
| $+ 4$ form                                          | <b>CEDUSTRES</b>       | <b>Nuclear</b>       | 1995 / B [O] D] [Crockets / D = 4 = 16 = 16 = 17<br>היה כו |                    |
| Sapak: Nektoratra Maragement                        | <b>DOM</b>             | <b>Hothar</b>        | <b>Grupo regise Group existene</b>                         |                    |
| Gestin de cab de vico                               | <b>JOHN</b>            | Machae               | Grass Programming - Order X Dis (277, 177405)<br>ro        |                    |
| Current material con-                               | 90.                    | <b>No. No.</b>       | 3p Promocephe<br><b>Horson</b><br>Post Che Langes          | md in              |
| C Gestin de catero lacizzo                          | lescut                 | <b>Marchine</b>      | +ቦ የላይፍ<br>$1 - R$<br><b>WEEK</b><br>Centre                |                    |
| * * Penhadin ir corent probabit.                    | œ                      | <b>Racho</b>         | +0 excent<br>я<br><b>System</b><br>700                     |                    |
| * @ District of Indianal Prices                     | 01901                  | <b>Hochar</b>        | → @ KADAY<br>Puerto tratama<br><b>KS</b>                   | $\alpha$           |
| + O tarcascó partezionare de monito                 | :07. CCS               | Getter               | eu r                                                       | œ                  |
| * @ Concess de postesi consumo de esteraire.        | 1299.003               | Gesteran             | 525<br>Outbu<br><b>ANOSSORITE</b>                          |                    |
| $\cdot$ O become definition to develop them in this | <b>109.00</b>          | Grenry               | AFS.<br>Om:<br>1<br>,,,,,,,,,                              |                    |
| + @ Companyola planinimi visa de prómitmatemi       | 09.CL                  | Gesteran             | <b>MEDIO</b><br><b>Parties</b>                             |                    |
| * @ Canauna de mitorialm par peñolos                | 09.00                  | German               | <b>MITTLE</b><br>1927.99<br>Occupation                     | 64                 |
| • @ Goe Hoos Programades - Orden X Dib              | <b>DP_CTAB</b>         | <b>General</b>       | $400 - 00 - 1$<br>DELTA                                    | 61                 |
| 12 You de exercidencia de batalo po pelídes         | w m                    | <b>Gentland</b>      | 80.07<br><b>LOE</b><br><b>UN inte</b>                      |                    |
| * O van ce edevicerni so serbon                     | <b>09.00</b>           | Greenw               | 0.01<br><b>ROTCA</b><br>बार को<br>¥.                       | Ħ                  |
| A Companyon parting consume or materials            | <b>DIC POS</b>         | <b>Hochos</b>        | GL(n)<br><b>MOTOR P</b><br>11<br><b>RELIEVE</b>            | n                  |
| * O HC Hos Roomess - Ocen X Da                      | ZIC CTRS               | <b>Ikchar</b>        | 12<br>LD7<br>Treastructi<br><b>++ የር ማር ኋ</b>              | n                  |
| * @ Gde Hora Programadas - Order 3 DB               | <b>79,000</b>          | Greenw               | 221<br><b>U. Patronic</b><br>11                            |                    |
| * DIE RIOS ZWI_THE OOS FROCUNTION -> RUBE ZWI_CTPCS | CJFULCSON2DU_          | <b>Hodina</b>        | <b>HIG KARD</b><br>14<br>÷.<br><b>Report Follows</b>       | л<br>u<br>$\alpha$ |
| * 15 Hots Poemical - Doen X Da                      | 177.003                | <b>Naches</b>        | 4000000<br><b>Utade ca</b><br>œ<br>15                      | Ħ.                 |
| ית מס <u>נית</u> מס                                 | <b>DUCTIONS.</b>       | Parties.             | <b>SI exception</b><br>201023<br><b>INDUCTION</b>          | t.                 |
| - @ 202 07 08 AU                                    | DAL SIVZSORA           | <b>Perce</b>         | $-8$ $\times$ $\times$<br>mmp<br>n<br><b>Temperature</b>   | B                  |
| - @ ZP ZP TP 00 20T                                 | <b>IDAK SIMEYTODK</b>  | <b>Please</b>        | - 7<br><b>DE CUENT</b><br>0.01<br><b>NOTE!</b><br>霞        | ъ                  |
| Discontratas                                        | 79.CPM                 | Our ents             | 22.61<br><b>ADM</b><br>in extenses.<br>19                  | 'n                 |
| * En un regimbonism & 2N_CTPS                       | <b>OTP_SINE7IEUPED</b> | Nocher               | n<br>200<br>the part.<br>20, 760.                          | n                  |
| г 139 нояв Рюстински - Оконч К ра                   | 1200 TAX 025           | <b>Recite</b>        | <b>UNITED</b><br>YCCT1<br>n<br>7.1001                      | 21                 |
| $B$ $B$ $B$ $B$ $B$ $B$ $B$ $D$ $D$ $D$             | IDUCSI EYROLS          | <b>Particul</b>      | tional.<br>12071<br>z                                      |                    |
| ∙@izrzn_π∘_ros_nu                                   | <b>DALSIVISTICA.</b>   | <b>Pinchar</b>       | ে কাৰ্যায                                                  | z                  |
| ַחוטמעית תעום ⊞                                     | <b>IDACSINEY/CSDC.</b> | Partial <sub>2</sub> |                                                            |                    |

Fuente: Elaboración propia

Analizamos la transformación de la fuente de datos ZPP\_TPP\_005 hacia el infocubo que corresponden al DM Horas Programas de Orden por Día. Figura Nº 4.25

#### INFOCUBO HORAS PROGRAMADAS DE ORDEN POR DIA - DETALLE DE TRANSFORMACION

|         |                  |                                                 |      | Grupo regias: Grupo estándar |    |                            |                                                                                                    |   |                                          |            |
|---------|------------------|-------------------------------------------------|------|------------------------------|----|----------------------------|----------------------------------------------------------------------------------------------------|---|------------------------------------------|------------|
|         |                  | C Horas Programadas - Orden X Día (ZPF_TPP_005) |      | la Momenta                   |    |                            | Pos Clar InfoObjeto                                                                                                    |   | Ico Descrio.                             | <b>Int</b> |
|         | Post Clay Campo  | Id Descrip.                                     | ጣ    | <b>OCALYEAR</b>              |    |                            | 1 P OCUTER                                                                                                    | Φ | Albretra                                 |            |
| Å       | <b>WERKS</b>     | Cenro                                           |      |                              |    |                            |                                                                                                    |   |                                          |            |
| 2       | <b>OISPO</b>     | Perif neges.                                    | ω    | <b>DCALMONTH</b>             |    |                            | 2 & COMMONTH                                                                                                    | ω | And net reinies                          |            |
|         | AREP.            | Puesto trabato                                  | O    | <b>OCALDAY</b>               |    |                            | $\bm{S}$ octain                                                                                                    | ω | Dia natural                              |            |
| ۹,      | <b>ERDAT</b>     | Create el                                       |      |                              |    |                            | 4 <b>.የ</b> ውልጠ                                                                                                    | Æ | Centro                                   |            |
| 9.<br>s | <b>ALFRA</b>     | Orden                                           |      | <b><i>DVORYCENTER</i></b>    | 5  | $\mathcal{S}$              | 0*ORMENTER                                                                                                    |   | Puesta de trabajo Recurso                |            |
| 6       | MATHR            | <b>Patent</b>                                   |      | $= 07000000R$                | 6. | $\mathcal{S}$              | <b>OPODORDER</b>                                                                                                    |   | 43 Orden de producción                   |            |
|         | <b>IDESIANP</b>  | Contracedor                                     | j∎]. | <b>OWNERIAL</b>              | ,  |                            | <b>A</b> OWNERING                                                                                                    | Æ | <b>Material</b>                          |            |
|         | DETA             |                                                 | шi   | <b>GARP_CONTRL</b>           | 8  | Я                          | <b>ORP_CONTRI</b>                                                                                                    |   | 49 Planificador necesidades              |            |
| ٠       | SASHE            | Ulibere                                         |      | ്ലി യാ.സെ                    | 10 |                            | <b>DCR_CTY</b>                                                                                                    |   | Centidad real de entrada de mercancies   |            |
| 10      | WERE R           | CH. EM                                          |      | ிள்ளன                        | 11 |                            | <b>CITERATY</b>                                                                                                    |   | Centidad teórica de la posición de orden |            |
| i 11    | <b>HEMIC P</b>   | CU.D.                                           |      | $= 0.003$ . The $= 0.005$    | 12 |                            | <b>CECHINE</b>                                                                                                    |   | da Tengo de ciecución (horas)            |            |
| 12      | 1077             | Terro electroni                                 |      | ∙ = መጨለግ እ                   | 13 |                            | <b>DET HET DL</b>                                                                                                    |   | <b>Control</b>                           |            |
| 13      | <b>OFZEH</b>     | Unimpo, elegio,                                 |      | ч−⊕ α∪ишк                    | 15 |                            | <b>A <i>a</i></b> <i>a a x a x a x a x a x a x a x a x a x a x a x a x a x a x a x a x a x a x a x a x a x a x a x a x a x a x</i> | œ | Mundusi Separa                           |            |
| 14      | <b>PESO</b>      | Peg neto HU                                     |      |                              |    |                            |                                                                                                    |   |                                          |            |
| 15      | <b>CENTI</b>     | Unidad de peso                                  |      | ∖⊷ ≡ 0000099                 | и  | $\boldsymbol{\mathcal{S}}$ | 000005R                                                                                                    |   | ∡⊞ Núrenode orden                        |            |
| 16      | <b>ZOFZREAL</b>  | Trep elected                                    |      | <sup>2</sup> DACTELECTIVA    | 17 |                            | <b>OACTEDERING</b>                                                                                                    |   | Tempo ejecución real (exacto)            |            |
| 17      | <b>ALFOR</b>     | Timo cier real                                  |      | ⇒% zon                       | 19 |                            | zcon                                                                                                    | л | Contador                                 |            |
| 18      | <b>ZAE ING 1</b> | CH. EM                                          | -6   | <b><i>U</i></b> TELECT       | 20 |                            | <b>IATELET</b>                                                                                                    |   | Diterenta Reald orași                    |            |
| 19      | <b>MEDIT</b>     | Un redda aper.                                  | Уń.  | <b>ZTBKOTY</b>               | 21 |                            | <b>ITEKTY</b>                                                                                                    |   | Centidad Ineridente No producida         |            |
| -20     | 2/6CH            | Valor perfil                                    |      | ZQ BASCH                     | 22 |                            | <b>ZO_BASCH</b>                                                                                                    |   | Controlled Base                          |            |
| -21     | AGE01            | <b>Unvalored</b>                                |      | -{п∣ 77_1451/01              | 23 |                            | <b>IT_KGW01</b>                                                                                                    |   | Terpo de meguino                         |            |
| 22      | <b>AGNO1</b>     | Yakr perfil                                     | f.   | 27140712                     | 25 |                            | <b>ZIMQTY2</b>                                                                                                    |   | Cant. Diterencial de Elidende            |            |

Fuente: Elaboración propia

Se realiza la inclusión y agregación del infocubo ZPP\_CTP05 en el multisitio ZMC\_CTP05 que corresponden al DM Horas Programas de Figura Nº 4.26 Orden por Día.

INFOCUBO HORAS PROGRAMADAS DE ORDEN POR DIA -

**MULTISITIO** 

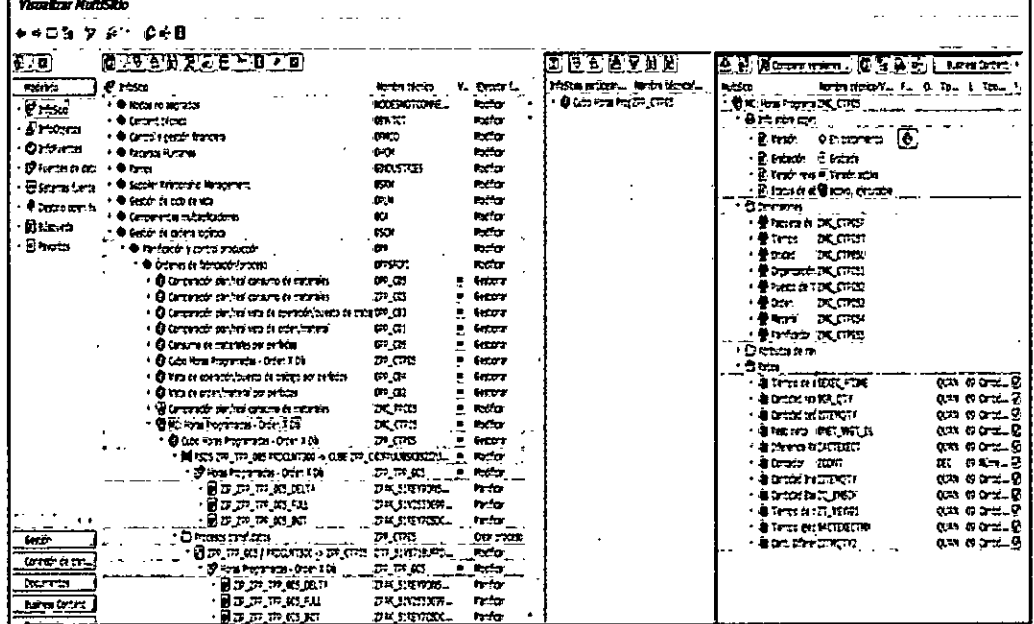

### Fuente: Elaboración propia

Observamos el modelado de Data Warehousing realizado para el Multisitio ZMC\_CTP05. Figura Nº 4.27 MULTISITIO HORAS PROGRAMADAS DE ORDEN POR DIA -

ZMC CTP05

| <b>AT x</b> fossio                                                        | Hombre técnico         |    | V., Elecutor funci Visualizar arbol |                             | información d |
|---------------------------------------------------------------------------|------------------------|----|-------------------------------------|-----------------------------|---------------|
| Componentes multipolizadories                                             | OCA.                   |    | <b>Modifican</b>                    |                             |               |
| Gestión de cadena logistica                                               | 0504                   |    | <b>Modifier</b>                     |                             |               |
| Planificación y control producción                                        | opp                    |    | <b>Hoddiger</b>                     |                             |               |
| * 43 Órdenes de fabricación/proceso                                       | 09957CD1               |    | Modificar                           |                             |               |
| @ Comparación plan/real consumo de materiales                             | 0PP_C05                |    | Gestionar                           |                             |               |
| Ga Comparación plan/real consumo de materiales                            | <b>ZPP COS</b>         |    | Gestionar                           |                             |               |
| Ga Comparación plan/real vista de operación/puesto de trabajo             | .0PP_CD3               |    | Gestionar                           |                             |               |
| Gill Comparación plan/real vista de orden/material                        | 0PP_C01                |    | Gestionar                           |                             |               |
| <b>GB</b> Consumo de materiales por períodos                              | 009_006                |    | Gestionar                           |                             |               |
| @ Cubo Horas Programadas - Orden X Db                                     | <b>ZPP_CTPOS</b>       |    | Gestionar                           |                             |               |
| 69 Vista de operación/puesto de trabajo por períodos                      | $000 - 004$            |    | Gestionar                           |                             |               |
| @ V8ta de orden/material por periodos                                     | OPP CO2                |    | Gestionar                           |                             |               |
| 42 Comparación plan/real consumo de materiales                            | ZNC_PPC05              |    | Modifican                           |                             |               |
| <b>NO MC: Horas Programadas - Orden X Dù</b>                              | ZNC CTP05              |    | <b>Modifican</b>                    |                             |               |
| @ Cubo Horas Programadas - Orden X DG                                     | <b>200 CTPOS</b>       |    | Gestioner                           | $F1$ rfo5tto                |               |
| PO RSDS ZPP_TPP_005 PRDCLNT300 -> CUBE ZPP_CTP(0)FPUU0SIC8212U            |                        |    | <b>Hockey</b>                       |                             |               |
| - ISP Horas Programadas - Orden X Do                                      | ZPP_TPP_005            |    | Modifican                           | 四 Fuentes de 및 图 PROCLHT300 |               |
| E ZIP_ZPP_TPP_00S_DELTA                                                   | ZPAK SIREYPONS         |    | Panficar                            | El fuentes de               |               |
| $\cdot$ (a) $\text{ZIP\_ZPP\_TPP\_005\_Full}$                             | <b>ZPAK 51V2550G99</b> |    | Per Figur                           | Ell Fuentes de              |               |
| E ZIP_ZPP_TPP_005_INIT                                                    | ZPAK 51REY7CSDC        |    | Pennan                              | Ell Fuentes de              |               |
| ™ □ Procesos transf.datos                                                 | ZPP_CTP05              |    | Crear proceso t                     |                             |               |
| ES ZPP_TPP_005 / PRDCLHT300 -> ZPP_CTP05                                  | OTP_51VB71BUFRD        |    | <b>Modifican</b>                    |                             |               |
| > CS Horas Programadas - Orden X Da                                       | ZPP TPP 005            |    | <b>Moddlar</b>                      | 园 Fuentes de 图 图 PROCURT300 |               |
| C3 Huticupo - Comparación pan/real consumo de materiales                  | ZMPPC0.5_1             |    | Modifican                           |                             |               |
| S Multicubo - Consumo de materiales por períodos                          | ZMPPC06 1              |    | Modflan                             |                             |               |
| Ci Hulticuloo - Vista Orden/Material por periodos                         | ZMPPC02_1              |    | <b>Modificar</b>                    |                             |               |
| 23 Multicubo - plan/real vista de operación/puesto de trabajo             | <b>ZMPPC03 1</b>       |    | Modificar                           |                             |               |
| 93 Multicubo -Vista de operación/puesto de trabajo por períodos ZMPPCD4_1 |                        |    | Hocficar                            |                             |               |
| 9 Nuticubo-Comparación Plan/Real Vista Orden/Nuterial                     | Z10PC01_1              |    | Hodflan                             |                             |               |
| G comparación plan/real vista de orden/de material                        | 0PP_DS01               |    | Gestionar                           |                             |               |
| C Mercancias en tratamiento (cantidades)                                  | :0PP_001               |    | Gestioner                           |                             |               |
| El Hercancles en tratamiento (valor)                                      | <b>OPP DS03</b>        |    | Gestionar                           |                             |               |
| A <sup>B</sup> Clase de orden                                             | 0000RD_TYPE            | e. | Modflam                             | Eil prioOteetos             |               |

Fuente: Elaboración propia

Por último, revisamos a detalle el Multisitio ZMC CTP05 analizando el infocubo que está contenido, las dimensiones y los ratios asociados que corresponden al DM Horas Programas de Orden por Día.

## Figura Nº 4.28 MULTISITIO HORAS PROGRAMADAS DE ORDEN POR DIA -DETALLE DE INFOCUBOS AGRUPADOS

| (別国)  日  日  別   別 <br>E.                | $\left[\bigotimes_{i=1}^{n} \left[\bigotimes_{i=1}^{n} \mathbb{C}^{n} \right]\right]$ $\left[\bigotimes_{i=1}^{n} \left[\bigotimes_{i=1}^{n} \left[\bigotimes_{i=1}^{n} \left[\bigotimes_{i=1}^{n} \left[\bigotimes_{i=1}^{n} \left[\bigotimes_{i=1}^{n} \left[\bigotimes_{i=1}^{n} \left[\bigotimes_{i=1}^{n} \left[\bigotimes_{i=1}^{n} \left[\bigotimes_{i=1}^{n} \left[\bigotimes_{i=1}^{n} \left[\bigotimes_{i=1}^{n} \left[\bigotimes_{$ | <b>Business Content</b>        |
|-----------------------------------------|----------------------------------------------------------------------------------------------------|--------------------------------|
| InfoSitios participan   Nombre técnico/ | Nombre técnico/V   F   O.   Tp   L   Tipo<br><b>MukiStio</b>                                                                                                    |                                |
| · @ Cubo Horas Proc ZPP_CTP05           | G MC: Horas Programs ZMC_CTP05                                                                                                    |                                |
|                                         | - G Info sobre objet                                                                                                    |                                |
|                                         | ❖<br>• [E] Versión<br>O En tratamiento                                                                                                    |                                |
|                                         | <b>B</b> Grabado<br><b>E</b> l Grabación                                                                                                    |                                |
|                                         | □ Versión revis = Versión activa                                                                                                    |                                |
|                                         | · 国 Status de ot @ activo, ejecutable                                                                                                    |                                |
|                                         | ▼ CI Dimensiones                                                                                                    |                                |
|                                         | ▶ 盤 Paquete de 2MC_CTP05P                                                                                                    |                                |
|                                         | <b>R</b> Tiempo<br>ZMC_CTP05T                                                                                                    |                                |
|                                         | <b>KR</b> Unidad<br>ZMC_CTP05U                                                                                                    |                                |
|                                         | <b>CO</b> Organización ZMC CTP051                                                                                                    |                                |
|                                         | <br>Puesto de TiZMC_CTP052                                                                                                    |                                |
|                                         | ∙ 4X Orden<br>IZMC_CTP053                                                                                                    |                                |
|                                         | ∙ 42 Material<br>ZMC_CTP054                                                                                                    |                                |
|                                         | ▶ A Planticador ZMC_CTP055                                                                                                    |                                |
|                                         | $\cdot$ $\square$ Atributos de nav<br>$\cdot$ CI ratios                                                                                                    |                                |
|                                         | · - - - Tiempo de «'OEXEC_HTTME                                                                                                    | OUAN 09 Cantid [7]             |
|                                         | · 4 Cantidad rea 0GR_OTY                                                                                                    | $QUAN$ 09 $Cantid$ $\boxed{V}$ |
|                                         | $\cdot$ 4 $\scriptstyle\rm G$ Cantidad ted OTTEMOTY                                                                                                    | $QUAN$ 09 Cantid $[Q]$         |
|                                         | · 4 Peso neto (ONET_WGT_DL                                                                                                    | $QUAN$ 09 Cantid $[Q]$         |
|                                         | · 401 Diferencia ReZACTEXECT                                                                                                    | $0$ UAN 09 Cantid $[\nabla]$   |
|                                         | · 4图 Contador<br>ZCONT                                                                                                    | <b>DEC</b><br>09 Nume 2        |
|                                         | · Alm Cantidad Ine ZITEMOTY                                                                                                    | $QUAN$ 09 Cantid $[Q]$         |
|                                         |                                                                                                    | $QUAN$ 09 Cantid $[\nabla]$    |
|                                         | ∙ 49 Tierroo de r¦ZT_VGW01                                                                                                    | $Q$ UAN 09 Cantid $Q$          |
|                                         | · 4回 Tiempo elec0ACTEXECTMX                                                                                                    | QUAN 09 Cantid $\boxdot$       |
|                                         | · 4B Cant. Diferer ZITMQTY2                                                                                                    | $QUAN$ 09 Cantid $[7]$         |
|                                         |                                                                                                    |                                |
|                                         |                                                                                                    |                                |

Fuente: Elaboración propia

Finalmente, analizamos el flujo de datos para el Data Mart Horas Programas de Orden por Día apreciando los nombres técnicos, sus descripciones y los objetos que están relacionados como Multisitios, Infocubos, Fuentes de datos, Infopaquetes (Tipo Inicialización, full y delta), Transformaciones (Fuentes de datos hacia Infofuente e Infofuente hacia Infocubo) y el Sistema Fuente (Ambiente de Producción SAP de la empresa).

105

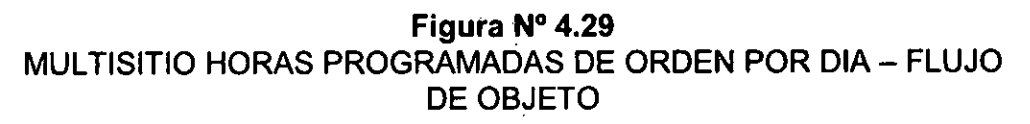

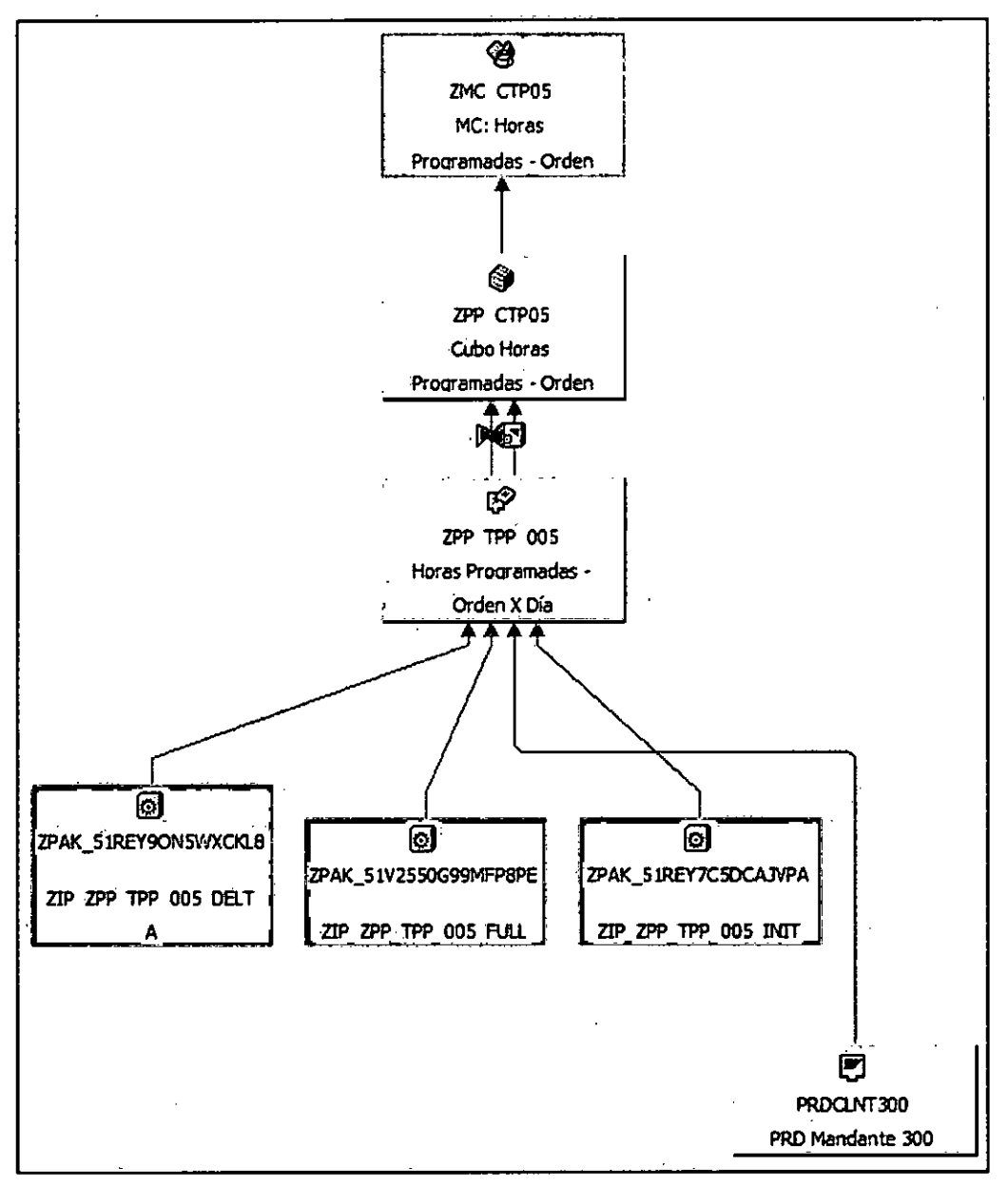

Fuente: Elaboración propia

Después de la elaboración de los Multisitios de Avisos de Mantenimiento y de Horas Programas de Orden por Día, se procede a elaborar un resumen detallado de los objetos utilizados en SAP BW y agregando los relacionados en SAP BO.

**Tabla N° 46**  RESUMEN DE DATOS TECNICOS EN SAP BW y SAP BO

| <b>Sistemas</b><br><b>Fuente</b><br>(Sources<br>System) | <b>SAP</b><br>PRDCLNT300<br>Descripción:<br><b>PRD Mandante</b><br>300                                                                               | <b>Fuente de Datos <sup>mantenimiento</sup></b><br>(Data Sources) ZPP_TPP_005 | 2LIS_17_I0NOTIF<br>Descripción:<br>Notificaciones de<br>Descripción: Horas<br>Programadas de Orden<br>por Día                                              |  |  |  |  |  |
|---------------------------------------------------------|----------------------------------------------------------------------------------------------------|-------------------------------------------------------------------------------|----------------------------------------------------------------------------------------------------|--|--|--|--|--|
| <b>InfoFuentes</b><br>(Info<br>Sources)                 | 2LIS 17 NOTIF<br>Descripción:<br>Creado de<br>InfoFuente 3.x<br><b>Notificaciones</b>                                                                | <b>InfoCubo</b><br>(InfoProvider)                                             | 0PM C09<br>Descripción:<br>Avisos de mantenimiento<br>ZPP CTP05<br>Descripción:<br>Horas programadas de<br>Orden por Día                                   |  |  |  |  |  |
| <b>MultiCubo</b><br>(Multi<br>Provider)                 | ZPM MC09<br>Descripción:<br>MC: Avisos de<br>Mantenimiento<br>ZMC_CTP05<br>Descripción:<br>MC: Horas<br>Programadas de<br>Orden por Día              | Cadena de<br><b>Procesos</b><br>(Process Chain)                               | ZPC PM AVISORDEN<br>Descripción:<br>PM - Avisos/Órdenes<br>Mantenimiento<br>ZPC PP ZPP CTP05<br>Descripción:<br>PP - Horas Programadas<br>de Orden por Día |  |  |  |  |  |
| <b>SAP BW</b><br>Query<br><b>BEx</b>                    | ZQUY_ZPM_MC09_Q001<br>Descripción: Query Avisos de Mantenimiento<br>ZQUY ZMC CTP05 Q001<br>Descripción: Query Horas Programadas de Orden por Día     |                                                                               |                                                                                                    |  |  |  |  |  |
| <b>SAP BO</b><br>Conexión<br><b>BO</b>                  | ZCO_ZQUY_ZPM_MC09_Q001_CO01<br>Descripción: Consulta MultiCubo ZPM MC09<br>ZCO_ZQUY_ZMC_CTP05_Q001_CO01<br>Descripción: Consulta MultiCubo ZMC CTP05 |                                                                               |                                                                                                    |  |  |  |  |  |

**Fuente:** Elaboración propia

# 4.2.6 Selección del Producto e Implementación

De acuerdo a los conocimientos funcionales y técnicos incluyendo los años de experiencia que ostentan los analistas de sistemas de la empresa San Miguel Industrias PET SA utilizando las herramientas de inteligencia de negocios relacionadas al sistema ERP SAP ECC para la recopilación y explotación de datos, siendo específicos los módulos involucrados son mencionados a continuación:

- > SAP Business Warehouse, también llamado SAP BW.
- > SAP Business Objects, también llamado SAP BO.

Por lo tanto, se emplearán las herramientas BI indicadas para el análisis, diseño, construcción e implementación del proyecto.

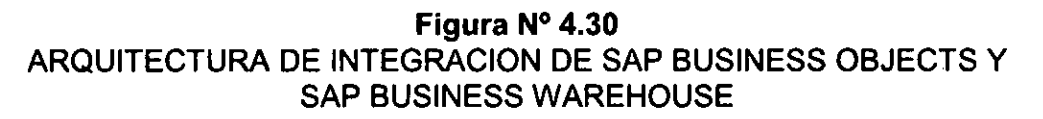

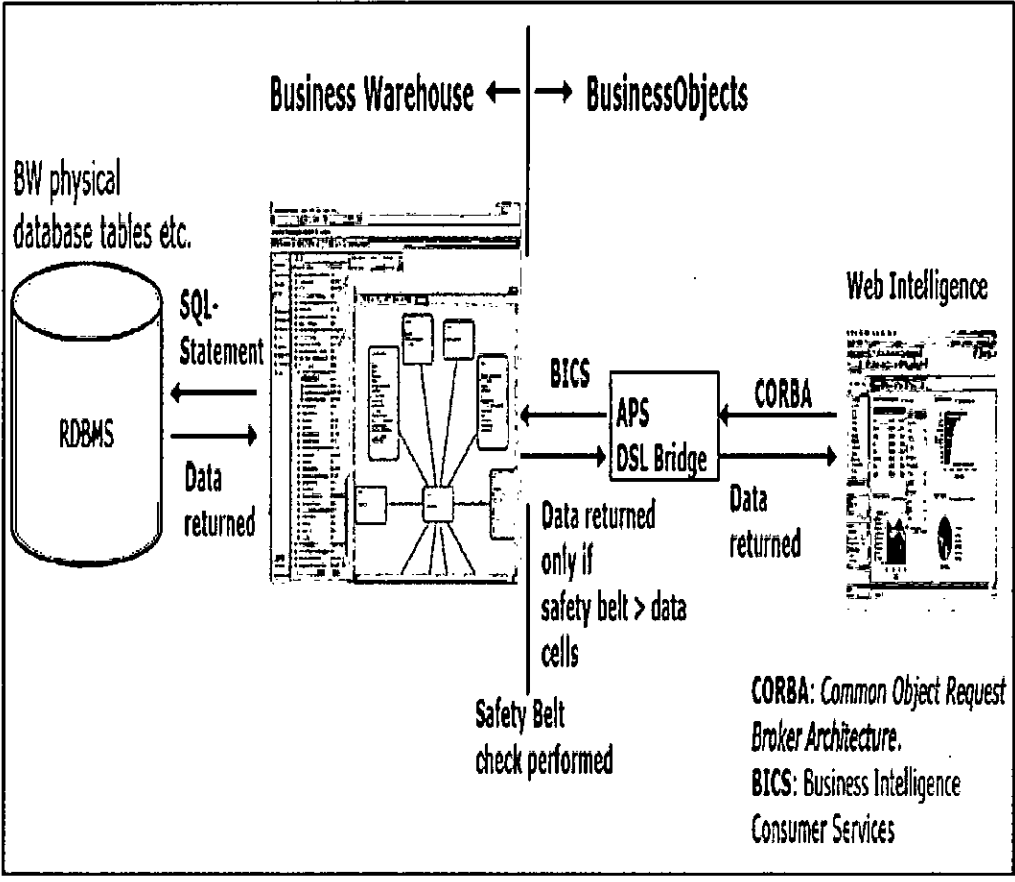

**Fuente: CSTI** 

## 4.2.7 Diseño y Construcción de ETL

El sistema de Extracción, Transformación y Carga (ETL) es la base sobre la cual se alimenta el Data Warehouse. Cuando el proceso ETL se diseña adecuadamente, puede extraer correctamente los datos de los sistemas de fuentes, aplicar las diferentes reglas para aumentar la calidad y consistencia de los mismos, consolidar la información proveniente de distintos sistemas, y finalmente cargar la información en el DM para posteriormente utilizar las herramientas de explotación de datos.

### Proceso ETL para Data Mart Aviso de Mantenimiento

En el DM Aviso de Mantenimiento, su proceso ETL se compone de los siguientes procedimientos:

Se realizan las extracciones del sistema fuente por medio de los infopaquetes de la fuente de datos 2LIS 17 IONOTIF. Existen tres modos de actualizaciones que se utilizan:

- · Actualización Completa
- Actualización Delta
- · Inicialización del método delta con transferencia de datos

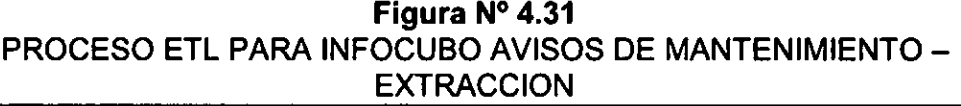

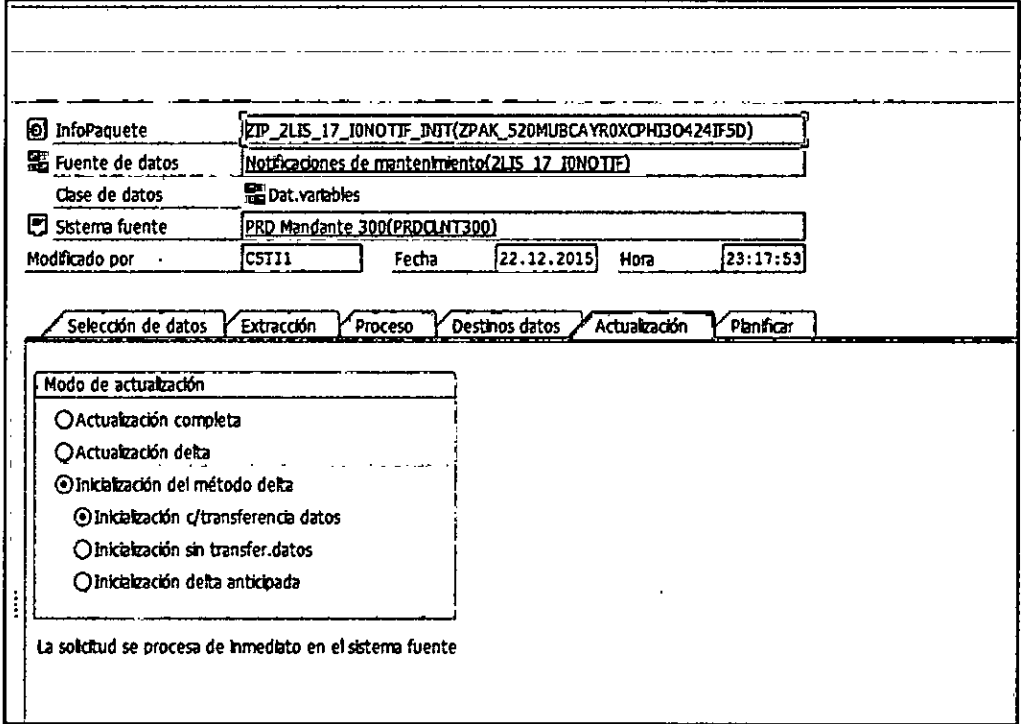

Fuente: Elaboración propia

Se realizan las cargas de modo actualización delta que son extraídas del sistema fuente.

Figura Nº 4.32 PROCESO ETL PARA INFOCUBO AVISOS DE MANTENIMIENTO -**CARGA A FUENTE DE DATOS** 

| C. Didesmount PDA 245, 17, 85018, 84<br>PERTAMAN DERAMAN A                                                                                                    | <b>B.L.7810 Q</b>                                                                                                    | <b>Authorized Jay</b><br><b>Automotiv</b>                                                                                                    | <b>S</b> AD SURFER<br>11 an 11 1<br>Ferth de Crist<br>EL ROCCHY NO RECHO NO<br>Signing Agents                                                                                                    |
|----------------------------------------------------------------------------------------------------|----------------------------------------------------------------------------------------------------|----------------------------------------------------------------------------------------------------|----------------------------------------------------------------------------------------------------|
| hraano<br>1.5.54m<br>Racewar<br><b>Elcouve</b><br><b>R</b> local ways<br>Ŧ<br><b>CCC XXX</b><br>R Госкімня<br>R corner<br>R komme<br>Fraans<br>e com<br>R Gama<br>ie kommun<br><b>GENERAL CONTRACTOR</b><br>ial Tocomwa<br>id-kaarvan<br>E COMMAN<br>F 100012122<br>e icorrial<br>E-TOOM 71743<br>in toolinuse<br>ie-locumen<br>⊋ joomaa<br>- came | <b>Distances</b><br><b>EP_RELI_DOTF_DLT-</b><br><b>DE ALS JOINTHE DELTA</b><br>29 215 17 DOTE DELL<br>22 23 17 SHOTS DELTA<br>79.15.17.DIGTE_0EL7A<br>IP AS 17 DIDIT ISLT.<br>29 215 12 DIGTS DOT:<br>29 715 7 2007F 0117A<br>יז הם שהסוכן ו מות עם<br><b>19, 15, 1, 2017, DETA</b><br>יומי, חסים, יו מגיעה<br>19 215 17 20 079 00174<br>29 315 17 23 07 17 32 17<br>29 315 17 20077 1017<br>29 215 7 22 077 08171<br>29 28 17 20017 0012<br>29 215 17 22079 COT4<br>29,215,17,21017,01174<br><b>JP_RE_17_2POTF_DUT+</b><br>29 JUL 7 DIGIT DELL<br><b>יומן להטיפון מוקים</b><br>יהם לחסות ונות עת | fect is _ Term _ 'first time (C)<br>terir<br>02 12 12 12:00: 15.00 12:11 14:01 11 170 12:22 12:12<br>RT SELPHER, HALPH 16000 IN 1220713<br>RES RECORDO 21.01-221 101001 DEL CERTIFIC<br>1275 1453 140787 , 22.00 , 221 141 001 02 1330 1330 1331 14<br><b>REVISED RELEASED FOR ANY AND RELEASED FOR A</b><br>RESERVED TO A 2000 14:30 2000 2000 2010<br>127 INJERU ILHUI 1665 DR DEPDI<br>RES BRIEFERT, R. R. PHOTO RADIO DR. RESERVED<br>RESERVATOR, 17.04.2014 14141133 ERA 120007004<br>REST RECOVERED 19, 04, 2214-1414 2122, 2220, 2220 1221<br>RS ROUTE , H.R.ST RRDE DR.CETT<br>MT JATHTET, 14.41.2211 1414/111 1732 1732/7784<br>RESERVED, D.H.RU DRIVE DIL DETTO<br>RT SITKATTI, 12.41.1214 14:43.13 232, 12321721<br>ME MINITES, 11.44.1914 14:49:41 1792 12:30:1297<br>REST RECEIVING, LC. 01-2014 14:40: H. 2153, CONTINUE<br>RECEIVED AN INTERNATIONAL INC. AND RELEASED FOR<br>0222 8803140722, 07.01.2014 14x15x11 2012 82.02.07004<br>1222_61323.07323.01.44.2324.14143122.2733_123231224<br><b>RECORDING TO BUILDING AND AND ASSESSED.</b><br>RESE ANNITOTING . 04.01.2014 14:47:21 2732_129207224 .<br>a na ac | <b>Romer</b><br>a Franc<br><b>Armstr</b><br>Vermin active<br><b>Beachte</b><br><b>Production of the Contract Or</b><br>Conceptado <sup>3</sup> Evaccor (Coron )<br>Provectores generales<br><b>Systems</b> an<br>Descripción Smort<br><b>Descriptivi media</b><br>3-Leas FR<br>Descripción braz<br>Brittentwee de personance<br><b>Groupooth</b><br>$0.01 \text{ m}$ / $0.01 \text{ m}$<br><b>Hothane</b> por<br><b>DESCRIPTION</b><br>Pastati.<br>Cheesen a vinn<br>Deciment white<br><b>INVESTIGATION</b><br><b>Experimental and the first off</b><br>Daniel A<br>Entres recents eras due.<br><b>International de Cantons</b><br>for Y<br>55 D<br>Too whom Concert<br>temp textori |

Fuente: Elaboración propia

Se revisa que cada carga realizada se almacena en un PSA (Persistent Staging Area), cuya función es apoyar como un área intermedia de almacenamiento.

#### Figura Nº 4.33

## PROCESO ETL PARA INFOCUBO AVISOS DE MANTENIMIENTO -GESTION DE LA FUENTE DE DATOS

| <b>Nontor - Workbench</b>                                                                                                   |                                                                                                    |
|----------------------------------------------------------------------------------------------------|----------------------------------------------------------------------------------------------------|
| ခြင္း Cito နွင့္ ေျပာေန ေျပာင္ ေမွ ေျပာင္း B D                                                                              |                                                                                                    |
| l · ⊟ mor<br>$*$ COM can exce (1)<br>-8≉<br>: 32.01206<br>· Depourine (FD Renderte 200)<br>. 23 14:051 (45 Dr 45 Reprices ) | Cobert Strus Yorch<br>8<br>Total<br>COR Tados to DOG at him proc.<br>3 Acuudse<br>160.00<br><b>RIGHT IN RIGHT</b><br>o<br>FIG CLEARENCE<br>Petoto orgada on éda en PSA; nice adualcados<br>00000145<br>ut why<br>Ottomation<br>La petido se ha circada con êsta en e 95A.<br><b>Procedure-to-</b><br>La petitiva puede distinaire estre stas destinas de .<br>casas con un proceso de transference de dinas.<br>$\cdots$<br>$\cdot$ .<br>Selections |
|                                                                                                    | 1199<br><b>Little of stress</b><br>Live 1 - Inst 9 de 9 Inst<br>that about<br>Incostrus (todas)<br>com caract<br>Andels page is case.<br>Los de cadena de procesos                                                                                                    |
|                                                                                                    | 内层区 人口区                                                                                                    |

Fuente: Elaboración propia

### Se analizan las transformaciones de la fuente de datos 2LIS 17 IONOTIF hacia la infofuente del DM Aviso de Mantenimiento. Figura Nº 4.34

PROCESO ETL PARA INFOCUBO AVISOS DE MANTENIMIENTO -**TRANSFORMACION HACIA LA INFOFUENTE** 

|          |                       |                                                       | .<br>Grupo regia e Grupo estándar |                                              |    |                     |                                                    |     |  |
|----------|-----------------------|-------------------------------------------------------|-----------------------------------|----------------------------------------------|----|---------------------|----------------------------------------------------|-----|--|
|          |                       |                                                       |                                   | Tai Nomento                                  |    | Post ChimtoObjeto   | Drscrp.                                            | İmb |  |
|          |                       | (C) Not incactones de mantenimiento (2175 17 10ROTIT) |                                   | <b>. ASSOR</b>                               | Ŧ. | <b>DASSINELY</b>    | Control                                            | о   |  |
|          | Post Cla Campo        | loesato.                                              |                                   | =1 adonn patc                                | 2  | COOM I DOIC         | Indicador de perada                                |     |  |
|          |                       | ROCANCEL Indumulación                                 |                                   | <b>. OOM THE</b>                             | 3  | <b>DOM: THE</b>     | Tempo de pereda de un educat                       |     |  |
| 2        | <b>NEWS</b>           | Fn de everle                                          |                                   | <b>DEQUIPMENT</b>                            | ۰  | <b>COUTHERT</b>     | Nicero de en fro                                   |     |  |
|          | <b>NOW</b>            | <b>Initio</b> media                                   |                                   | OPLERT LCC                                   | 5  | DOLTON D            | Lincasten televista                                | п   |  |
|          | ALISZT L              | Duración parado                                       |                                   | <b>= OKTIFICATI</b>                          | 6  | <b>ONOTO SCATH</b>  | <b>Numero de aviso</b>                             |     |  |
|          | <b>ALC TB</b>         | rota in erefe                                         |                                   | <b>CONTROLIST</b>                            | ,  | 010TFOUTST          | Carrizóad de avisos con status pendente            |     |  |
|          | <b>ALCTY</b>          | Hora nusualis                                         |                                   | <b>AT ONOTE ORIGIN</b>                       | ۰  | <b>DOTP ORGH</b>    | Origin menuite                                     |     |  |
|          | <b>MITLIO</b>         | Cora nto                                              |                                   | $\blacksquare$ (NOTE FROC                    | ۰  | <b>DIGIT PROC</b>   | One factor de with                                 |     |  |
|          | D-7.16                | Dù.                                                   |                                   |                                              | 10 | 0.017.107           | Cambdad avecua                                     |     |  |
|          | EQU'R                 | Enem                                                  |                                   | m an un                                      | 11 | <b>ONOT TYPE</b>    | Chan ch avan                                       |     |  |
| ю        | <b>HERIZZ</b>         | Often avon<br>Parada                                  |                                   | $=$ on eme                                   | 12 | <b>OUT DIDE</b>     | Cantidad de avistas corrados en fecha prevista.    |     |  |
| 11       | <b>KSLIS</b><br>CHART | Clear de 1480                                         |                                   | $\blacksquare$ $\blacksquare$ $\blacksquare$ | 13 | 0570700             | Intender de amazedos                               |     |  |
| 12<br>13 | <b>OKCAT</b>          | Fecha de Irviso                                       |                                   | $=$ $0745$ $0.057$                           | 14 | trask curst         | Cantidad de medidas con status pendente e liberado |     |  |
| 14       | OHLM                  | Aviso                                                 |                                   |                                              |    |                     |                                                    |     |  |
| 15       | <b>SUKTLZT</b>        | Sure TO                                               |                                   | • πκακαα                                     | 15 | <b>UTASK SUCC</b>   | Cantidad medidas con status extro                  |     |  |
| м        | <b>SIMT</b>           | uridad                                                |                                   | $= 0.450$ (107                               | 15 | 01454_101           | Cantolad de medidas                                |     |  |
| 17       | TRUA                  | Use Man.                                              |                                   | <b>B. APCT DAY</b>                           | v  | <b>OUNCT DAY</b>    | Unded dia                                          |     |  |
|          | <b>DURL TE</b>        | <b>En fe prevista</b>                                 |                                   | * = 0%MM.uuT                                 | u  | <b>ODMATHLINIT</b>  | Unidad servos de parada                            | п   |  |
| в        | <b>DEMADE</b>         | Medici, absento                                       |                                   | → "a] couday                                 | n  | <b>DOM DAY</b>      | Die natural                                        |     |  |
| 20       | <b>BUILS</b>          | <b>Medidas total</b>                                  |                                   | $= 00501$                                    | 29 | <b>ONLINE</b>       | Irido de la avería (fecha)                         |     |  |
| 21       | 211210                | Avison en total                                       |                                   | - wa                                         | 21 | <b>GALIZTY</b>      | Inido de la avería (hora)                          |     |  |
| 22       | <b>DILMERA</b>        | Medius c. fx.                                         |                                   | $\blacksquare$ (MUSIC)                       | 22 | <b>GALCOS</b>       | Fin de avaita (fastro)                             |     |  |
| 23       | 211-07N               | Aveos aberto                                          |                                   | ∍'uuuπa                                      | 23 | 04/273              | Ph de la everla dicra)                             |     |  |
|          |                       |                                                       |                                   | <b>GRECORD KIDE</b>                          | 24 | <b>ORECORDINODE</b> | En procedmiento della: Podo de acuelización        |     |  |
|          |                       |                                                       |                                   | <b>H</b> 2045h                               | 25 | 0.06%               | Sincre fuorat                                      |     |  |

Fuente: Elaboración propia

Se visualizan las transformaciones de la infofuente 2LIS\_17\_IONOTIF hacia el infocubo 0PM C09 del DM Aviso de Mantenimiento.

Figura Nº 4.35

## PROCESO ETL PARA INFOCUBO AVISOS DE MANTENIMIENTO -TRANSFORMACION HACIA EL INFOCUBO

|    |                     | C Creado de Informente 3.x Hotficaciones de mantenimiento [ZLIS_17_ROTIF] |                              |                          |                                           |            |
|----|---------------------|---------------------------------------------------------------------------|------------------------------|--------------------------|-------------------------------------------|------------|
|    | Pesi Chi InfoObjeto | Desots.                                                                   |                              |                          |                                           |            |
|    | <b>OUSSIDET</b>     | Contacto                                                                  |                              |                          |                                           |            |
|    | COOM FOX            | intextr de pasca                                                          | Groso regias: Groso estánda- |                          |                                           |            |
|    | <b>COOKY THE</b>    | Terras de serada de un esuíco                                             | ita (llomateda               | Pos(Circlerotheto        | <b>Ico(Descrip.</b>                       | <b>Let</b> |
|    | <b>CEOLONEIT</b>    | Nimero de equato                                                          | Bi pum                       | 1 2 ຕາ <del>ມ</del>      | பிள                                       |            |
|    | ORIGICI LOC         | Usado téria                                                               | <b>EN GATORODERTER</b>       |                          | 2 & OVORXCENTER & PLEAS-de traumo-Recurso |            |
|    | <b>ONOTIFICATIV</b> | Nimero de avito                                                           | ∎ OALSYN                     | <b>B</b> ONLOW           | Third de la averia (Techo)                |            |
|    | <b>ONOTIFOUTS!</b>  | Canadad de avigos con status pendente                                     | <b>GALLET</b>                | - 2 ശ്രാനം               | F Pode are (01)                           |            |
|    | <b>GROTT ORGH</b>   | <b>Outnoted:</b>                                                          | $= 0.27V$                    | <b>S</b> SP ONLITY       | E rende e aveta (tota)                    |            |
|    | OVOTE PROC          | Odo fabricación Arteo                                                     | <b>04.555</b>                |                          |                                           |            |
| 19 | on to               | Cardon micro                                                              |                              | <b>6 A OUTS</b>          | Fi Phoe nera (fede)                       |            |
| 11 | 007 115             | Clear de avico                                                            | <b>CEOLOMBIT</b>             | 7 SI DEGUTAMENT          | A Nessertim                               |            |
| 12 | ONTE DITORE         | Canadad de avisos cerrados en fecha previda                               | <b>CHOTER CATA</b>           | <b>I</b> SP DISTRICTIVE  | <b>A</b> Norman trip                      | b          |
| IJ | 05T0700             | Industri de imulación                                                     | <b>BOT TAB</b>               | ידות הסים ע              | <b>B</b> Class de Inter                   |            |
| 14 | ous aust            | Canidad de mediais con circus pendente o loenco                           | <b>COOKY_TDE</b>             | ю<br>COOKH TDE           | δ∎ Terpode ponab de un equipo             |            |
| ĸ  | OTASK SUCK          | Canadac medidas con status éstic                                          | <b>OUTLE</b> TOP             | 00TP_T0T<br>11           | die Canaded seins                         |            |
| 15 | <b>GTASK 107</b>    | Cardos de medicas                                                         | <b>GROUNT</b>                | <b>U</b> S OCALDAY       | (B) Diamond                               |            |
| 17 | <b>OURT DAY</b>     | Didad da                                                                  | <b>CO OCALISTER</b>          | $14 \sqrt{2}$ CC UVER    | (B) Monthuil Senate                       |            |
| 19 | <b>CONSTRUCT</b>    | United terms de serada                                                    | (B) DOALMONTH                | $15 \times 2$ COLUMB 1   | <b>@</b> Mondavalves                      |            |
| 19 | <b>OCALDAY</b>      | Dia ratural                                                               |                              |                          |                                           |            |
| 20 | <b>CALISYM</b>      | trico de la meria flecha).                                                | <b>P.B. OCATER</b>           | <b>B A CATER</b>         | டு கொல்ப                                  |            |
| 21 | <b>CALIZTY</b>      | trico de la mería front)                                                  | $\rightarrow$ = $9.7C$ LOC   | $\eta$ , $\eta$ entrying | <b>A</b> Usanin Erru                      |            |
| 22 | <b>OAUSIS</b>       | Fin de averla (fecha)                                                     | PE COOMNUDECT                |                          | 13 A COOKHINGS A Inductor depends         |            |
| ŋ  | <b>OALCTD</b>       | Finde la avera (hara)                                                     |                              |                          |                                           |            |
| 24 | <b>DECORDADE</b>    | 87 produints acts: Note de adustration                                    |                              |                          |                                           |            |
| ъ  | 0.00315             | Starts foots:                                                             |                              |                          |                                           |            |

Fuente: Elaboración propia

Se observan todas las cargas realizadas hacia el infocubo 0PM\_C09 del DM Aviso de Mantenimiento.

Figura Nº 4.36

PROCESO ETL PARA INFOCUBO AVISOS DE MANTENIMIENTO -**CARGA HACIA EL INFOCUBO** 

| <b>Gertionar InfoSElor</b>         |                                                        |                               |    |                                       |                                                                                                    |
|------------------------------------|--------------------------------------------------------|-------------------------------|----|---------------------------------------|----------------------------------------------------------------------------------------------------|
|                                    | <b>COUNT NID LONDON D</b>                              |                               |    |                                       |                                                                                                    |
| 27O                                | <u>ה יש בו פיקומיה ה</u>                               |                               |    |                                       | Detroit in data are conclusively reported                                                                                             |
| <b>Recipits</b><br><b>Province</b> | $f$ risks<br>. @ Notwitherton Provident's \$4 Mintain  | Mester Steam<br><b>DR.MT</b>  | ï. | DH <sub>a</sub><br>Geggewy (          | .<br>Om is bisk<br><b>C., Northern Contact</b><br><b>Descripción</b><br><b>External</b><br><b>Entrance</b><br>Artist de mendere verbi |
| - filmacena                        | <b>DISCUTION</b><br><b>O éste a contrato</b>           | 499.00<br>医虹                  |    | Segment <sup>*</sup><br><b>Secure</b> |                                                                                                    |
| - Ortea as                         | $+$ $\hat{D}$ acting is supposed to Disk r Christopher | $P = 01$                      |    | lator                                 |                                                                                                    |
| $B$ we keep                        | <b>1 DI Ordered A Programmer Considered</b>            | $-100$                        |    | iezr v                                |                                                                                                    |
| - Dizember                         | . El odere esterito de mostede                         | (70, 0)                       |    | letera                                |                                                                                                    |
| - Controvers                       | - Асказ                                                | 有支票 丙                         |    | <b>NCO</b>                            |                                                                                                    |
| <b>ALLICHA</b>                     | + AT Des de adacted de matematica                      | <b>DRACTIVE</b><br>ENSITE: 00 |    | حاست<br>nastas                        |                                                                                                    |
| - El mete                          | - A' E <del>chor V</del> O El ENGIN TENTINO            | 17250.87                      |    | meter                                 |                                                                                                    |
|                                    | ∗ ≙ີ່ ≌ສຕະລ<br>- Alexandrone                           | <b>BEATHOL:</b>               |    | actor                                 | Grand Chromes Zindows (Swann Corent,<br>Test control                                                                                  |
|                                    | - Sobra cranica                                        | 01.000                        |    | <b>Martin</b>                         |                                                                                                    |
|                                    | A hards to the company                                 | 0020705                       |    | <b>Netfer</b>                         | Procer Schools in Processions in except work and con-                                                                                 |
|                                    | - A logar thro                                         | <b>CRAET LOC</b>              |    | Ré o                                  | Rich is  Rich so Circolorum aream<br>Distribution of the Second Seconds Records that the Records Products                             |
|                                    | <b>Contract Andrews</b>                                | 29,832                        |    | <b>Walter</b>                         | от Еъв и розно, в м.т.н.в.п.т.<br><b>HNI</b>                                                                                          |
|                                    | * 0 Mai a <del>syumn</del> o                           | <b>679.07</b>                 |    | <b>MEETS</b>                          | a<br><u>ос∎ Е 'ав п ветуме, и высим и выси</u>                                                                                        |
|                                    | - 10 TO AS 17 80TF + OFF 0M CM                         | <b><i>MICHARDS</i></b> .      |    | nd o                                  | α<br>14791                                                                                                    |
|                                    | * @ buch to his yest to test accres in the 2.2.17 MOTE |                               |    | <b>Mathew</b>                         | ū<br><b>есе Е р.з. и вмета не . п. н. на п. н. н.</b> н.<br>14117                                                                     |
|                                    | . IN 1978 713 J. DROTE REGISTER - TESTER KITHARIA      |                               |    | <b>Notice</b>                         | ำกา<br>a<br>COD E AS ILINOTE PO, DINICI CHACCI                                                                                        |
|                                    | * Distances o reterants                                | 1.8.11 DIOTE                  |    | <b>Rodfrom</b>                        | а<br>000 E 215 JI 2007 PD. ILNJIH BRAZIL<br>11:11                                                                                     |
|                                    | יזגת היט <i>יית ובבת ה</i> מ                           | アミリアミリアキー                     |    | Partico                               | ū<br><b>ссві Еї да приступе, пл</b> инати плинати<br>51174                                                                            |
|                                    | שי הממונצו ה-9                                         | <b>OM DEATH.</b>              |    | <b>Product</b><br>Parkar              | ū<br>10000                                                                                                    |
|                                    | תכנוסים ובכפי של<br>* Di Frances continente            | 2PAR DOMESTIC<br><b>CH CH</b> |    | Ger on                                | G<br><b>ров Е за преоту</b> роличина и пили<br>12373                                                                                  |
|                                    | - C 235 P ROTE / FOLLEDO + 69 CB DT CHRESTL.           |                               |    | <b>Networ</b>                         | ō<br>000 E 2.8 F ROUTED, P. N. 2010 D. N. 2011<br>71111                                                                               |
|                                    | - Discrimento recomero                                 | خصور زعن                      |    | <b>Author</b>                         | G<br>Е за плют но, плати и выи<br>œ<br>t nea                                                                                          |
|                                    | יום בספ <i>רו בגים</i> א                               | <b>PURPETT</b>                |    | <b>Profess</b>                        | ā<br>o<br>Eha n morrimo, natura natura<br><b>TERS</b><br>ு                                                                            |
|                                    | - <b>BU AL 17, DOTT</b> FAI                            | 311, 224, 711-                |    | <b>Party</b>                          |                                                                                                    |
| <b>Beautiful</b>                   | אנסטת הנגמה.                                           | <b>PILITHRUL</b>              |    | <b>Parties</b>                        |                                                                                                    |
| to entre es con                    | · Check meter                                          | <b>THUCH</b>                  |    | <b>Hotter</b>                         | $F.H.H.$ and $H.H.H.$<br>Vestre estate: Dens from acustacier                                                                          |
| DIGITING IN                        | - Giorna metropolita internato                         | 34.000                        |    | <b>Recipe</b>                         | Taranacional<br>$\pi$ $\pi$<br><b>Jevele</b><br>ж                                                                                     |
| <b>Barnet Coders</b>               | - Bhann ann a                                          | 1991, 0532                    |    | <b>SIZEW</b>                          | τ<br>ø<br>$\sim$ $\sim$                                                                                                    |
|                                    | • В натислики                                          | 499.1525                      |    | secore -                              | 44,427<br>$\sim$<br>17                                                                                                    |
| 1-novembr                          | . B believe meterining, concoming cater                | <b>APP 2024</b>               |    | Estery <sup>1</sup><br>$\cdots$       |                                                                                                    |
| <b>Reserved for Fig.</b>           |                                                        | <b>CONTRACTOR</b>             |    |                                       |                                                                                                    |

Fuente: Elaboración propia

Revisamos el multisitio ZPM\_MC09 que agrupa el infocubo 0PM\_C09 del DM Aviso de Mantenimiento.

#### Figura Nº 4.37

PROCESO ETL PARA INFOCUBO AVISOS DE MANTENIMIENTO -**AGRUPACION EN MULTISITIO** 

| 0.9900000000000000                                           |                       |                      | <b>anora (A'yin'ia)</b>      | <b>ALL November 6 8 10 6</b>                         | <b>Boshes Conternal</b>     |
|--------------------------------------------------------------|-----------------------|----------------------|------------------------------|------------------------------------------------------|-----------------------------|
| l e r≈ste                                                    | Northe técnico        | $L_{\rm{H}}$         | history.com  Notive that the | Rasto                                                | Rentre destay F., O. Tp., 1 |
| <b>O Receptionary Presence de Galax</b>                      | JN W                  | Cours -              | 10 Mag 4 G G W LOS           | * <b>O</b> Anas de Materinista                       | 12 M FORD                   |
| ∙ O tecnocom                                                 | <b>GRLOU</b>          | General <sup>v</sup> |                              | - తిణియాయణం                                          |                             |
| i O odersk ratenereta                                        | (MLC)                 | 6,000                |                              | ∙ Binnón                                             | 101<br><b>Obtains</b>       |
| . Al ádeas de contenirento: Cades y comersacions             | m m                   | 6mm                  |                              | · Bitraxin                                           | <b>Beach</b>                |
| + © Ócimes de machesiestar Ocenoaxes                         | 'exi or               | <b>Genera</b>        |                              | ∙Diveston missoa                                     | <sup>of</sup> Yesthicin     |
| l Özlenis matementa: Programada                              | <b>AFFI</b> 07        | <b>General</b>       |                              | ∙Bistantedato                                        | <b>Gran entre</b>           |
| F desto                                                      | ABOUT THE             | <b>Refo</b>          |                              | * Garegori                                           |                             |
| Ose de acuidad de materimiento                               | <b>STAKTTITE</b>      | <b>Kufa</b>          |                              | ⊢∯heann (a cabas                                     | izm norp                    |
| Economico del desta de materiale ta                          | <b>MANTHOL</b>        | nda                  |                              | e tem                                                | <b>IMUKAN</b>               |
| <b>A</b> Roma                                                | insust                | háu                  |                              | ŀu÷a                                                 | 动机脱的                        |
| Alimen de recto                                              | <b>IEOUFFEIT</b>      | ndo                  |                              | łG.                                                  | 法用加力                        |
| 0 oden de materialisto.                                      | <b>FAICOB</b>         | Pdfo                 |                              | hes a tracters.                                      | 271 JACAR                   |
| Patrick recenteda                                            | <b>MAXITICS</b>       | Prófer               |                              | i feduli ba                                          | <b>TOM MOND</b>             |
| li lejoch tieto                                              | EULT LX               | n ifa                |                              | Ecolo                                                | 74 MB                       |
| * <b>C</b> ivins le recomment                                | <b>OR HON</b>         | hofo.                |                              | i Impiri                                             | <b>774 HOPS</b>             |
| <b>O</b> Mas de caterineza                                   | IFR ON                | Gentra               |                              | <b>El Ligar Ticia</b>                                | <b>274 N.O.S.</b>           |
| * <b>di</b> tros zus_17_note + o.cee #pa_cip                 | <b>UNLERIN ZOICL.</b> | Rodice               |                              | • □ katasoramaaka                                    |                             |
| * © Dach in Inferna 31 Arthuisme in 12 215, 17, 110TF_       |                       | ុងហ៊ាច               |                              | ∙atos                                                |                             |
| * DI ISOS 2.15 JP JOHOTE MODULTON + TERTRANCISHAPAAL #.      |                       | ndo                  |                              | di Terro de parda de un ege <sup>r</sup> idonom, TDE | AD &                        |
| ∙ († kritate sé czechten)                                    | <b>ABIT PRITE</b>     | ■ ⊪∜ਰ                |                              | · Minimatatinas                                      | 郎 (<br><b>COTT_TOT</b>      |
| <b>EN DE ALS 17 DINOTE DELLA</b>                             | DA SOUSH -            | P-Ro                 |                              |                                                      |                             |
| · @ 72 213_17 MADTE_RAL                                      | <b>JAK SOMETTLE</b>   | P-fo-                |                              |                                                      |                             |
| <b>BI y 215,17,000 F.O.T</b>                                 | JA SOUCH              | Frate                |                              |                                                      |                             |
| * El Roges tars data                                         | <b>BROS</b>           | Our et               |                              |                                                      |                             |
| * <b>1</b> A15_17_CHOTT / FROLUTION > OFIL OR (OTI_SAMUE45TU |                       | kufa                 |                              |                                                      |                             |
| <b>Distance a marine a</b>                                   | ALS 17 DOUT           | ≡ hda                |                              |                                                      |                             |

Fuente: Elaboración propia

## Cadena de procesos del DM Avisos de Mantenimiento

Se realizaran cargas periódicas extraídas del sistema fuente para cargar con datos el infocubo Avisos de Mantenimiento, para lo cual se crearan cadenas de procesos del infocubo en mención. Se crea la siguiente cadena de procesos:

Tabla Nº 47 PROCESS CHAIN DE DM AVISOS DE MANTENIMIENTO

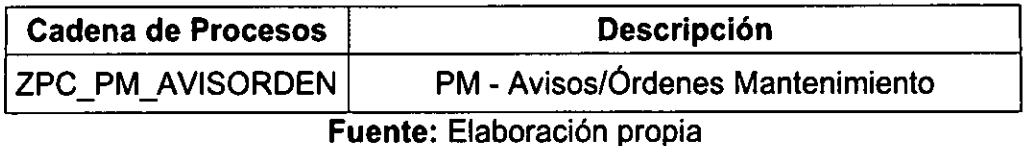

Tambien se crea la variante ZSP PM AVISORDEN de inicio para todo el proceso de la cadena de procesos del objeto ZPC\_PM\_AVISORDEN

Figura Nº 4.38 PROCESS CHAIN PARA INFOCUBO AVISOS DE MANTENIMIENTO -VISUALIZACION DE ZPC\_PM\_AVISORDEN

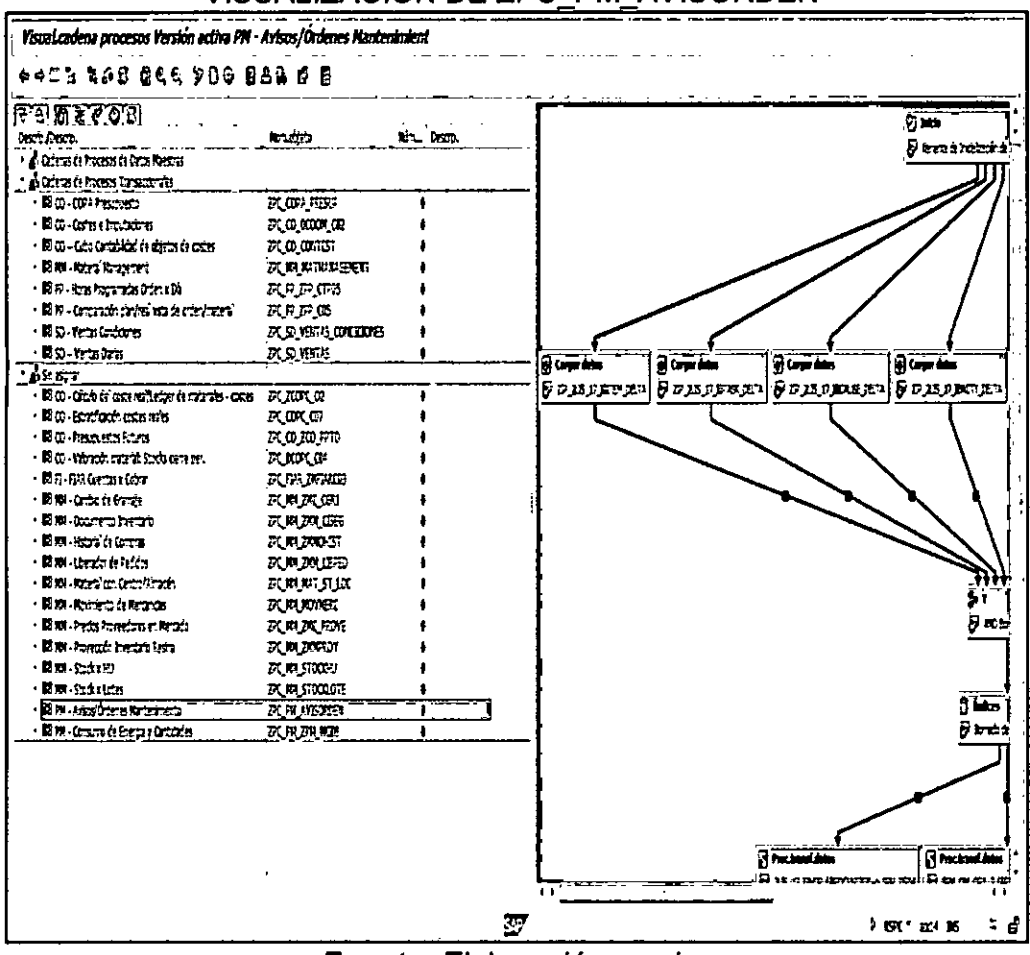

Fuente: Elaboración propia

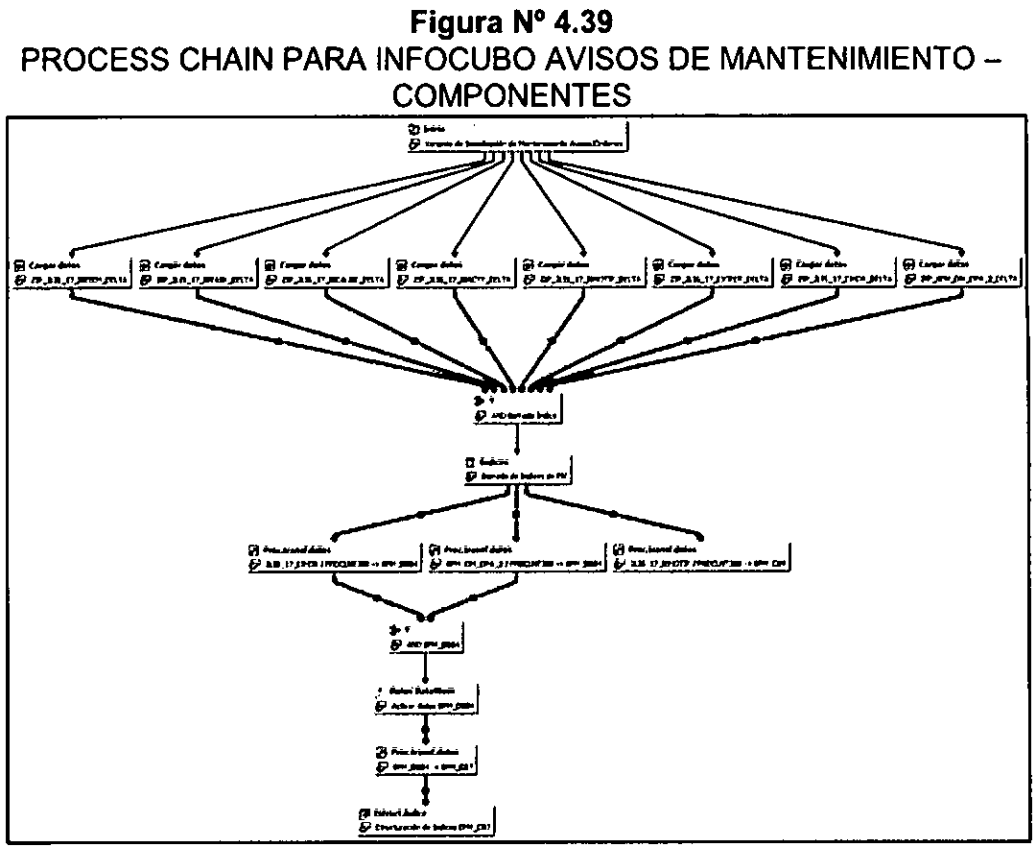

Fuente: Elaboración propia

# Figura Nº 4.40 PROCESS CHAIN PARA INFOCUBO AVISOS DE MANTENIMIENTO -**VARIANTE DE INICIALIZACION**

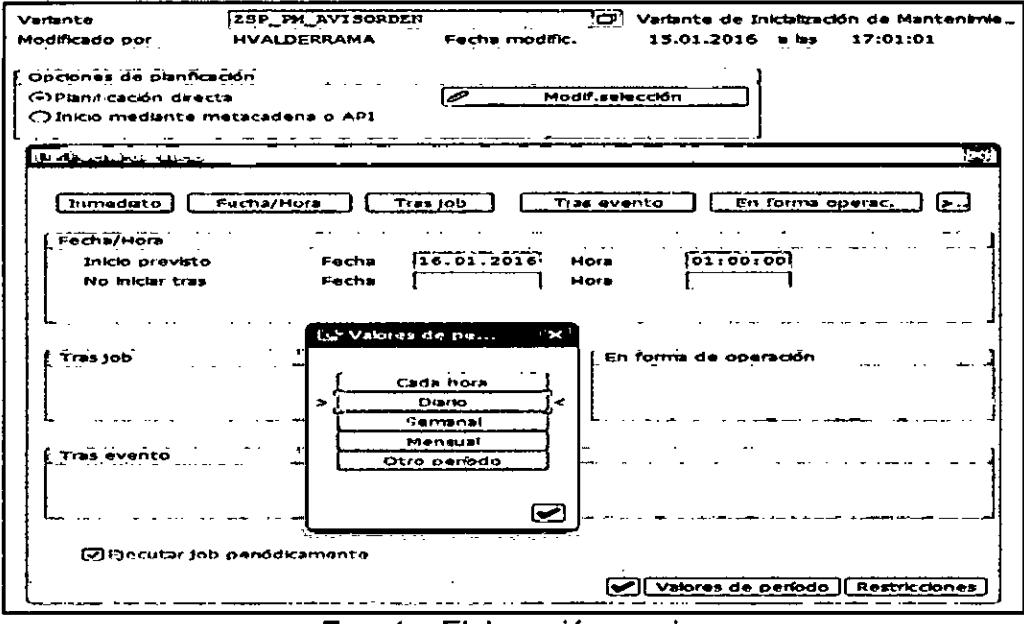

Fuente: Elaboración propia

Figura Nº 4.41 PROCESS CHAIN PARA INFOCUBO AVISOS DE MANTENIMIENTO -PLANIFICADOR DE INFOPAQUETE

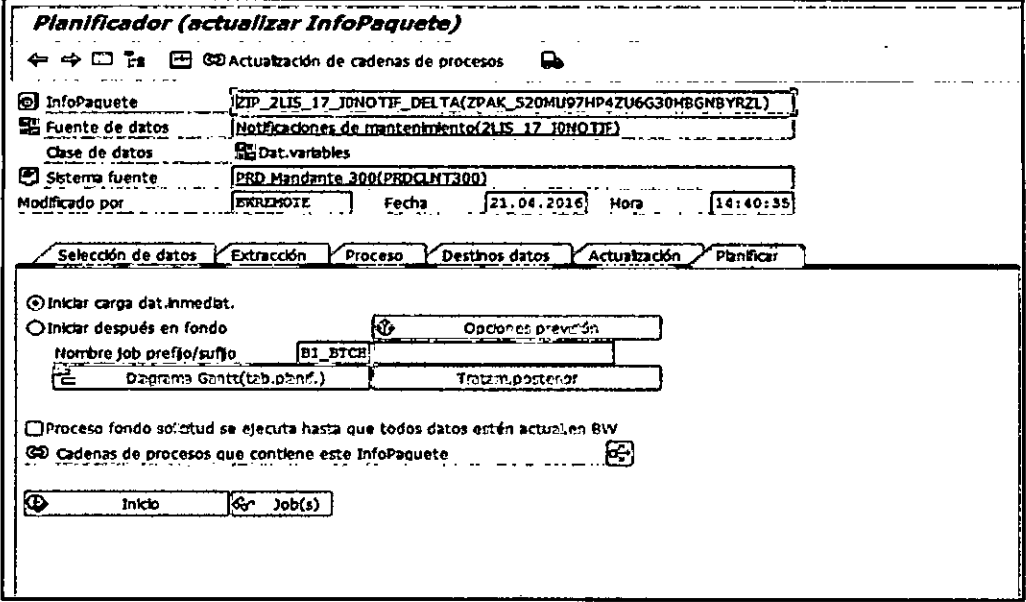

# Fuente: Elaboración propia

# Figura Nº 4.42

PROCESS CHAIN PARA INFOCUBO AVISOS DE MANTENIMIENTO -PROCESO DE BORRADO DE INDICES

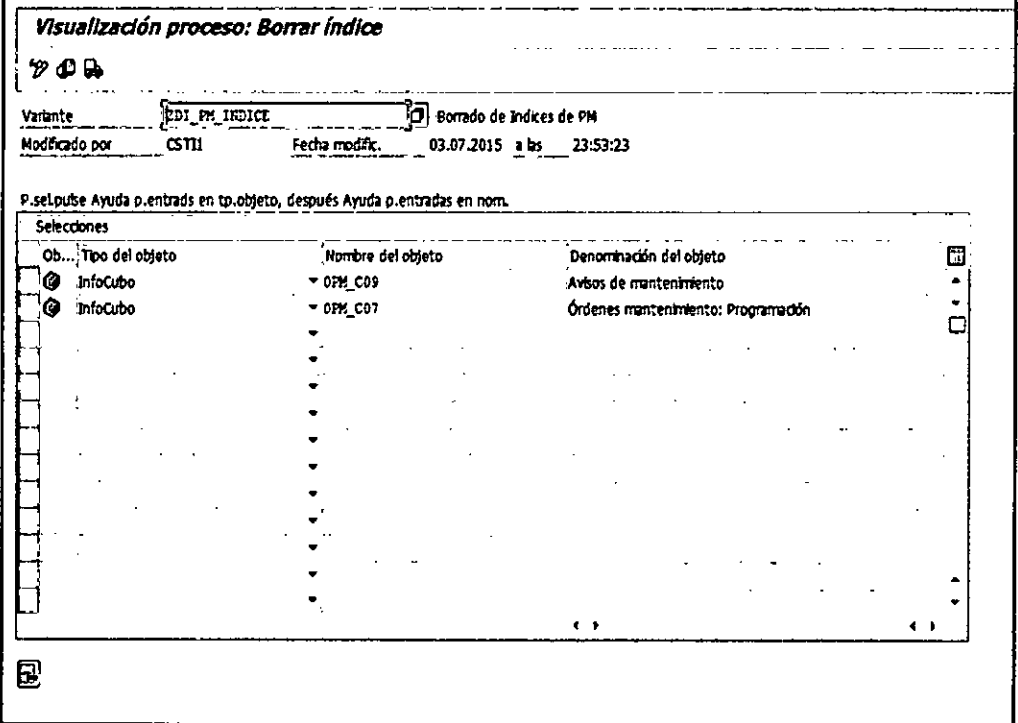

# Fuente: Elaboración propia

Figura Nº 4.43 PROCESS CHAIN PARA INFOCUBO AVISOS DE MANTENIMIENTO -**TRANSFERENCIA DE DATOS** 

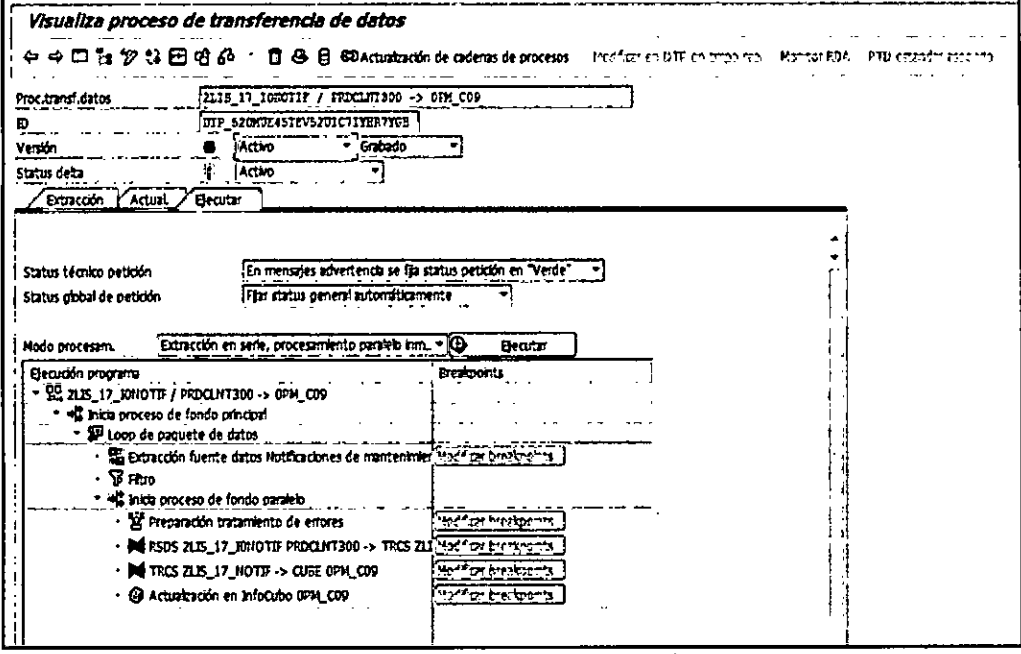

Fuente: Elaboración propia

# Figura Nº 4.44

PROCESS CHAIN PARA INFOCUBO AVISOS DE MANTENIMIENTO -PROCESO DE REESTRUCTURACION DE INDICES

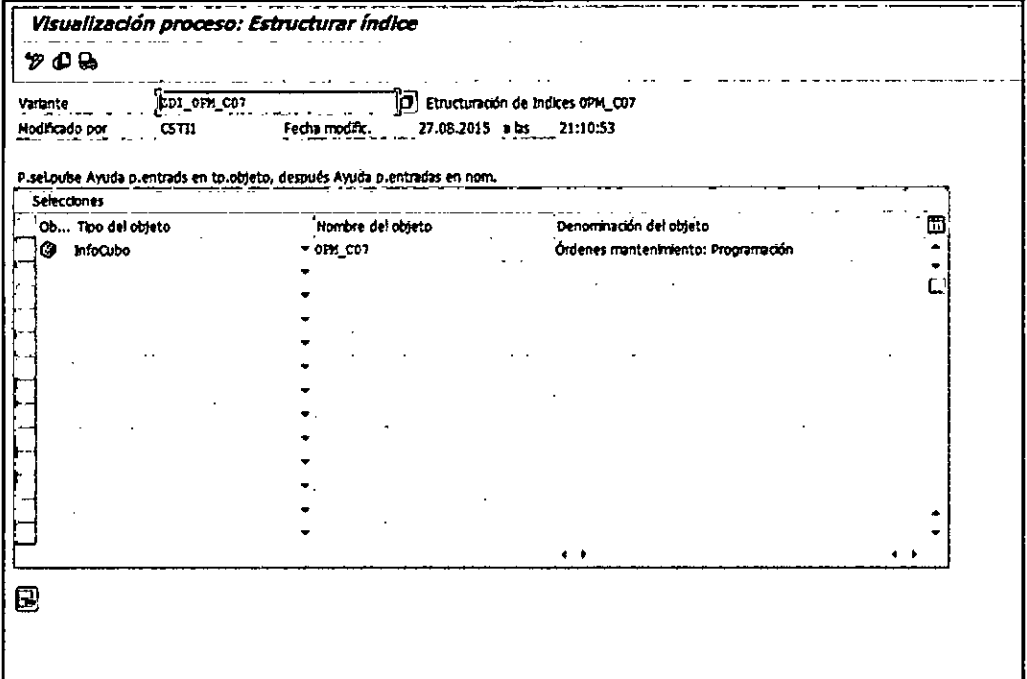

Fuente: Elaboración propia

## Proceso ETL para Data Mart Horas Programadas de Orden por Día

En el DM Horas Programas de Orden por Día, su proceso ETL se compone de los siguientes procedimientos:

Se realizan las extracciones del sistema fuente por medio de los infopaquetes de la fuente de datos ZPP TPP 005. Existen tres modos de actualizaciones que se utilizan:

- Actualización Completa  $\bullet$
- Actualización Delta
- Inicialización del método delta con transferencia de datos  $\bullet$ Figura Nº 4.45

PROCESO ETL PARA INFOCUBO HORAS PROGRAMADAS DE **ORDEN POR DIA - EXTRACCION** 

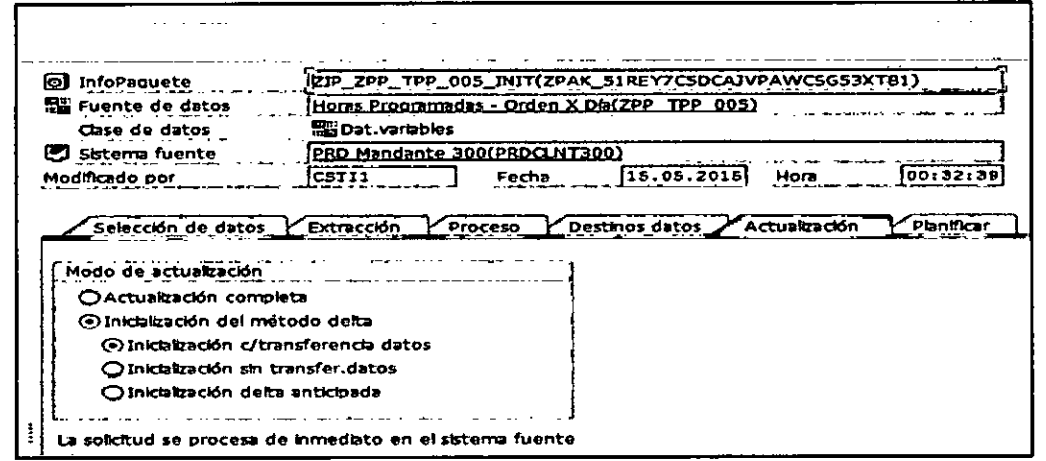

Fuente: Elaboración propia

Se realizan las cargas de modo actualización delta que son extraídas del sistema fuente. Figura Nº 4.46

PROCESO ETL PARA INFOCUBO HORAS PROGRAMADAS DE ORDEN POR DIA - CARGA A FUENTE DE DATOS

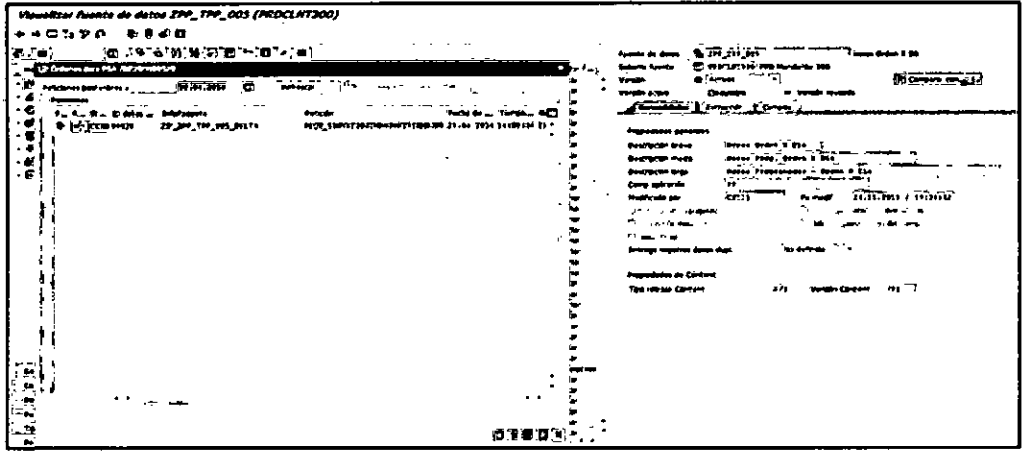

Fuente: Elaboración propia

Se revisa que cada carga realizada se almacena en un PSA (Persistent Staging Area), cuya función es apoyar como un área intermedia de almacenamiento.

## Figura Nº 4.47 PROCESO ETL PARA INFOCUBO HORAS PROGRAMADAS DE ORDEN POR DIA - GESTION DE LA FUENTE DE DATOS

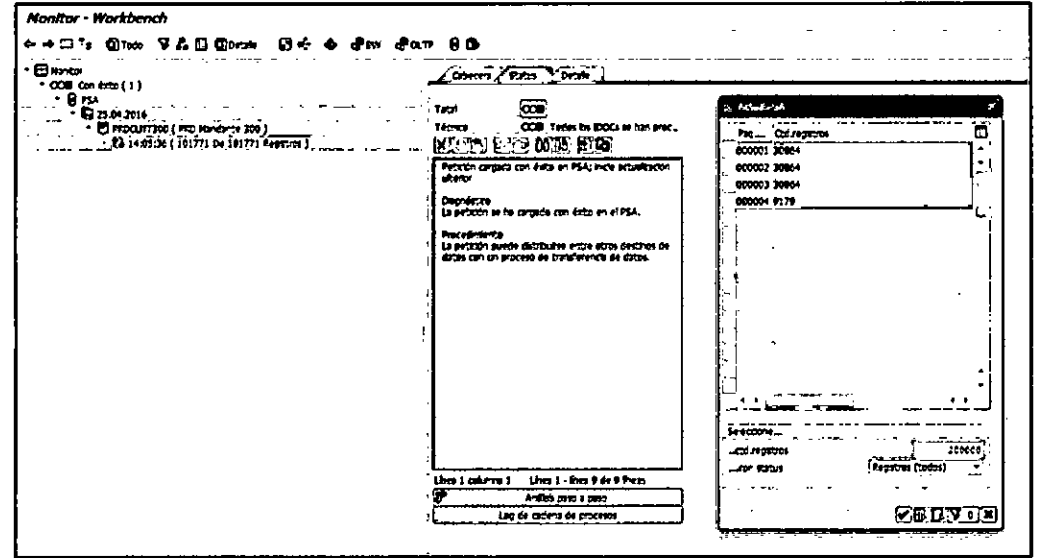

Fuente: Elaboración propia

Se analizan las transformaciones de la fuente de datos ZPP\_TPP\_005 hacia el infocubo del DM Aviso de Mantenimiento.

#### Figura Nº 4.48

### PROCESO ETL PARA INFOCUBO HORAS PROGRAMADAS DE ORDEN POR DIA - TRANSFORMACION HACIA EL INFOCUBO

|    |                                             |                                                  |             | Grupo regias: Grupo estándar |               |               |                                       |    |                                          |       |
|----|---------------------------------------------|--------------------------------------------------|-------------|------------------------------|---------------|---------------|---------------------------------------|----|------------------------------------------|-------|
|    |                                             | (C Horas Programadas - Orden X Día (ZPP_TPP_005) |             |                              |               |               | Post Clari InfoObjeto                 |    | l Icol Desato.                           | lInti |
|    | Post Clark Campo                            | Io Descrip.                                      |             | Tp. Nom.regia                |               |               |                                       |    |                                          |       |
|    | $\mathcal{S}$<br><b>MBRIS</b>               | Centro                                           |             | <b>O</b> OCALYEAR            |               |               | <b>I</b> PIOCALTEAR                   | ⊙  | Aronatical                               |       |
|    | DISPO                                       | Parificees.                                      | ⊕           | <b>OCALNONTH</b>             |               |               | 2 P OCALMONTH                         | Θ  | Alonabra Mes                             |       |
| Я  | ARSPL                                       | Puesto trabato                                   |             | ⊕ осмолт                     | 3.            |               | P OCALDAY                             | Θ  | Danmard                                  |       |
|    | <b>BOAT</b>                                 | Cean d                                           |             | <b>= 01.AT</b>               |               |               | + p our                               |    | <b>E</b> Centro                          |       |
| 5  | $\boldsymbol{\mathcal{S}}$<br><b>ALIFIN</b> | Orden                                            |             | $\blacksquare$ onorienter    |               |               |                                       |    | P OVORXCEITER Thesto de trebejo/Recurso  | ם     |
|    | MATHA                                       | <b>Material</b>                                  |             | <b>CRODORDER</b>             | 6.            | - 2           | <b>ORCOGROER</b>                      |    | All Orden de producción                  |       |
|    | <b>TIMESTAMP</b>                            | <b>Cronomercador</b>                             |             | p an opasteraal              | 7             | $\mathcal{S}$ | <b>ONATERIAL</b>                      |    | ⊿P Haterti                               |       |
|    | DBTA                                        |                                                  |             | <b>HE OND COURL</b>          | 8             | $\mathcal{S}$ | ONRP_CONTRL                           |    | F Partfordor necesidades                 |       |
|    | <b>BASHE</b>                                | U i base                                         |             | ி டைய                        | 10            |               | <b>CCR_QTY</b>                        |    | Cantolad real de entrada de mentandas    |       |
| 10 | <b>INERALG</b> R                            | Cd. E4                                           |             | தி வாசுவா                    | $\mathbf{11}$ |               | <b>UTD OT</b>                         |    | Centidad teórica de la posición de orden |       |
| 11 | <b>INELAKE P</b>                            | CL.EN                                            |             | <b>OEXECUTIVE</b>            | 12            |               | <b>DELECTIVE</b>                      |    | Tempo de ejecución (horas)               |       |
| 12 | 1.0FZ                                       | Importerizat                                     | $\bullet$ . | <b>DET_WGT_DL</b>            | 13            |               | <b>DET_WGT_DL</b>                     | Æ. | Peroreto                                 |       |
| 13 | DFZEI                                       | Unitroduction.                                   |             | +e9 coeun⊞x                  |               | ? د           | <b>OCALIMER</b>                       | Θ  | Monascra Senate                          |       |
| 14 | PESO                                        | Pesoneto HU                                      |             | ∸⊧ie'ocoroer                 |               |               | $15 \int \frac{1}{2} x \cos x \cos x$ |    | ∡R húmerode orden                        | ٠O    |
| 15 | <b>CENTS</b>                                | Unided de neso                                   |             |                              |               |               |                                       |    |                                          |       |
| 16 | <b>TIDE TREAL</b>                           | Trap.ctcr.real                                   |             | ∙∃ мствесткк                 | 17            |               | <b>OACTEREDRAT</b>                    |    | Tempo ejecución real (exacto)            |       |
| 17 | 70707                                       | Tmpo.eter.real                                   | 'N.         | 200 17                       | 19            |               | 20017                                 |    | Contador                                 |       |
| 18 | 719461                                      | CH. PH                                           |             | - а истовет                  | 20            |               | <b>IACTERECT</b>                      |    | Oferencia Realthcras)                    |       |
| 19 | <b>NETH</b>                                 | Uninedda oper.                                   |             | 'ਔ, ਗ਼ਲ⊀ਗ਼ਾ                  | 21            |               | ZTEKOTY                               |    | Contidad Inclidente No productão         |       |
| 20 | <b>BASCH</b>                                | Yakar nerfil                                     |             | TO PISCH                     | 22            |               | 20 B4SCH                              |    | <b>Cantricki Base</b>                    |       |
| 21 | YGE01                                       | Unital oreful                                    |             | ¦தπ γனவ                      | 23            |               | <b>21 YOM01</b>                       |    | Terro de micura                          |       |
| 22 | YGY01                                       | Velor perfil                                     |             | מתסיות [⊾]                   | 25            |               | <b>ZTMOTY2</b>                        |    | Cant. Diferencial de Eficienda           |       |

Fuente: Elaboración propia

Se observan todas las cargas realizadas hacia el infocubo ZPP\_CTP05 del DM Aviso de Mantenimiento.

Figura Nº 4.49 PROCESO ETL PARA INFOCUBO HORAS PROGRAMADAS DE ORDEN POR DIA - CARGA HACIA EL INFOCUBO

| रान                | 植豆芽香树 安定性 三甲基甲                                                                                                    |                 |                 |   | Depute of COUNTING CONTRACTOR                                      |                                   |                                 |                                 |
|--------------------|----------------------------------------------------------------------------------------------------|-----------------|-----------------|---|--------------------------------------------------------------------|-----------------------------------|---------------------------------|---------------------------------|
| <b>Noting</b>      | ستعدى                                                                                                    | landra titrica  | Y. Protect.     |   | <b>Description</b>                                                 | <b>D., Medre Sicilia</b>          | <b>Dec 4 179</b>                |                                 |
| $F = 15$           | <b>O RICH IN MORAL</b>                                                                                                    | SOCKSCITCHVE    | thefar          |   | Cube Home Popper House FDI (2 217 CHO)                             |                                   | 21020                           |                                 |
|                    | + 6 Grantition                                                                                                    | 100727          | <b>Regio</b>    |   |                                                                    |                                   |                                 |                                 |
| di monte as        | + @ Granty profit frances                                                                                                    | 4950            | <b>Hutton</b>   |   |                                                                    |                                   |                                 |                                 |
| - Drawo            | <b>CONTRACTOR</b>                                                                                                    | ex.             | wa a            |   |                                                                    |                                   |                                 |                                 |
| $. 21 - 21 + 62$   | $+ 4.023$                                                                                                    | 491151153       | ta Str          |   |                                                                    |                                   |                                 |                                 |
| Brenden,           | + @ Sater Friends Waterwit                                                                                                    | <b>COM</b>      | <b>Rodro</b>    |   |                                                                    |                                   |                                 |                                 |
| - Outra per b      |                                                                                                    | 市内              | <b>Suffrage</b> |   |                                                                    |                                   |                                 |                                 |
|                    | + @ Green the rutadiotine                                                                                                    | ÷.              | toda            |   |                                                                    |                                   |                                 |                                 |
| - Millionis        | * * Gročnih pokraj kolona                                                                                                    | 4500            | <b>Suffrage</b> |   |                                                                    |                                   |                                 |                                 |
| - Fitness          | $+$ $+$ $ +$ $ +$ $  +$ $+$ $ +$ $ +$ $ +$ $ +$ $ +$ $ +$ $ +$ $ +$ $ +$ $ +$ $ +$ $ +$ $ +$ $ +$ $ +$ $ +$ $ +$ $ +$ $ +$ $ +$ $ +$ $ +$ $-$ | m               | <b>Section</b>  |   |                                                                    |                                   |                                 |                                 |
|                    | . O Otima di Sonado Stanta                                                                                                    | <b>INVERT</b>   | <b>Notifier</b> |   | <b>Cromete</b><br>"                                                | <b>Personal</b>                   | Tester Cours Contactor          |                                 |
|                    | * <b>O urendr debut trace is restes</b>                                                                                                    | <b>P.O.</b>     | <b>GACITY</b>   |   |                                                                    |                                   |                                 |                                 |
|                    | $\pm 0$ (around: projet cross is receive                                                                                                    | 27.03           | <b>Section</b>  |   | Petrolin Inforção en Inforção (che Hora) Petermatas - Orán II OBCO |                                   |                                 |                                 |
|                    | <b>1 C DITTOR NUMBER OF A CONSUMER IN EXCEPT, CD</b>                                                                                          |                 | Leture          |   | Dreib                                                              | <b>Automatical Report Follows</b> |                                 | NO N. Technol. Original in Ford |
|                    | - O brande de ha leis de circumat                                                                                                    | eα              | وحجبا           |   |                                                                    |                                   |                                 |                                 |
|                    | + O learn is remain to tools                                                                                                    | 499 GM          | se pro          |   | 23.                                                                |                                   | со 6 э. прогласы, а маш п.н.г.н |                                 |
|                    | . El contra fabrica - One 126                                                                                                    | ತ್ ದಾ           | terne a         |   |                                                                    |                                   |                                 |                                 |
|                    | $+$ $0$ Tip is perphysics is the series                                                                                                    | $x = 0$         | fetern.         |   |                                                                    |                                   |                                 |                                 |
|                    | . Bi ta a romana o srica                                                                                                    | 供应              | tatan .         |   |                                                                    |                                   |                                 |                                 |
|                    | + Si fammato myteri grama in microse                                                                                                    | 212 1913        | to dar          |   |                                                                    |                                   |                                 |                                 |
|                    | * @ Kulma Hoamme-Dire XDi                                                                                                    | 7.73            | <b>Northern</b> |   |                                                                    |                                   |                                 |                                 |
|                    | . Diterminationale Der Ha                                                                                                    | 27.070          | <b>Colors</b>   |   |                                                                    |                                   |                                 |                                 |
|                    | - MI FOS DE TRUMB ROCHTER & CELEBRACE CONVENCIONAL                                                                                            |                 | techn           |   |                                                                    |                                   |                                 |                                 |
|                    | - B <sup>a</sup> ra <del>Iwa a</del> n - 0 ar Chi                                                                                             | 27.27.33        | Post cr         |   |                                                                    |                                   |                                 |                                 |
|                    | ・暑か戸市地区                                                                                                    | アクリスクリスト        | <b>Parties</b>  |   |                                                                    |                                   |                                 |                                 |
|                    | ・朝 29.29.17 第2012日                                                                                                    | TALLYINGS.      | <b>Prio</b>     |   |                                                                    |                                   |                                 |                                 |
|                    | ・日の戸で約束                                                                                                    | <b>DESTREEL</b> | <b>Define</b>   |   |                                                                    |                                   |                                 |                                 |
| <b>SHOP</b>        | - Dheastraigs                                                                                                    | 31.070          | Corporation     |   |                                                                    | . .                               |                                 | . .                             |
|                    | <b>EN THE THE MINIMUM AND CONSTITUTIONAL</b>                                                                                                  |                 | <b>Roche</b>    |   |                                                                    |                                   |                                 |                                 |
| <b>CONTROLLING</b> | וֹת דוֹמַד <del>המדינה ו</del> ממי ש                                                                                                    | מו הדיכ         | Patrix.         |   | Yeats propin been with students                                    |                                   | 5.8.30<br><b>Sep 16.14.128</b>  |                                 |
| <b>DIGHTS CAL</b>  | 最高速,就能加速                                                                                                    | DELETTRE        | Parties:        |   |                                                                    |                                   |                                 |                                 |
| <b>References</b>  | ಿನಿವಾಗಿ ಮುಖ                                                                                                    | DALL CENTS.     | <b>Firster</b>  |   | re                                                                 |                                   | treat-<br>Them seems.           |                                 |
| <b>Teleco</b>      | העומיית מכפו                                                                                                    | <b>BACKWOOL</b> | Parties.        | л | le.<br><b>All of Active</b><br><b>Arr</b>                          | ю                                 | $\sim$                          |                                 |

Fuente: Elaboración propia

Revisamos el multisitio ZMC\_CTP05 que agrupa el infocubo ZPP\_CTP05 del DM Aviso de Mantenimiento.

## Figura Nº 4.50 PROCESO ETL PARA INFOCUBO HORAS PROGRAMADAS DE ORDEN POR DIA - AGRUPACION EN MULTISITIO

| <b>O JULI BERK (MATURE</b> )                                |                  |                | <u>in er bekende</u>                 | 0 d. (80 <del>000 - 1000</del> (0 d. 0 3)<br><b>REAL CORPS</b>        |
|-------------------------------------------------------------|------------------|----------------|--------------------------------------|-----------------------------------------------------------------------|
| <b>€ Histo</b>                                              | nada Soin        | V. Bratz ( )   | Infesions paradox  Nontine telephone | <b>Matthew</b><br>Hondre blonce/V., E., O. To., L. Too., V            |
| + @ Mudcs on aspracin                                       | HODESIDTENTE     | Kulu           | O Coby Horis Process CTPIES          | . The lives hopes DK, CTRS                                            |
| + @ Content bloom                                           | <b>MATCH</b>     | <b>Hoffer</b>  |                                      | * O he son can                                                        |
| Control needs fronten                                       | <b>ARKO</b>      | <b>Nocho</b>   |                                      | $ 0$ compared $ 0\rangle$<br>- Pereste                                |
| · * Ronas Krana                                             | $-0.01$          | <b>Noche</b>   |                                      | · Rintagn !⊕erbate                                                    |
| + Stras                                                     | <b>ATOUSTICS</b> | Kudur          |                                      | $\cdot$ R resonance with a con-                                       |
| <b>*</b> Supplet Pattership Haranersent                     | $+24$            | nottar         |                                      | <b>Bitan Browners</b>                                                 |
| ● estir a cinta vo                                          | <b>ISTUAL</b>    | <b>Holder</b>  |                                      | * Clearers                                                            |
| Comprete mitidiatres                                        | <b>ACA</b>       | <b>Hoofcy</b>  |                                      | + <sup>@</sup> hoves it 2K (THS!                                      |
| Caste to good below                                         | CD               | Kothe          |                                      | ∙ ● Terro<br><b>DK CIRST</b>                                          |
| * Perfording artist probably                                | ক                | Noche e        |                                      | ∙ Prot<br>DK CTRO                                                     |
| ∙ ● <i>otee te toradrimace</i> n                            | 199907           | Noorae         |                                      | + @ orangation: (1146)                                                |
| + Companies partirel consumo de materials                   | <b>IMP 05</b>    | <b>Generos</b> |                                      | · < < Perints of TOK_CTREST                                           |
| ) O Compación partiral consumo de materials                 | '77.05           | <b>Colora</b>  |                                      | - ∰oden<br>DK CTMS3                                                   |
| O temporatin phytrainega en epropérypanto de traba BP_083   |                  | Estata         |                                      | - Bazeri<br>DK (TRIS!                                                 |
| + @ Companión partiral vista de <del>or entimateri</del> al | .CP 01           | <b>Gracies</b> |                                      | <sup>6</sup> विजयप्रदेश के दक्षिण                                     |
| . @ Conservo de materiales por períodos                     | 49.06            | <b>Februa</b>  |                                      | i Dicodadian                                                          |
| + @ 02o Hon Pacronata - Oden X 00                           | <b>29.00%</b>    | tear           |                                      | - Globa                                                               |
| 12 Vala de eperador huerto de trabalo por periodos          | 470              | Entered        |                                      | OUR WORL E<br><b>· In The post of DECLATION:</b>                      |
| * O Wa de independent por refutos                           | <b>APP 02</b>    | Estate         |                                      | <b>B</b> redolm 03 01Y<br>on oca.R                                    |
| Gi Companion pantreal consumo de materiales                 | <b>DICURDS</b>   | loctor         |                                      | · @ attacket@1801Y<br><b>GRIGO-LE</b>                                 |
| 9 NC Hots Poetrada - Oden X 06                              | <b>JK CRS</b>    | <b>India</b>   |                                      | <b>GREECE DELIGIA</b><br>α∪ท ตα-ฉ∟⊠                                   |
| * @ 020 Hota Pagarada - 0 tim X 00                          | מידה יות         | ferara         |                                      | <b><i><u>Rofer de NACTORCE</u></i></b><br>ом возы Р                   |
| M RSDS ZFP_TRP_005 PRDCLATERO -> CLRE ZFP_COFFULDSKOSZEU_   |                  | <b>Noches</b>  |                                      | ∙êora⇔ xon<br>DEC 09 HEM P.                                           |
| * 13 Hora Programa - Dom X Dir                              | <b>COLORI PO</b> | <b>Koords</b>  |                                      | $\approx 0.000$ and the $270$ members of $\approx 0.000$<br>aw ⊗ord∟⊠ |
| <b>M</b> or on watch                                        | 274X SITEWATE-   | n to           |                                      | <b>BIG COLLECTED DISCH</b><br><b>OUR MODEL P</b>                      |
| - எெம். மைய                                                 | THE 11233059.    | Mr. for        |                                      | <b>B</b> Testo de 121 YOMU<br>gua orac P                              |
| ⊡புவன_ாத வை⊟                                                | ZAK JIETTEK.     | <b>Review</b>  |                                      | <b>B</b> Term dix MITDECTIVE                                          |
| · Dimonstructure                                            | <b>OP CIAB</b>   | DUT PROD       |                                      | · Cart Dien ZIDIOTIZ<br>aus or anal P.                                |
| " @ 219_TP, 005 / PEDOUTINO -> 27P_CTPAS (OTP_SIVE/JELFID   |                  | listin.        |                                      |                                                                       |
| * 13 Hoas Freenongs - Orden X Da                            | <b>ZP TP 065</b> | <b>Rother</b>  |                                      |                                                                       |

Fuente: Elaboración propia

 $\ddot{\phantom{a}}$ 

## Cadena de procesos del DM Horas Programadas de Orden por Día

Se realizaran cargas periódicas extraídas del sistema fuente para cargar con datos el infocubo Horas Programadas de Orden por Día, para lo cual se crearan cadenas de procesos del infocubo en mención. Se crea la siguiente cadena de procesos:

#### Tabla Nº 48

### PROCESS CHAIN DE DM HORAS PROGRAMAS DE ORDEN POR DIA

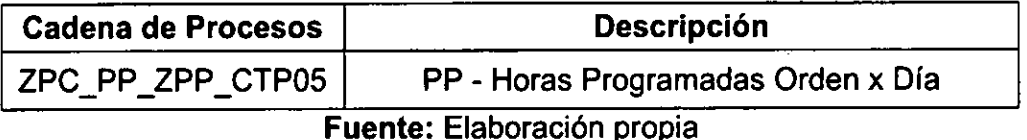

Tambien se crea la variante ZSP ZPP TPP 005 de inicio para todo el proceso de la cadena de procesos del objeto ZPC\_PP\_ZPP\_CTP05.

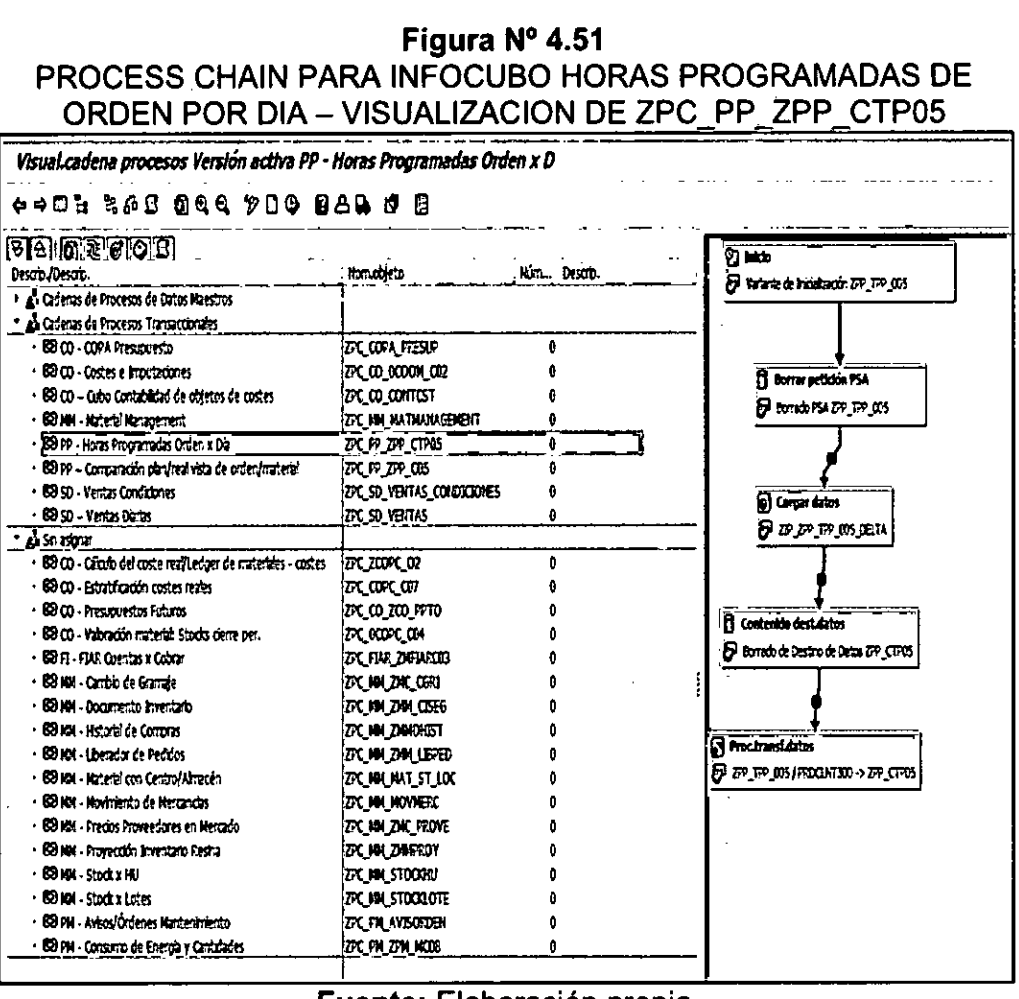

**Fuente: Elaboración propia** 

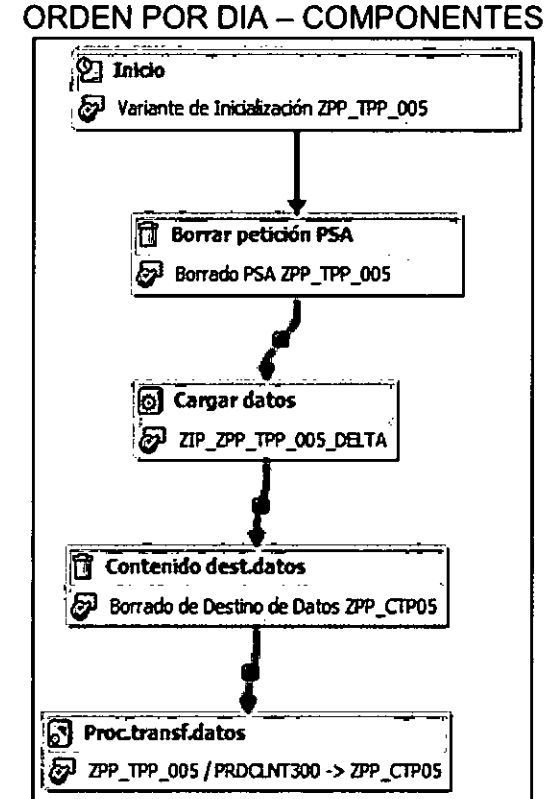

Figura Nº 4.52 PROCESS CHAIN PARA INFOCUBO HORAS PROGRAMADAS DE

Fuente: Elaboración propia

Figura Nº 4.53

PROCESS CHAIN PARA INFOCUBO HORAS PROGRAMADAS DE **ORDEN POR DIA - VARIANTE DE INICIALIZACION** 

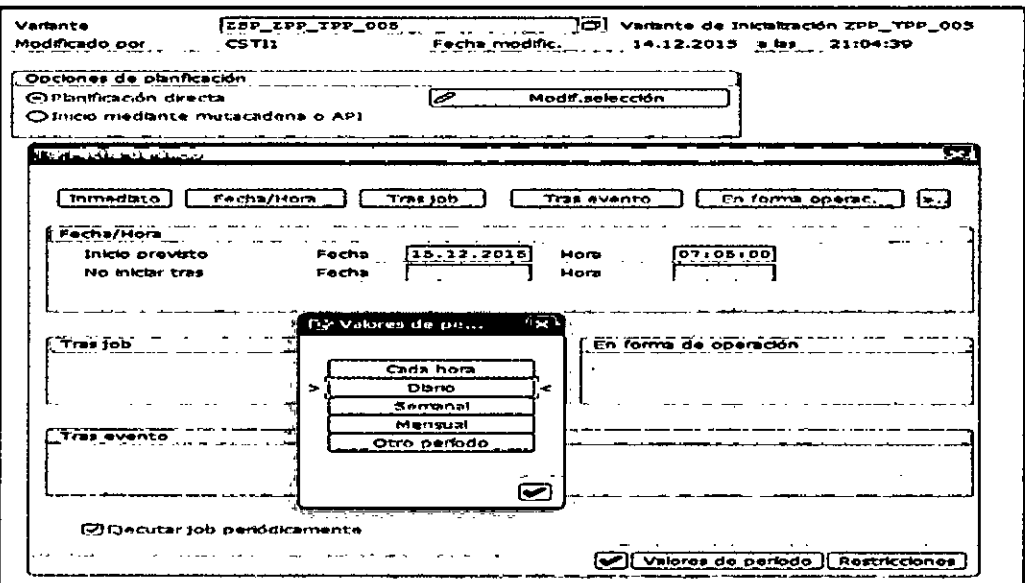

Fuente: Elaboración propia

Figura Nº 4.54

PROCESS CHAIN PARA INFOCUBO HORAS PROGRAMADAS DE ORDEN POR DIA - PROCESO DE BORRADO DE PSA

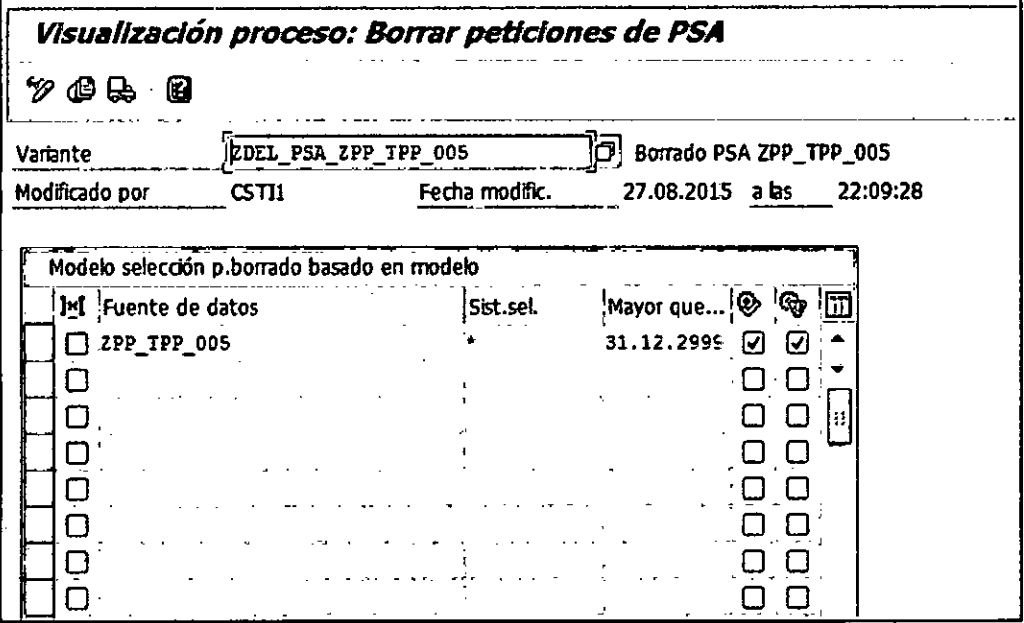

Fuente: Elaboración propia

Figura Nº 4.55

PROCESS CHAIN PARA INFOCUBO HORAS PROGRAMADAS DE ORDEN POR DIA - PLANIFICADOR INFOPAQUETE

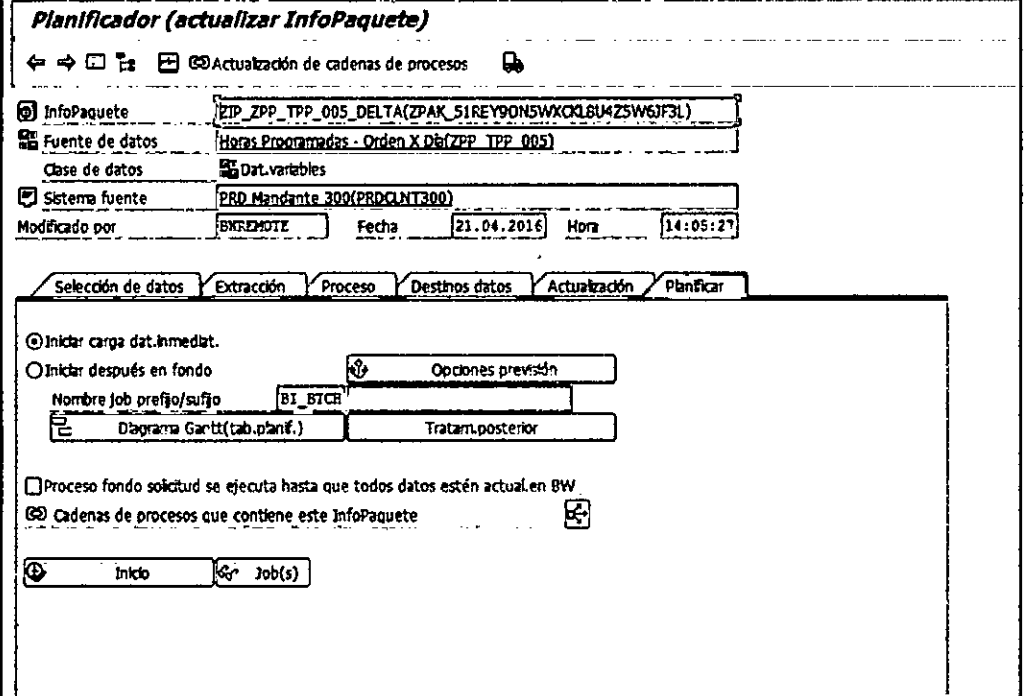

Fuente: Elaboración propia

## Figura Nº 4.56 PROCESS CHAIN PARA INFOCUBO HORAS PROGRAMADAS DE ORDEN POR DIA - PROCESO DE BORRADO DE DESTINO

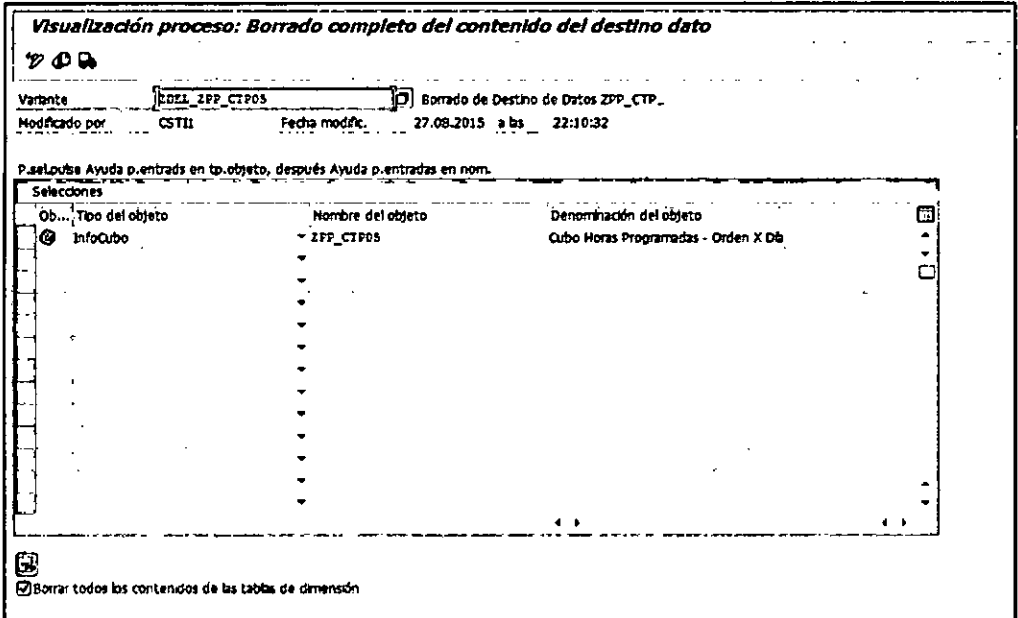

# Fuente: Elaboración propia

#### Figura Nº 4.57

# PROCESS CHAIN PARA INFOCUBO HORAS PROGRAMADAS DE ORDEN POR DIA - TRANSFERENCIA DE DATOS

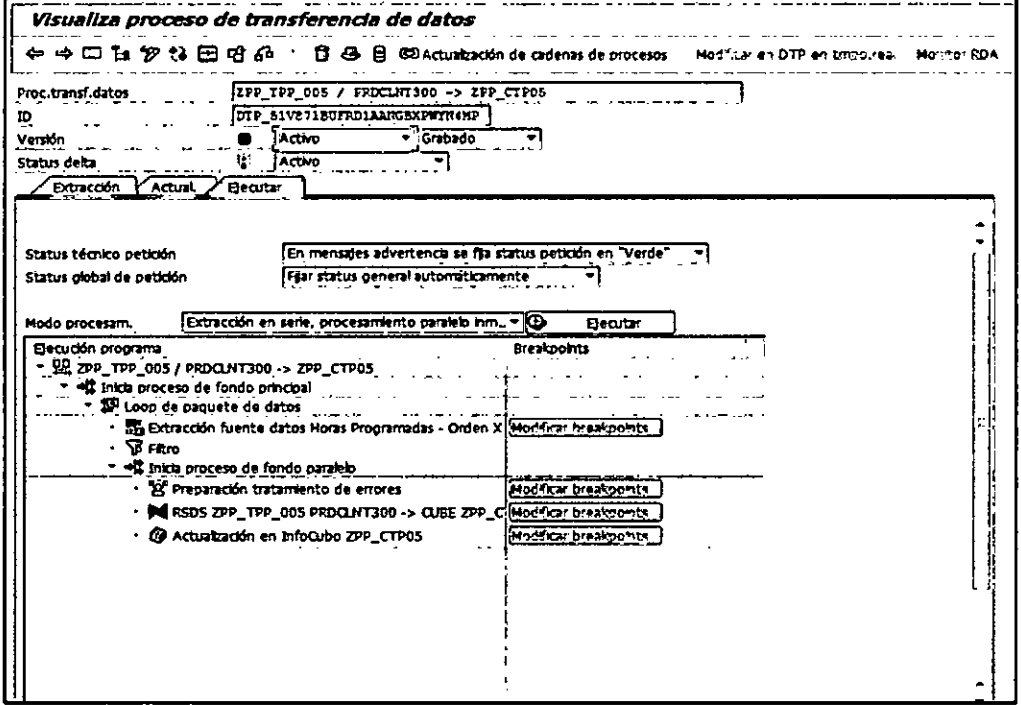

Fuente: Elaboración propia

Finalmente, se analizan las cadenas de procesos creadas para los Data Marts involucrados con el fin de que se ejecuten periódicamente de acuerdo a las necesidades de los usuarios finales. Después, se procederá a supervisar las cadenas de procesos diariamente de los MultiCubos en análisis.

# Figura Nº 4.58 PROCESS CHAIN SUPERVISION DIARIA

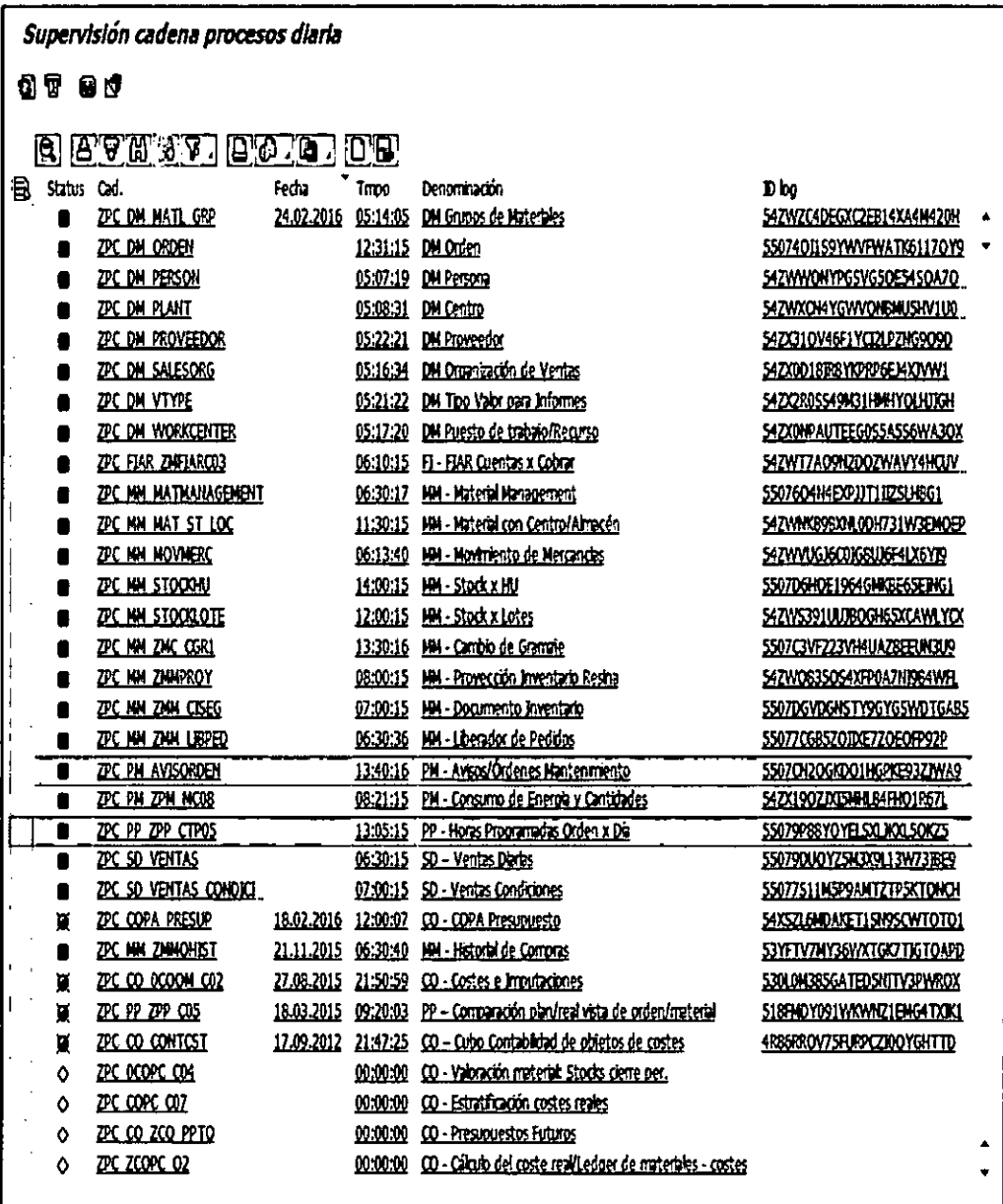

Fuente: Elaboración propia

# **4.2.8 Diseño e Implementación de las Aplicaciones de BI**

Para la construcción de los dashboards, reportes e informes analiticos se elabora apoyandose en SAP Business Objects, en especifico la herramienta Web Intelligence, para poder explotar los datos que estan almacenados en los cubos de información. En esta aplicación de Inteligencia de Negocios se pueden seleccionar a los filtros como atributos o fechas, se puede hacer dril down y tomar decisiones fundamentadas.

 $\mathcal{L}_{\mathrm{in}}$ 

# **Consultas utilizadas en SAP BW BI y SAP BO BI**

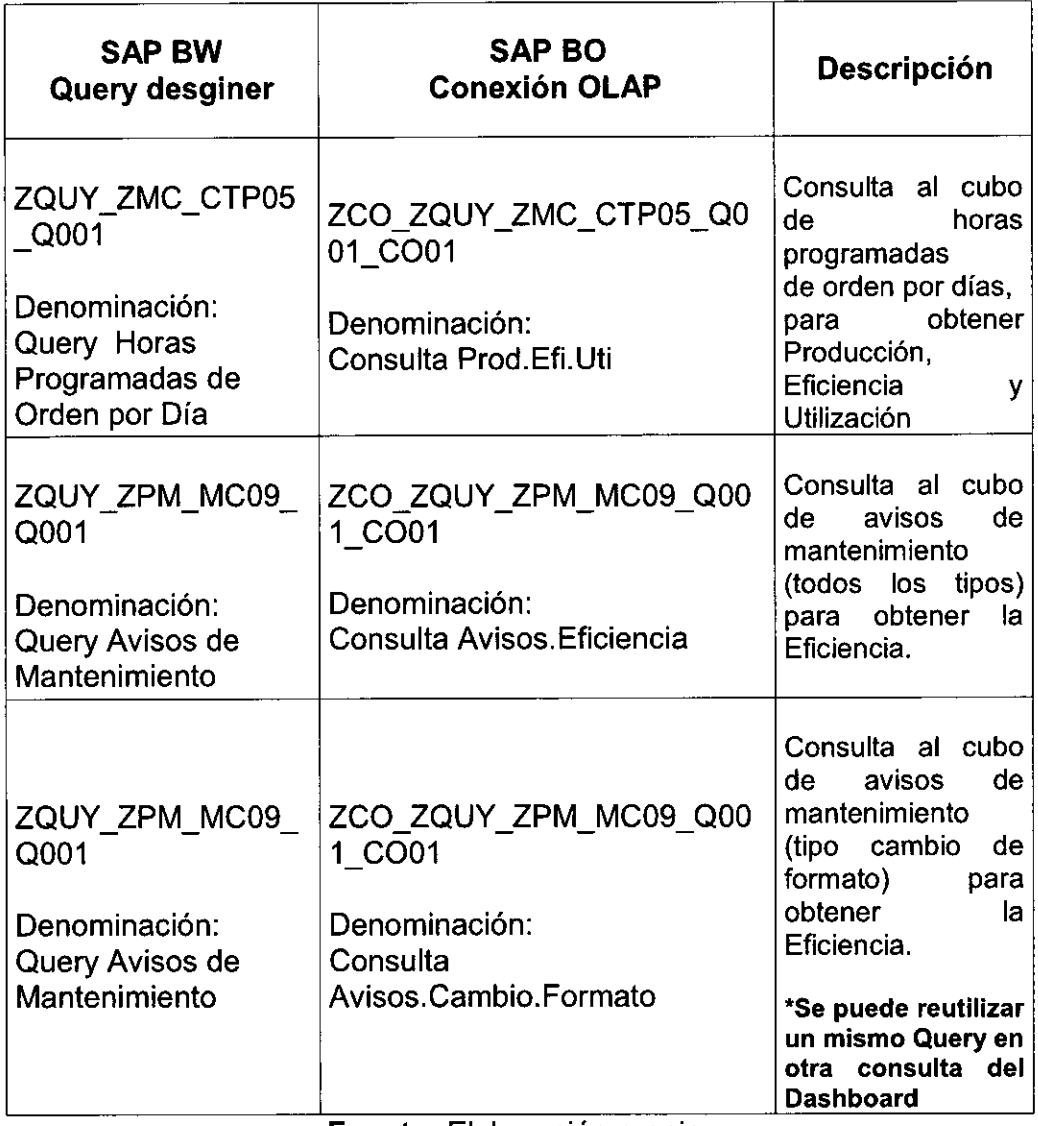

# **Tabla N°49**  RELACION DE DATOS DE SAP BW Y SAP BO

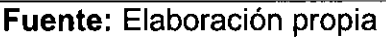

Los Indicadores de Gestion de acuerdo a las necesidades y a los requerimientos solicitados del cliente, son mencionados a continuacion:

- Eficiencia
- 2) Utilizacion
- Velocidad
- 4) Horas Ineficientes
- 5) Tiempos de Parada
- Mantenimientos Preventivos
- 7) Mantenimientos Correctivos
- 8) Procesos de Inyeccion
- Cambios de Formatos
- 10)0tros (Relacionado de la Eficiencia)

Para todos los indicadores de gestión, como por ejemplo la eficiencia y utilización se obtendrán los cálculos por semana, mes y año. Así como por centro y/o líneas de producción (puesto de trabajo).

Para el cálculo de la Eficiencia se obtendrá de la siguiente forma: **Eficiencia = Suma ([Ctd.Real (UN)]) / Suma ([Ctd.teórica (UN)]) \*100)** 

Para el cálculo de la Utilización se obtendrá de la siguiente forma: **Utilización =** Suma ([Tiempo de ejecución (horas)])/ Cuenta ([Puesto de trabajo])/ Tiempo)

Donde el tiempo, se obtendra de las siguientes forma según corresponda:

- Día: 24, en horas.
- Semana: 7\*24, en horas.
- Mes: Días Mes \* 24, en horas.
- Año: 365\*24, en horas.

Para el cálculo de la Velocidad se obtendrá de la siguiente forma: **Velocidad =** ([Ctd.Real (UN)]) / ([Tiempo de ejecución (horas)])

Para las órdenes de fabricación empleadas, también llamadas órdenes de producción, que se consideran son las siguientes:

Proceso de Inyección:

- ZI01: Inyección Cajas Cartón
- ZI02: Inyección Cajas de Metal
- ZI03: Inyección Cajas Chicas Soplado
- ZN01: Inyección Selección
- ZN03: Inyección Cambio Cajas
- ZN04: Inyección Reproceso Caja Chica

Para los tiempos de producción de las órdenes de fabricación, se consideran el tiempo de ejecución programado de la orden, el tiempo de ejecución real de la orden que son obtenidas de las horas programadas en su respectiva orden y el tiempo de horas ineficientes de la diferencia.

Para los avisos de mantenimiento de la planta matriz de inyección, también llamados avisos de paradas de máquina, se consideran los avisos con el flag activo de indicador de parada.

Las clases de avisos de mantenimiento que se consideran son las siguientes:

- M1 Solicitud PM
- M2 Aviso de avería
- M5 Parada No Programada
- M6 Aviso Cambio Formato

Para los mantenimientos preventivos, se obtienen:

**Mant.Prev =** [I.Mant.Prev.Horas]/[Tiempo de ejecución] \* 100. Dónde:

- $\checkmark$  [I.Mant.Prev.Horas]: Suma de horas de parada, clase de aviso M1.
- $\checkmark$  [Tiempo de ejecución (horas)]: Tiempo de ejecución real SMI de Tabla de horas programadas por orden / día (ZTPP\_005)

Para los mantenimientos correctivos, se obtienen:

**Mant.Correc =** [11.Mant.Correc.Horas]/[Tiempo de ejecución]\*100 Dónde:

 $\checkmark$  [II.Mant.Correc.Horas]: Suma de horas parada, clase de aviso M2.

Para los procesos de inyeccion, se obtienen:

**Procesos.lny= [11.Procesos.lny.Horas]/[Tiempo** de ejecución]\*100 Dónde:

 $\checkmark$  [II. Procesos. Inv. Horas]: Suma de horas parada, clase de aviso M5.

Para los cambios de formatos, se obtienen:

**Cambio.Formato =** [II.Cambio.Formato]/[Tiempo de ejecución] \*100 Dónde:

 $\checkmark$  [II.Cambio.Formato]: Suma de horas de parada, clase de aviso M6

Para los Otros, se obtienen:

Otros = [II.Otros]/[Tiempo de ejecución]) \*100

Si el valor de otros es menor a Cero, se considera con el valor Cero. Dónde:

 $\checkmark$  [II. Otros] es el resultado de la diferencia de Suma([Diferencia Real(Hora]) y Suma(1Avisos.Eficiencia].[Tiempo de parada])

## Detaile de Consulta Prod.Efi.Uti - ZQUY\_ZMC\_CTP05\_Q001

Figura Nº 4.59

CONSULTA PROD.EFI.UTI EN SAP BO - VISUALIZACION

| d American : 000 - 19 (2 2)                                                                                                    |                                                                                                    | . & Ecody country -   5. Cent - |
|----------------------------------------------------------------------------------------------------|----------------------------------------------------------------------------------------------------|---------------------------------|
|                                                                                                    |                                                                                                    |                                 |
| O Contorno del máre no                                                                                                    | $\blacksquare$ October de resultato                                                                                                    | Y X X                           |
| <b>Signal Encode age development of</b>                                                                                                    | 色日<br>d Alexand of Alexandra (d. Alexandrama of Diegard) a Social (d. Cami, 1 d. Cameratorica)                                                                                                    |                                 |
| E. Di Osmy - Hora Practicedas - Order X Gia ZODY. ZMC CTPM, OSM .<br>T. A Germany St.<br><b>T # Second DEAT NOME COOL</b><br>F # Deffe & Who proposed the DOST EDITOR<br>R # Com DACREGATER_BARTER_CATG<br>F # Record Inter MORTENTER<br><b>F # Recorded SHORKERT! ANSIGE RESP.</b><br># # Societat ED DWORFERFER_000-AREA<br>* # To adders DNORPED FER  BRACK TYP<br>F # Gates BROOKER_ACCORE_THE<br>F # WHATEOTE PRODER<br>F # Termen #510923_0900415<br>F # Create and the TSPA DAR CAT<br>F # Gas & Race OAT 3AL BAT LOOP<br>F # hoped waters, product<br><b>፣ ለስታተነው በአገ</b><br>F # SHOPOMERML #DV50K<br>₽ # TCLOS CODE @ IBATERAL_BRA LINTE<br>5 J. Pertecologi MAP CONTE<br><b>THE APPEARATION PEAK</b><br>F I MARKIN KARAT<br># 6 to recent CALCAY<br><b>F</b> # Ale reconsiderate but when<br>F # George Conference<br>S I Guidente COORDE, COORD TO E<br>F = Cartest mal ENGLAS INDIVATION CONTROLLED IN<br>7 = Centham Europa Sun directional To<br><b>T = CLEARING INDIVIDUATION</b><br>T = Protect (WWRAIDOG) CUESSAP 301<br># = Tempede electric forms) INSINER TWO ANSEXUES.<br>T = Cantoni Enni STYSCLOMMAR23YMPERTEXP<br>♀ 単 Caractel Feliciume STY的公众CRAMSCRASYDARY7SH<br><b>In Gri Driversi de SIZPOCIOGO VANASSI DOGO</b><br>T = Center INSTALL CONDESPONDA | # Secon   # Partinecestades   # Marcia   4 Marcia - Chref # Gruppe enforts   # Top de matrix = #<br>= Consinuation (= Research = Tengorie exposition) / # Posto de trade + 4 Posto de telep-Clave (# Claract<br>4 Oxfordar <sup>d</sup> # Toreto <sup>1</sup> 4 Toreton-One # Oxe   4 Oxen-One   # Orifoldine <sup>  as</sup> Orifoldine<br>" Cocador : " Oderado Residen : " " Tecano adopte " " " Trax escastiva " "" Cara Ederadoria :<br>9 Temple above foreign Vale : # Orien (XOOGOE) 19 Catinating Dri - 9 Catinating (B)(B) (St) = 9 Caterial (R)(B)<br>4 Tempo escolo (em 104 <sup>1)</sup> 4 Cesteriologica dal 14 Cost Scenario del <sup>14</sup> Direcu Resi un Val<br>"I Tesso di missimi tel ""I Tassido rei ou thi<br>. <del>.</del> .<br><b>CARL 2005</b><br><b>T</b> films de la consulta<br>'0. l⊞<br>*   Posted velopse<br>∦ Manderi (taka<br><del>.</del><br>s ciento litabilita<br>+ 701202203200 Hz<br><b>E</b> With provision dates | 80 T T<br>ੇ ਪਰਤਾ                |
| T = Devel failes infinitionalisticity                                                                                                    | Q- Escrita va le de pera Marian , seria                                                                                                    |                                 |

Fuente: Elaboración propia

Filtros de la consulta: ZQUY\_ZMC\_CTP05\_Q001

a) Filtro del Año Natural: Por petición de usuario. Figura Nº 4.60 CONSULTA PROD.EFI.UTI - AÑO NATURAL POR PETICION

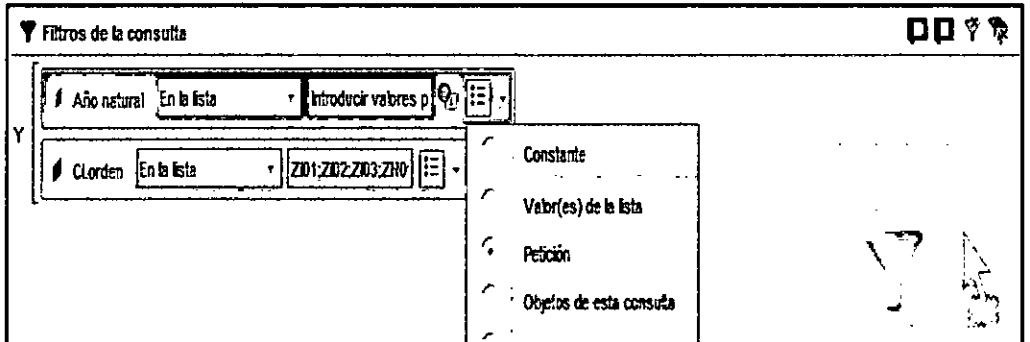

Fuente: Elaboración propia

b) Filtro de la Clase de Orden: Correspondiente a las clases de orden de fabricación del proceso de inyección.

er reserves message<br>'Lista de valores **Magdemagn 22 Artago**re 32 **T** Filtros de la consulta Ano natural En la fista Introducir valores p Clarden  $\mathcal{Q}$  |  $\uparrow$  | Valores selectionados 201202203240 d Clorden Enlalista 3 ZO1  $\overline{a}$ .<br>G Usar crierios de búsqueda para recuperar valores.  $\overline{\mathbf{a}}$ La búsqueda distingue entre mayúsculas y minúsculas. Aqui tiene ejemplos de criterios de búsqueda. ZHM Wista previa de datos Búsqueda =  $a^*$   $\Rightarrow$  Recuperer todos tos valores que comienzan  $ZND3$ w'a'. 7804 .<br>Búsqueda = \*e -> Recuperar todos tos valores que terminen con  $\mathbf{r}_\mathrm{f}$ Búsqueda = afa -> Recuperar fados los valores que comienzan y terminan con "a". .<br>Busqueda = aºaº -> Recuperer todos los valores que comienzan y contienen otra "a". Q+ Escriba un leido para Rharios valores

Figura Nº 4.61 CONSULTA PROD.EFI.UTI - CLASE DE ORDEN

Fuente: Elaboración propia

Se realiza el filtro de las clases de orden de fabricación para los valores siguientes: ZI01, ZI02, ZI03, ZN01, ZN03 y ZN04.

# Figura Nº 4.62

CONSULTA PROD. EFI.UTI - LISTA DE VALORES CLASE DE ORDEN

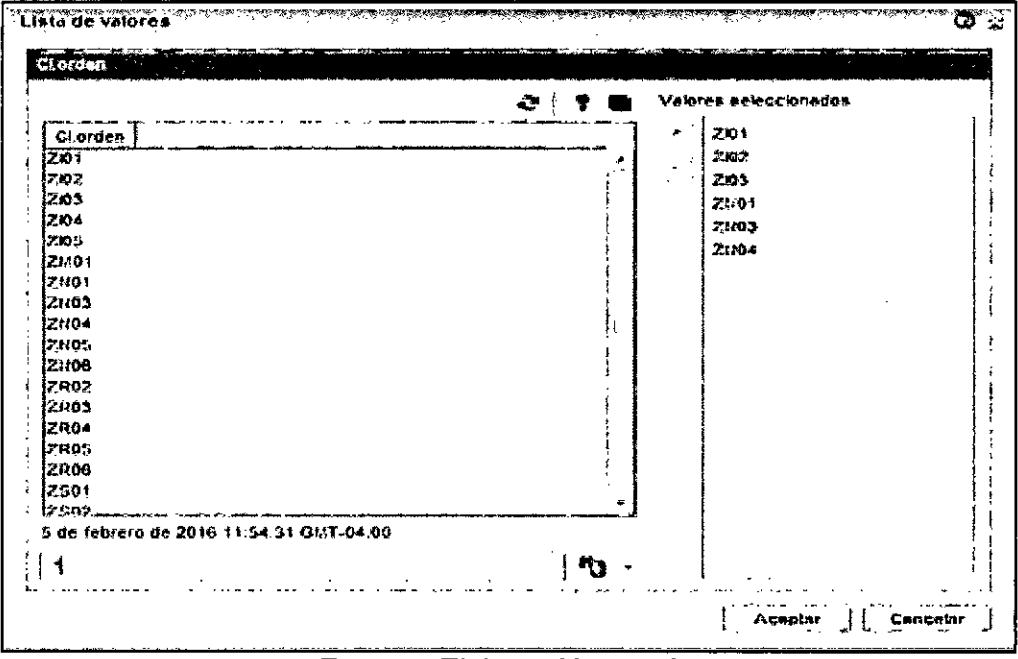

Fuente: Elaboración propia

# Detalle de Consulta Avisos. Eficiencia - ZQUY\_ZPM\_MC09\_Q001

Figura Nº 4.63

CONSULTA AVISOS.EFICIENCIA EN SAP BO - VISUALIZACION

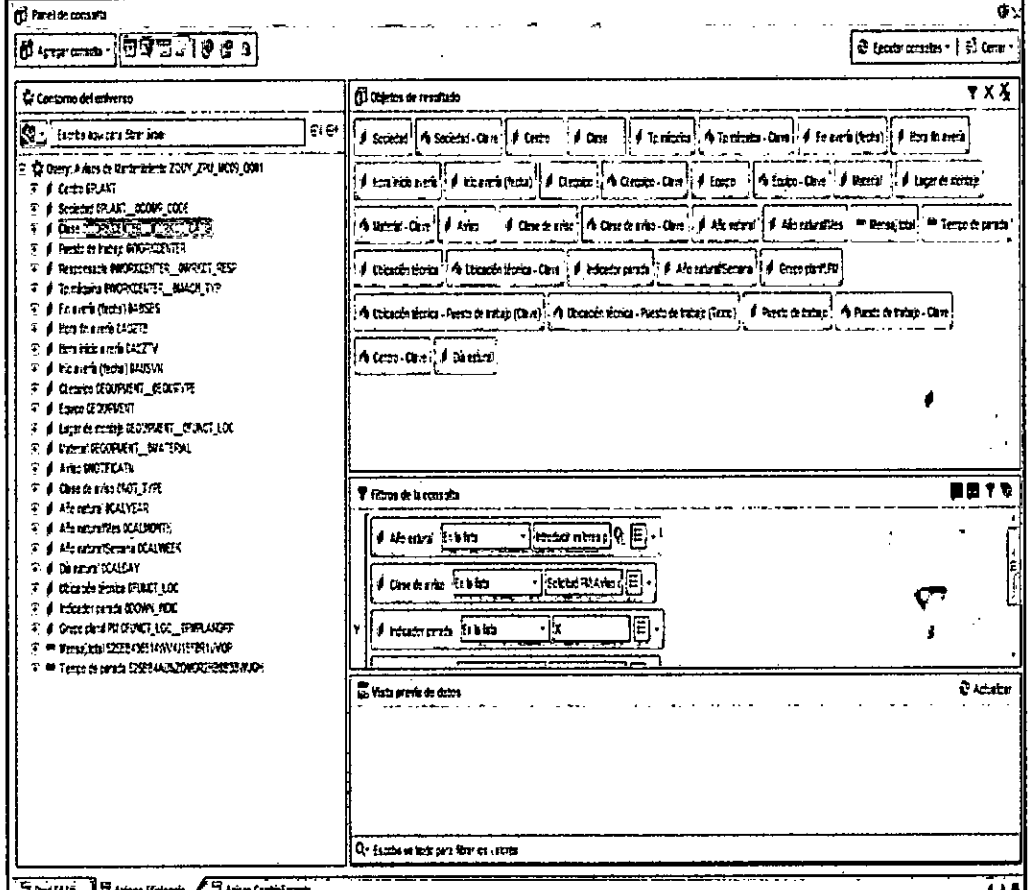

Fuente: Elaboración propia

Filtros de la Consulta ZQUY\_ZPM\_MC09\_Q001:

a) Filtro del Año Natural: Por petición de usuario. Figura Nº 4.64

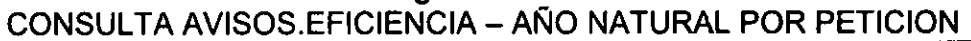

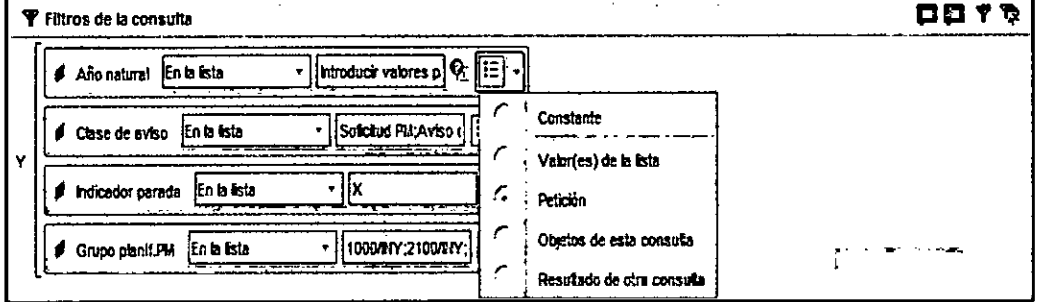

Fuente: Elaboración propia

b) Filtro de Clase de Aviso: Correspondiente a las clases de avisos de mantenimiento: M1, M2, M4 y M5.

Figura Nº 4.65 CONSULTA AVISOS.EFICIENCIA - CLASE DE AVISO

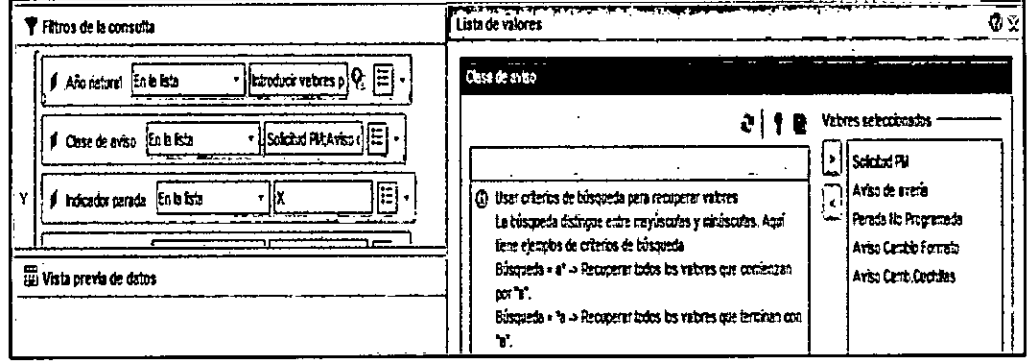

Fuente: Elaboración propia

c) Filtro de Indicador de Parada: Correspondiente a los avisos de mantenimiento donde hubo tiempo de parada.

# Figura Nº 4.66

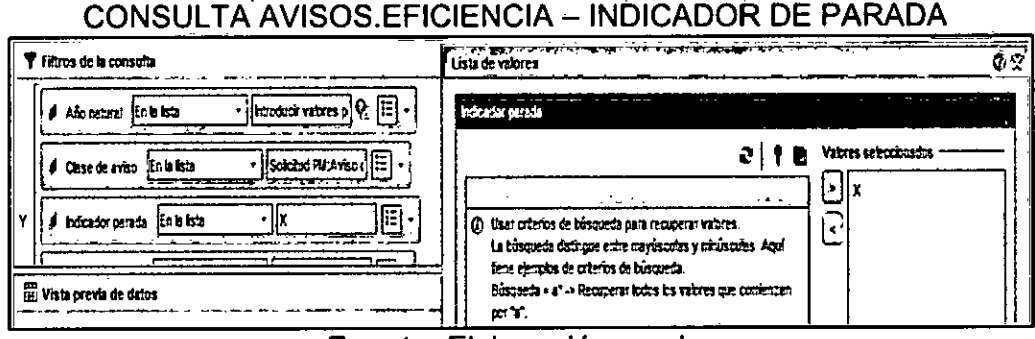

Fuente: Elaboración propia

d) Filtro de Grupo de Planificación PM: Correspondiente a los grupos de planificación de PM: 1000/INY, 2100/INY, 3100/INY y 5000/INY.

Figura Nº 4.67 CONSULTA AVISOS.EFICIENCIA - GRUPO DE PLANIFICACION

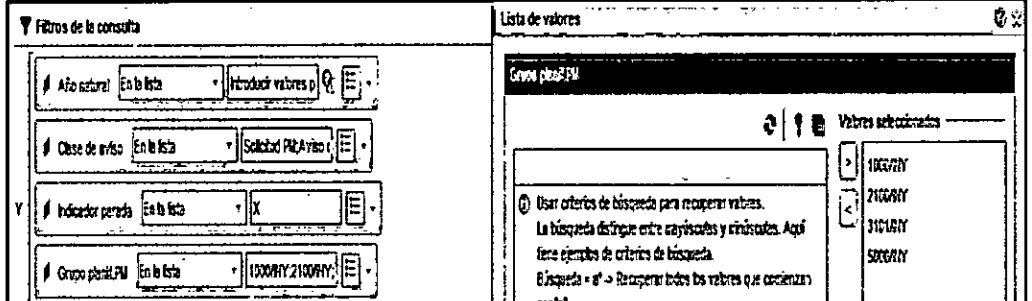

Fuente: Elaboración propia
# Detalle de Consulta Avisos.Cambio.Formato-ZQUY\_ZPM\_MC09\_Q001

#### Figura Nº 4.68 CONSULTA AVISOS.CAMBIO.FORMATO EN SAP BO -**VISUALIZACION**

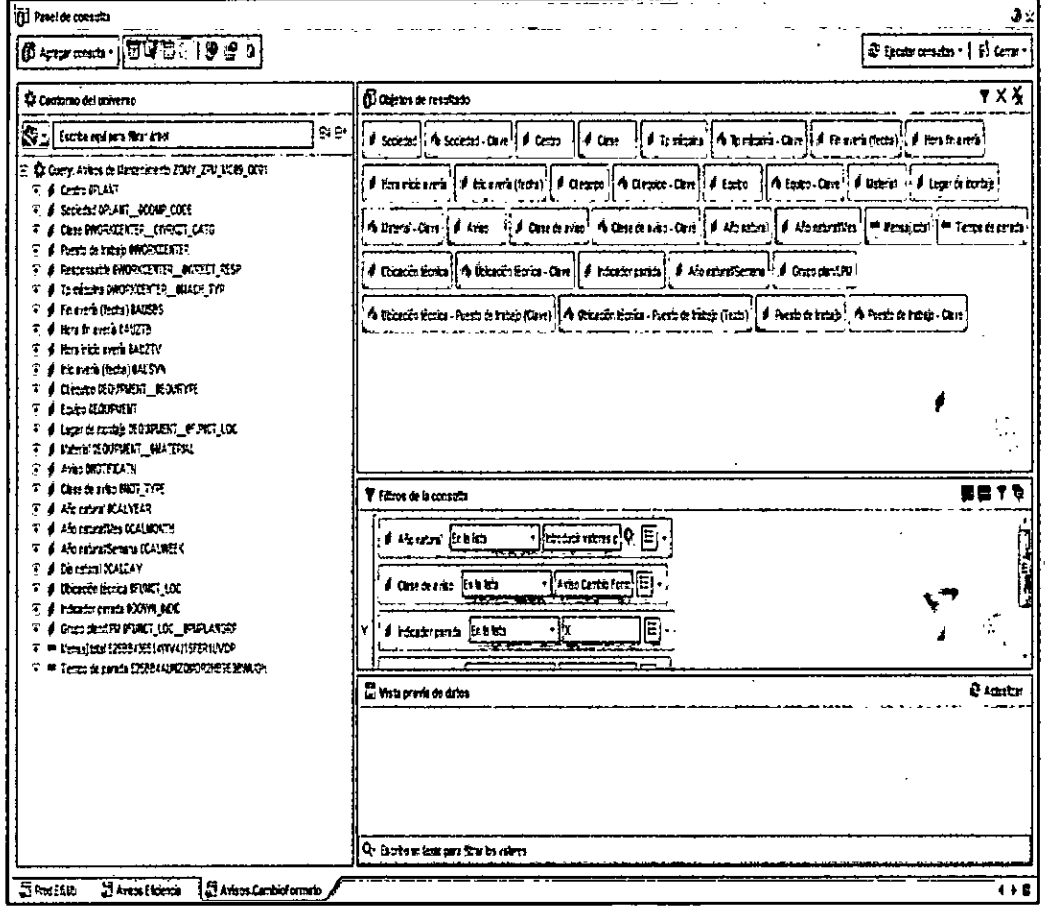

Fuente: Elaboración propia

Filtros de la consulta ZQUY\_ZPM\_MC09\_Q001:

a) Filtro del Año Natural: Por petición.

#### Figura Nº 4.69 CONSULTA AVISOS.CAMBIO.FORMATO - AÑO NATURAL POR **PETICION**

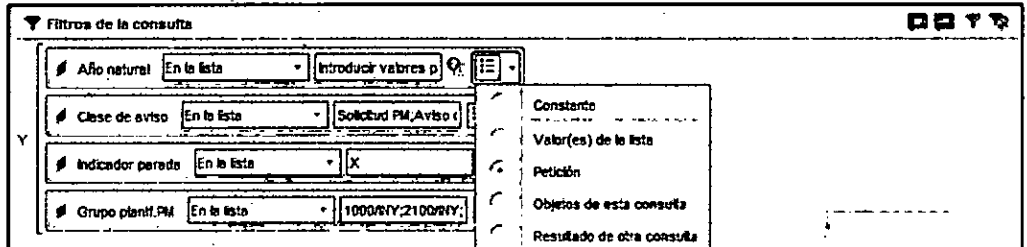

Fuente: Elaboración propia

b) Filtro de Clase de Aviso: Correspondiente a la clase de aviso de mantenimiento: M6.

# Figura Nº 4.70 CONSULTA AVISOS.CAMBIO.FORMATO - CLASE DE AVISO

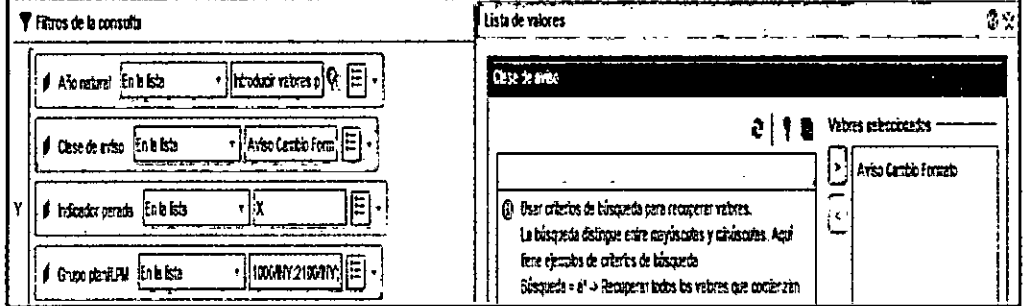

Fuente: Elaboración propia

c) Filtro de Indicador de Parada: Correspondiente a los avisos de mantenimiento donde hubo tiempo de parada.

#### Figura Nº 4.71

للمستعمل والمستنقص وبالمتنا

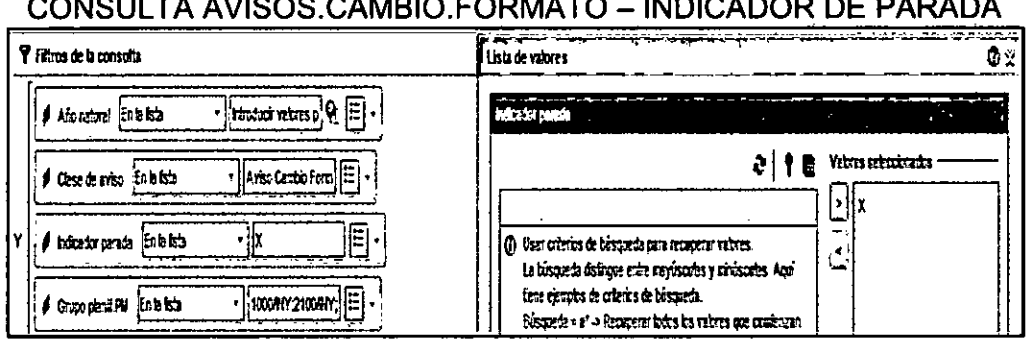

Fuente: Elaboración propia

d) Filtro de Grupo de Planificación PM: Correspondiente a los grupos de planificación de PM: 1000/INY, 2100/INY, 3100/INY y 5000/INY.

Figura Nº 4.72 CONSULTA AVISOS.CAMBIO.FORMATO - GRUPO DE **PLANIFICACION** 

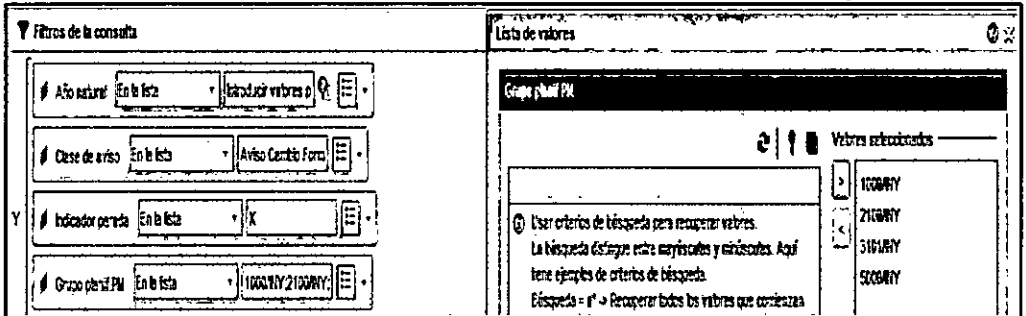

Fuente: Elaboración propia

 $\frac{1}{2}$ 

# **Dimensiones Fusionadas en SAP Business Objects**

De acuerdo al modelo OLAP, se procede a fusionar las dimensiones de los cubos Avisos de Mantenimiento y Horas Programas de Orden por día, correspondientes a las dimensiones de:

- $\triangleright$  Año Natural
- $\triangleright$  Año Natural/Mes
- Año Natural/Semana
- $\triangleright$  Centro
- > Puesto de Trabajo
- $\triangleright$  Sociedad

# **Figura N° 4.73**  DIMENSIONES FUSIONADAS EN SAP BO

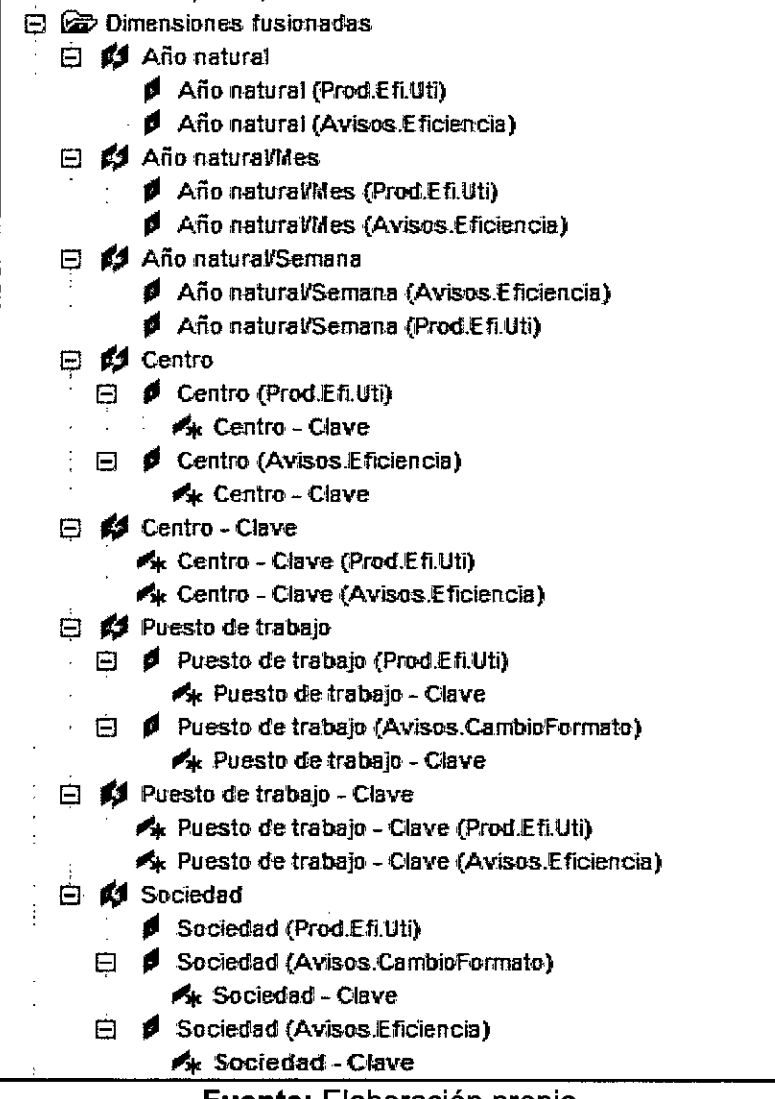

#### Variables Diseñadas en SAP Business Objects

lqualmente, de acuerdo al modelo OLAP, se procede crear nuevas variables teniendo como base los ratios de los cubos Avisos de Mantenimiento y Horas Programas de Orden por día, con el fin de satisfacer los requerimientos planificados.

- $\triangleright$  Cantidad de avisos
- > Cantidad diferencial de eficiencia
- $\triangleright$  Cantidad ineficiente no producida
- > Cantidad rea de entrada de mercancías
- $\triangleright$  Cantidad teórica de posición
- $\triangleright$  Diferencial real-Horas
- $\triangleright$  Peso neto
- > Tiempo de ejecución real-Exacto
- > Tiempo de ejecución-Horas
- $\triangleright$  Tiempo de parada

#### Figura Nº 4.74 VADIARI ES DISEÑADAS EN SAD RO

|                     | <u>VANADLLY DIJLIVADAJ LIV JAF DU</u>      |
|---------------------|--------------------------------------------|
| <b>Ex Variables</b> |                                            |
|                     | # ILFiltro, Año Mes                        |
|                     | # IIGrupoMantenimiento                     |
|                     | <b>***</b> Cambio.Formato(%)               |
|                     | *** .Eficiancia(%)                         |
| الإنقطار النا       | .Mant.Correct%)                            |
|                     | mms "Mant, Prev(%)                         |
|                     | <b>MMM Otros(%)</b>                        |
| <b>EARLY 200</b>    | .Procesos(%)                               |
|                     | <sup>■●</sup> *Cambio.Formato(%)           |
|                     | *** *Mant.Correc(%)                        |
|                     | ⊕‱ *MentPrev(%)                            |
|                     | ₩* *Otros(%)                               |
|                     | <b>WHAT PProcesos (%)</b>                  |
|                     | ** Camb Formato                            |
|                     | ™ Ctd.Resi.Lavado(TN)                      |
|                     | <sup>taas</sup> - Ctd.Real.Regenerado (TN) |
|                     | www.ctd.ReskUN)                            |
|                     | *** Ctd.Teór.Lavado(TN)                    |
|                     | mm Ctd.Teór.Regenerado(TN)                 |
|                     | <b>WWW.Ctd.teórica(KG)</b>                 |
|                     | www.DiasMes                                |
|                     | ₩₩ Eficacia.CF                             |
|                     | <b>MAN EsMes</b>                           |
|                     | <b>WWW. I.C.ambio.Formato</b>              |
|                     | <b>WW 1.Mant.Correc</b>                    |
|                     | ™* LMant.Prev                              |
|                     | ** IOtros                                  |
|                     | <b>MA</b> LProcesos Inv.                   |
|                     | <b>***</b> II.Cambio.Formato.Horas         |
|                     | <b>MAI II.Cantidad Base</b>                |
|                     | <b>WAY ILMant.Correc.Horas</b>             |
|                     | <b>www.ilMant.Prev.Horas</b>               |
|                     | <b>MA: JI, Otros Horas</b>                 |
|                     | www.il.Procesos.inv.Horas                  |
|                     | <b>MA</b> D.Tiempo.Maq                     |
|                     | ≝≝ Mant.Correc                             |
|                     | *** Mant.Correc(%)                         |
|                     | ⊞et Mant,Prev                              |
|                     | ₩** Mant.Prev(%)                           |
|                     | ⊞⊞ Otros(%)                                |
|                     | em Procesos Iny,                           |
|                     | ** Tiempo, Inef, NoPrevent                 |
|                     | <del>m</del> Velocidad                     |

Fuente: Elaboración propia

Visualización del Dashboard de la Planta de Inyección que tiene como objetivo mostrar a detalle la eficiencia y utilización de la producción de la planta Inyección. También, muestra el detalle de las Eficiencias y Utilizaciones por Centros y por Líneas de fabricación.

# Figura Nº 4.75

PLATAFORMA DE LANZAMIENTO BI DE SAP BUSINESS OBJECTS

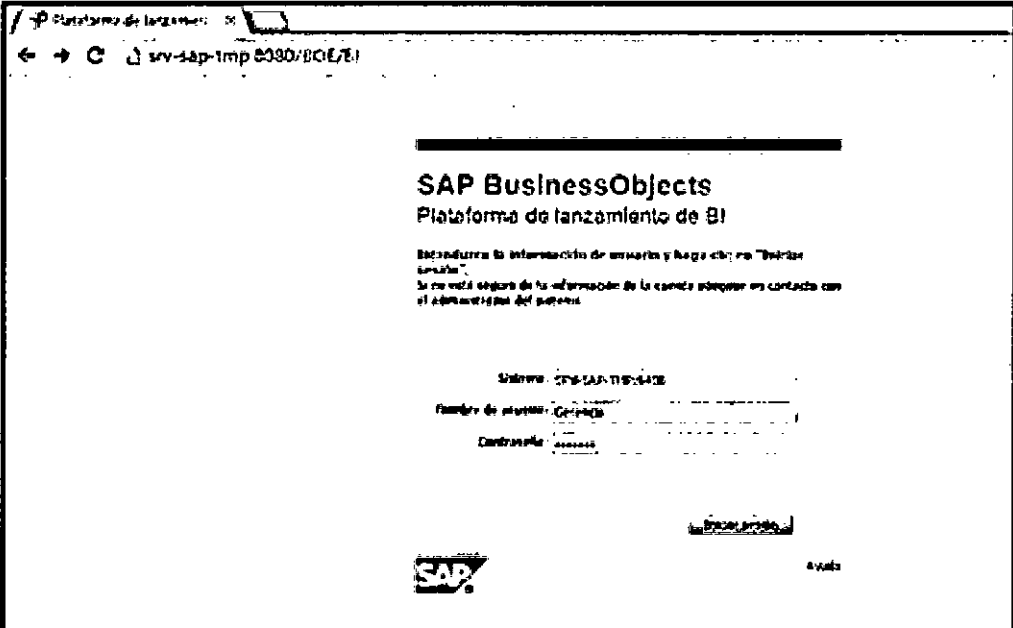

Fuente: Elaboración propia

# Figura Nº 4.76

DASHBOARDS EN LA PLATAFORMA DE LANZAMIENTO DE SAP BO

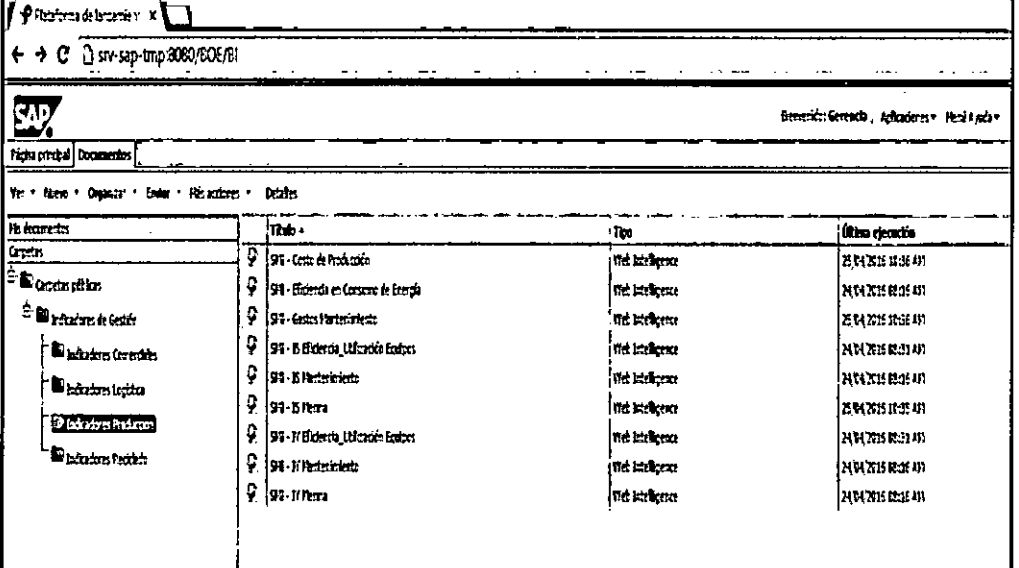

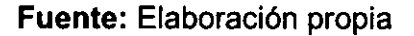

Figura Nº 4.77 DASHBOARD DE EFICIENCIA Y UTILIZACION INYECCION - PLANTAS DE INYECCION

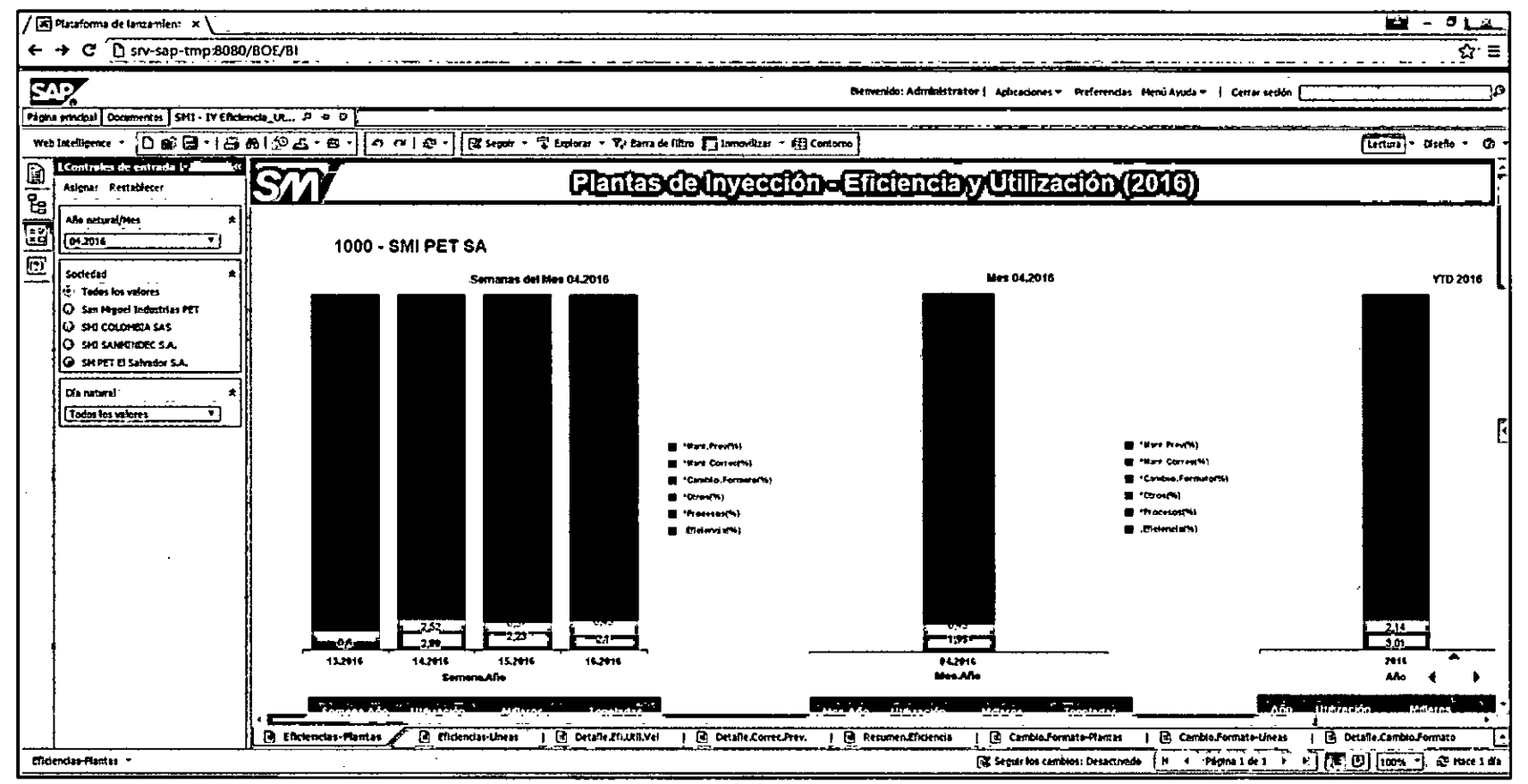

Fuente: Elaboración propia

# Figura Nº 4.78 DASHBOARD DE EFICIENCIA Y UTILIZACION INYECCION - LINEAS DE INYECCION

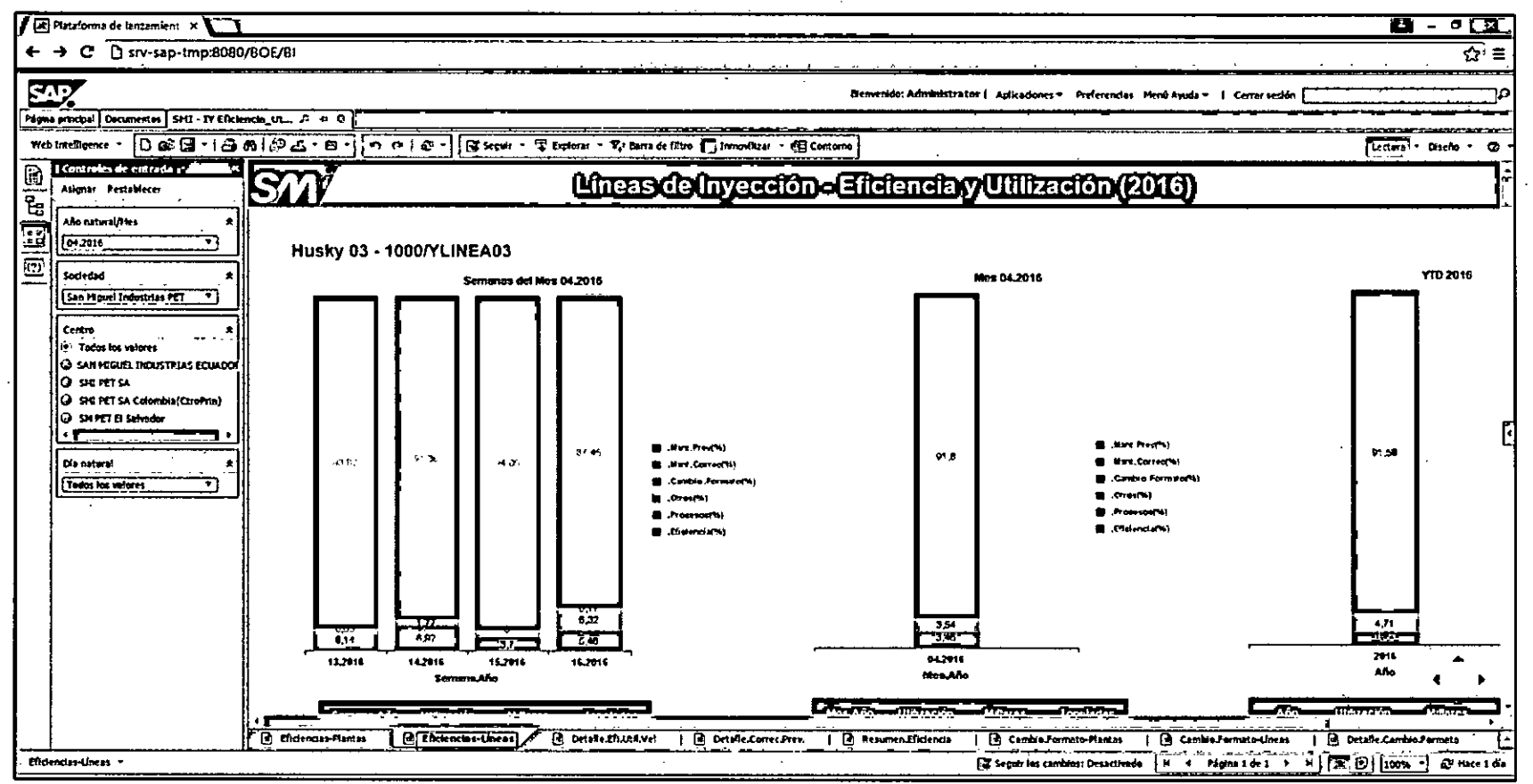

Fuente: Elaboración propia

# Figura Nº 4.79<br>DASHBOARD DE EFICIENCIA Y UTILIZACION INYECCION – DETALLE EFICIENCIA, UTILIZACION Y VELOCIDAD

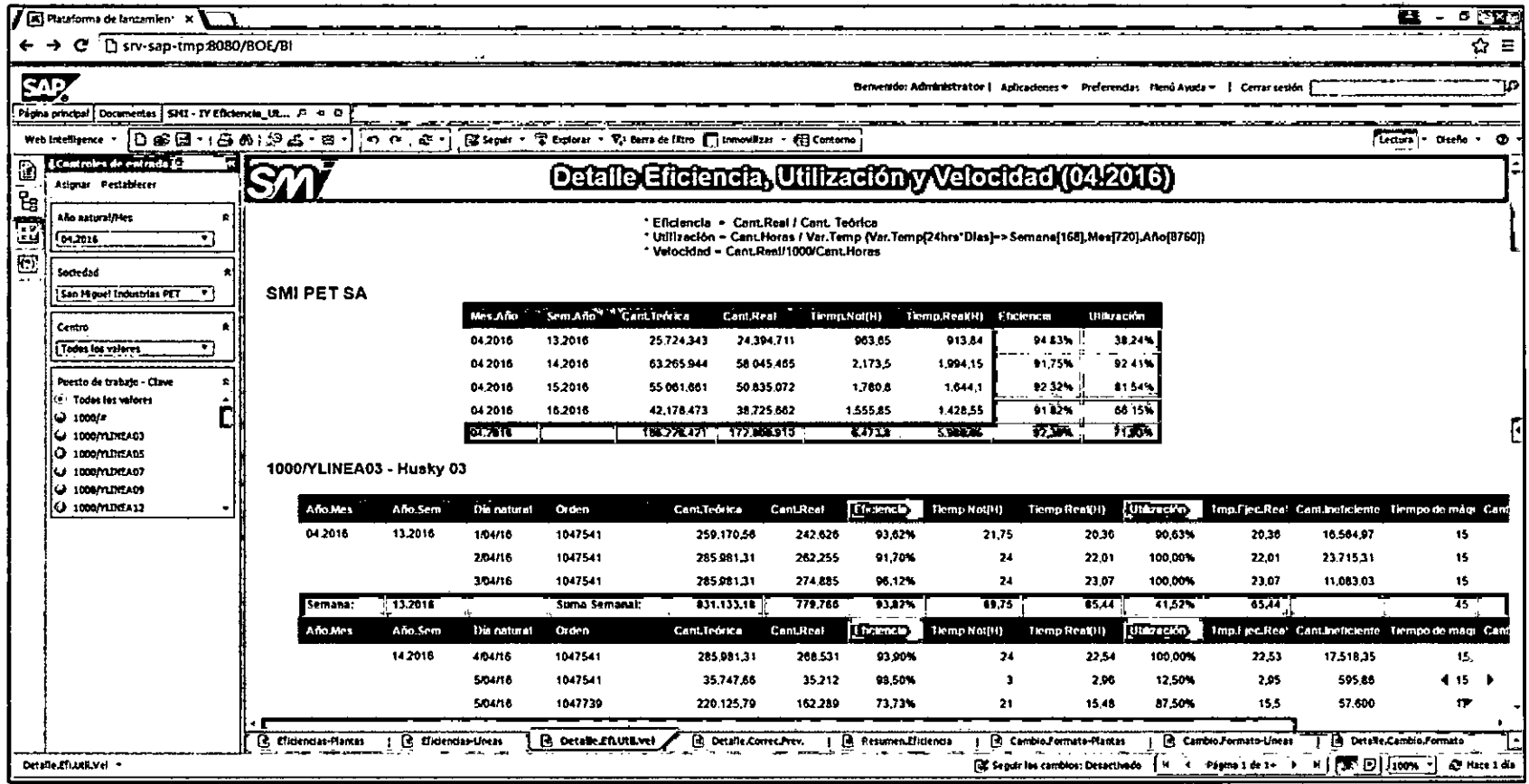

Fuente: Elaboración propia

 $\Delta \omega$ 

 $\mathcal{L}^{\mathcal{L}}$ 

# Figura Nº 4.80<br>DASHBOARD DE EFICIENCIA Y UTILIZACION INYECCION – DETALLE PREVENTIVO, CORRECTIVO, PROCESOS Y CAMBIO DE FORMATO

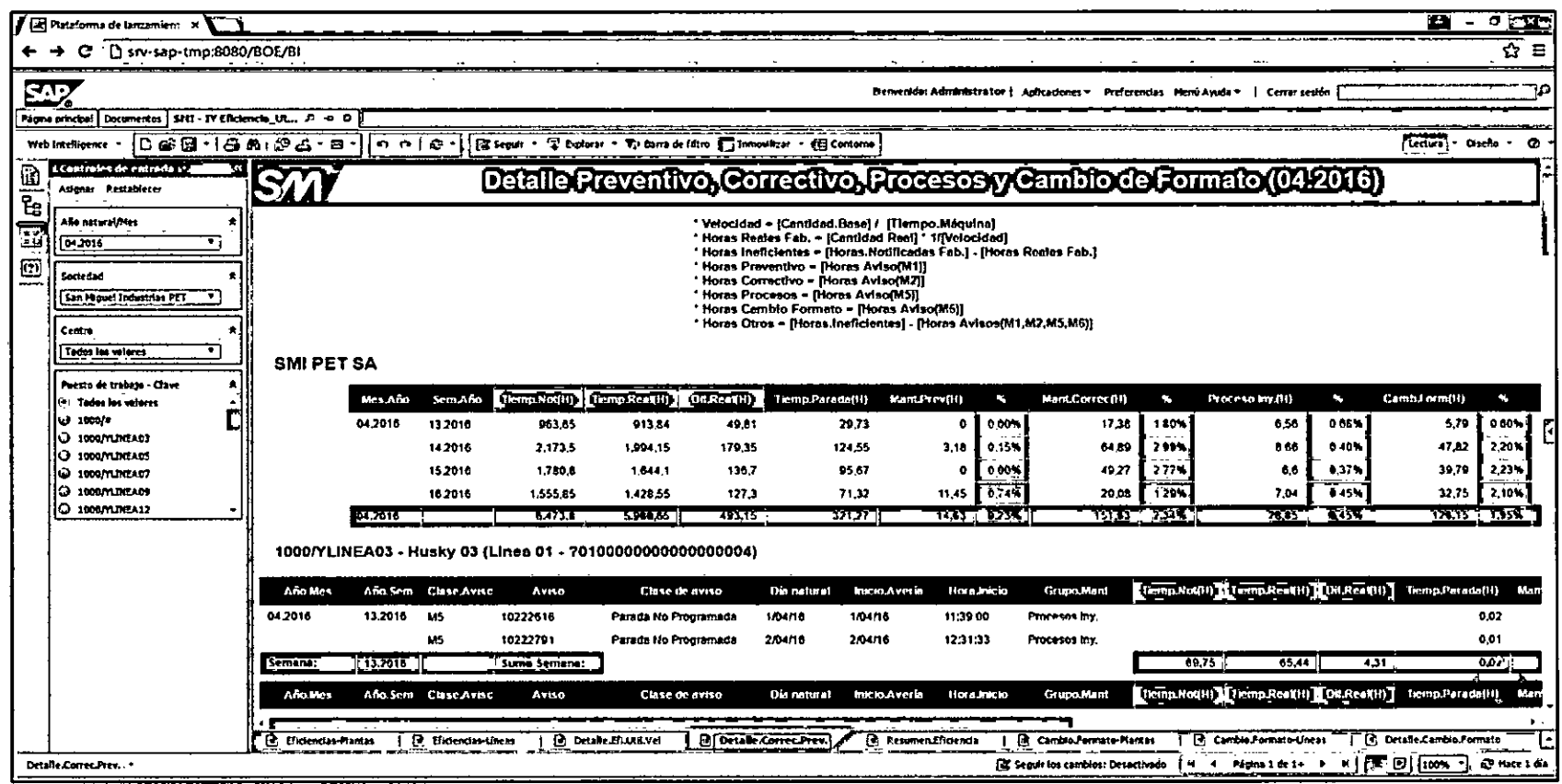

Fuente: Elaboración propia

 $\bar{z}$ 

# **Figura Nº 4.81**<br>DASHBOARD DE EFICIENCIA Y UTILIZACION INYECCION -- RESUMEN DE EFICIENCIA

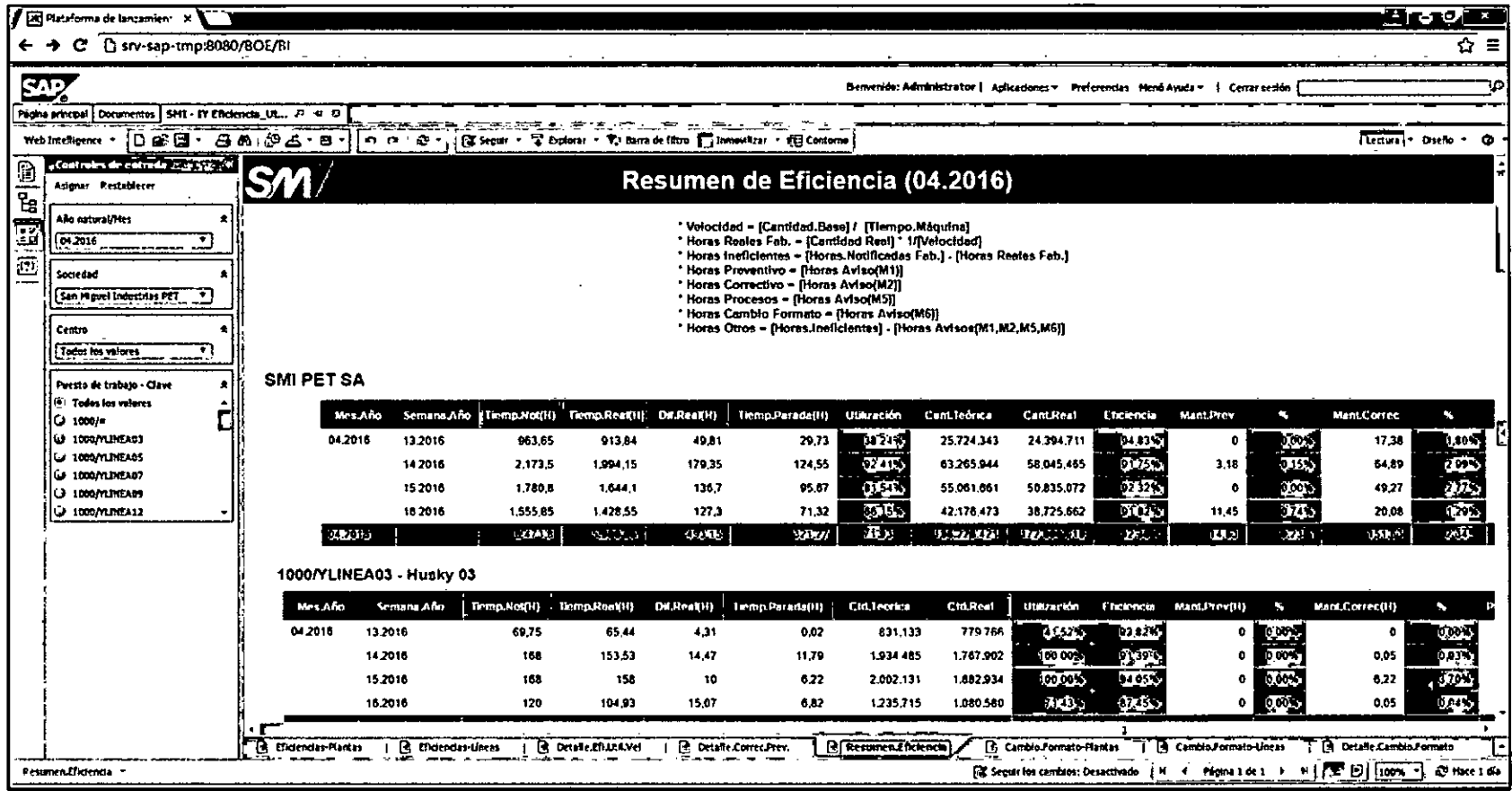

Fuente: Elaboración propia

 $\overline{a}$ 

Figura Nº 4.82 DASHBOARD DE EFICIENCIA Y UTILIZACION INYECCION - EFICACIA DE CAMBIO DE FORMATO POR PLANTA

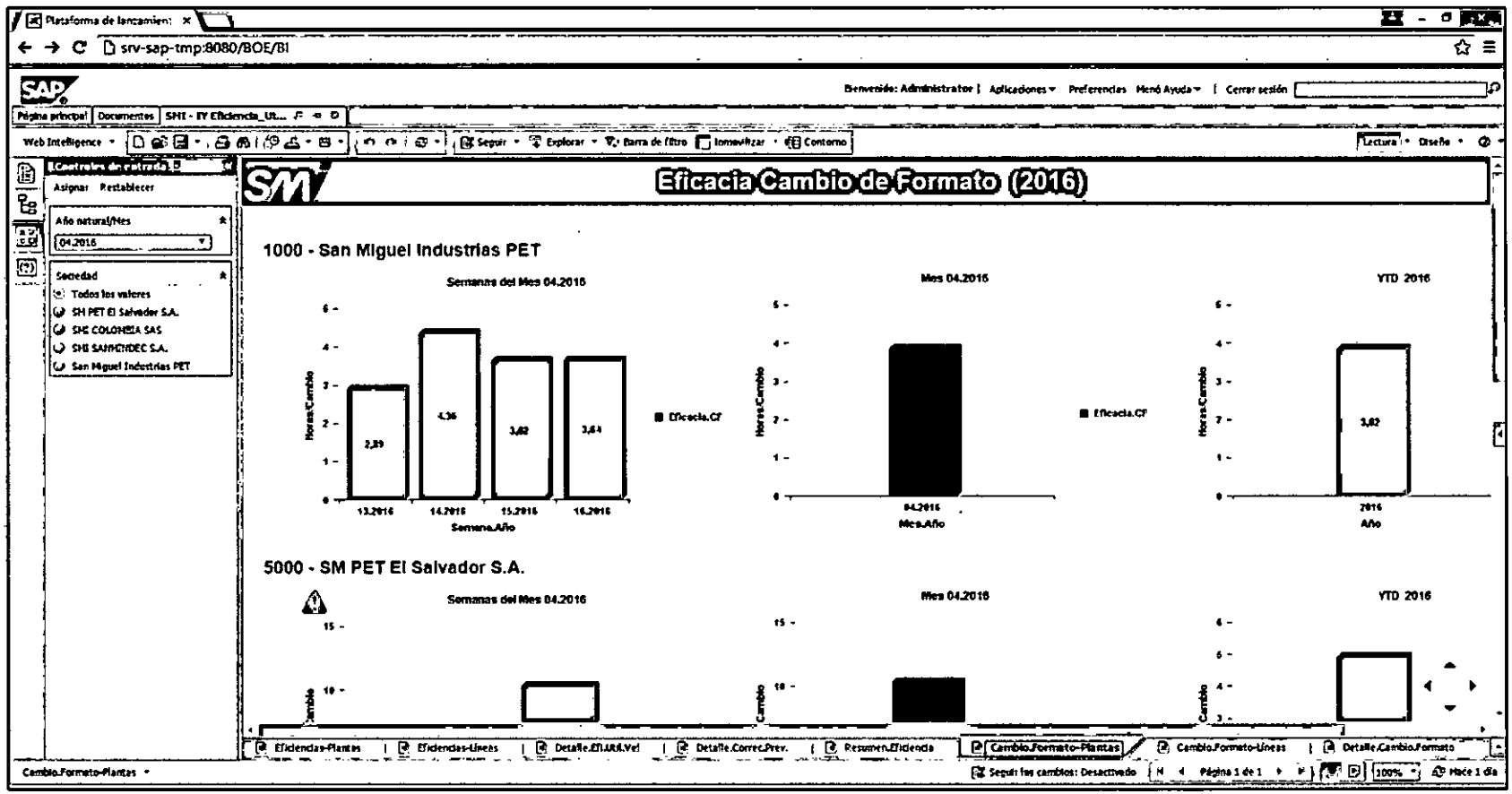

Fuente: Elaboración propia

Figura Nº 4.83 DASHBOARD DE EFICIENCIA Y UTILIZACION INYECCION - EFICACIA DE CAMBIO DE FORMATO POR LINEA

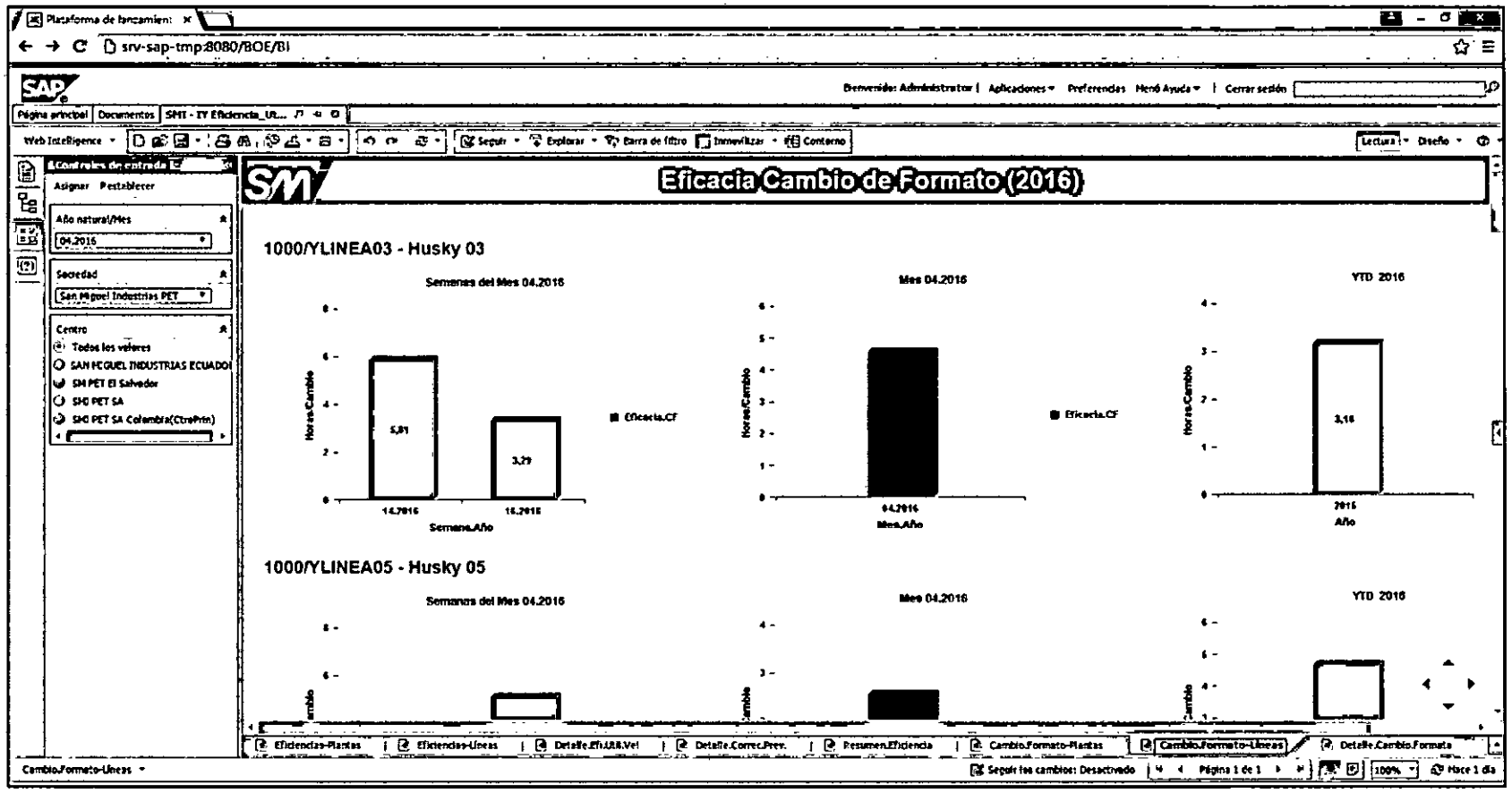

Fuente: Elaboración propia

# Figura Nº 4.84<br>DASHBOARD DE EFICIENCIA Y UTILIZACION INYECCION - DETALLE EFICACIA CAMBIO DE FORMATO

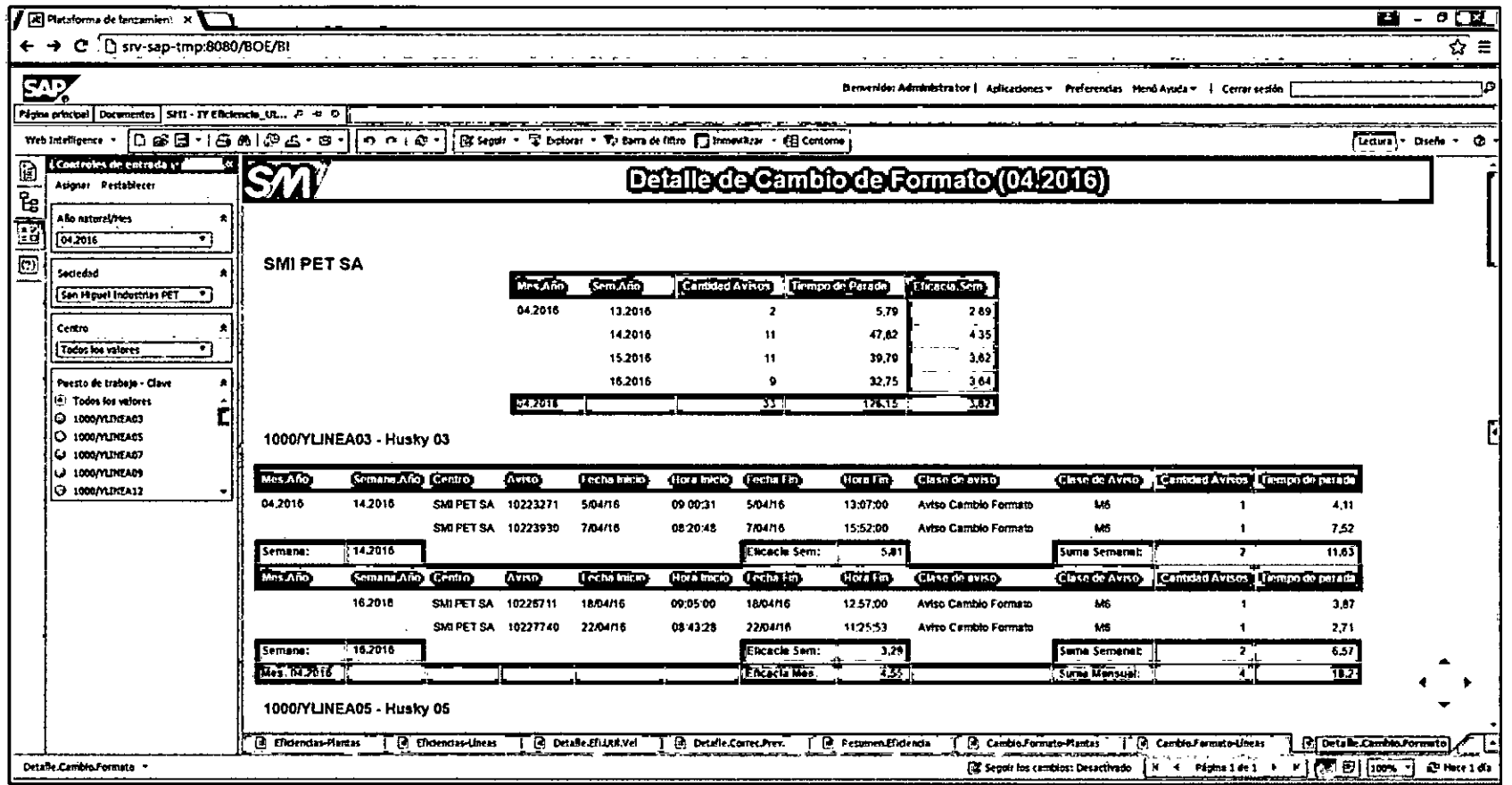

 $\mathcal{A}$ 

Fuente: Elaboración propia

Se explica el detalle de objetos SAP BO de: Dashboard de Eficiencia y Utilización Inyección / Plantas de Inyección.

|                 | DL IALLE DE VOJETVU VI 11                                                              |                                                                                                    |  |  |  |  |  |  |
|-----------------|----------------------------------------------------------------------------------------|----------------------------------------------------------------------------------------------------|--|--|--|--|--|--|
| Pestaña:        | <b>Eficiencias-Plantas</b>                                                             |                                                                                                    |  |  |  |  |  |  |
| <b>Filtros:</b> | Año<br>٠<br><b>Dividido</b><br><b>Natural</b><br>/Mes<br>por:<br>Sociedad<br>$\bullet$ | • Semana del Mes por<br>Sociedad<br>• Mes por Sociedad<br>Año por Sociedad                                                                                                    |  |  |  |  |  |  |
| Descripción:    | Centro (Dimensión Fusionada)                                                           | Describe los indicadores de gestión como Eficiencia,<br>Mantenimiento Preventivo, Mantenimiento Correctivo, Cambio<br>de Formato y Otros por cada Planta. Se analiza la evolución<br>en el Año, Mes y Semanal. Separado por Secciones de |  |  |  |  |  |  |

**Tabla N° 50**  DETALLE DE OBJETOS SAP BO: EFICIENCIAS-PLANTAS

**Fuente:** Elaboración propia

#### **Figura N°4.85**

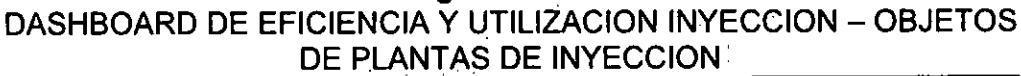

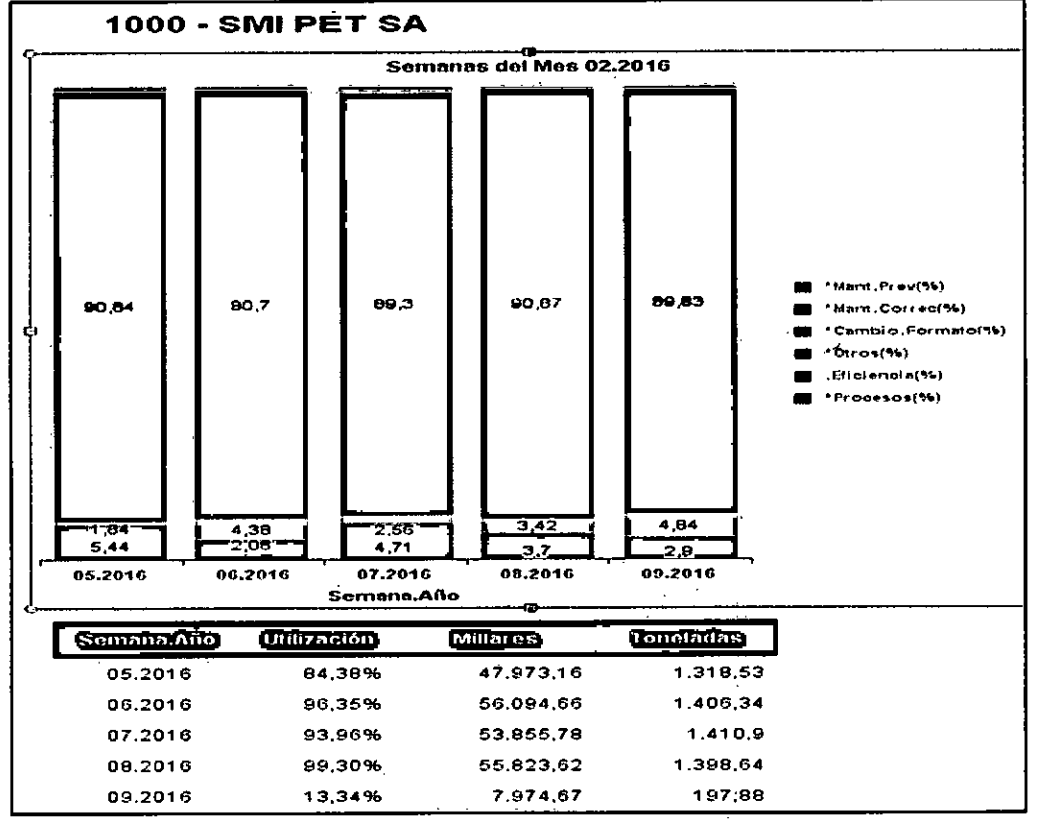

**Fuente:** Elaboración **propia** 

Se explica el detalle de objetos SAP BO de: Dashboard de Eficiencia y Utilización Inyección / Líneas de Inyección.

| Pestaña:        | Eficiencias-Líneas                                  |                         |                                                                                                    |  |  |  |  |  |
|-----------------|-----------------------------------------------------|-------------------------|----------------------------------------------------------------------------------------------------|--|--|--|--|--|
| <b>Filtros:</b> | Año<br><b>Natural</b><br>/Mes<br>Sociedad<br>Centro | <b>Dividido</b><br>por: | • Semana del Mes por<br>Sociedad<br>Mes por Sociedad<br>$\bullet$<br>• Año por Sociedad                                                                                                    |  |  |  |  |  |
| Descripción:    |                                                     |                         | Describe los indicadores de gestión como Eficiencia,<br>Mantenimiento Preventivo, Mantenimiento Correctivo, Cambio<br>de Formato y Otros por cada Línea de producción. Se analiza<br>la evolución en el Año, Mes y Semanal. Separado por<br>Secciones de Línea de producción (Dimensión Fusionada) |  |  |  |  |  |

Tabla N° 51 DETALLE DE OBJETOS SAP BO: EFICIENCIAS-LINEAS

**Fuente:** Elaboración propia

#### **Figura** N° **4.86**

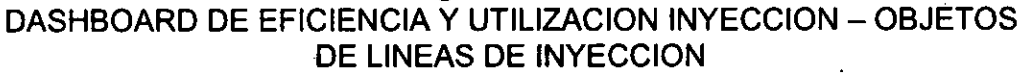

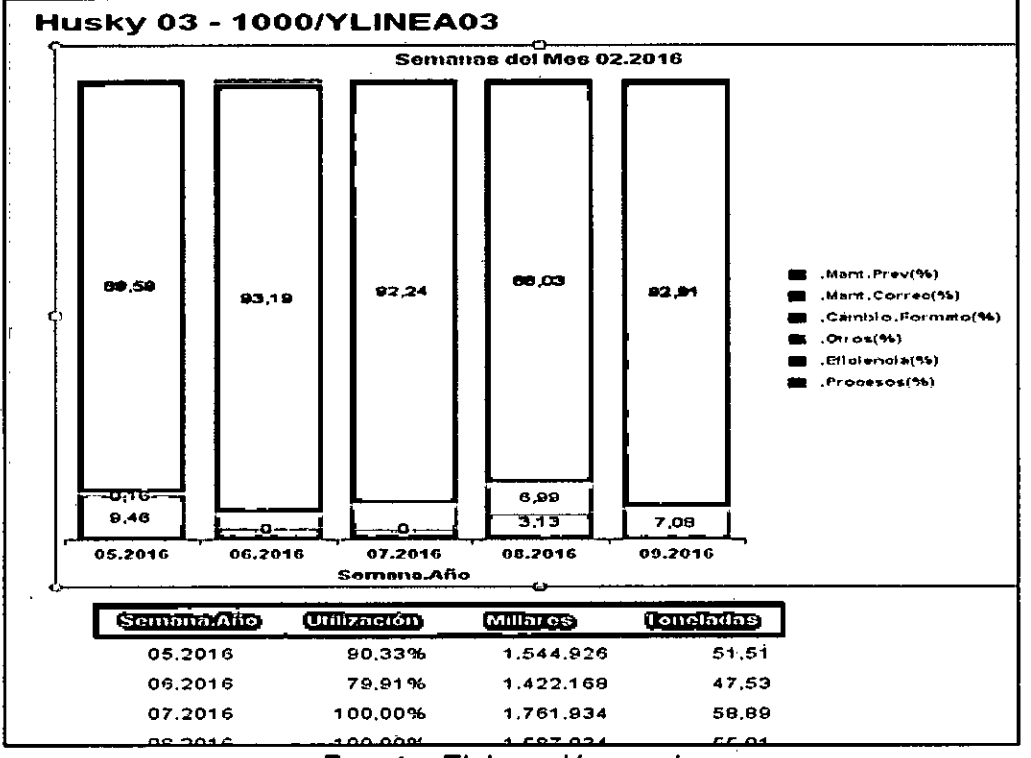

**Fuente:** Elaboración propia

Se explica el detalle de objetos SAP BO de: Dashboard de Eficiencia y Utilización Inyección / Detalle Eficiencia, Utilización y Velocidad

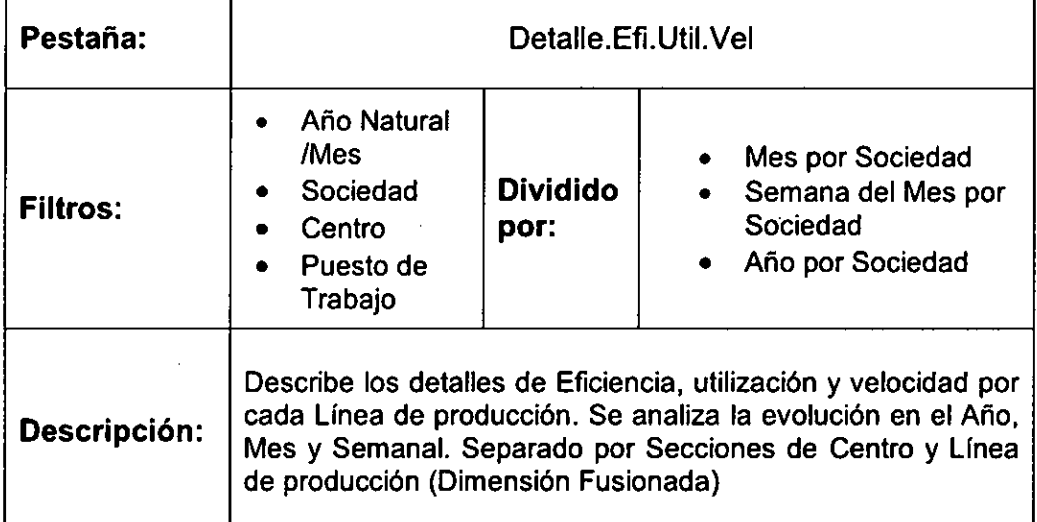

# Tabla Nº 52 DETALLE DE OBJETOS SAP BO: DETALLE.EFI.UTIL.VEL

#### Fuente: Elaboración propia

#### Figura Nº 4.87

# DASHBOARD DE EFICIENCIA Y UTILIZACION INYECCION - OBJETOS DE DETALLE EFICIENCIA, UTILIZACION Y VELOCIDAD

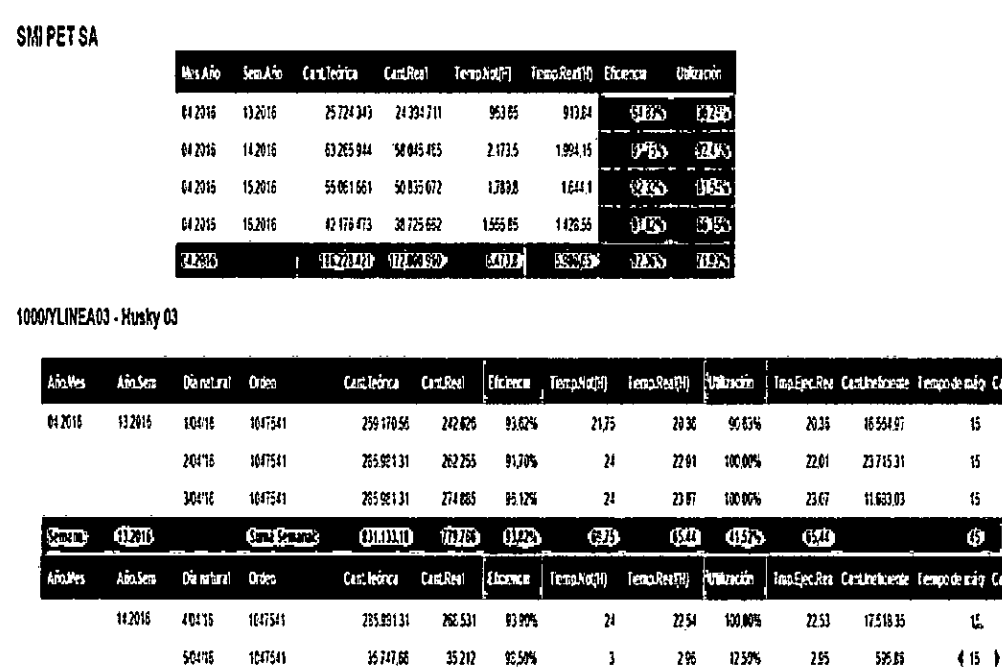

Fuente: Elaboración propia

152259

nns

 $15\,P$ 

 $\mathbf{u}$ 

 $67\,30\%$ 

155

 $5\,$  for

**NN 16** 

103739

220 125,79

 $\pmb{\eta}$ 

Se explica el detalle de objetos SAP BO de: Dashboard de Eficiencia y Utilización Inyección / Detalle Preventivo, Correctivo, Procesos y Cambio de Formato.

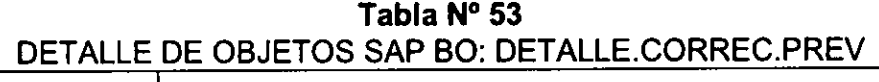

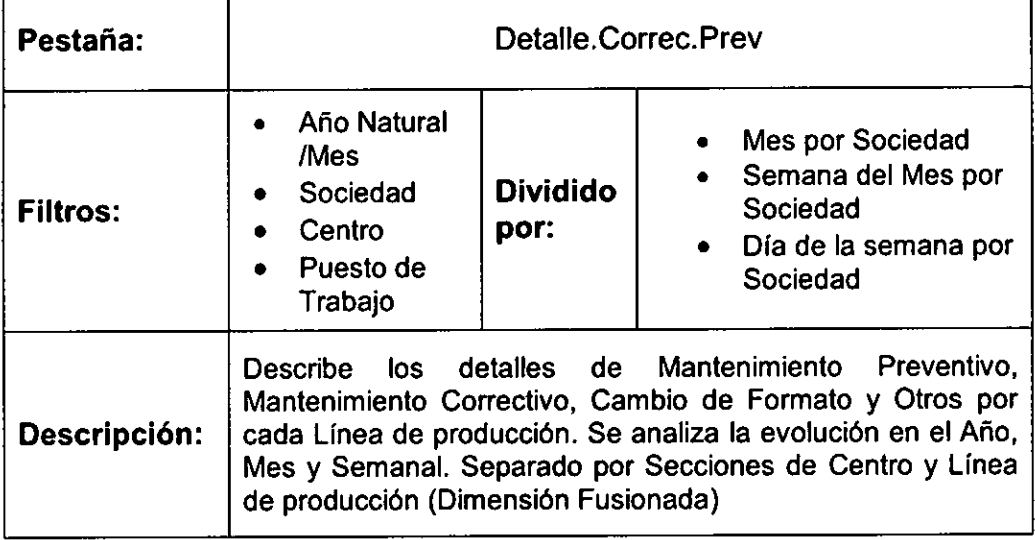

Fuente: Elaboración propia

### Figura Nº 4.88

DASHBOARD DE EFICIENCIA Y UTILIZACION INYECCION - OBJETOS DE DETALLE PREV., CORREC., PROCESOS Y CAMBIO DE FORMATO

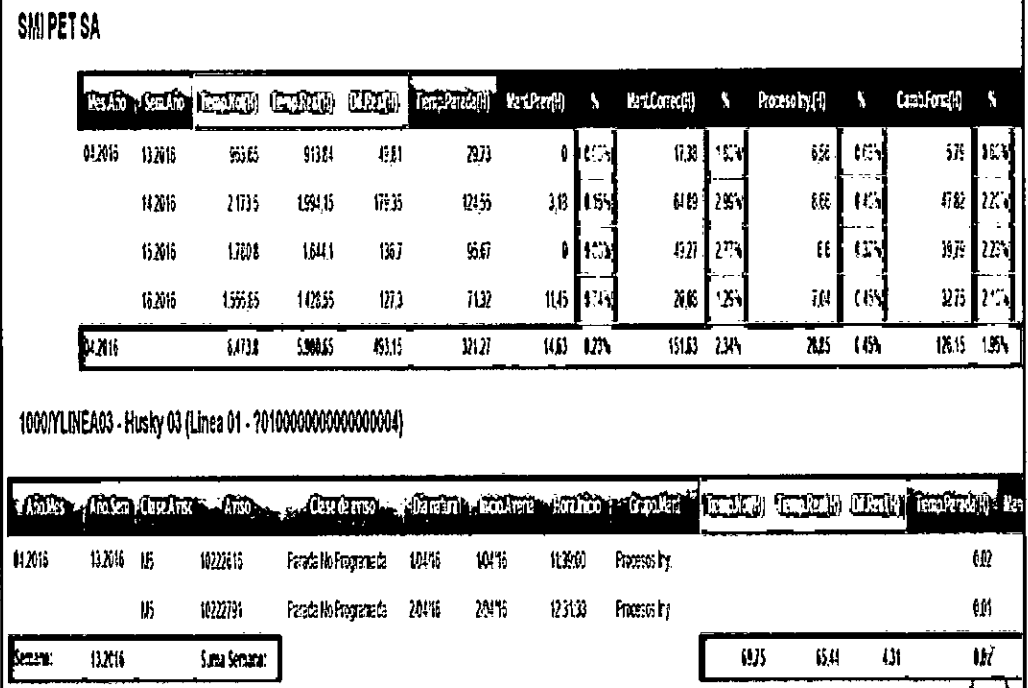

# Fuente: Elaboración propia

٦

Se explica el detalle de objetos SAP BO de: Dashboard de Eficiencia y Utilización Inyección / Resumen de Eficiencia

Tabla Nº 54 DETALLE DE OBJETOS SAP BO: RESUMEN.EFICIENCIA

| Pestaña:        | Resumen. Eficiencia                                               |                         |                                                                                                    |  |  |  |  |  |  |
|-----------------|-------------------------------------------------------------------|-------------------------|----------------------------------------------------------------------------------------------------|--|--|--|--|--|--|
| <b>Filtros:</b> | Año Natural<br>/Mes<br>Sociedad<br>Centro<br>Puesto de<br>Trabajo | <b>Dividido</b><br>por: | Mes por Sociedad<br>Semana del Mes por<br>Sociedad<br>• Dia de la semana por<br>Sociedad                                                                                                    |  |  |  |  |  |  |
| Descripción:    |                                                                   |                         | Describe el resumen de Eficiencia, Utilización, Mantenimiento<br>Preventivo, Mantenimiento Correctivo, Cambio de Formato y<br>Otros por cada Línea de producción. Se analiza la evolución<br>en el Año, Mes y Semanal. Separado por Secciones de<br>Centro y Línea de producción (Dimensión Fusionada) |  |  |  |  |  |  |

#### Fuente: Elaboración propia

#### Figura Nº 4.89

# DASHBOARD DE EFICIENCIA Y UTILIZACION INYECCION - OBJETOS DE RESUMEN DE EFICIENCIA

| SMI PET SA   |                                      |                          |             |              |              |         |                |              |                 |                |                          |                |           |  |
|--------------|--------------------------------------|--------------------------|-------------|--------------|--------------|---------|----------------|--------------|-----------------|----------------|--------------------------|----------------|-----------|--|
|              | <b>WISANO</b>                        | terato Consen Torro Mond |             |              | Terpender)   | Uirrio  | Cest Forca     | Cart Red     | Ficenze         | <b>Krikn</b>   | ۲                        | <b>Astione</b> | ħ         |  |
| 0. VIS       | 13,2016                              | 936                      | 913,04      | 粉饼           | χņ           | 321     | 25728343       | 209011       | 0.84            | Ô              | (m)                      | 17 H           | 1M        |  |
|              | 142016                               | 2633                     | 1918        | 17935        | $17 - 5$     | 95N     | 63694          | <b>SU645</b> | $\mathbf{r}$ is | 318            | $\mathbb{R}^2$<br>$16 -$ | ин             | 29A       |  |
|              | 15,2016                              | 003                      | 1641        | ۱Ķ.          | eп           | 松沢      | 56161          | 5086602      | QQ\             | ٥              | 00N                      | 87             | 275       |  |
|              | 15 X 16                              | មេរិច                    | 1085        | $\eta_i$     | 11 V         | 684     | 身能用            | N BW         | r av            | ï,6            | 138                      | 20.03          | ۰M        |  |
| N XII        |                                      | um                       | 5.446       | 43,15        | 31 77        | 71,934  | 保承权            | 17.0039      | kЖ              | H)             | IJ.                      | 603            | 234       |  |
| lles Aro     | 1000/YLINEA03 - Husky 03<br>Secretio | <b>IGERS</b>             | <b>COME</b> | $(TE, \psi)$ | Temperate(H) | ŒÒ      | $(T_{\rm 2D})$ | <b>Urano</b> | <b>Horre</b>    | <b>Richard</b> | ۹                        | Var Cornecții  | ١         |  |
| <b>M2015</b> | 112015                               | 675                      | 61          | 131          | 10           | 6118    | 顶筒             | 1'524        | 9104            | I              | <b>MA</b>                | ¢              | ШN        |  |
|              | 11,2015                              | 瞈                        | 15353       | 11           | 11.7         | 19 僕    | 1751.92        | mon          | a zin<br>肝脾     | ≬              | IM                       | 析              | <br>嚠     |  |
|              | 152016                               | 櫲                        | ß.          | Ю            | 12           | 260.131 | 182131         | 懒的           | 9. 64           | ŧ              | <b>IKV</b>               | 622            | لاتل      |  |
|              | 162016                               | 120                      | 饱奶          | 60           | 10           | 126716  | <b>1001599</b> | (4)          | 扩换              | ₿              | 10%                      | ij,            | <b>MA</b> |  |

Fuente: Elaboración propia

Se explica el detalle de objetos SAP BO de: Dashboard de Eficiencia y Utilización Inyección / Eficacia de Cambio de Formato por Planta.

Tabla N°55 DETALLE DE OBJETOS SAP BO: CAMBIO.FORMATO.PLANTAS

| Pestaña:        | Cambio.Formato.Plantas                                                              |                         |                                                                                                    |  |  |  |  |  |
|-----------------|-------------------------------------------------------------------------------------|-------------------------|----------------------------------------------------------------------------------------------------|--|--|--|--|--|
| <b>Filtros:</b> | Año Natural<br>$\bullet$<br>/Mes<br>Sociedad<br>٠<br>Centro<br>Puesto de<br>Trabajo | <b>Dividido</b><br>por: | Mes por Sociedad<br>$\bullet$<br>Semana del Mes por<br>$\bullet$<br>Sociedad<br>Dia de la semana por<br>$\bullet$<br>Sociedad                                             |  |  |  |  |  |
| Descripción:    | Fusionada)                                                                          |                         | Describe los Cambio de Formato por cada Centro. Se analiza<br>la evolución en el Año, Mes y Semanal. Separado por<br>Secciones de Centro y Línea de producción (Dimensión |  |  |  |  |  |

#### **Fuente:** Elaboración propia

#### **Figura N°4.90**

DASHBOARD DE EFICIENCIA Y UTILIZACION INYECCION — OBJETOS DE EFICACIA DE CAMBIO DE FORMATO POR PLANTA

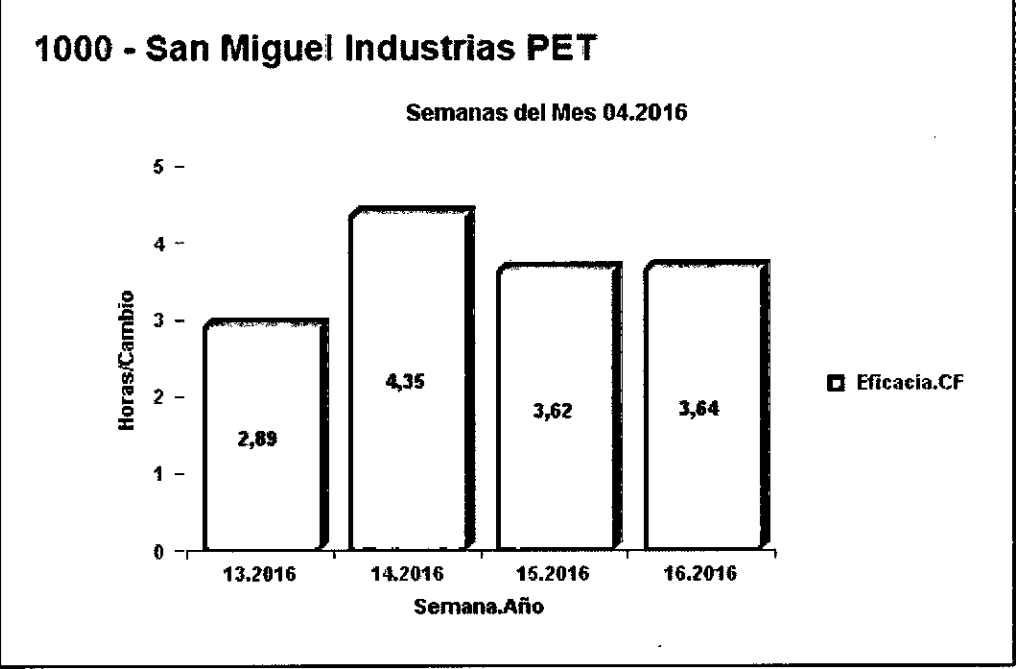

**Fuente:** Elaboración propia

Se explica el detalle de objetos SAP BO de: Dashboard de Eficiencia y Utilización Inyección / Eficacia de Cambio de Formato por Línea.

**Tabla N° 56**  DETALLE DE OBJETOS SAP BO: CAMBIO.FORMATO.LINEAS

| Pestaña:     | Cambio.Formato.Lineas                                                                         |                         |                                                                                                    |  |  |  |  |  |
|--------------|-----------------------------------------------------------------------------------------------|-------------------------|----------------------------------------------------------------------------------------------------|--|--|--|--|--|
| Filtros:     | Año Natural<br>/Mes<br>Sociedad<br>$\bullet$<br>Centro<br>$\bullet$<br>• Puesto de<br>Trabajo | <b>Dividido</b><br>por: | Mes por Sociedad<br>• Semana del Mes por<br>Sociedad<br>• Dia de la semana por<br>Sociedad                                                                       |  |  |  |  |  |
| Descripción: | producción (Dimensión Fusionada)                                                              |                         | Describe los Cambio de Formato por cada Línea de<br>Producción. Se analiza la evolución en el Año, Mes y<br>Semanal. Separado por Secciones de Centro y Línea de |  |  |  |  |  |

#### **Fuente:** Elaboración propia

#### **Figura N°4.91**

DASHBOARD DE EFICIENCIA Y UTILIZACION INYECCION — OBJETOS DE EFICACIA DE CAMBIO DE FORMATO POR LINEA

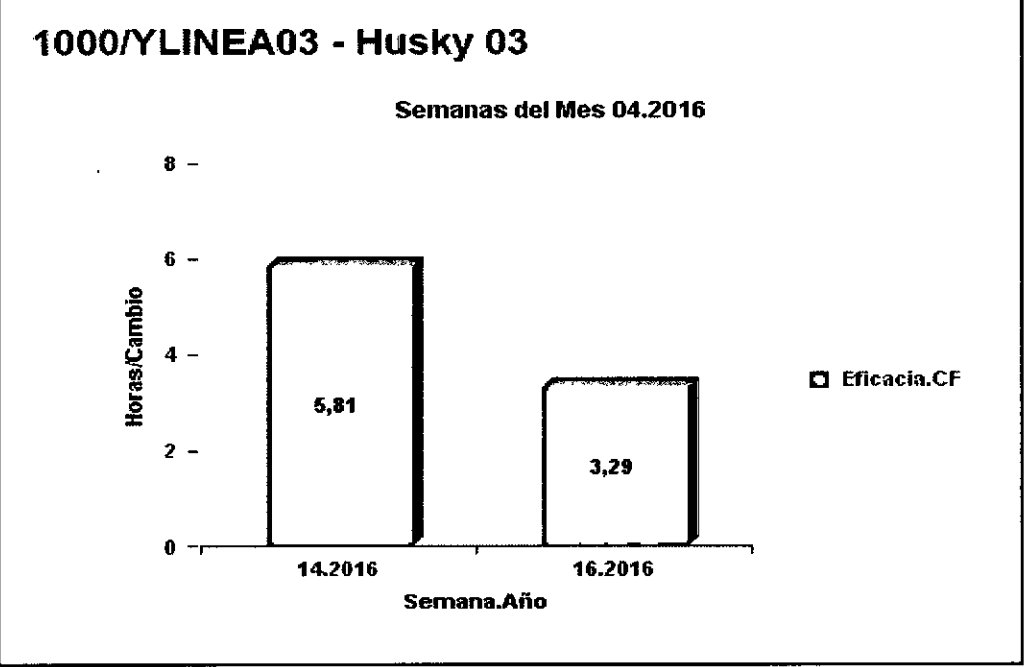

**Fuente:** Elaboración propia

Ĕ.

Se explica el detalle de objetos SAP BO de: Dashboard de Eficiencia y Utilización Inyección / Detalle Eficacia Cambio de Formato.

Tabla Nº 57 DETALLE DE OBJETOS SAP BO: DETALLE CAMBIO FORMATO

| Pestaña:        | Detalle.Cambio.Formato                                                             |                         |                                                                                                    |  |  |  |  |  |
|-----------------|------------------------------------------------------------------------------------|-------------------------|----------------------------------------------------------------------------------------------------|--|--|--|--|--|
| <b>Filtros:</b> | • Año Natural<br>/Mes<br>Sociedad<br>Centro<br>٠<br>$\bullet$ Puesto de<br>Trabajo | <b>Dividido</b><br>por: | Mes por Sociedad<br>• Semana del Mes por<br>Sociedad<br>• Dia de la semana por<br>Sociedad                                                                                   |  |  |  |  |  |
| Descripción:    | producción (Dimensión Fusionada)                                                   |                         | Describe los detalles de Cambio de Formato por cada Línea<br>de producción. Se analiza la evolución en el Año, Mes y<br>Semanal. Separado por Secciones de Centro y Línea de |  |  |  |  |  |

# Fuente: Elaboración propia

# Figura Nº 4.92

# DASHBOARD DE EFICIENCIA Y UTILIZACION INYECCION - OBJETOS DE DETALLE EFICACIA CAMBIO DE FORMATO

| SMI PET SA      |                         |                |          |           |                                    |                     |                                      |                                                                                                 |       |
|-----------------|-------------------------|----------------|----------|-----------|------------------------------------|---------------------|--------------------------------------|-------------------------------------------------------------------------------------------------|-------|
|                 |                         |                |          |           | <b>TRADE COADS &amp; CALCULARD</b> | <b>Lapter</b> 1     | <b>Links</b>                         |                                                                                                 |       |
|                 |                         |                | 042016   | 13 2016   | 2                                  | 5,70                | 28                                   |                                                                                                 |       |
|                 |                         |                |          | 142016    | ll                                 | $\eta y$            | $\mathcal{L}^{\infty}_{\mathcal{D}}$ |                                                                                                 |       |
|                 |                         |                |          | 152016    | 11                                 | 39,79               | 32                                   |                                                                                                 |       |
|                 |                         |                |          | 162016    | 9                                  | 12,75               | 351                                  |                                                                                                 |       |
|                 |                         |                | 11,2016  |           | 33                                 | 126.15              | 332                                  |                                                                                                 |       |
|                 | 1000YLINEA03 - Husky 03 |                |          |           |                                    |                     |                                      |                                                                                                 |       |
| <b>India</b> as |                         |                |          |           |                                    |                     |                                      | <u>Controlling and a faning diality faring all and a factor of a factor (or glass legacion)</u> |       |
| 042016          | 142016                  | <b>SMPETSA</b> | 10223271 | <b>WW</b> | 50416<br>09.00:31                  | 13.07.00            | Aviso Cambio Formato                 | W                                                                                               | 4,11  |
|                 |                         | SMPETSA        | 10223930 | 704/6     | 70.VIG<br>08.20.48                 | 155200              | Aviso Cambio Formato                 | 齢                                                                                               | 752   |
| Semana:         | 14,2016                 |                |          |           |                                    | Elicacio sem.<br>M1 |                                      | Suma Semanal.                                                                                   | 11,63 |

Fuente: Elaboración propia

# **4.3 Población y Muestra**

En el presente proyecto la población y muestra se detallan a continuación:

#### **Población**

Su población estará conformada por todo el recurso humano ya sea personal administrativo o de planta que labora dentro de las instalaciones de la empresa San Miguel Industrias **PET** SA, con la identificación correspondiente de acuerdo a su respectivo fotocheck de trabajo. [14]

#### **Muestra**

Una vez determinada la población y los caracteres que van a ser estudiados se procede a su observación estadística, llamada muestra exhaustiva y esta se realiza a todos los elementos de la población, no obstante es complicado realizarla cuando la población es demasiado grande o el coste de la observación total es superior a los recursos disponibles. [14]

No obstante, en la muestra del proyecto se escogieron minuciosamente a cuatro personas, las cuales son las adecuadas e idóneas por ser quienes tienen contacto directo con el Proceso de Producción en la Planta de Inyección como gestionarlo y analizarlo, además conocen al detalle los requerimientos de estos.

Los puestos de las personas que serán parte de la muestra son:

- Gerente de Producción
- Jefe de Planta Matriz de Inyección
- Gerente de Planeamiento Financiero y Control de Gestión
- Analista de Planeamiento Financiero y Control de Gestión

Las entrevistas tuvieron una duración aproximada de entre una hora y dos horas, se llevaron a cabo personalmente en las diversas salas e instalaciones de la empresa San miguel Industrias **PET** SA, además cada entrevista obtuvo su respectiva retroalimentación. Dichas entrevistas ocurrieron en los meses de enero y junio del 2016.

# **4.4 Técnicas e Instrumentos de Recolección de Datos**

En el presente proyecto las técnicas e instrumentos de recolección de datos se detallan a continuación: [4]

- Observación: Verificación del procedimiento actual de Indicadores de Gestión, se observara las reuniones del Comité de Gerencia para evaluar su sistema de trabajo.
- Entrevistas: Se realizara una comunicación abierta con un grupo líder del proceso de producción en la planta de Inyección. Las entrevistas a realizar (de tipo personalizada) acudiendo a las oficinas de los responsables del proceso mencionado.
- Análisis: Se procederá a analizar la información funcional y técnica, luego se verá la verificación del procedimiento actual.

# **4.5 Procedimiento de recolección de datos**

Para el análisis, procesamiento y explotación de datos se utilizara las siguientes herramientas de SAP Business Intelligence como:

- SAP Business Warehouse (SAP BW BI)
- 2. SAP Business Objects (SAP BO BI)

Con apoyo respectivo del lenguaje de programación ABAP que es nativo de SAP, para las consultas y elaboración que serán requeridas. Sus servicios de análisis se mueven en el entorno de estudio en tiempo real. Además los servicios de transformación de datos son un conjunto de herramientas gráficas y objetos programables. [4]

#### **Método y Técnica:**

Diseño: Cuasiexperimental

Sirvió para responder a las interrogantes que surgieron en la investigación y alcanzar los objetivos de los mismos.

La técnica que se utilizó en la investigación fue trabajar directamente en los establecimientos y observar los procesos de planta utilizados.

# **Instrumento de captación de la información:**

Las entrevistas que se utilizó estuvieron basadas en objetivos que se pretenden alcanzar en la presente investigación, encontrando relación entre estos y el marco teórico en referencia a los indicadores de gestión de la planta matriz de inyección.

# **4.6 Procesamiento estadístico y análisis de datos**

# **1) Operación de la investigación de campo:**

Habiendo sido asignados a los establecimiento de la empresa San Miguel Industrias PET SA, se procedió a realizar el trabajo durante los meses de enero y junio del 2016, con los datos recopilados se procesó los datos para efecto de análisis respecto a los indicadores de gestión en la producción de preformas de la empresa.

#### **2) Consistencia y procesamiento de la investigación de campo:**

Para la recolección de los datos de trabajo de investigación, se utilizó el sistema **ERP** SAP ECC 6.0 accediendo a toda la información, y fue validado por la Gerencia de Planeamiento y Control de Gestión. Además se coordinó con el gerente y el analista de la gerencia para después de obtener los datos proceder con el procesamiento de los mismos.

# **3) Etapa de análisis e interpretación:**

Para llevar a cabo esta etapa es necesaria la información recolectada con los instrumentos seleccionados, se realizan las siguientes acciones:

- Analizar los datos obtenidos a través de gráficos y tablas, según corresponda.
- b) Interpretación de la información obtenida con base a la actividad anterior.

# **4) Etapa de resultados:**

En esta etapa se evidencia el trabajo realizado durante la investigación, para lo cual se realiza las siguientes actividades:

- Verificar el cumplimiento de los objetivos propuestos
- b) Contrastar la información del marco teórico versus los resultados obtenidos del análisis e interpretación de los datos.
- Generar conclusiones con respectos a los datos obtenidos.

# **CAPITULO V: RESULTADOS**

En función de la Entrevista de Evaluación de Resultados N°01 aplicadas a los responsables de la Gerencia de Planeamiento y Control de Gestión como de la Gerencia de Producción de la empresa San Miguel Industrias PET SA, se obtuvo lo siguiente:

# **Contrastación de Hipótesis**

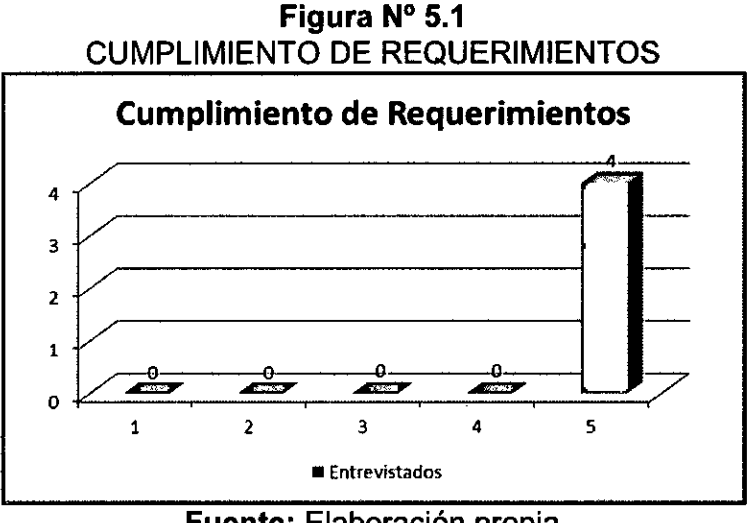

**Fuente:** Elaboración propia

Consiguiendo el valor promedio respecto al cumplimiento de los requerimientos, logrando como resultado el valor promedio 5. Por lo tanto, podemos expresar que se cumple con la hipótesis propuesta de la tesis.

# **Velocidad de Respuesta de Información**

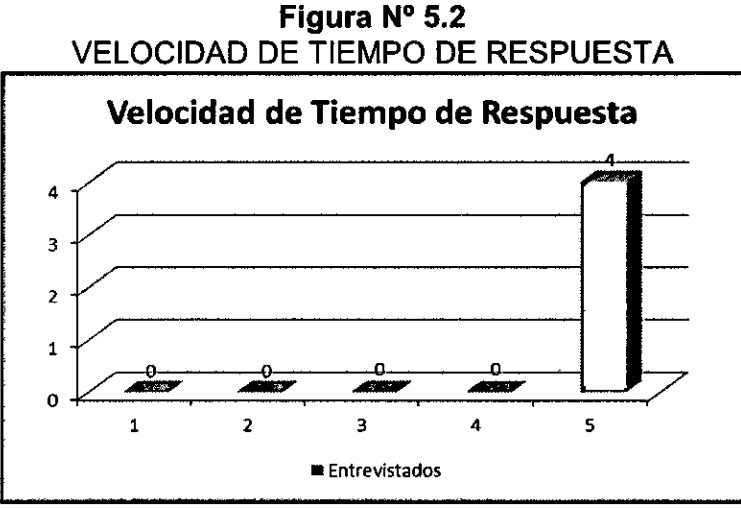

**Fuente:** Elaboración propia

Consiguiendo el valor promedio respecto a la velocidad de tiempo de respuesta de información del sistema de Inteligencia de Negocios, se obtiene el valor promedio de 5. De tal forma, podemos decir que se cumple con la hipótesis propuesta de la tesis.

# **3.- Interacción con Sistema de Inteligencia de Negocios**

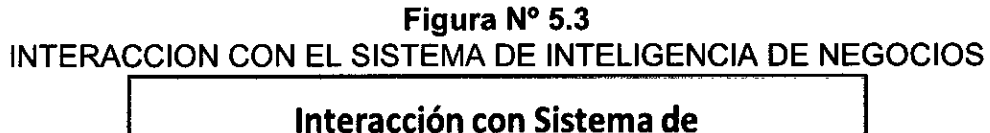

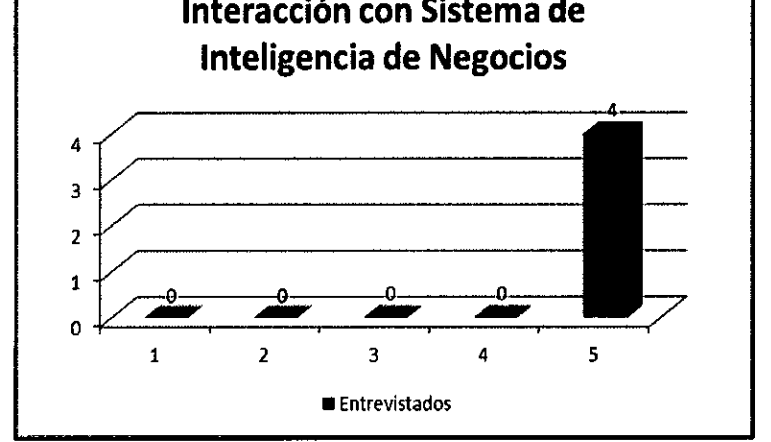

**Fuente:** Elaboración propia

Consiguiendo el valor promedio respecto a la interacción con el sistema de inteligencia de negocios se adquiere el valor promedio de 5. Por consiguiente, se cumple con la hipótesis propuesta de la tesis.

# **4.-Optimizacion de Indicadores de Gestión.**

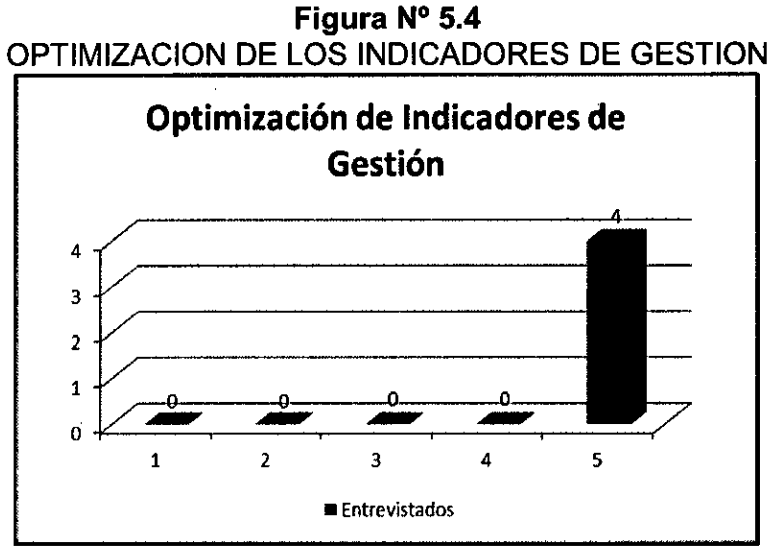

**Fuente:** Elaboración propia

Consiguiendo el valor promedio respecto a la optimización de los indicadores de gestión, se alcanza el valor promedio de 5. De manera que, podemos decir que se cumple con la hipótesis propuesta de la tesis.

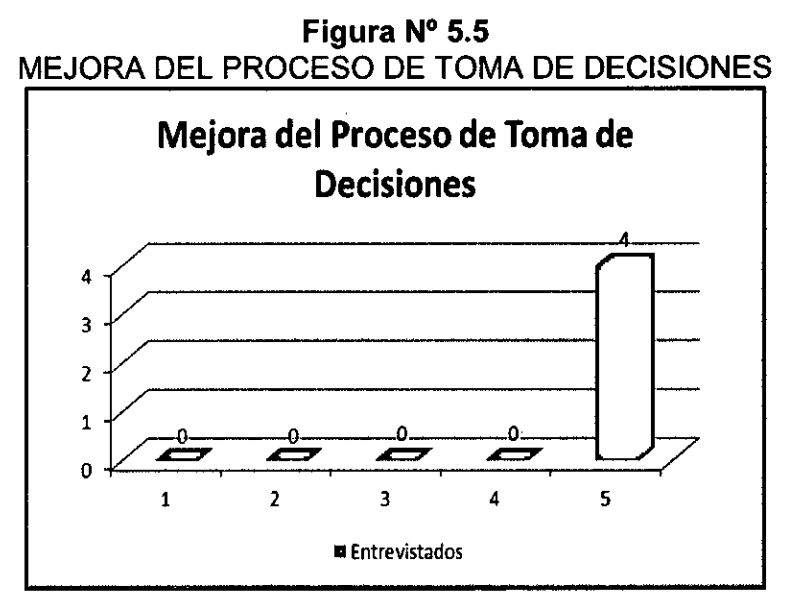

#### **5.-Mejora del Proceso de Toma de Decisiones.**

Consiguiendo el valor promedio respecto a la mejora del proceso de toma de decisiones, se alcanza el valor promedio de 5. De manera que, podemos decir que se cumple con la hipótesis propuesta de la tesis.

En consecuencia, la hipótesis planteada en la tesis que consiste en un sistema de Inteligencia de Negocios apoyado en la metodología de Ralph Kimball, optimizará los indicadores de gestión en la producción de preformas PET de las empresa San Migue Industrias PET en su proceso de toma de decisiones.

**Fuente:** Elaboración propia

# **CAPITULO VI: DISCUSION DE RESULTADOS**

Se plantea la discusión de resultados con el proyecto concluido, para esto se realizaron las pruebas correspondientes en el sistema propuesto en función de cumplir con los objetivos.

Se realiza una comparación de los resultados obtenidos con el propósito de constatar nuestra hipótesis y con ello, la viabilidad del proyecto realizado. Cabe mencionar que las pruebas fueron realizadas en el sistema legado y en el sistema propuesto.

# **6.1 Contrastacion de hipotesis con los resultados**

Comparación de tiempos de procesamiento de información entre el sistema legado y el sistema propuesto:

# **Tabla N° 58**  CONTRASTE **DEL** PROCESAMIENTO DE INFORMACION ENTRE **EL**  SISTEMA LEGADO VS SISTEMA PROPUESTO

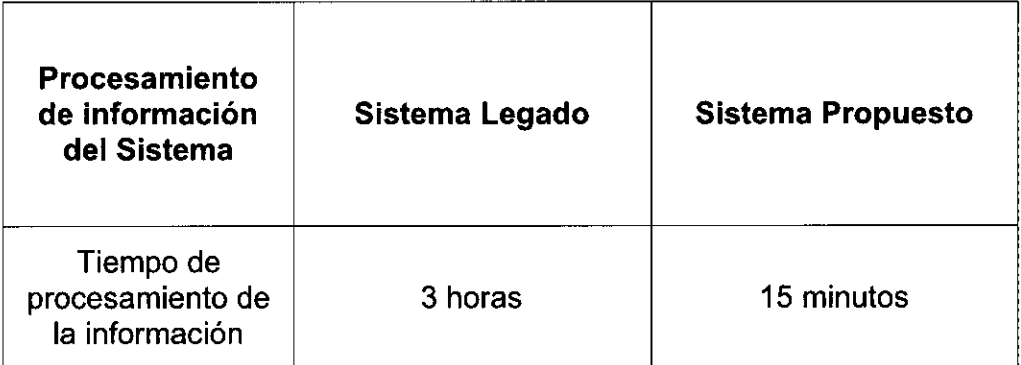

#### **Fuente:** Elaboración propia

Observamos que se han controlado los tiempos en función del procesamiento de información, podemos visualizar que existe una diferencia significativa debido a que el sistema legado tiene como principal utilidad ofrecer datos en archivos de hojas de cálculo y archivos de presentaciones, toda esta información se encuentra disgregada en diversos archivos de tal forma que es difícil generar conocimiento y poder consolidar todos los datos en información históricos.

Por el contrario, en el sistema propuesto se transforma de modo diferente puesto que los datos se encuentran integrados, consolidados, otorgando información requerida, teniendo información histórica, generando conocimiento y optimizando los indicadores de gestión.

Comparación de la frecuencia de análisis de la información entre el sistema legado y el sistema propuesto:

#### **Tabla N° 59 CONTRASTE DEL ANALISIS DE LA INFORMACION ENTRE EL SISTEMA LEGADO VS SISTEMA PROPUESTO**

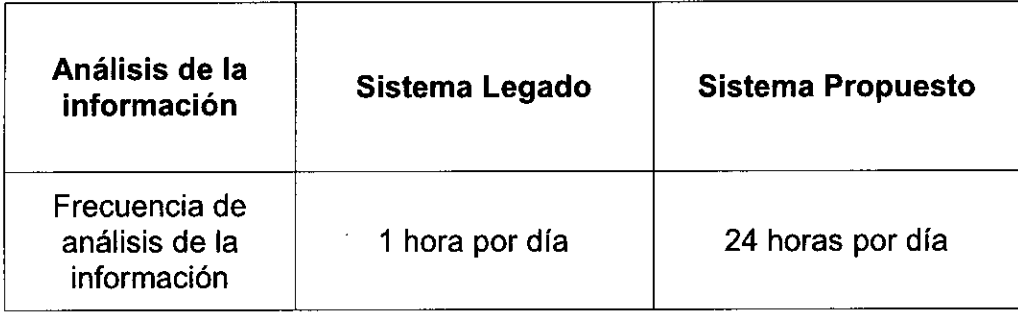

# **Fuente:** Elaboración propia

Observamos que se han controlado las frecuencias en función del análisis de información, podemos visualizar que existe una diferencia significativa debido a que el sistema legado no ofrece facilidades para el análisis de la información proporcionando un mínimo tiempo para interpretar la información.

Sin embargo, de acuerdo a la optimización de los Indicadores de Gestión nos permite analizar la información a jornada completa y en tiempo real del proceso de producción de preformas **PET** de la planta matriz de inyección, logrando mejorar el proceso de toma de decisiones para la empresa.

# **6.2 Contrastacion de resultados con otros estudios similares**

Los resultados obtenidos del proyecto en el presente trabajo son inéditos por los requerimientos de la empresa San Miguel Industrias PET SA, al optimizar los indicadores de gestión del proceso de producción de preformas de la planta matriz de inyección.

Para el proceso de producción de preformas, existen muchos procedimientos no obstante la mayoría de dichos procedimientos no son adaptados al proceso de producción de preformas de SMI debido a que no todos cumplen los estándares en la calidad de procesos de producción de preformas, las buenas prácticas de producción, las exigencias de producción de las preformas con los clientes, las políticas de seguridad laboral para el personal que desempeña sus labores dentro de la planta matriz de inyección y al desarrollo sostenible con el medio ambiente disponiendo de su propia planta de reciclado de la empresa.

#### **CAPITULO VII: CONCLUSIONES**

Para la presente tesis, que se encuentra orientada a mejorar los indicadores de gestión de una empresa mediante un sistema de Inteligencia de Negocios, se presentan las conclusiones siguientes:

- En base a las características innatas de la empresa, la utilización de la metodología de Ralph Kimball resulto una solución eficaz en tiempo y recursos, debido a que se abarco y gestiono la solución al problema de la empresa en un tiempo de corto plazo.
- El levantamiento de información realizado eficientemente permitió identificar los problemas y las necesidades del área de producción de la empresa con mayor acierto. Además, de haber utilizado las herramientas SAP Business Intelligence correctamente en el proceso de producción de la empresa de acuerdo al modelo de negocios.
- Se diseñaron los modelos dimensionales adecuados según el análisis dimensional que posee cada Data Mart. El desarrollo de los procesos de extracción, transformación y carga son los apropiados según las funcionalidades requeridas por la gerencia.
- d) Se consideró que los dashboards satisfagan las necesidades de los usuarios para una adecuada toma de decisiones. Además, ayudo a reducir tiempos de espera y respuesta en el procesamiento y análisis de información, lo que se traduce en que la empresa llegara a ser una de las más sostenibles en el tiempo bajo un entorno competitivo.
- La utilización de interfaces **BI** amigables de explotación de datos permito un manejo intuitivo y sencillo a los usuarios finales para que puedan analizar e interpretar los dashboards de acorde a los requerimientos exigidos por el modelo de negocio.

#### **CAPITULO VIII: RECOMENDACIONES**

Para la presente tesis, se presentan las recomendaciones siguientes:

- Los datos que contienen los Data Marts permiten poder diseñar otra serie de dashboards en relación a Indicadores de Gestión para la toma de decisiones en las áreas de producción y almacenamiento logístico.
- Los Data Marts creados pueden originar la creación de un Data Warehouse, según la metodología de Ralph Kimball. Esta solución puede servir de base a futuro para la empresa productora y comercializadora de envases y preformas PET.
- c) SAP Business Intelligence como herramienta para empresas grandes es recomendable y beneficiosa debido a que estas empresas manejan extensos volúmenes de información, disponiendo de recursos necesarios y suficientes para invertir en software privativo.
- SAP Business Intelligence cuenta con funcionalidades adicionales que permiten automatizar la actualización de los datos reflejados en los Dashboards según una planificación definida, se recomienda configurar este tipo de funcionalidades para aprovechar al máximo las bondades de la herramienta.

# **CAPITULO VII: REFERENCIAS BIBLIOGRÁFICAS**

#### **Fuentes bibliográficas**

[1] LOPEZ GONZALES, Rosario Graciela y URBINA PALOMINO, Luis Alejandro. **Construcción y pruebas de una herramienta de desarrollo de soluciones para inteligencia de negocios análisis dimensional.**  Tesis de Titulo. Lima. Pontificia Universidad Católica del Perú. 2007.

GONZALES LOPEZ, Rolando. **Impacto de la Data Warehouse e inteligencia de negocios en el desempeño de las empresas: investigación empírica en Perú, como país en vías de desarrollo.**  Tesis Doctoral. Barcelona. Universitat Ramon Llull. 2012.

ROJAS ZALDIVAR, Alejandro. **Implementación de un data mart como solución de inteligencia de negocios bajo la metodología de Ralph Kimball para optimizar la toma de decisiones en el departamento de finanzas de la contraloría general de la república.**  Tesis de Titulo. Lima. Universidad San Martin de Porres. 2014.

CHAVEZ COLMENARES, Daniel Angel. **Sistema de soporte a la toma de decisiones basado en inteligencia de negocios para mejorar los procesos comerciales del importador peruano.** Tesis de Titulo. Chiclayo. Universidad Católica Santo Toribio de Mogrovejo. 2015.

RODRIGUEZ CABANILLAS, Keller Gladys y MENDOZA PEÑA, Angela Lucia. **Análisis, diseño e implementación de una solución de inteligencia de negocios para el área de compras y ventas de una empresa comercializadora de electrodomésticos.** Tesis de Titulo. Lima. Pontificia Universidad Católica del Perú. 2011.

VITT, Elizabeth; LUCKEVICH, Michael y MISNER Stacia, **Business Intelligence: Técnicas de análisis para la toma de decisiones estratégicas.** España. Editorial Mc Graw-Hill Interamericana de España. Primera Edición. 2003.

Microstrategy Latam. **Teoría sobre Business Intelligence.** Argentina. Editorial Microstrategy Latam. Tercera Edición. 2006.

COHEN, Daniel y ASIN, Manrique. **Sistemas de Información para los Negocios, un enfoque de toma de decisiones.** México. Editorial Mc Graw-Hill Interamericana de México. Primera Edición. 2005.

RIVADERA Gustavo. **La metodología de kimball para el diseño de almacenes de datos (data warehouses),** en Revista Facultad de Ingeniería Universidad Católica de Salta. Numero 5. Diciembre. 2010.

BUITRAGO, Elka. **Metodología de desarrollo de proyectos de inteligencia de negocios.** Tesis de Titulo. Venezuela. Universidad Católica Andrés Bello. 2004.

NADER DIAZ, Javier. **Sistema de apoyo gerencial universitario.**  Tesis de Titulo. Argentina. Instituto Tecnológico de Buenos Aires. 2007.

[12] SALGUERO INTERIANO, Virginia Margarita; GONZALEZ IRAHETA, Angel Marcelo y ORELLANA CABRERA Beatriz. **Uso de la inteligencia de negocios en las pymes en el salvador.** Tesis de Titulo. El Salvador. Universidad Dr. Jose Matias Delgado. 2012.

CAMPBELL, Donald y STANLEY, Julian. **Diseños experimentales y cuasiexperimentales en la investigación social.** Argentina. Editorial Rand Mc Nally & Company. 1995.

[14] FERNANDEZ, Santiago; CORDERO, Jose y CORDOVA, Alejandro. **Estadística Descriptiva.** España. Editorial ESIC. Segunda Edición. 2002

[15] INMON, William **H. Building the Data Warehouseagin toolkit.**  Londres. Editorial Wiley. Tercera Edicion. 2005.

[16] KIMBALL, Ralph y CASERTA, Joe. The Data Warehouse ETL **Toolkit.** Indianapolis. Editorial Wiley Publishing. Primera Edicion. 2004.

COHEN KAREN, Daniel y ASIN LARES, Enrique. **Sistemas de información para los negocios.** México. Editorial Mc Graw-Hill Interamericana de México. Tercera Edición. 2004.

[18] IMHOFF, Claudia, GALEMMO, Nicholas y GEIGER, Jonathan. **Mastering Data Warehouse Design: Relational and Dimensional Techniques.** Indianapolis. Editorial Wiley Publishing. Primera Edición. 2003.

INMON, W.H. **Building the Data Warehouse.** Indianapolis. Editorial Wiley Publishing. Primera Edición. 2002.

[20] KIMBALL, Ralph. The Data Warehouse Lifecycle Toolkit. Indianapolis. Editorial Wiley Publishing. Segunda Edición. 2008.

MUNDY, Joy y THORNTHWAITE, Warren. **Data Warehouse With SQL Server 2005 and the Microsoft Business Intelligence Toolset,**  Editorial Wiley Publishing. Primera Edición. 2006.

#### **Fuentes electrónicas**

Empresa San Miguel Industrias **PET. SMI — San Miguel.** Disponible en: http://www.smi.com.pe/Home/QuienesSomos. Articulo web. Consultado el 27 de enero 2016.

Empresa CVOSOFT. **CVOSOFT- Ingeniería Educativa.** Disponible  $2.$ en:

http://www.cvosoft.com/sistemas sap abap/recursos tecnicos abap/quees-sap-bi.php#que-es-sap-bi. Articulo web. Consultado el 01 de febrero 2016.

Mercadotecnia Electrónica. **Sistemas de soporte a la decisión: DSS.**  Disponible en: http://inteligencianegocios.weebly.com/52-sistemas-desoporte-a-la-decisioacuten.html. Articulo web. Consultado el 15 de febrero 2016.

 $\overline{\mathbf{4}}$ . SAP SE. **SAP Business Warehouse.** Disponible en: http://help.sap.com/nwbw. Articulo web. Consultado el 18 de febrero 2016.

SAP SE. **SAP Business Objects.** Disponible en: 5. SAP SE. **SAP Business Objects.**<br>http://www.biconsulting.com.mx/sap-business-objects/. Consultado el 18 de marzo 2016.

SAP SE. **SAP Business Intelligence.** Disponible en: 6. https://www.sapbi.com/. Articulo web. Consultado el 20 de marzo 2016.

Empresa Chain Services Technology Information. **CSTI.** Disponible en: http://www.csticorp.biz/. Articulo web. Consultado el 22 de marzo 2016.

### **ANEXOS**

 $\overline{\phantom{a}}$ 

- Matriz de Consistencia  $\bullet$
- Abreviaturas
- Transacciones SAP relacionadas  $\bullet$
- Guía de Entrevista N°01
- Guía de Observación N°01
- Entrevista de Evaluación de Resultados N°01  $\bullet$

# **Matriz de Consistencia**

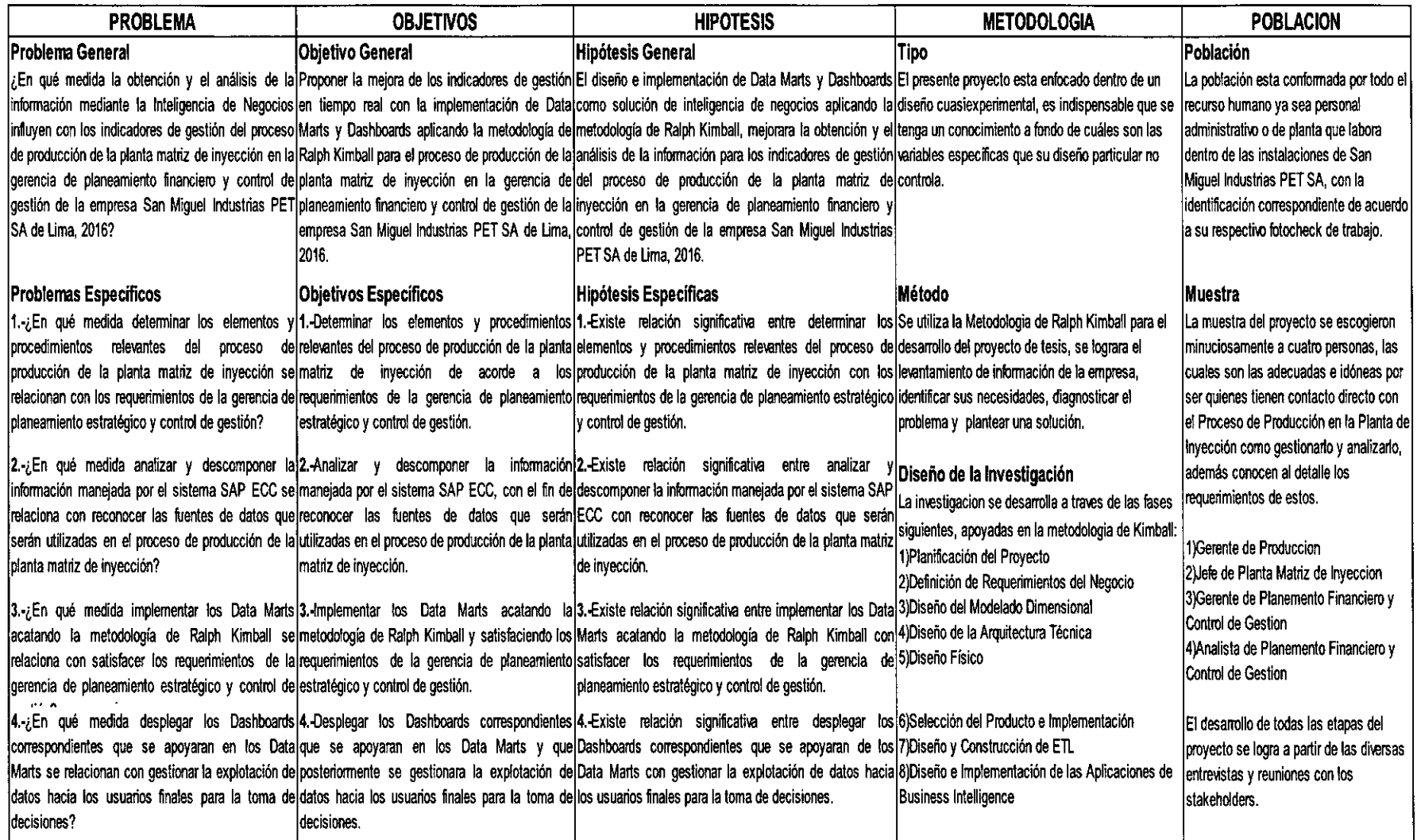
#### **Abreviaturas**

 $\sim$   $\sim$ 

Ŷ,

 $\sim$ 

 $\sim 10^6$ 

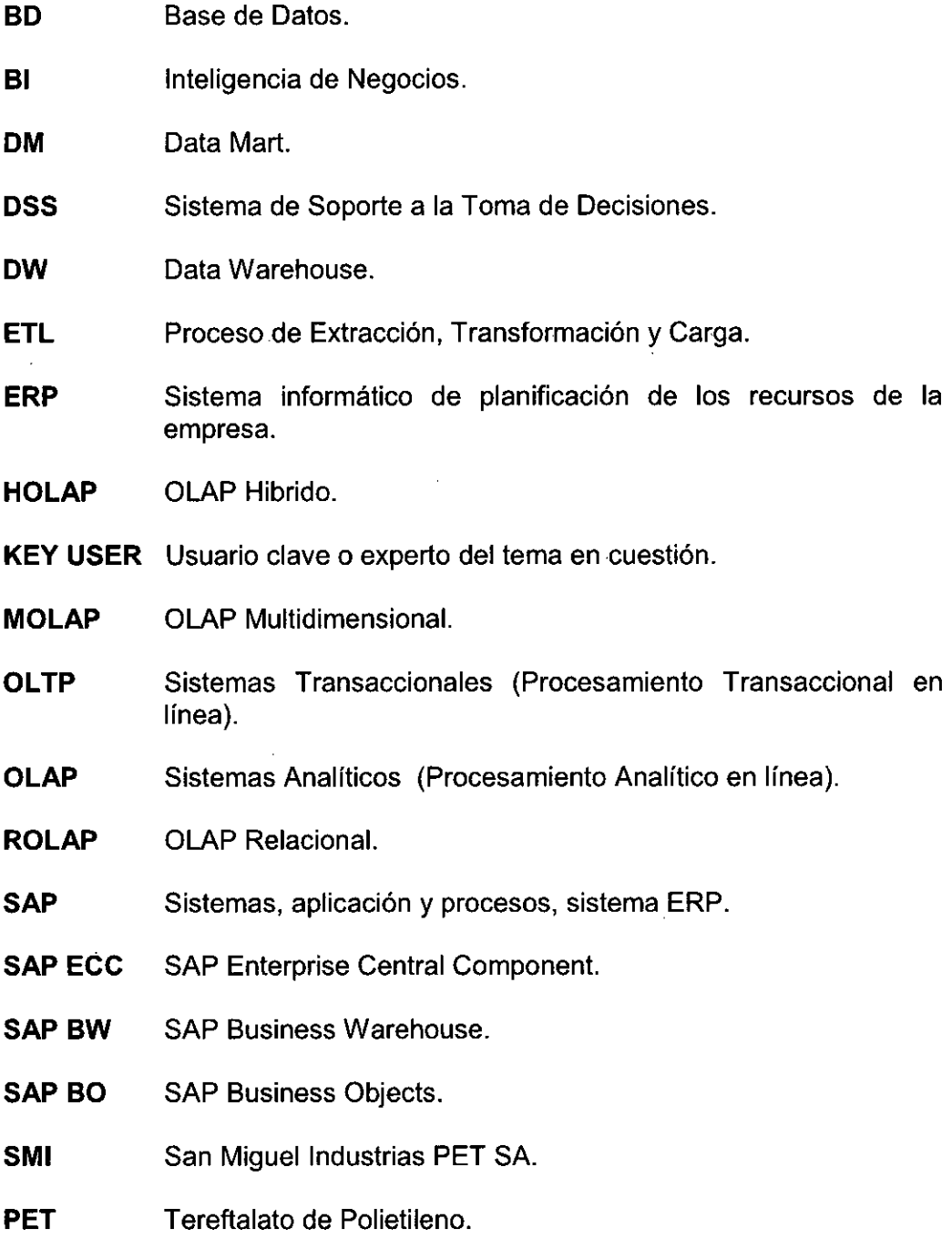

 $\sim$ 

 $\hat{\boldsymbol{\gamma}}$ 

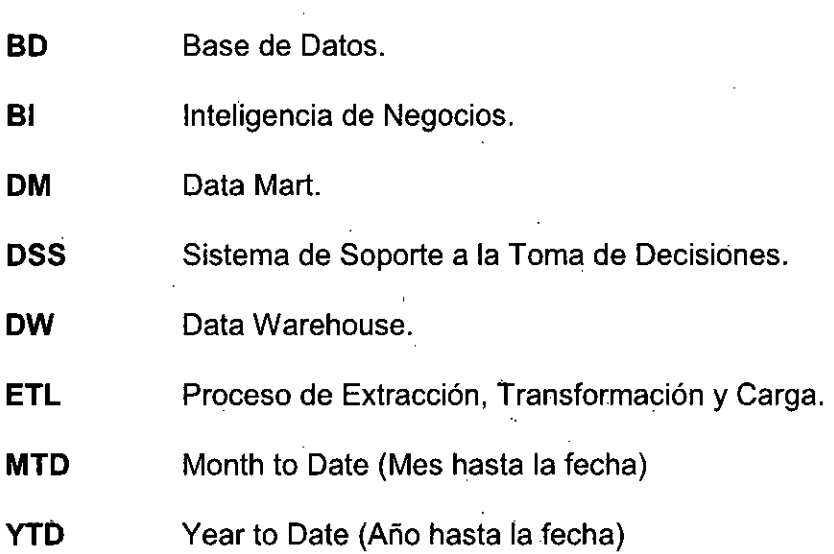

 $\sim$ 

 $\bar{\beta}$ 

 $\gamma$ 

 $\ddot{\phantom{0}}$ 

 $\mathcal{A}$ 

 $\epsilon$ 

 $\sim 10^{-1}$ 

 $\sim$ 

 $\sim 10^{-1}$ 

 $\sim$ 

J.

 $\mathbb{R}^2$ 

 $\bar{\beta}$  $\bar{z}$ 

 $\hat{\mathcal{A}}$ 

 $\sim$   $\alpha$ 

 $\frac{1}{\sqrt{2}}$ 

 $\sim$   $\sim$ 

 $\ddot{\phantom{a}}$  $\bar{\mathcal{L}}$  .

 $\frac{1}{2}$ 

 $\frac{1}{2}$ 

Ŷ,

 $\bar{\phantom{a}}$ 

 $\bar{\beta}$ ÷,  $\bar{\gamma}$ 

 $\bar{\mathcal{A}}$ 

 $\ddot{\cdot}$ 

 $\bar{\beta}$ 

169

 $\ddot{\phantom{a}}$ 

 $\epsilon$ 

 $\mathcal{O}(\log n)$ 

Ķ

# **Transacciones SAP utilizadas**

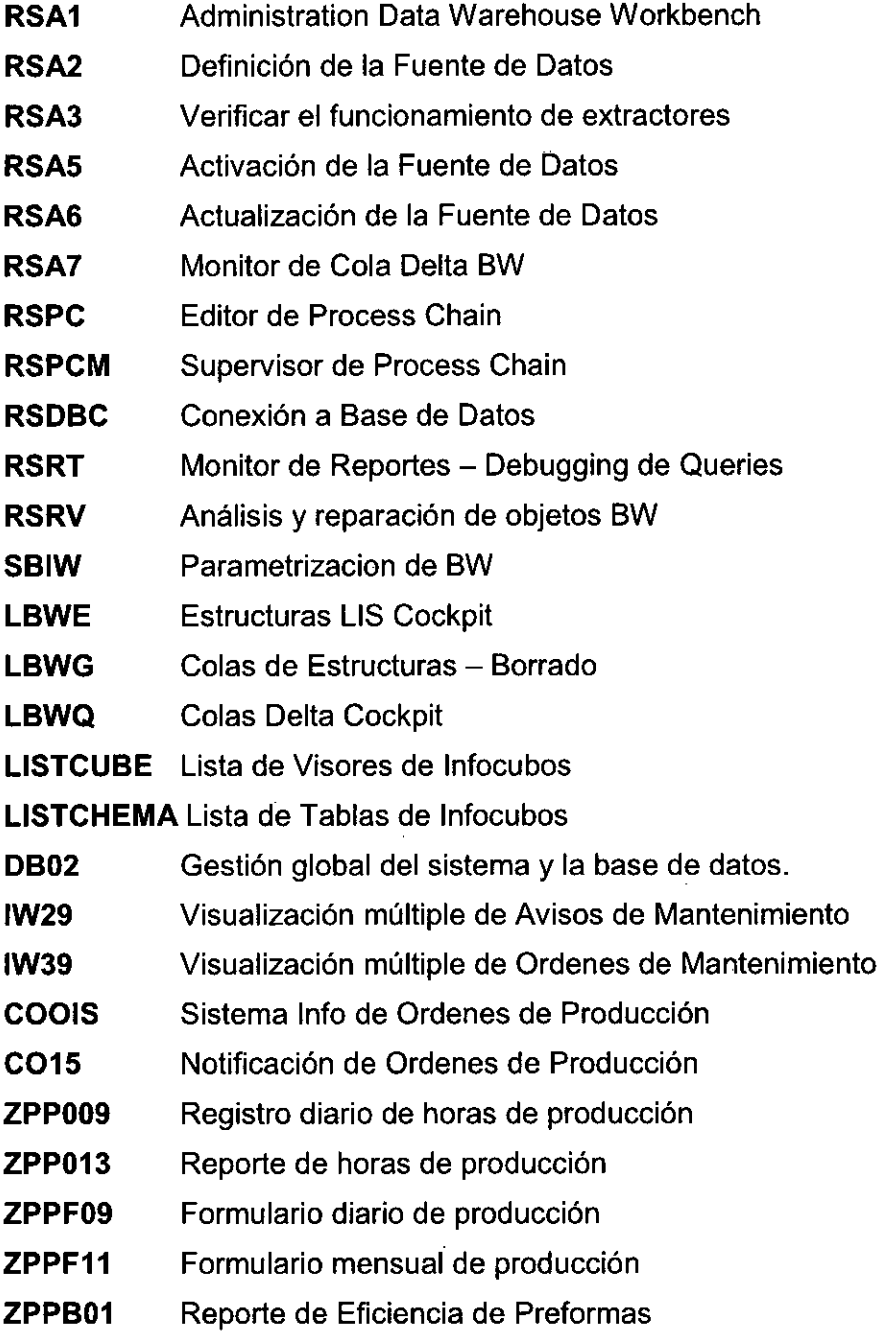

 $\hat{\mathcal{A}}$ 

l,

## **Guia de Entrevista N°01**

 $\mathcal{L}_{\text{max}}$ 

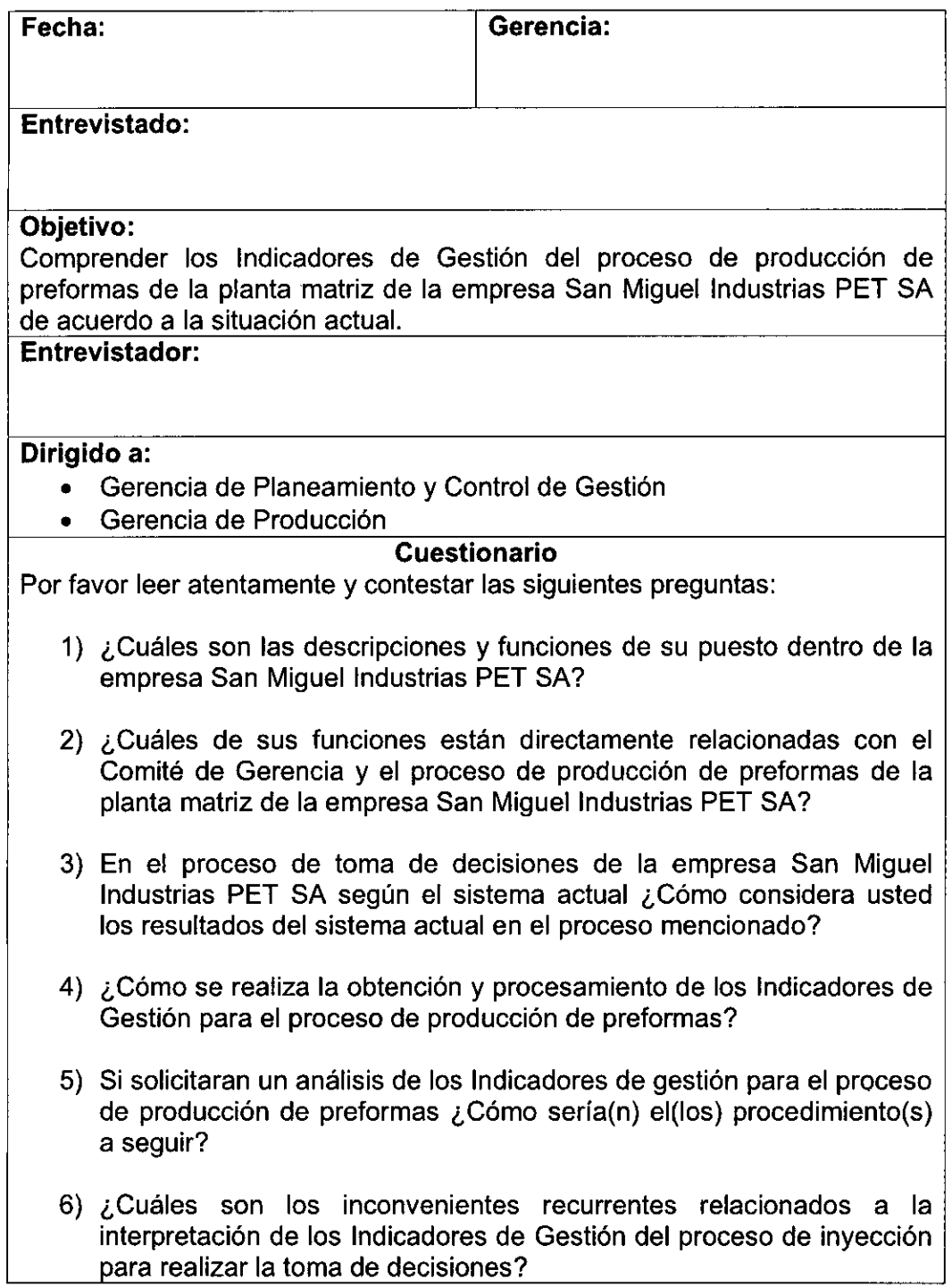

 $\mathcal{L}^{\text{max}}_{\text{max}}$ 

## **Guia de Observacion N°01**

 $\mathcal{L}^{\text{max}}_{\text{max}}$  and  $\mathcal{L}^{\text{max}}_{\text{max}}$ 

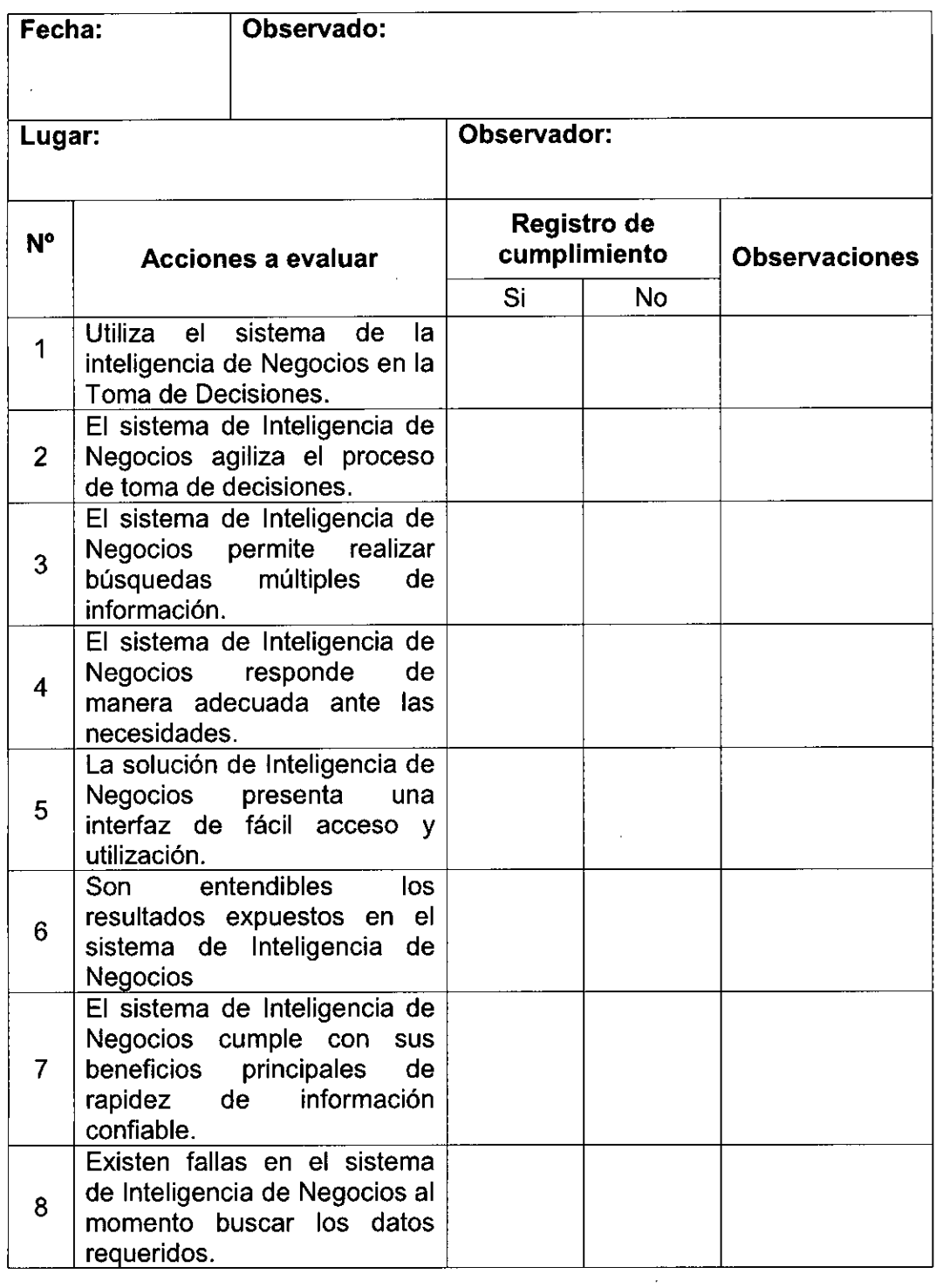

 $\sim 10^7$ 

 $\sim 10^{11}$ 

 $\bar{\gamma}$ 

 $\mathcal{A}^{\mathcal{A}}$ 

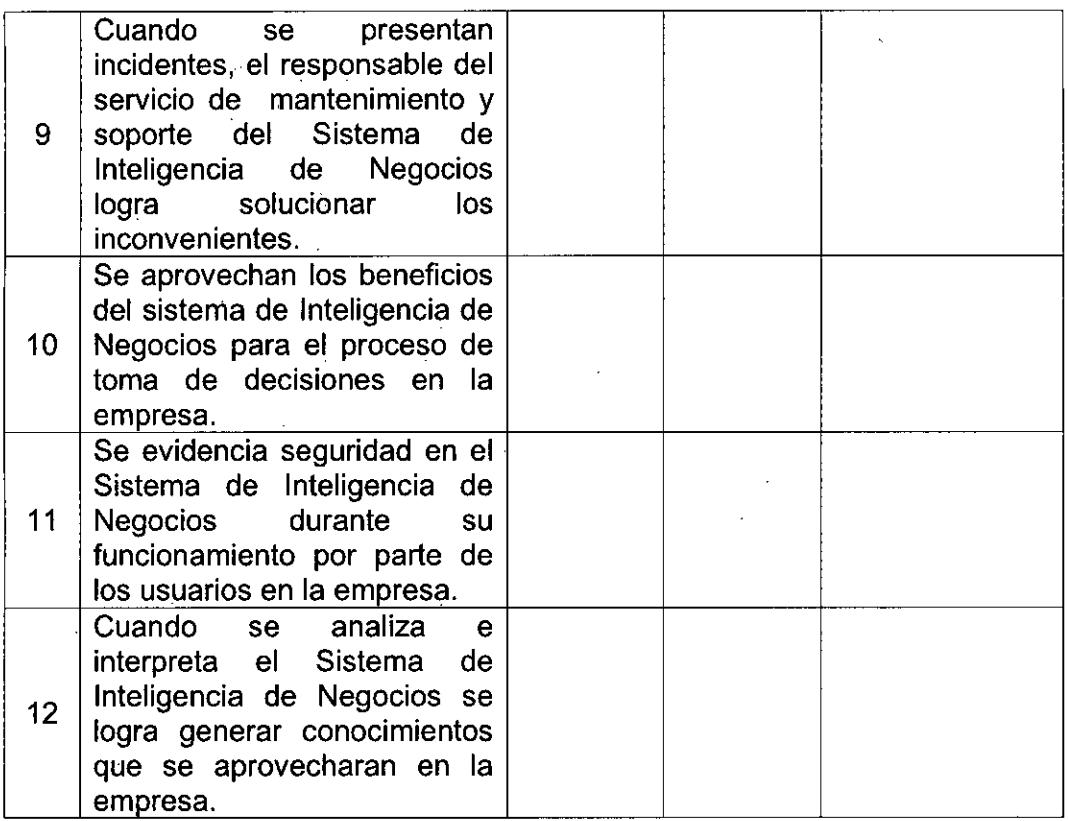

 $\ddot{\phantom{a}}$ 

 $\frac{1}{2}$ 

 $\bar{z}$ 

 $\mathcal{S}_{\mathcal{S}}$  $\sim$ 

 $\sim$ 

 $\ddot{\phantom{a}}$ 

 $\frac{1}{2}$ 

## **Entrevista de Evaluacion de Resultados N°01**

 $\sim$ 

 $\mathcal{A}^{\mathcal{A}}$ 

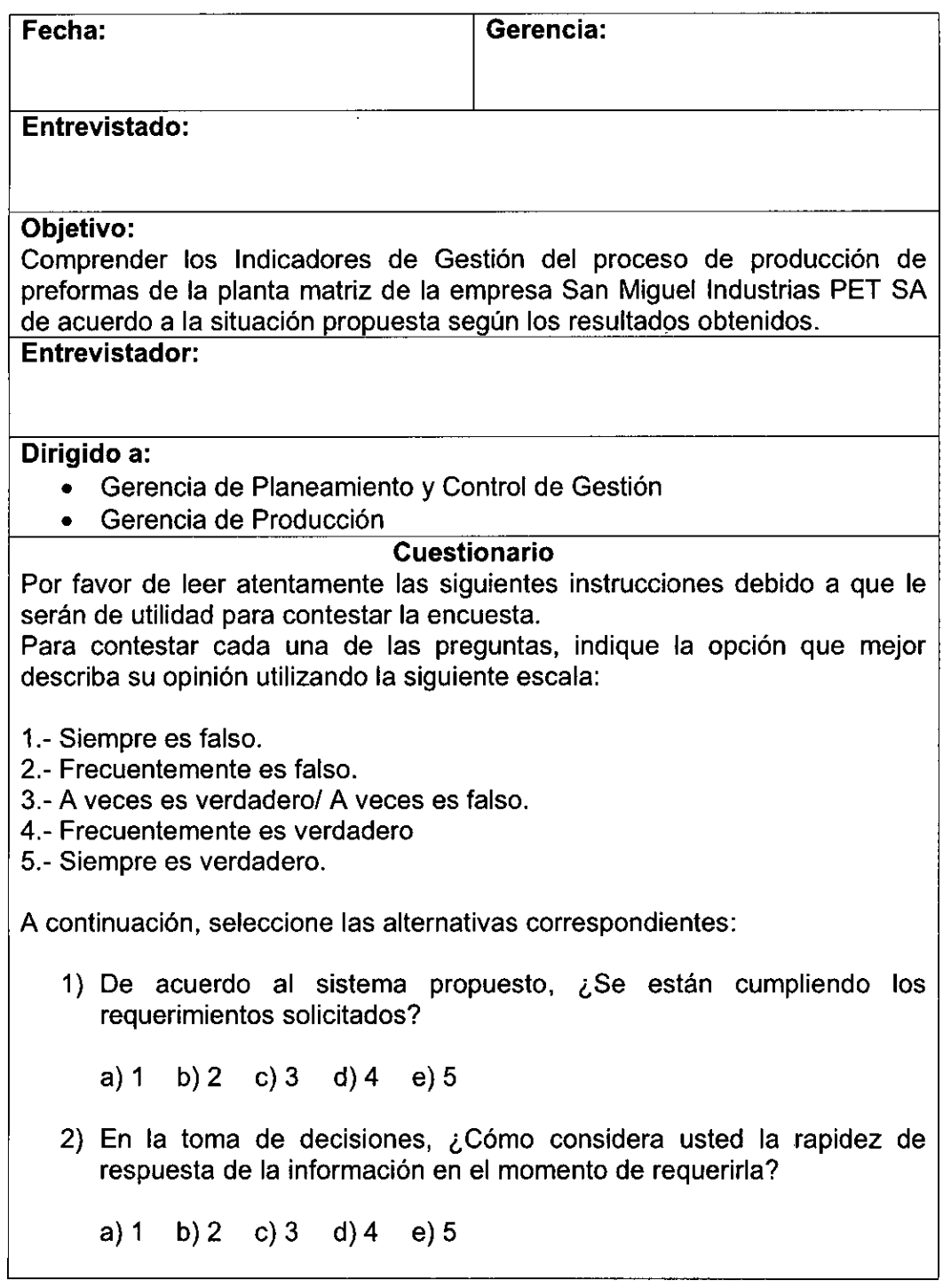

 $\hat{\boldsymbol{\beta}}$ 

¿Cómo observa usted la interacción con el sistema de Inteligencia de Negocios propuesto?

a) 1 b) 2 c) 3 d) 4 e) 5

El sistema de Inteligencia de Negocios ¿Optimiza el proceso de los indicadores de gestión en la empresa?

a) 1 b) 2 c) 3 d) 4 e) 5

El sistema de Inteligencia de Negocios ¿Mejora el proceso de la toma de decisiones en la empresa?

a) 1 b) 2 c) 3 d) 4 e) 5